Derived variable documentation for the 2<sup>nd</sup> cohort of the Longitudinal Study of Young People in England (LSYPE2): Wave 1 (2013)

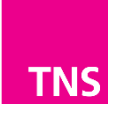

## **Contents**

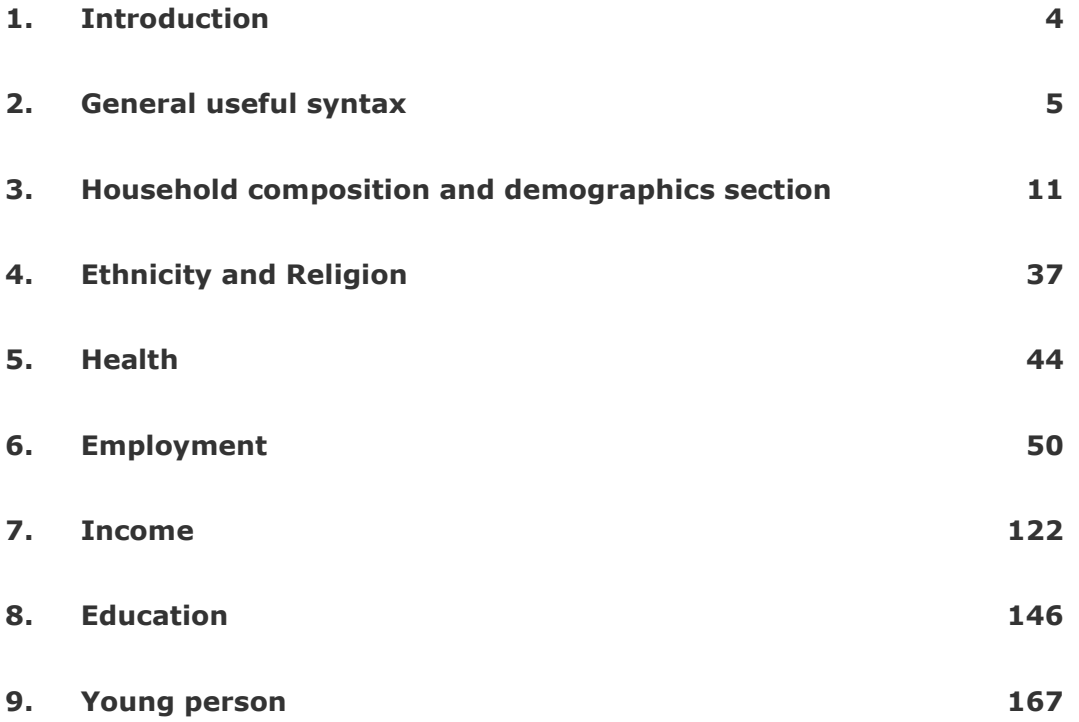

# **1.** Introduction

This documentation describes all of the derived variables deposited on the second Longitudinal Study of Young People in England (LSYPE2) Wave One Dataset (2013) (archived in 2015).<sup>1</sup> The first seven sections of this document relate mainly to derived variables for the main and second parent respondents (including mothers and fathers of the young person). The last section of this document relates directly to the young person.

All information relevant to the derivation of each variable is provided in the format described below.

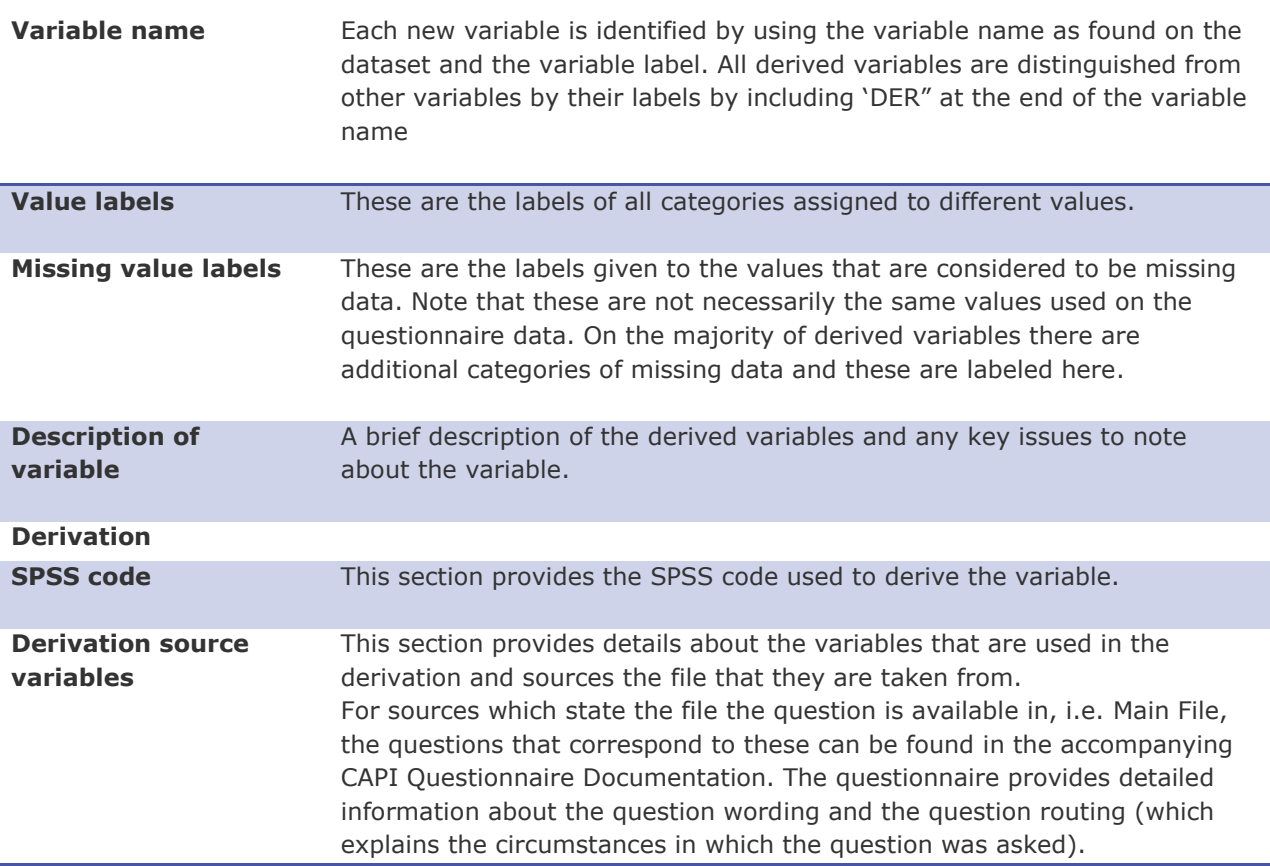

 1 . The only exceptions to this are the derivations for NSSECCatMP\_W1\_DER and NSSECCatSP\_W1\_DER which are not included due to their length. These are available upon request.

# **2.** General useful syntax

## **2.1. MotherParentType Value labels:** 1 'Main parent' 2 ''Second parent' **Description of variable:** This variable calculates which parent in the household is the YP's mother **Derivation: SPSS Code:** Compute MotherParentType = 0. exe. Compute MPSex = -91. Compute SPSex = -91. Compute SameSex = 0. exe. if (Index1\_W1\_ADM = MPPos\_W1\_ADM & RelToYPSimple\_W1\_GRID = 1) MPSex = Sex\_W1\_GRID. if (Index1\_W1\_ADM = SPPos\_W1\_ADM & RelToYPSimple\_W1\_GRID = 1) SPSex = Sex\_W1\_GRID. exe. AGGREGATE /OUTFILE=\* MODE=ADDVARIABLES /BREAK=cserial\_W1\_ADM /MPSex\_max=MAX(MPSex). exe. AGGREGATE /OUTFILE=\* MODE=ADDVARIABLES /BREAK=cserial\_W1\_ADM /SPSex\_max=MAX(SPSex). exe. if (SPSex\_max = MPSex\_max & SPSex\_max ne -91) SameSex =  $1$ . exe.

```
fre SameSex.
```

```
Compute MPNatSameSex = 0.
exe.
if (samesex = 1 & (Index1_W1_ADM = MPPos_W1_ADM) & RelToYP_W1_GRID = 1) MPNatSameSex = 1.
exe.
AGGREGATE
 /OUTFILE=* MODE=ADDVARIABLES
 /BREAK=cserial_W1_ADM
 /MPNatSameSex_max=MAX(MPNatSameSex).
exe.
if (samesex NE 1 & SPSex = 2) MotherParentType = 2.
if (samesex NE 1 & MPSex = 2) MotherParentType = 1.
exe.
if (samesex = 1 & (Index1_W1_ADM = SPPos_W1_ADM) & RelToYP_W1_GRID = 1 & Sex_W1_GRID = 2 &
MPNatSameSex max NE 1) MotherParentType = 2.
if (samesex = 1 \& (Index1_M1_ADM = MPPos_W1_ADM) \& RelToYP_W1_GRID = 1 \& Sex_W1_GRID = 2)MotherParentType = 1.
exe.
add value labels MotherParentType 1 "Main Parent" 2 "Second Parent".
exe.
compute NatParent = 0.
exe.
if (RelToYP_W1_GRID = 1) NatParent = 1.
exe.
AGGREGATE
  /OUTFILE=* MODE=ADDVARIABLES
 /BREAK=cserial_W1_ADM
 /NatParent_sum=SUM(NatParent).
exe.
if (NatParent_sum = 0 & SameSex = 1 & (Index1_W1_ADM = MPPos_W1_ADM) & Sex_W1_GRID = 2)
MotherParentType = 1.
AGGREGATE
 /OUTFILE=* MODE=ADDVARIABLES
 /BREAK=cserial_W1_ADM
 /MotherParentType_max=MAX(MotherParentType).
exe.
```
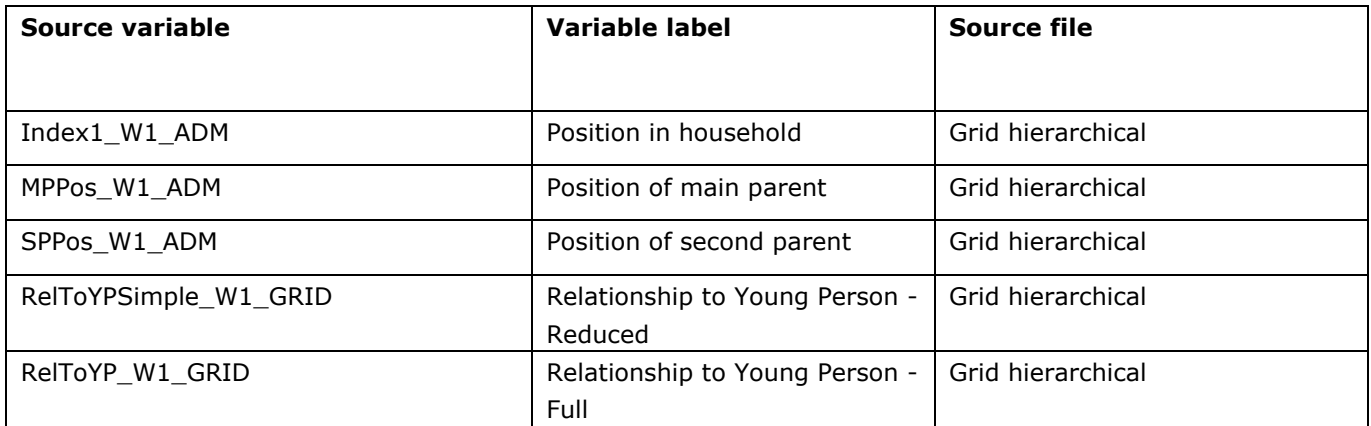

## **2.2. FatherParentType Value labels:** 1 'Main parent' 2 ''Second parent' **Description of variable:** This variable calculates which parent in the household is the YP's father **Derivation: SPSS Code:** Compute FatherParentType = 0. exe. Compute MPSex = -91. Compute SPSex = -91. Compute SameSex = 0. exe. if (Index1\_W1\_ADM = MPPos\_W1\_ADM & RelToYPSimple\_W1\_GRID = 1) MPSex = Sex\_W1\_GRID. if (Index1\_W1\_ADM = SPPos\_W1\_ADM & RelToYPSimple\_W1\_GRID = 1) SPSex = Sex\_W1\_GRID. exe. AGGREGATE /OUTFILE=\* MODE=ADDVARIABLES /BREAK=cserial\_W1\_ADM /MPSex\_max=MAX(MPSex). exe. AGGREGATE /OUTFILE=\* MODE=ADDVARIABLES /BREAK=cserial\_W1\_ADM /SPSex\_max=MAX(SPSex). exe. if (SPSex\_max = MPSex\_max & SPSex\_max ne -91) SameSex =  $1$ . exe. fre SameSex. Compute MPNatSameSex = 0. exe.

```
if (samesex = 1 \& (Index1_W1_ADM = MPPos_W1_ADM) & RelToYP_W1_GRID = 1) MPNatSameSex = 1.
exe.
AGGREGATE
  /OUTFILE=* MODE=ADDVARIABLES
 /BREAK=cserial_W1_ADM
 /MPNatSameSex_max=MAX(MPNatSameSex).
exe.
if (samesex NE 1 \& SPSex = 1) FatherParentType = 2.
if (samesex NE 1 & MPSex = 1) FatherParentType = 1.
exe.
if (samesex = 1 \& (Index1_M1_ADM = SPPos_W1_ADM) \& RelToYP_W1_GRID = 1 \& Sex_W1_GRID = 1 \&MPNatSameSex max NE 1) FatherParentType = 2.
if (samesex = 1 & (Index1_W1_ADM = MPPos_W1_ADM) & RelToYP_W1_GRID = 1 & Sex_W1_GRID = 1)
FatherParentType = 1.
exe.
delete variables MPNatSameSex MPNatSameSex_max.
exe.
add value labels FatherParentType 1 "Main Parent" 2 "Second Parent".
exe.
compute NatParent = 0.
exe.
if (RelToYP_W1_GRID = 1) NatParent = 1.
exe.
AGGREGATE
  /OUTFILE=* MODE=ADDVARIABLES
 /BREAK=cserial_W1_ADM
 /NatParent_sum=SUM(NatParent).
exe.
if (NatParent_sum = 0 & SameSex = 1 & (Index1_W1_ADM = MPPos_W1_ADM) & Sex_W1_GRID = 1)
FatherParentType = 1.
exe.
AGGREGATE
  /OUTFILE=* MODE=ADDVARIABLES
 /BREAK=cserial_W1_ADM
  /FatherParentType_max=MAX(FatherParentType).
exe.
```
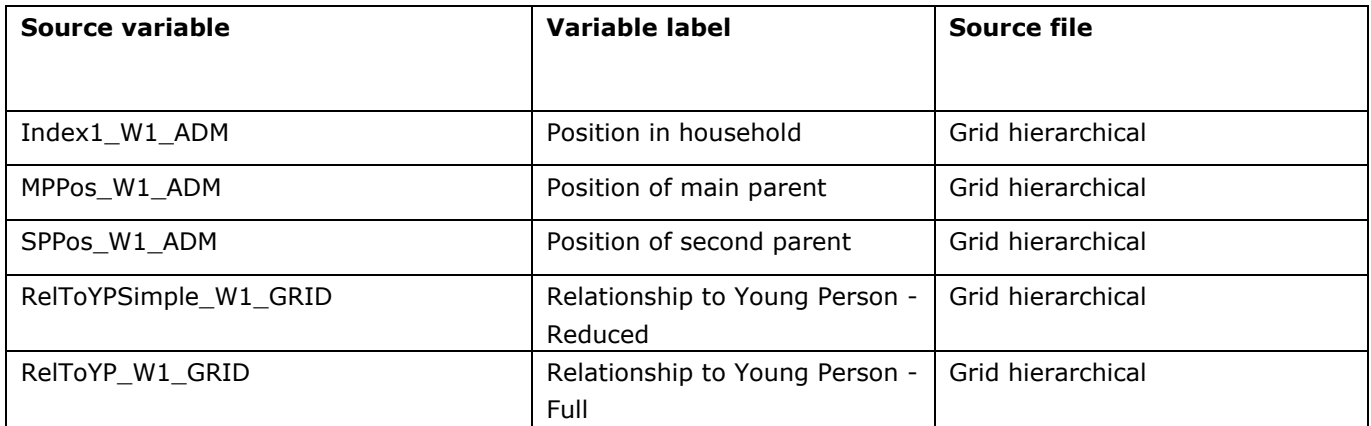

# **3.** Household composition and demographics section

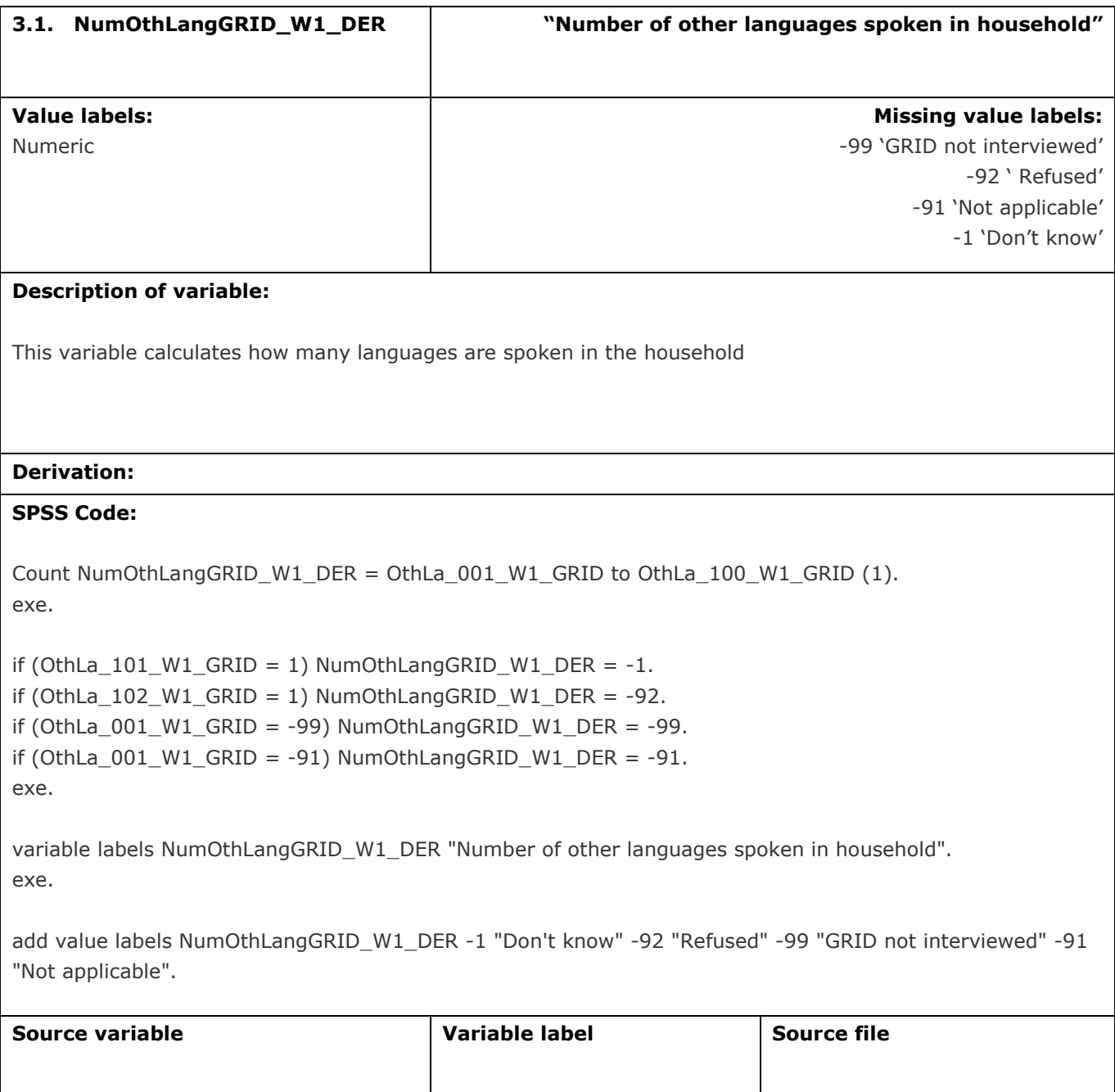

(Bengali-Refused) –

English

Languages spoken other than

Main File

OthLa\_001\_W1\_GRID to OthLa\_102\_W1\_GRID

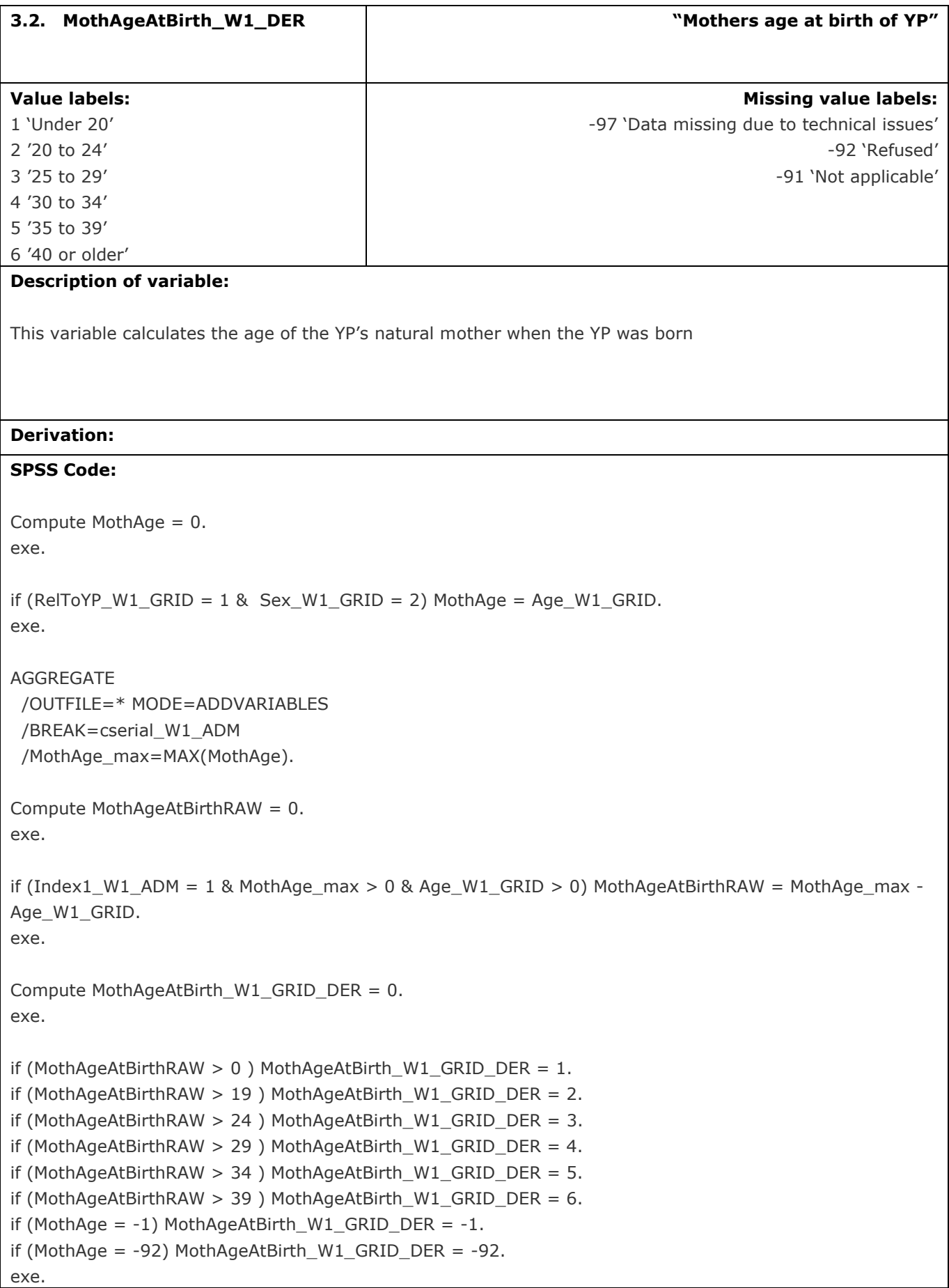

add value labels MothAgeAtBirth\_W1\_GRID\_DER 1 "Under 20" 2 "20 to 24" 3 "25 to 29" 4 "30 to 34" 5 "35 to 39" 6 "40 or older" . exe.

recode MothAgeAtBirth\_W1\_GRID\_DER (0 = -91). exe.

add value labels MothAgeAtBirth\_W1\_GRID\_DER -91 "Not applicable" -92 "Refused". exe.

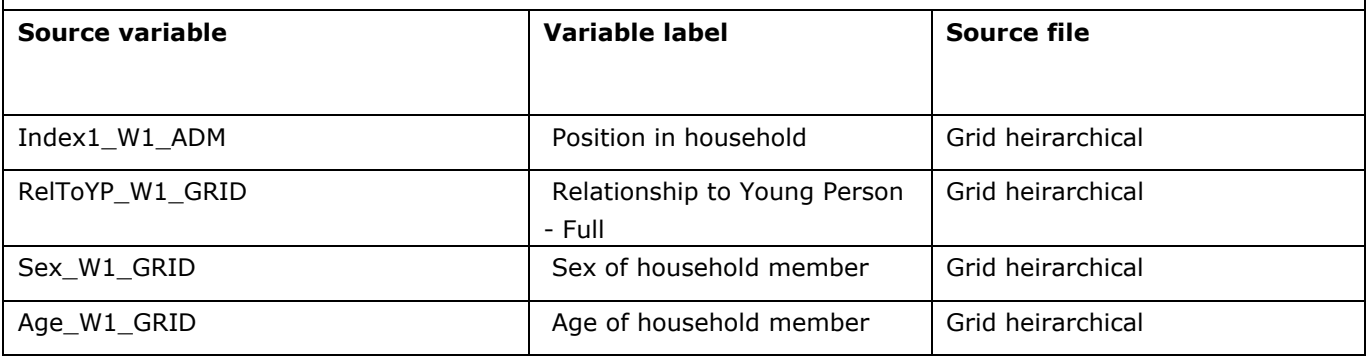

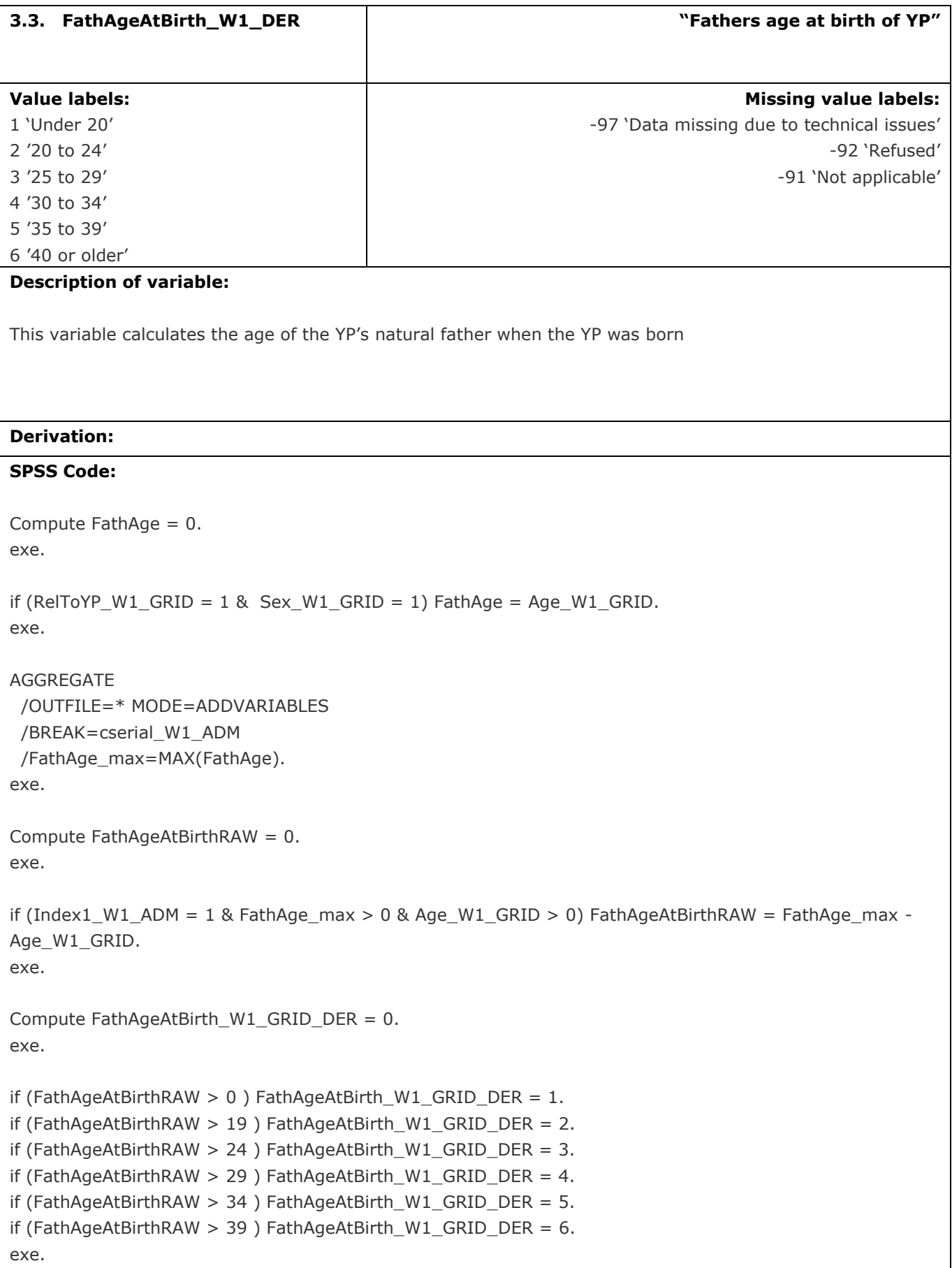

add value labels FathAgeAtBirth\_W1\_GRID\_DER 1 "Under 20" 2 "20 to 24" 3 "25 to 29" 4 "30 to 34" 5 "35 to 39" 6 "40 or older" . exe.

recode FathAgeAtBirth\_W1\_GRID\_DER (0 = -91). exe.

add value labels FathAgeAtBirth\_W1\_GRID\_DER -91 "Not applicable" -92 "Refused". exe.

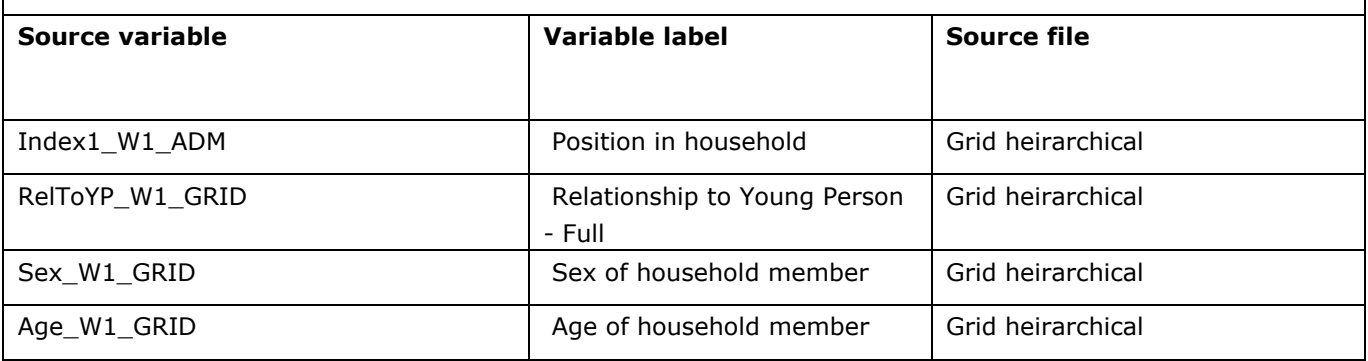

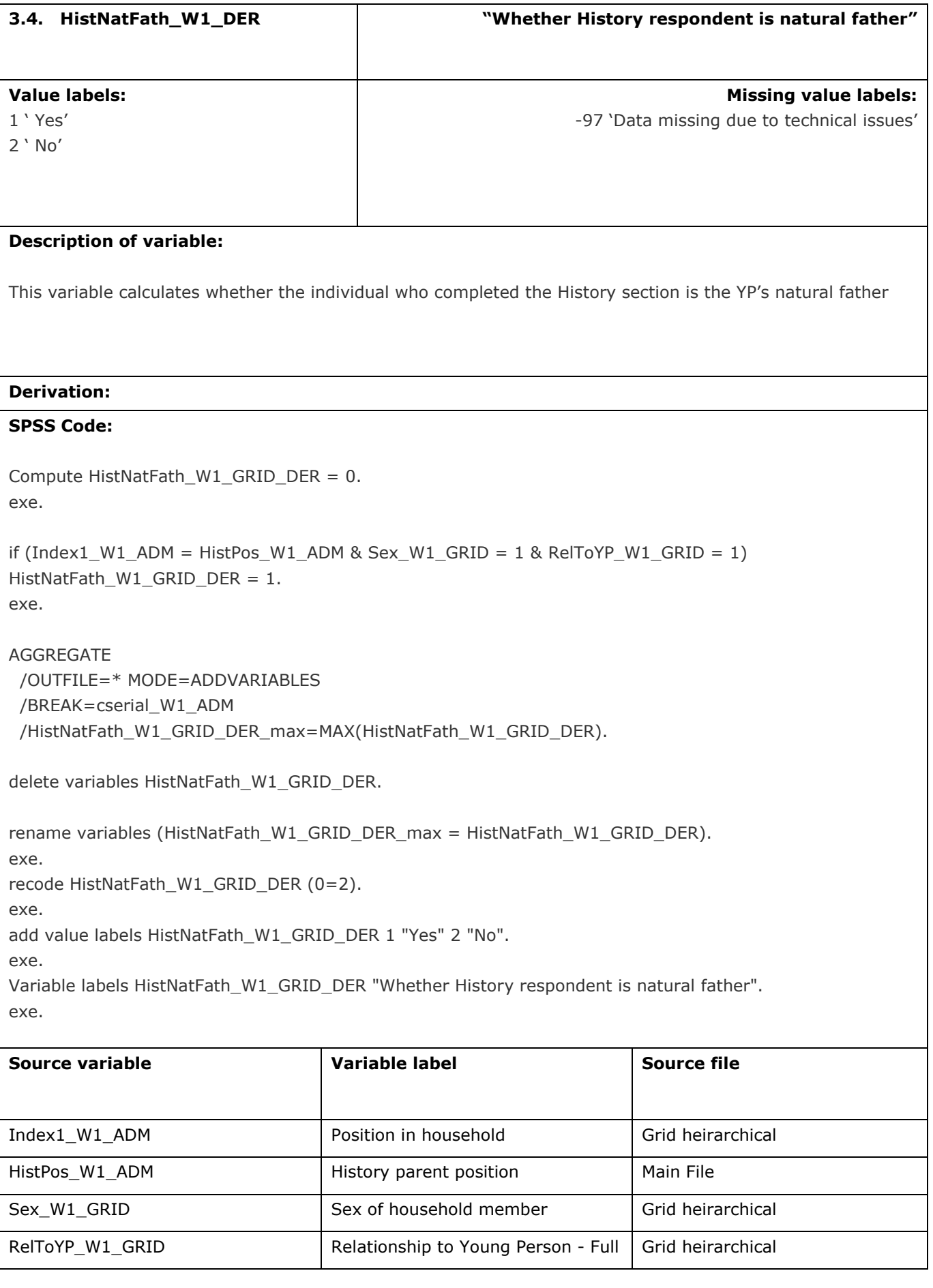

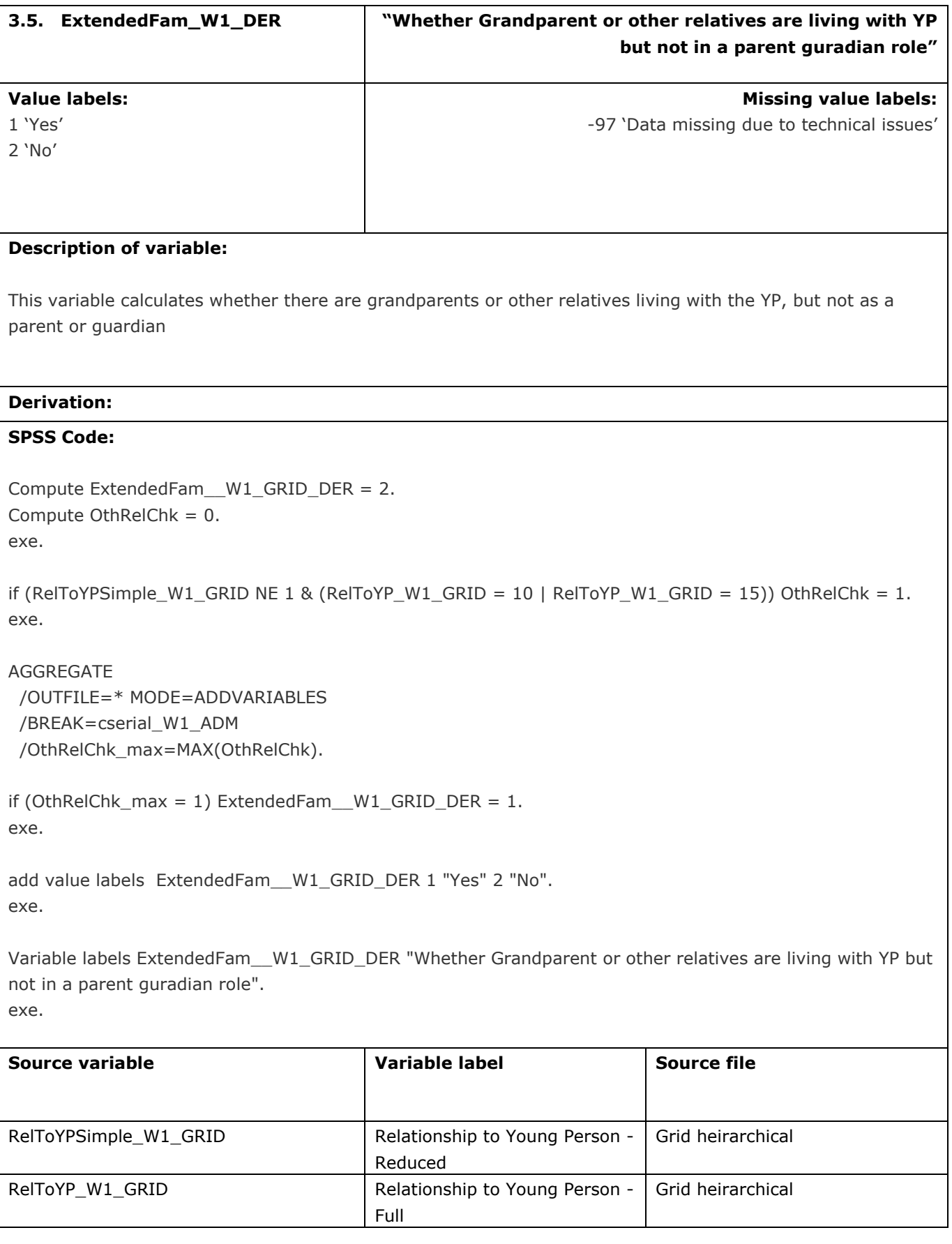

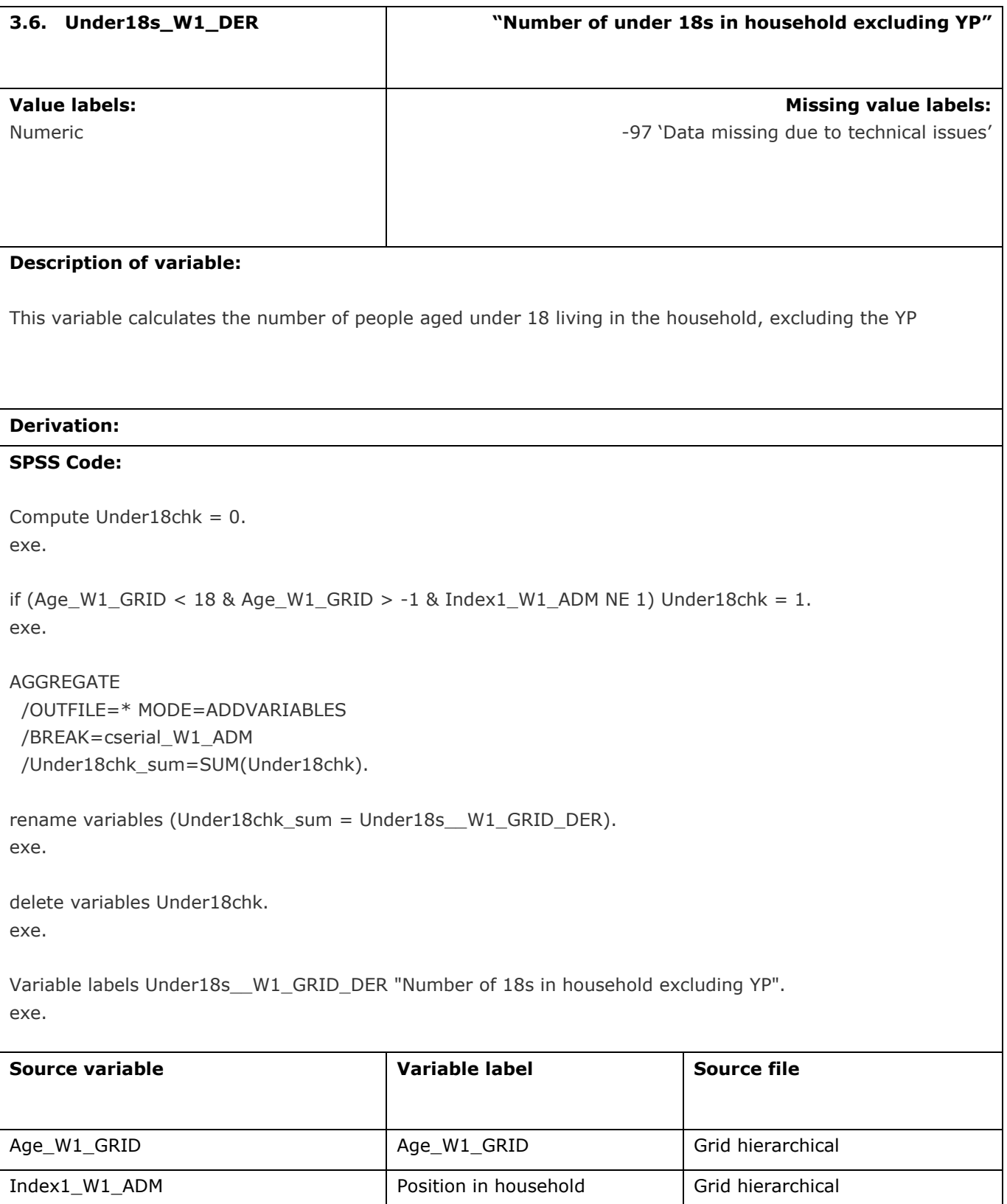

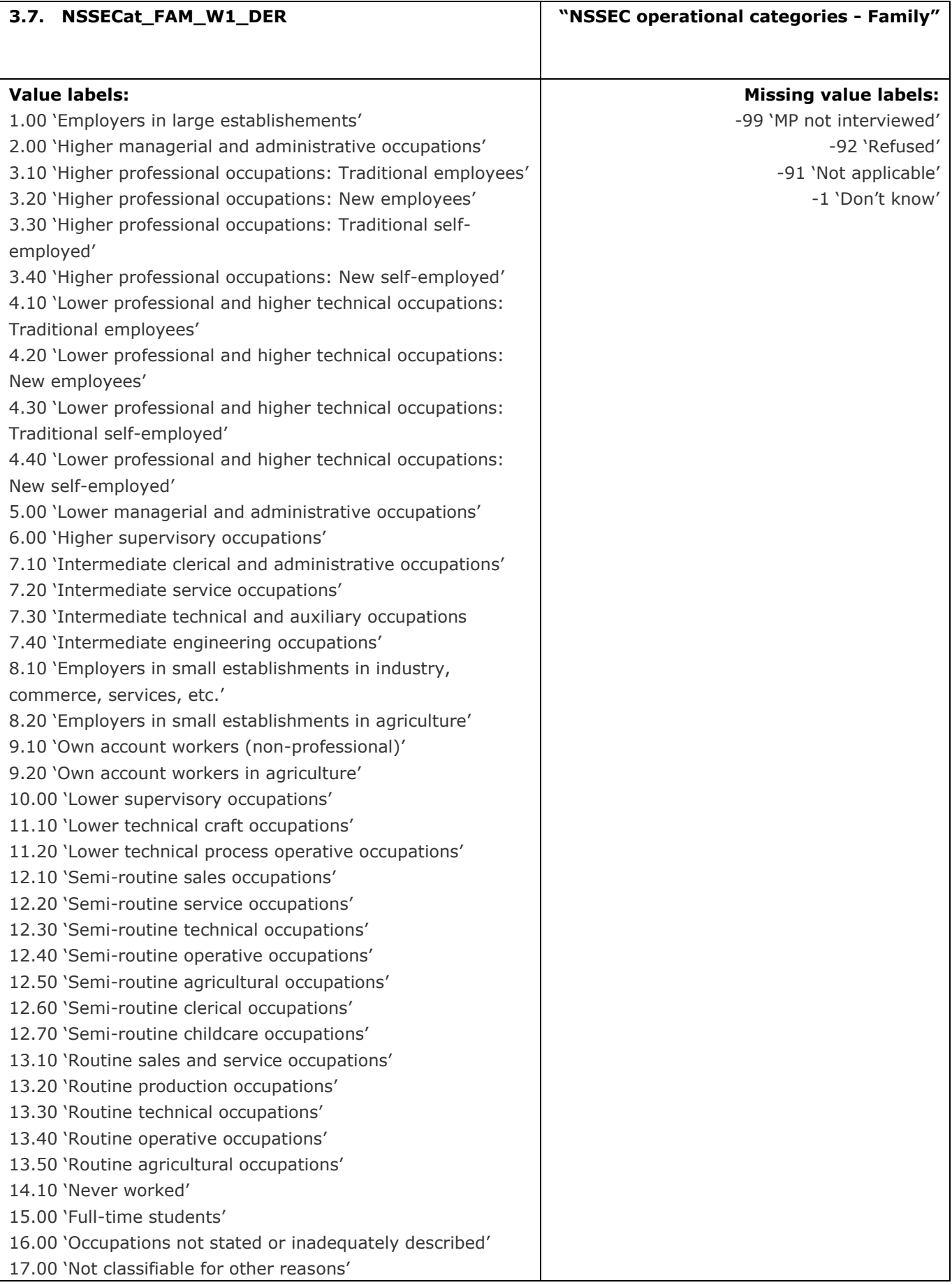

### **Description of variable:**

This variable calculates the National Statistics Socio-Economic Classification (NS-SEC) operational characteristics for the family

## **Derivation:**

### **SPSS Code:**

Compute NSSECat\_FAM\_W1\_DER = NSSECCatMP\_W1\_DER.

if (HHRefPers\_W1\_ADM = 2) NSSECat\_FAM\_W1\_DER = NSSECCatSP\_W1\_DER. exe.

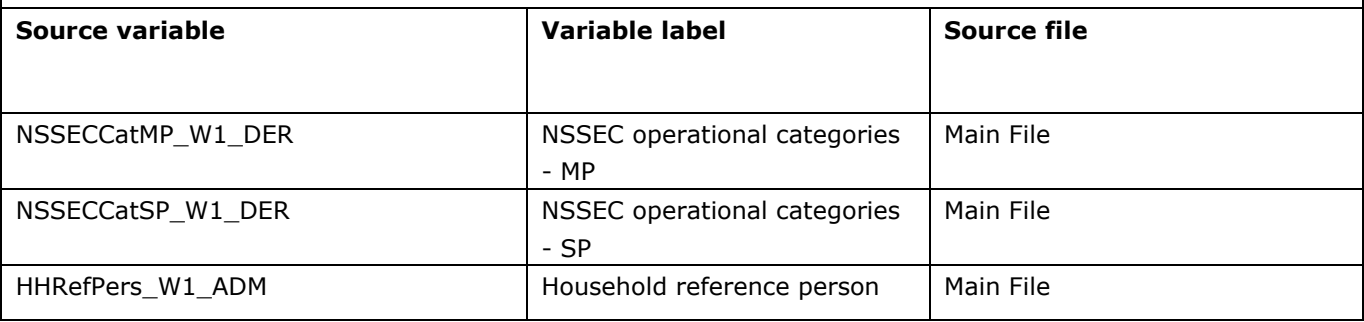

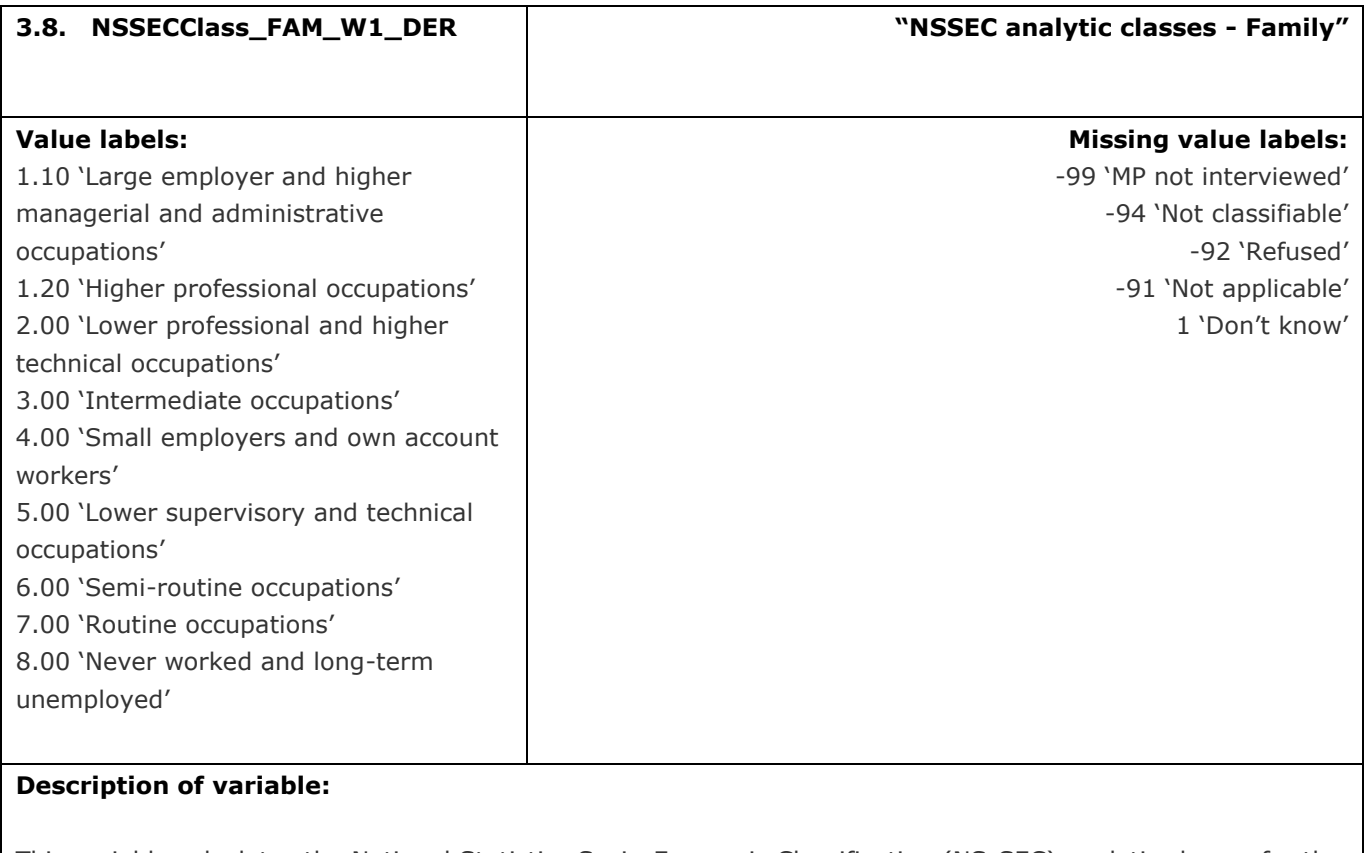

This variable calculates the National Statistics Socio-Economic Classification (NS-SEC) analytic classes for the family

## **Derivation:**

## **SPSS Code:**

Compute NSSECClass\_FAM\_W1\_DER = NSSECClass\_MP\_W1\_DER.

if (HHRefPers\_W1\_ADM = 2) NSSECClass\_FAM\_W1\_DER = NSSECClass\_SP\_W1\_DER. exe.

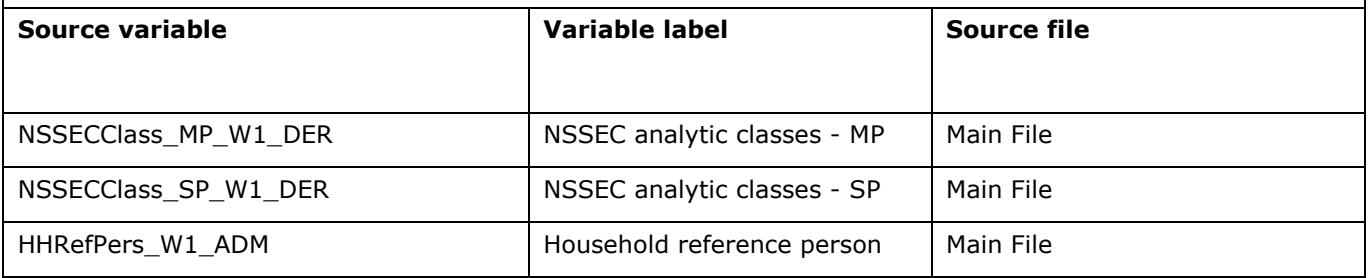

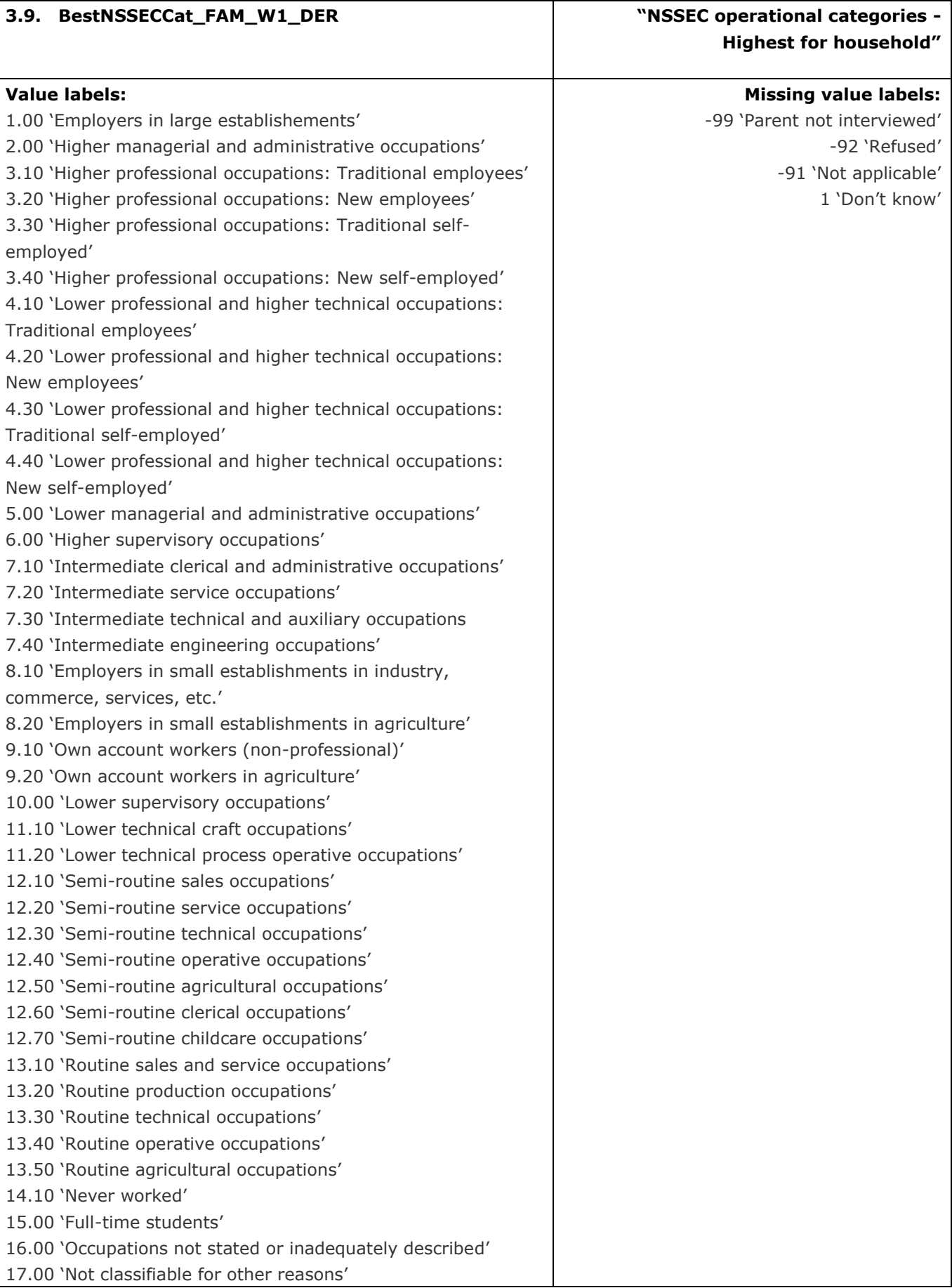

### **Description of variable:**

This variable calculates the highest National Statistics Socio-Economic Classification (NS-SEC) analytic classes for the household

### **Derivation:**

## **SPSS Code:**

compute BestNSSECCat\_FAM\_W1\_DER = -9999.

if NSSECCatMP\_W1\_DER < 0 and NSSECCatSP\_W1\_DER < 0 BestNSSECCat\_FAM\_W1\_DER = -94. if NSSECCatMP\_W1\_DER < -97 and NSSECCatSP\_W1\_DER < -97 BestNSSECCat\_FAM\_W1\_DER = -99. if NSSECCatMP\_W1\_DER = -91 and (NSSECCatSP\_W1\_DER =-91 or NSSECCatSP\_W1\_DER = -98) BestNSSECCat\_FAM\_W1\_DER = -91. if NSSECCatMP\_W1\_DER > 0 and NSSECCatSP\_W1\_DER > 0 BestNSSECCat\_FAM\_W1\_DER = min(NSSECCatMP\_W1\_DER, NSSECCatSP\_W1\_DER). if NSSECCatMP\_W1\_DER < 0 and NSSECCatSP\_W1\_DER > 0 BestNSSECCat\_FAM\_W1\_DER = NSSECCatSP\_W1\_DER. if NSSECCatSP\_W1\_DER < 0 and NSSECCatMP\_W1\_DER > 0 BestNSSECCat\_FAM\_W1\_DER = NSSECCatMP\_W1\_DER. exe.

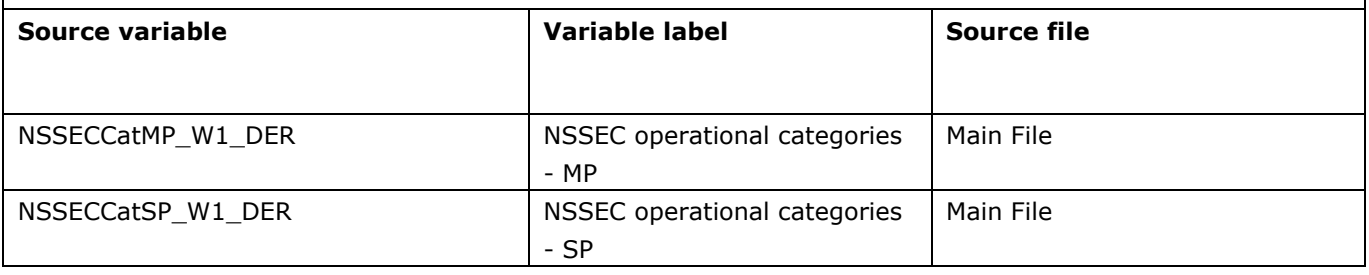

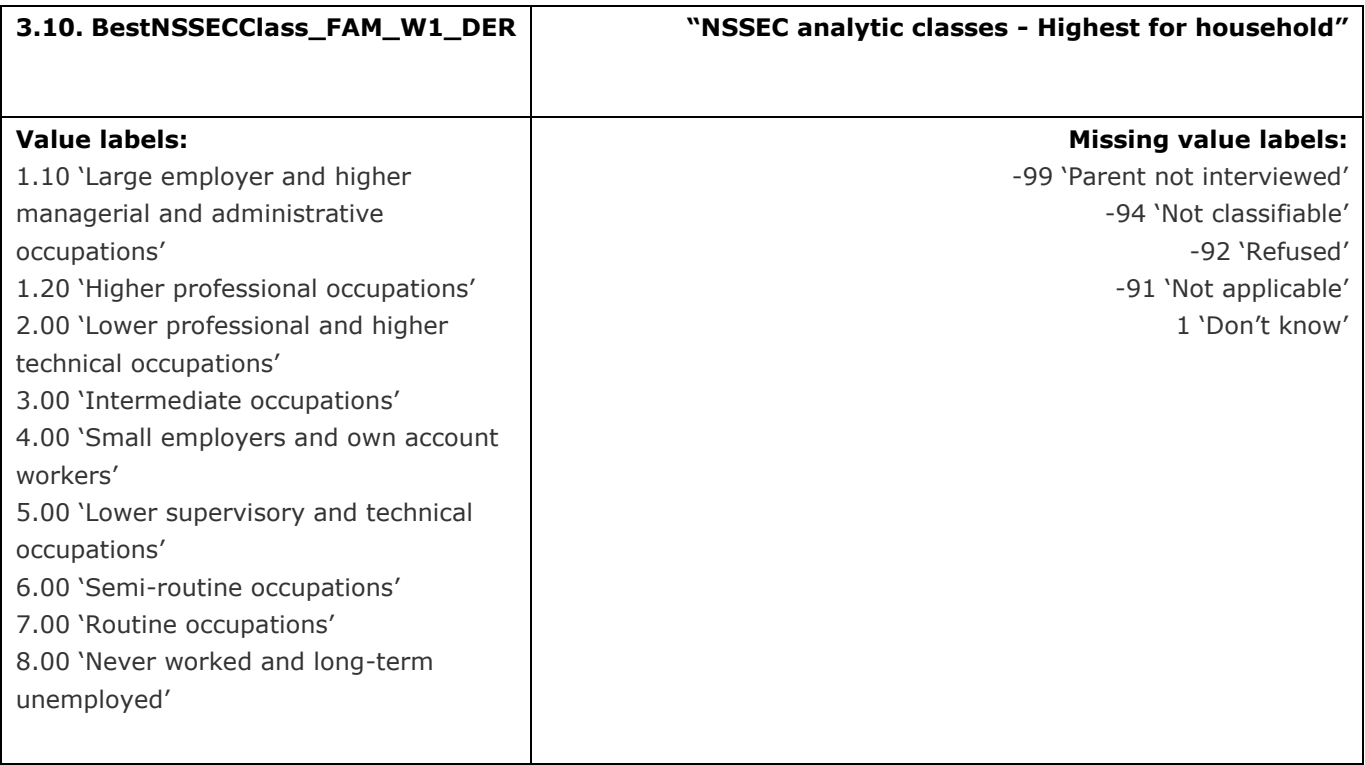

## **Description of variable:**

This variable calculates the highest National Statistics Socio-Economic Classification (NS-SEC) analytic classes for the household

### **Derivation:**

### **SPSS Code:**

compute BestNSSECClass\_FAM\_W1\_DER = -9999.

if NSSECClass\_MP\_W1\_DER < 0 and NSSECClass\_SP\_W1\_DER < 0 BestNSSECClass\_FAM\_W1\_DER = -94. if NSSECClass\_MP\_W1\_DER < -97 and NSSECClass\_SP\_W1\_DER < -97 BestNSSECClass\_FAM\_W1\_DER = - 99.

if NSSECClass\_MP\_W1\_DER =-91 and (NSSECClass\_SP\_W1\_DER =-91 or NSSECClass\_SP\_W1\_DER = -98) BestNSSECClass\_FAM\_W1\_DER = -91.

if NSSECClass\_MP\_W1\_DER > 0 and NSSECClass\_SP\_W1\_DER > 0 BestNSSECClass\_FAM\_W1\_DER = min(NSSECClass\_MP\_W1\_DER, NSSECClass\_SP\_W1\_DER).

if NSSECClass\_MP\_W1\_DER < 0 and NSSECClass\_SP\_W1\_DER > 0 BestNSSECClass\_FAM\_W1\_DER = NSSECClass\_SP\_W1\_DER.

if NSSECClass\_SP\_W1\_DER < 0 and NSSECClass\_MP\_W1\_DER > 0 BestNSSECClass\_FAM\_W1\_DER = NSSECClass\_MP\_W1\_DER.

exe.

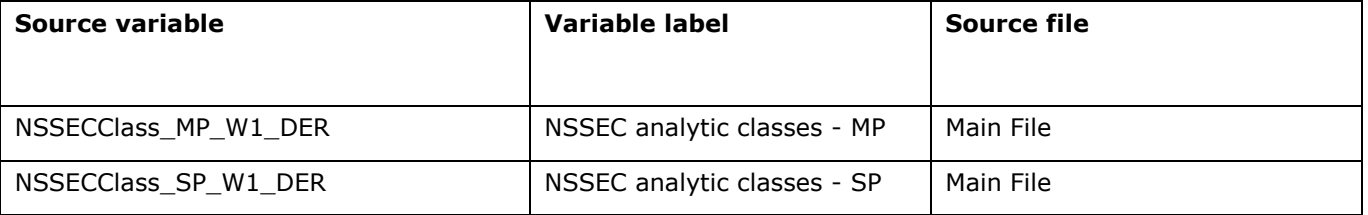

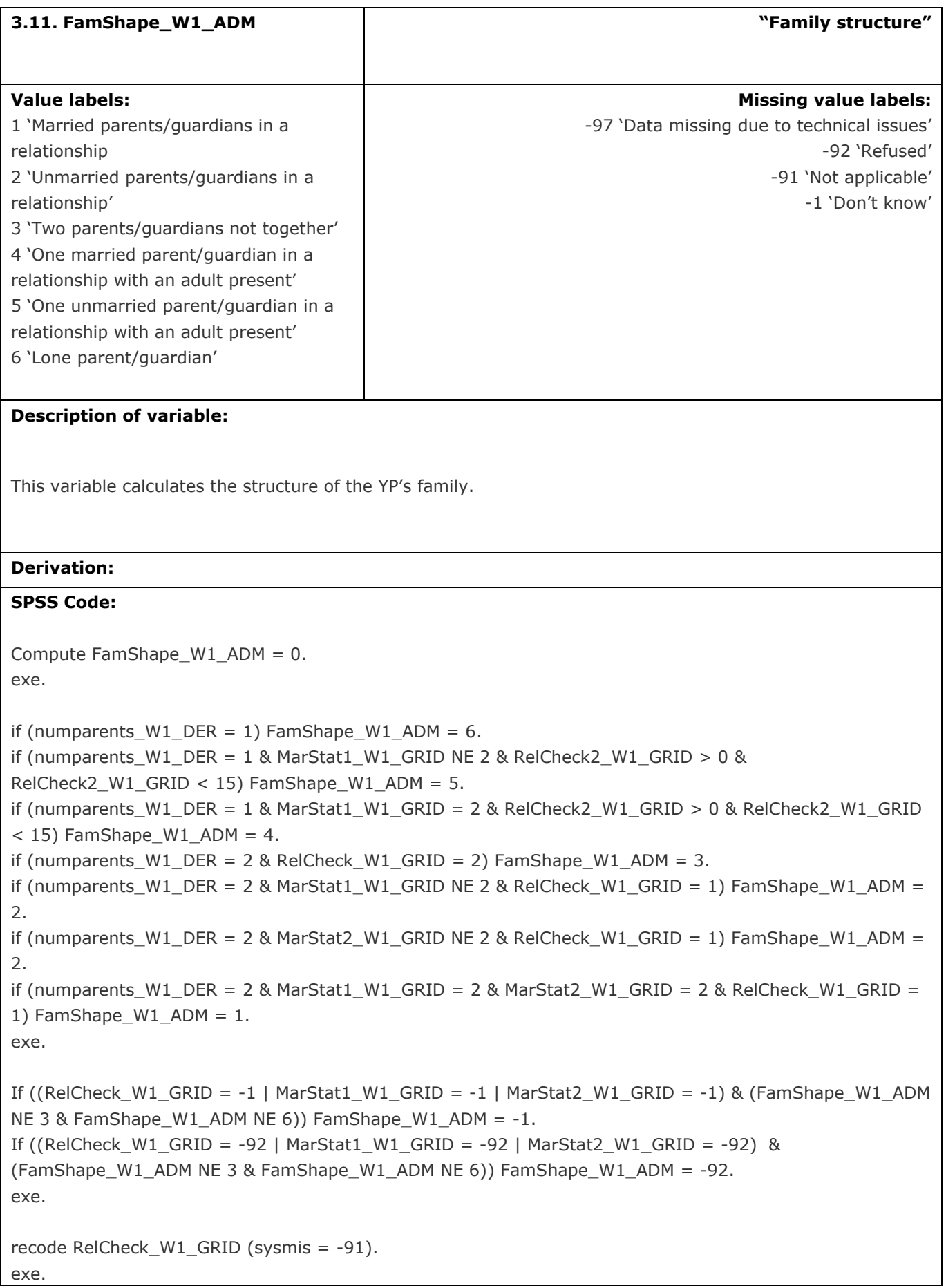

```
if (InCar_W1_GRID = 3) FamShape_W1_ADM = -91.
exe.
```

```
if (RelCheck_W1_GRID = -91 & FamShape_W1_ADM = 0) FamShape_W1_ADM = -97.
exe.
```
value labels FamShape\_W1\_ADM

-1 "Don't know" -92 "Refused" -97 "Data missing due to technical issues" -91 "Not applicable".

add value labels FamShape\_W1\_ADM 1 "Married parents/guardians in a relationship"

2 "Unmarried parents/guardians in a relationship"

3 "Two parents/guardians not together"

4 "One married parent/guardian in a relationship with an adult present"

5 "One unmarried parent/guardian in a relationship with an adult present"

6 "Lone parent/guardian".

exe.

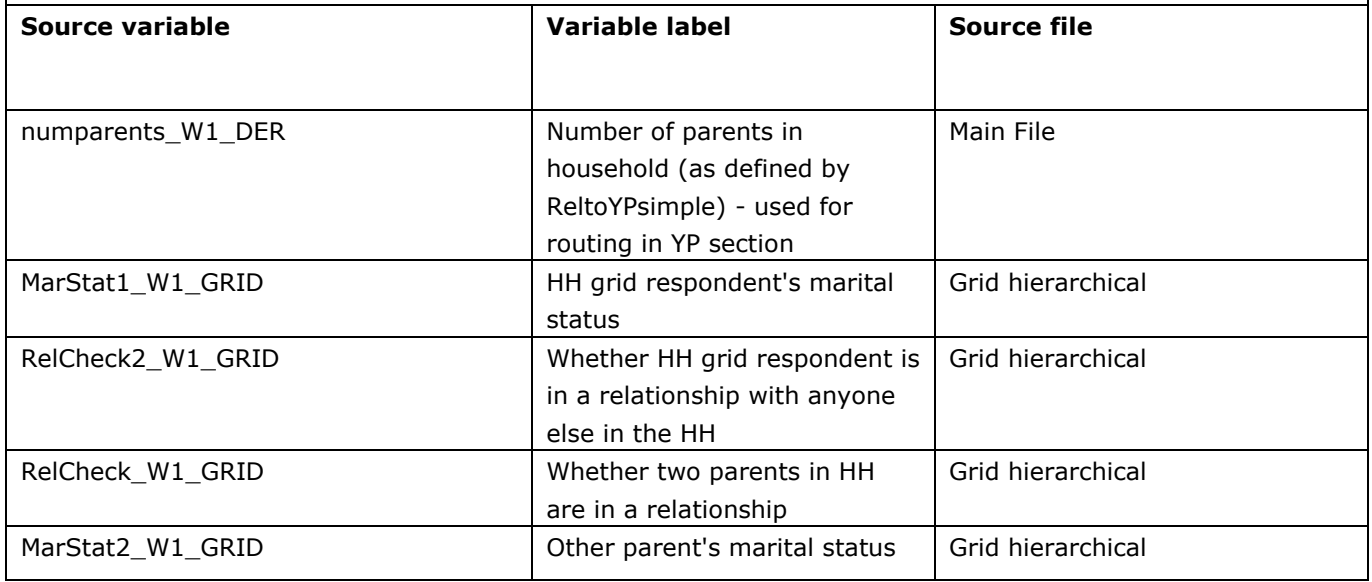

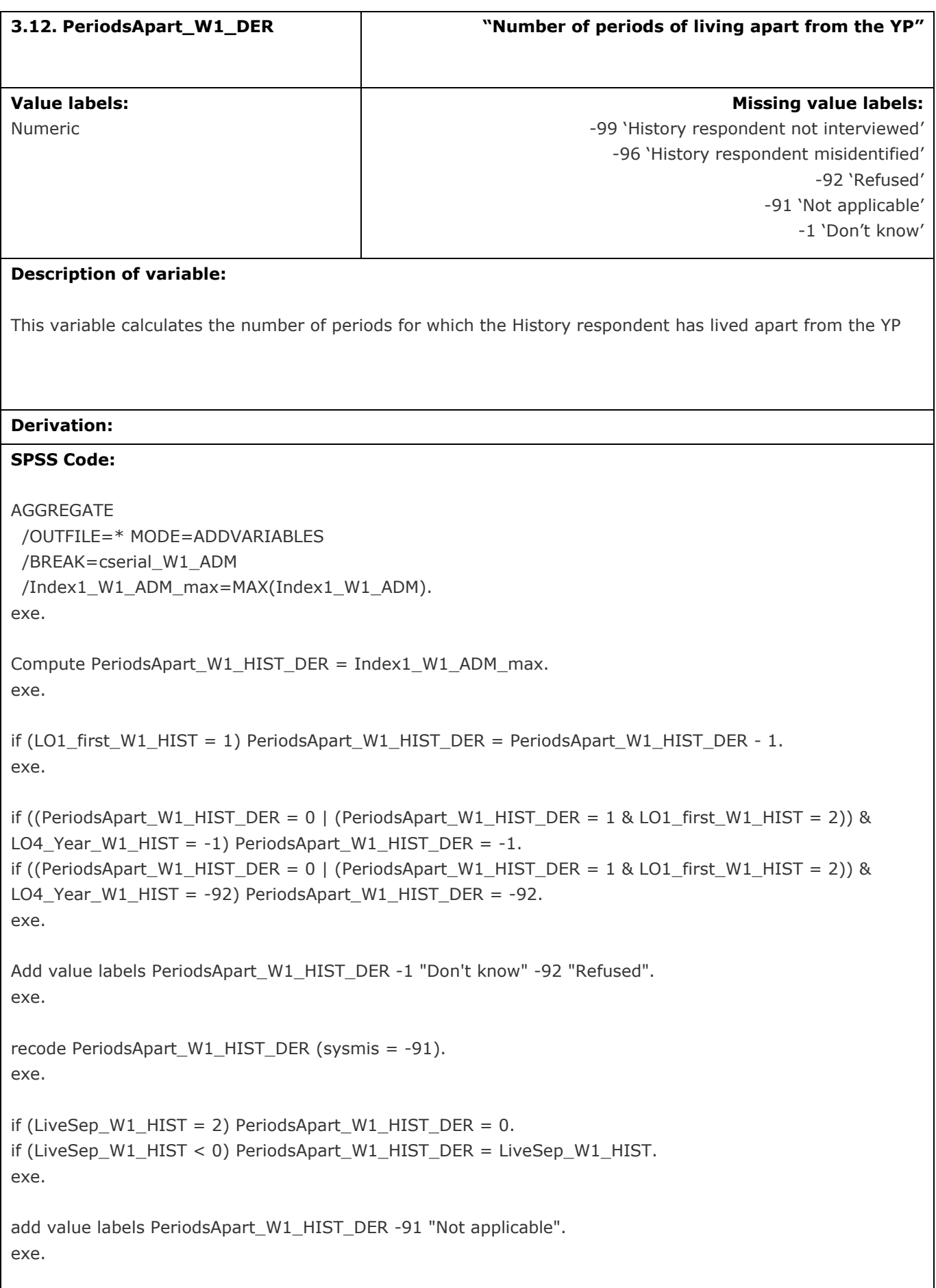

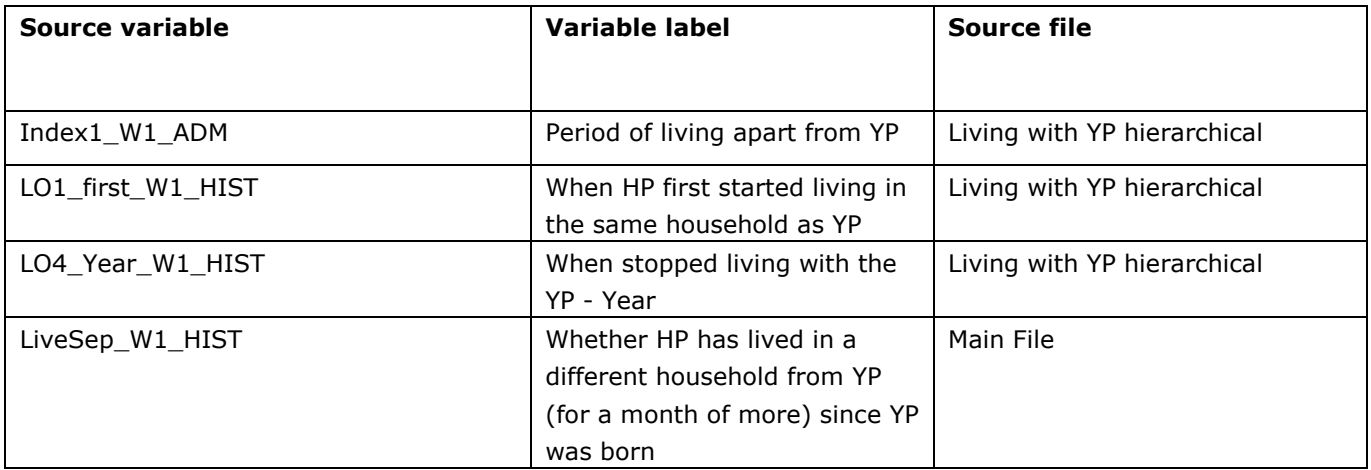

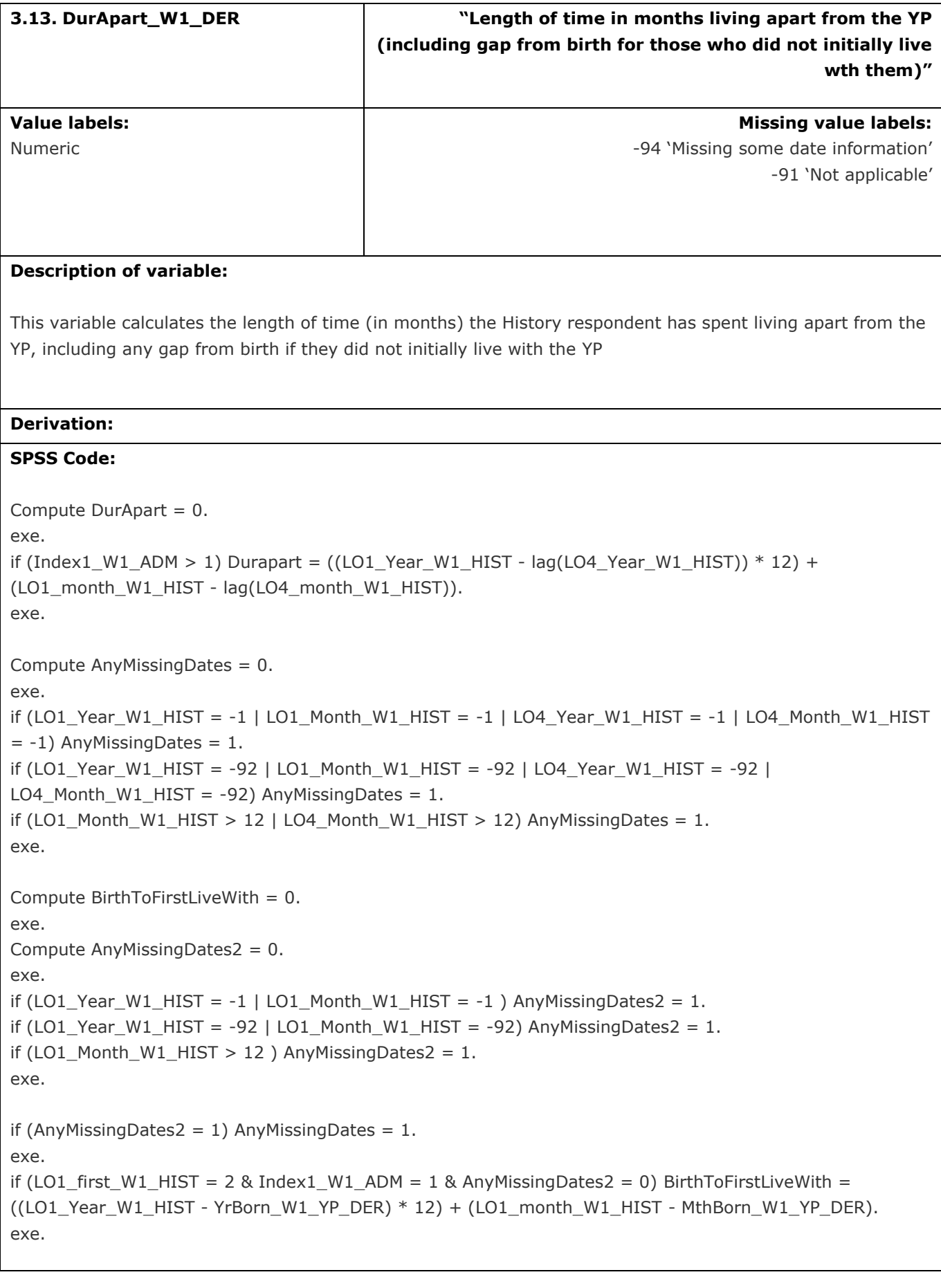

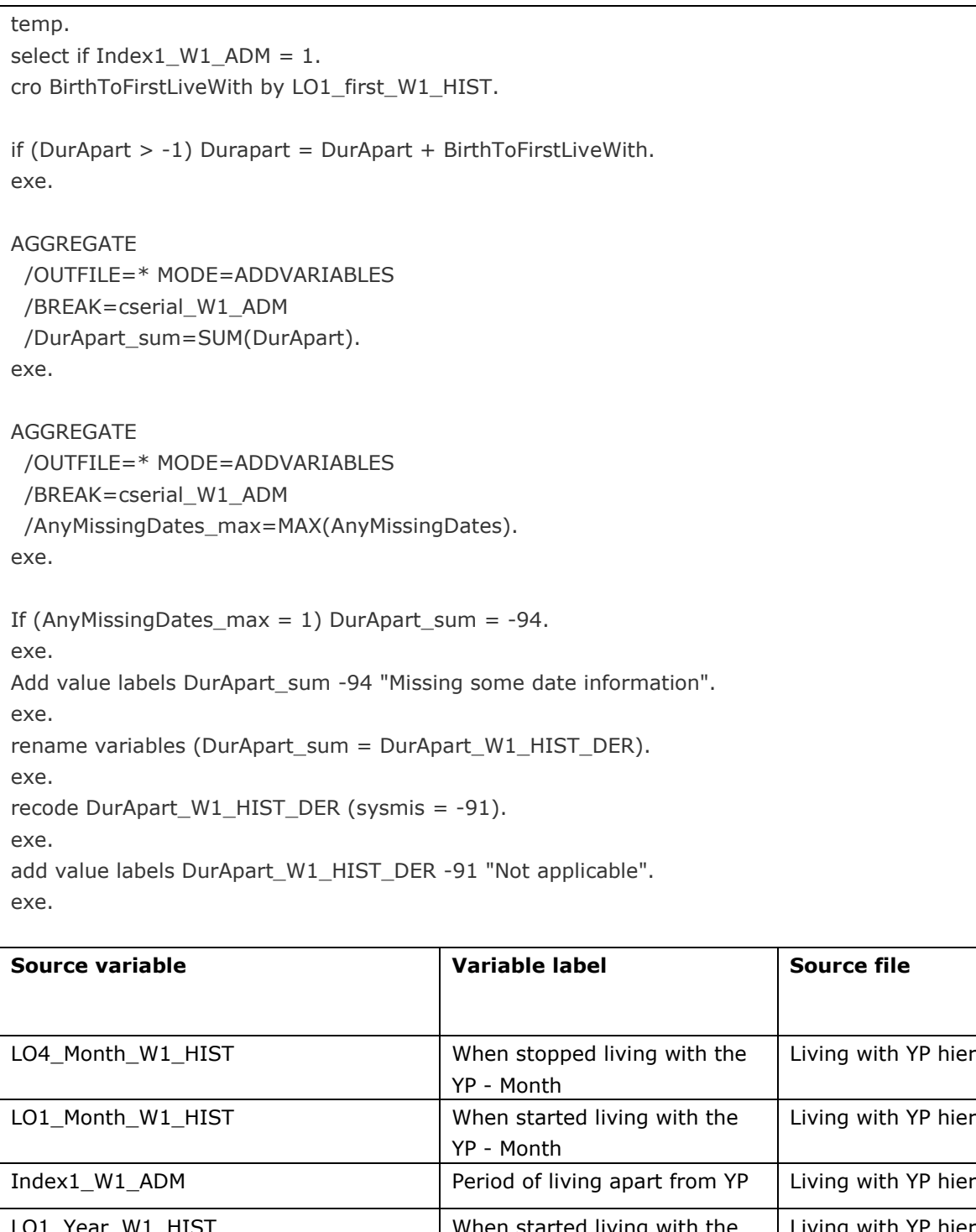

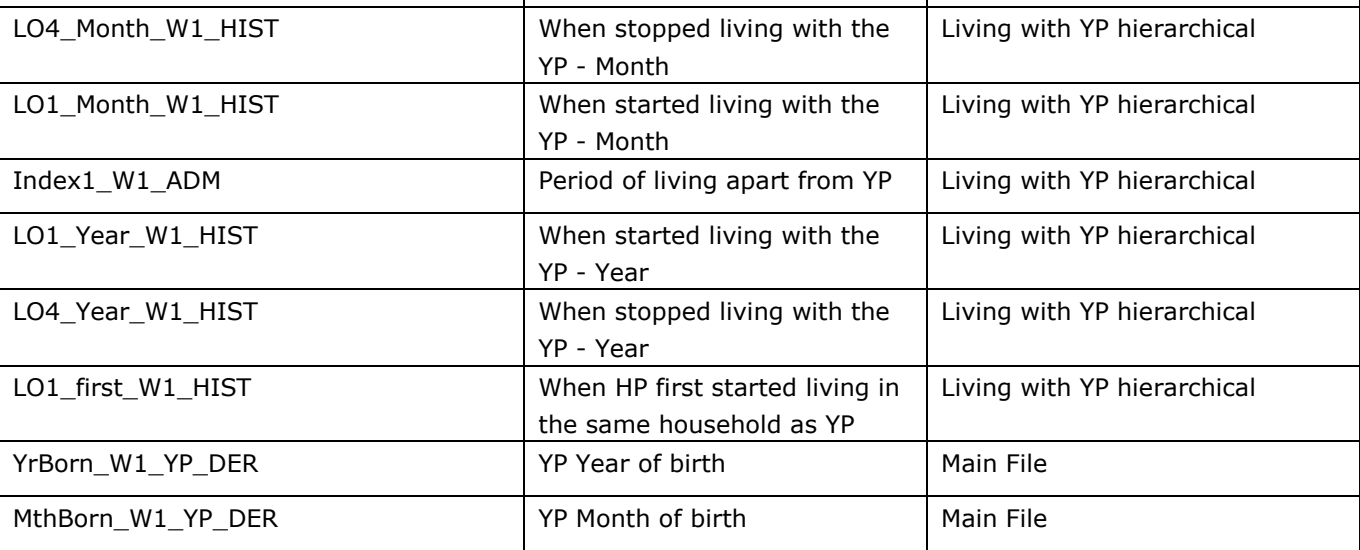

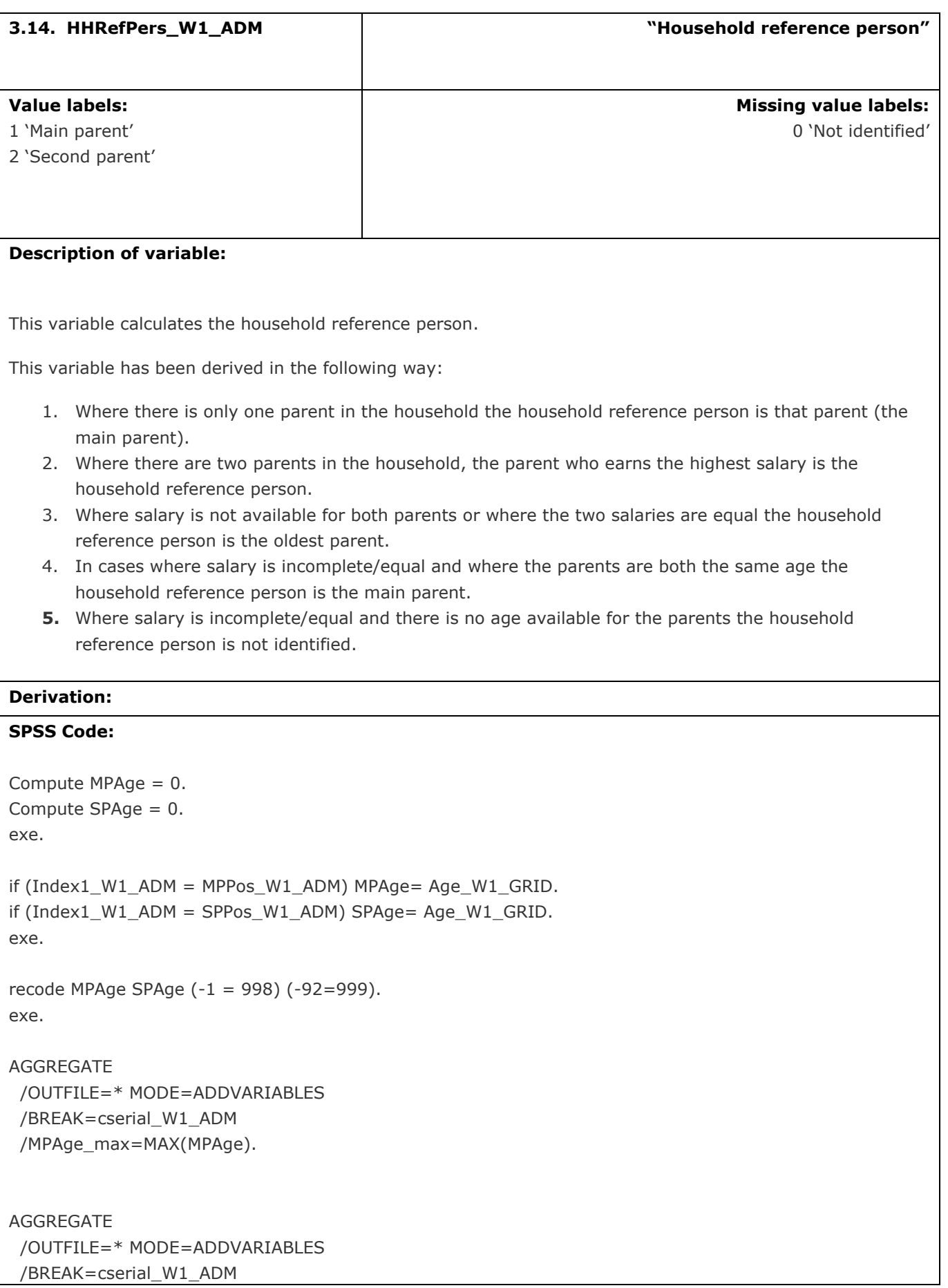

```
 /SPAge_max=MAX(SPAge).
exe.
recode MPAge max SPAge max (999 = -92) (998 = -1).
exe.
compute phours=-95.
if (HRsOver_W1_MP>0) phours = JJBHrs_W1_MP+Paidovr_W1_MP.
if (HRsOver W1_MP<1) phours = JJBHrs_W1_MP.
if (JJBHrs_W1_MP=-92) or (Paidovr_W1_MP=-92) phours = -92.
if (JJBHrs_W1_MP=-1) or (Paidovr_W1_MP=-1) phours = -1.
recode WrkY_Month_W1_MP (13=3) (14=6) (15=9) (16=12) (else=copy) into wrkmonthnoseasonsMP.
exe.
compute combotakehomesalyMP = -95.
exe.
if (Wrk1_W1_MP=-99) combotakehomesalyMP=-99.
if (Wrk10_W1_MP=-91) combotakehomesalyMP = -91.
if ((Wrk1_W1_MP=1 or Wrk1_W1_MP=2) and ((Fixhr_W1_MP=2) or (Fixhr_W1_MP=-91)) and
(Salar4 W1_MP = 13 or Salar4_W1_MP=14 or Salar4_W1_MP=15)) combotakehomesalyMP = -91.
if ((SeiInc1_W1_MP=-1) or (Fixhr_W1_MP=-1) or (Fixra_POUNDS_W1_MP=-1) or (Fixhr_W1_MP>-1 and
phours=-1) or (Fixhr_W1_MP>-1 and phours=-1) OR (Salar3_W1_MP=-1) OR (Salar4_W1_MP=-1)) 
combotakehomesalyMP=-1.
if ((SeiInc1_W1_MP=-92) or (Fixhr_W1_MP=-92) or (Fixra_POUNDS_W1_MP=-92) or (Fixhr_W1_MP>-1 and 
phours=-92) or (Fixhr_W1_MP>-1 and phours=-92) OR (Salar3_W1_MP=-92) OR (Salar4_W1_MP=-92)) 
combotakehomesalyMP=-92.
if (Wrk1_W1_MP=3 or Wrk1_W1_MP=4) combotakehomesalyMP = SeiInc1_W1_MP.
if ((Wrk1_W1_MP=3 or Wrk1_W1_MP=4) and (WrkY_Year_W1_MP=2013)) combotakehomesalyMP = -91.
if ((Wrk1_W1_MP=3 or Wrk1_W1_MP=4) and (WrkY_Year_W1_MP=2012) and 
(wrkmonthnoseasonsMP>InterviewMonth)) combotakehomesalyMP = -91.
if ((Wrk1_W1_MP=1 or Wrk1_W1_MP=2) and (Fixhr_W1_MP=1) & Fixra_POUNDS_W1_MP > -1 &
Fixra_PENCE_W1_MP > -1 & phours > -1) combotakehomesalyMP = ((\text{phours}^*)(Fixra_POUNDS_W1_MP+(Fixra_PENCE_W1_MP/100))) *52).
if ((Wrk1_W1_MP=1 or Wrk1_W1_MP=2) and (Salar4_W1_MP = 1) & (Salar3_W1_MP > -1))
combotakehomesalyMP = Salar3 W1 MP*52.
if ((Wrk1_Wl_MM)=1 or Wrk1_Wl_MM=-2) and (Salar4_Wl_MM)=2) & (Salar3_Wl_MM-N)=1combotakehomesalyMP = Salar3 W1 MP*12.
if ((Wrk1_W1_MP=1 or Wrk1_W1_MP=2) and (Salar4_W1_MP = 3) & (Salar3_W1_MP > -1))
combotakehomesalyMP = Salar3 W1 MP.
if ((Wrk1_W1_MP=1 or Wrk1_W1_MP=2) and (Salar4_W1_MP = 4) & (Salar3_W1_MP > -1)) 
combotakehomesalyMP = Salar3 W1 MP*26.
if ((Wrk1_W1_MP=1 or Wrk1_W1_MP=2) and (Salar4_W1_MP = 5) & (Salar3_W1_MP > -1))
combotakehomesalyMP = Salar3 W1 MP*(52/3).
if ((Wrk1_W1_MP=1 or Wrk1_W1_MP=2) and (Salar4_W1_MP = 6) & (Salar3_W1_MP > -1))
combotakehomesalyMP = Salar3 W1 MP*13.
if ((Wrk1_Wl_MN=1 \text{ or } Wrk1_Wl_MN=2) and (Salar4_Wl_MN=N) & (Salar3_Wl_MN=N-1))combotakehomesalyMP = Salar3 W1 MP*6.
if ((Wrk1_W1_MP=1 or Wrk1_W1_MP=2) and (Salar4_W1_MP = 8) & (Salar3_W1_MP > -1))
combotakehomesalyMP = Salar3_W1_MP*8.
```
if ((Wrk1\_W1\_MP=1 or Wrk1\_W1\_MP=2) and (Salar4\_W1\_MP = 9) & (Salar3\_W1\_MP > -1)) combotakehomesalyMP =  $Salar3_W1_MPP*9$ . if ((Wrk1\_W1\_MP=1 or Wrk1\_W1\_MP=2) and (Salar4\_W1\_MP = 10) & (Salar3\_W1\_MP > -1)) combotakehomesalyMP = Salar3 W1 MP\*10. if ((Wrk1\_W1\_MP=1 or Wrk1\_W1\_MP=2) and (Salar4\_W1\_MP = 11) & (Salar3\_W1\_MP > -1)) combotakehomesalyMP = Salar3 W1 MP\*4. if ((Wrk1\_W1\_MP=1 or Wrk1\_W1\_MP=2) and (Salar4\_W1\_MP = 12) & (Salar3\_W1\_MP  $> -1$ )) combotakehomesalyMP = Salar3 W1 MP\*2. exe. compute phours=-95. if (HRsOver W1\_SP>0) phours = JJBHrs\_W1\_SP+Paidovr\_W1\_SP. if (HRsOver\_W1\_SP<1) phours = JJBHrs\_W1\_SP. if (JJBHrs\_W1\_SP=-92) or (Paidovr\_W1\_SP=-92) phours = -92. if (JJBHrs\_W1\_SP=-1) or (Paidovr\_W1\_SP=-1) phours = -1. recode WrkY\_Month\_W1\_SP (13=3) (14=6) (15=9) (16=12) (else=copy) into wrkmonthnoseasonsSP. compute combotakehomesalySP = -95. if (Wrk1\_W1\_SP=-99) combotakehomesalySP=-99. if (Wrk1\_W1\_SP=-98) combotakehomesalySP=-98. if (Wrk10\_W1\_SP=-91) combotakehomesalySP = -91. if ((Wrk1\_W1\_SP=1 or Wrk1\_W1\_SP=2) and ((Fixhr\_W1\_SP=2) or (Fixhr\_W1\_SP=-91)) and (Salar4\_W1\_SP  $= 13$  or Salar4 W1 SP=14 or Salar4 W1 SP=15)) combotakehomesalySP = -91. if (Wrk1\_W1\_SP=3 or Wrk1\_W1\_SP=4) combotakehomesalySP = SeiInc1\_W1\_SP. if ((SeiInc1\_W1\_SP=-1) or (Fixhr\_W1\_SP=-1) or (Fixra\_POUNDS\_W1\_SP=-1) or (Fixhr\_W1\_SP>-1 and phours=-1) or (Fixhr\_W1\_SP>-1 and phours=-1) OR (Salar3\_W1\_SP=-1) OR (Salar4\_W1\_SP=-1)) combotakehomesalySP=-1. if ((SeiInc1\_W1\_SP=-92) or (Fixhr\_W1\_SP=-92) or (Fixra\_POUNDS\_W1\_SP=-92) or (Fixhr\_W1\_SP>-1 and phours=-92) or (Fixhr\_W1\_SP>-1 and phours=-92) OR (Salar3\_W1\_SP=-92) OR (Salar4\_W1\_SP=-92)) combotakehomesalySP=-92. if ((Wrk1\_W1\_SP=3 or Wrk1\_W1\_SP=4) and (WrkY\_Year\_W1\_SP=2013)) combotakehomesalySP = -91. if ((Wrk1\_W1\_SP=3 or Wrk1\_W1\_SP=4) and (WrkY\_Year\_W1\_SP=2012) and (wrkmonthnoseasonsSP>InterviewMonth)) combotakehomesalySP = -91. if ((Wrk1\_W1\_SP=1 or Wrk1\_W1\_SP=2) and (Fixhr\_W1\_SP=1) & Fixra\_POUNDS\_W1\_SP > -1 & Fixra\_PENCE\_W1\_SP > -1 & phours > -1) combotakehomesalySP =  $((\text{phours*})$ (Fixra\_POUNDS\_W1\_SP+(Fixra\_PENCE\_W1\_SP/100))) \*52). if ((Wrk1\_W1\_SP=1 or Wrk1\_W1\_SP=2) and (Salar4\_W1\_SP = 1) & (Salar3\_W1\_SP > -1)) combotakehomesalySP = Salar3\_W1\_SP\*52. if ((Wrk1\_W1\_SP=1 or Wrk1\_W1\_SP=2) and (Salar4\_W1\_SP = 2) & (Salar3\_W1\_SP > -1)) combotakehomesalySP = Salar3 W1 SP\*12. if ((Wrk1\_W1\_SP=1 or Wrk1\_W1\_SP=2) and (Salar4\_W1\_SP = 3) & (Salar3\_W1\_SP > -1)) combotakehomesalySP = Salar3\_W1\_SP. if ((Wrk1\_W1\_SP=1 or Wrk1\_W1\_SP=2) and (Salar4\_W1\_SP = 4) & (Salar3\_W1\_SP > -1)) combotakehomesalySP = Salar3 W1 SP\*26. if ((Wrk1\_W1\_SP=1 or Wrk1\_W1\_SP=2) and (Salar4\_W1\_SP = 5) & (Salar3\_W1\_SP > -1)) combotakehomesalySP = Salar3\_W1\_SP\*(52/3). if ((Wrk1\_W1\_SP=1 or Wrk1\_W1\_SP=2) and (Salar4\_W1\_SP = 6) & (Salar3\_W1\_SP > -1)) combotakehomesalySP = Salar3 W1 SP\*13. if  $((Wrk1_W1_Sp=1 \text{ or } Wrk1_W1_Sp=2)$  and  $(Salar4_W1_Sp=7)$  &  $(Salar3_W1_Sp>1)$ 

```
combotakehomesalySP = Salar3 W1 SP*6.
if ((Wrk1_W1_Sp=1 \text{ or } Wrk1_W1_Sp=2) and (Salar4_W1_Sp=8) & (Salar3_W1_Sp>1)combotakehomesalySP = Salar3_W1_SP*8.
if ((Wrk1_W1_SP=1 or Wrk1_W1_SP=2) and (Salar4_W1_SP = 9) & (Salar3_W1_SP > -1))
combotakehomesalySP = Salar3_W1_SPy*9.
if ((Wrk1_W1_SP=1 \text{ or } Wrk1_W1_SP=2) and (Salar4_W1_SP=10) & (Salar3_W1_SP>1)combotakehomesalySP = Salar3 W1 SP*10.
if ((Wrk1_W1_SP=1 or Wrk1_W1_SP=2) and (Salar4_W1_SP = 11) & (Salar3_W1_SP > -1))
combotakehomesalySP = Salar3_W1_SP*4.
if ((Wrk1_W1_SP=1 or Wrk1_W1_SP=2) and (Salar4_W1_SP = 12) & (Salar3_W1_SP > -1))
combotakehomesalySP = Salar3 W1 SP*2.
exe.
Compute HHRefPers_W1_ADM = 0.
exe.
if (MPAge_max > SPAge_max & MPAge_max > 0 & SPAge_max > 0) HHRefPers_W1_ADM = 1.
if (MPAge_max < SPAge_max & MPAge_max > 0 & SPAge_max > 0) HHRefPers_W1_ADM = 2.
if (MPAge_max = SPAge_max & MPAge_max > 0 & SPAge_max > 0) HHRefPers_W1_ADM = 1.
if (combotakehomesalyMP > combotakehomesalySP & combotakehomesalyMP > -1 & combotakehomesalySP 
> -1) HHRefPers_W1_ADM = 1.
if (combotakehomesalySP > combotakehomesalyMP & combotakehomesalyMP > -1 & combotakehomesalySP 
> -1) HHRefPers_W1_ADM = 2.
if (SPPos W1_ADM = 0) HHRefPers W1_ADM = 1.
exe.
add value labels HHRefPers W1_ADM 0 "Not identified" 1 "Main parent" 2 "Second parent".
exe.
```
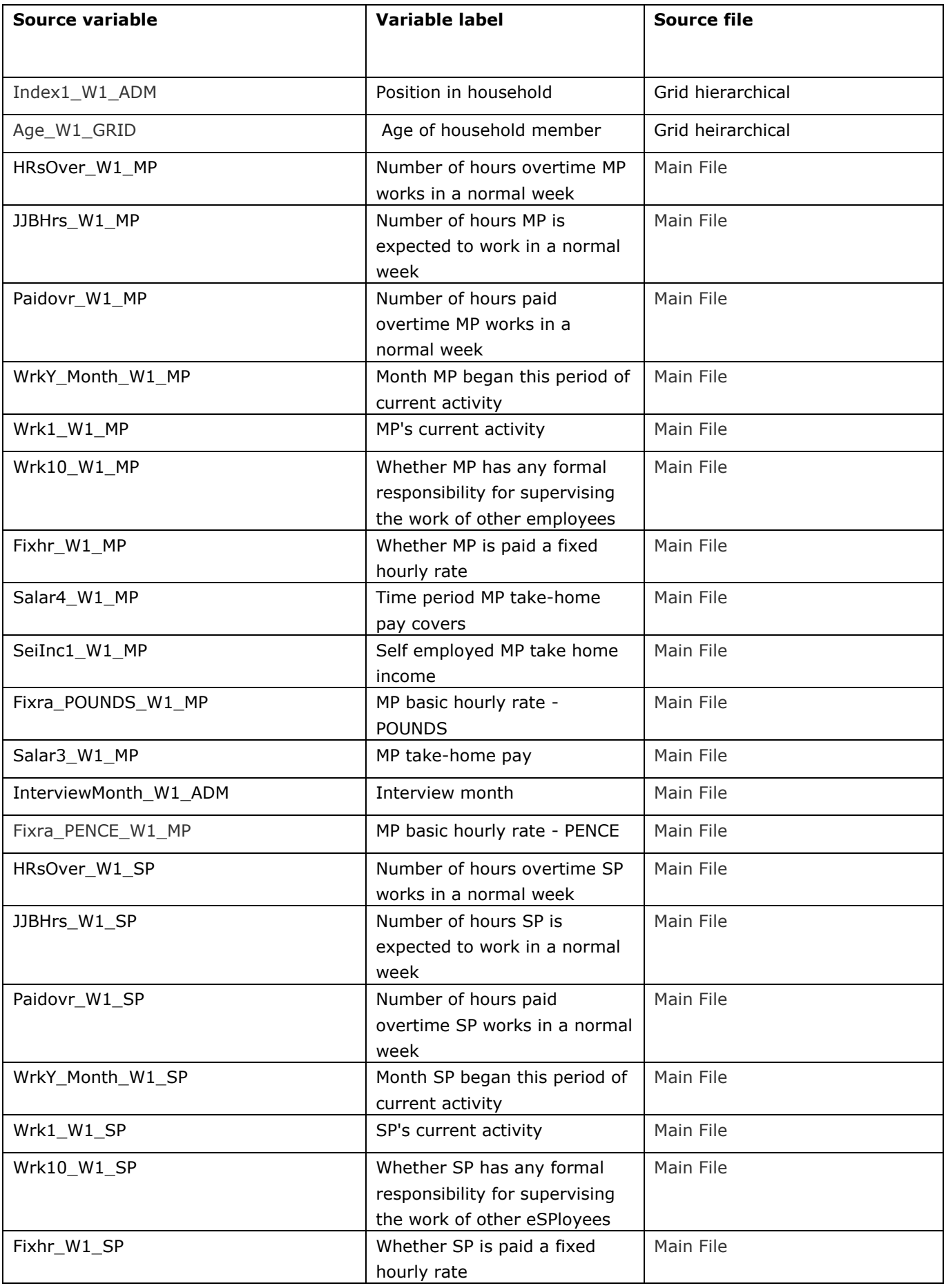

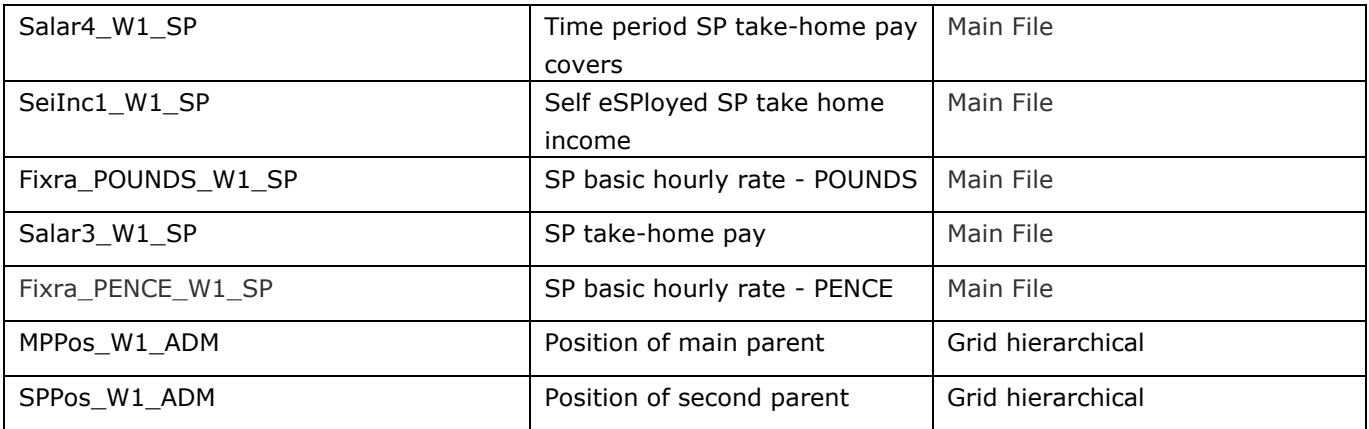
# **4.** Ethnicity and Religion

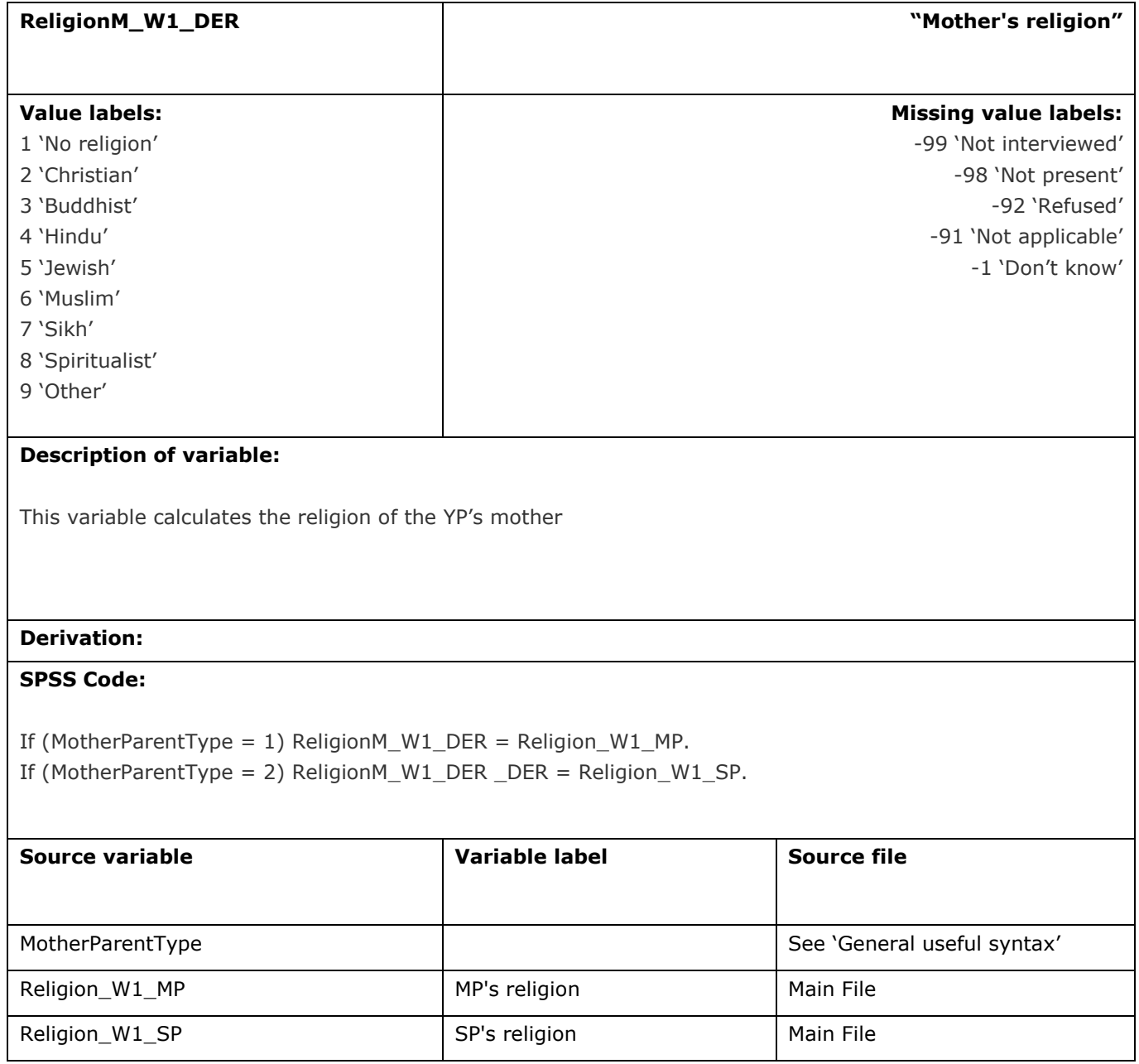

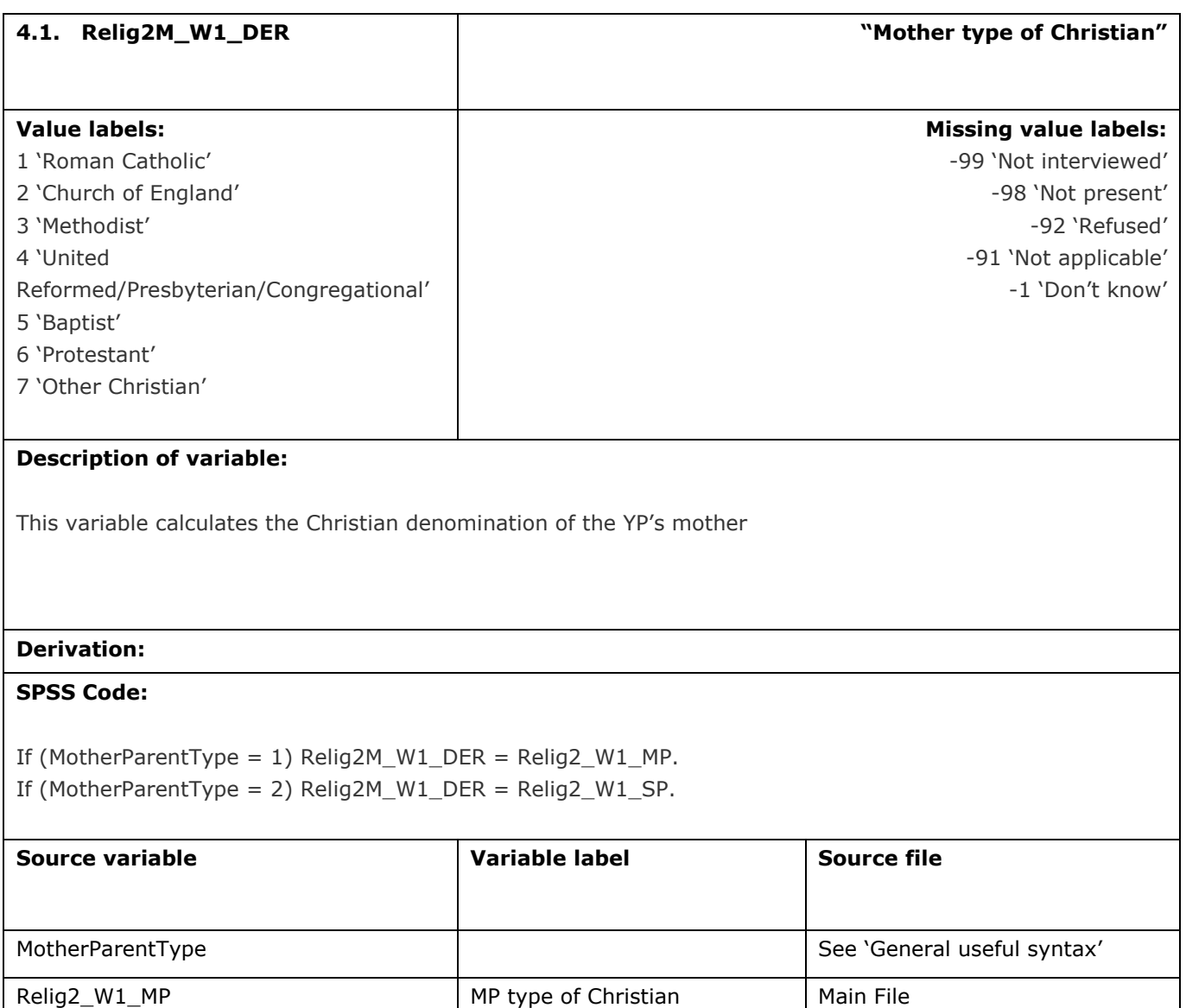

Relig2\_W1\_SP SP SP type of Christian Main File

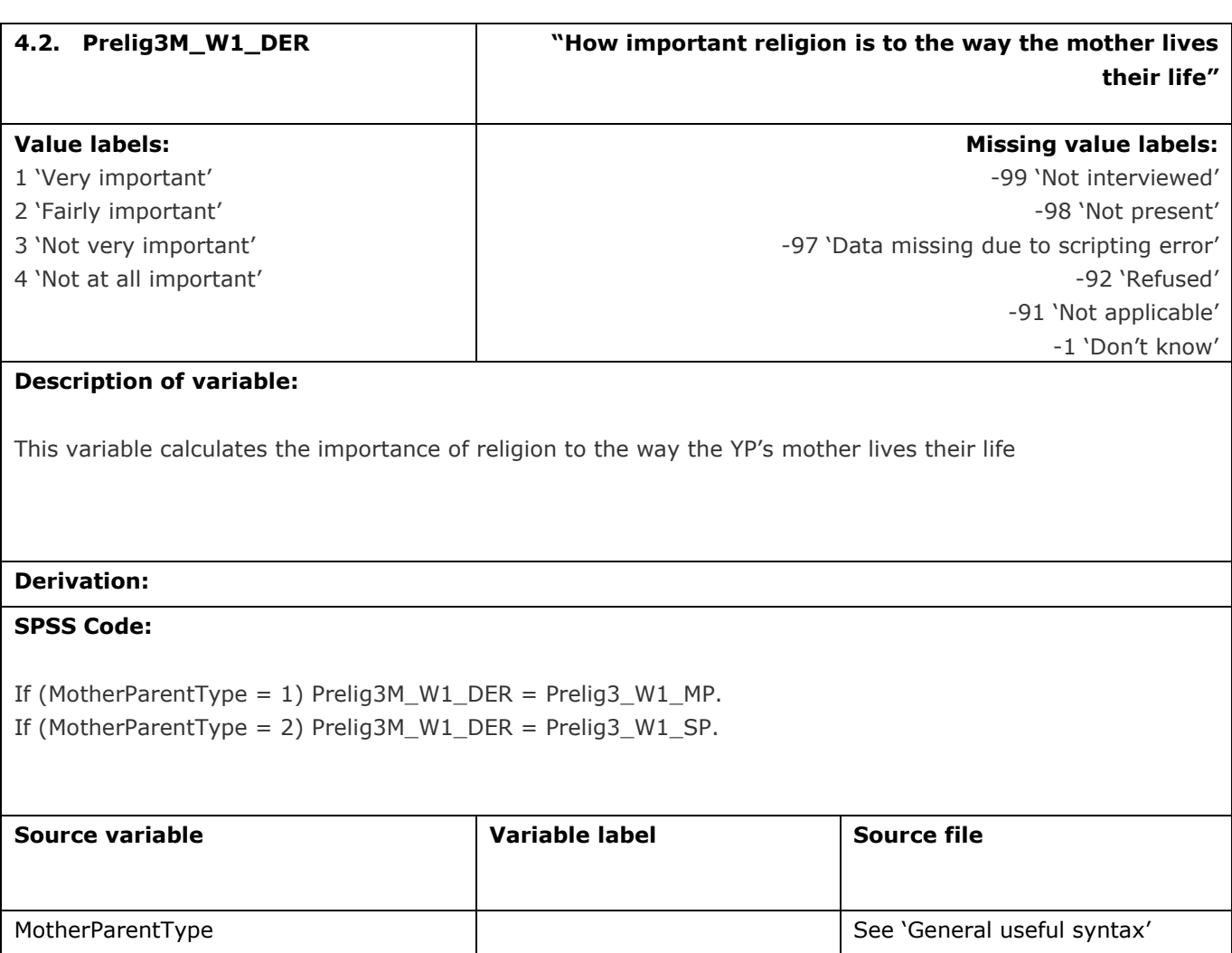

the way the MP lives their life

the way the SP lives their life

Main File

Main File

Prelig3\_W1\_MP How important religion is to

Prelig3\_W1\_SP How important religion is to

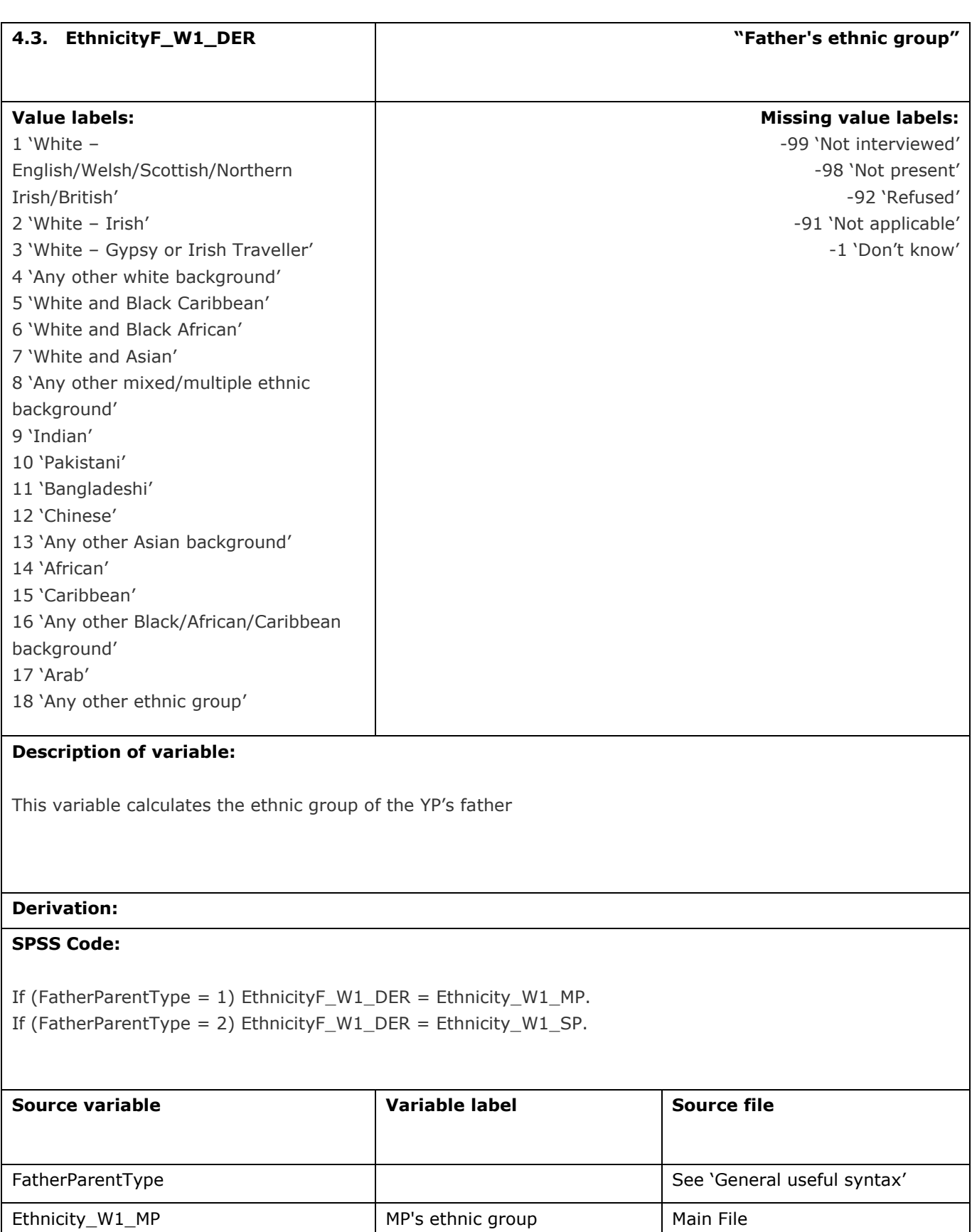

Ethnicity\_W1\_SP SP's ethnic group Main File

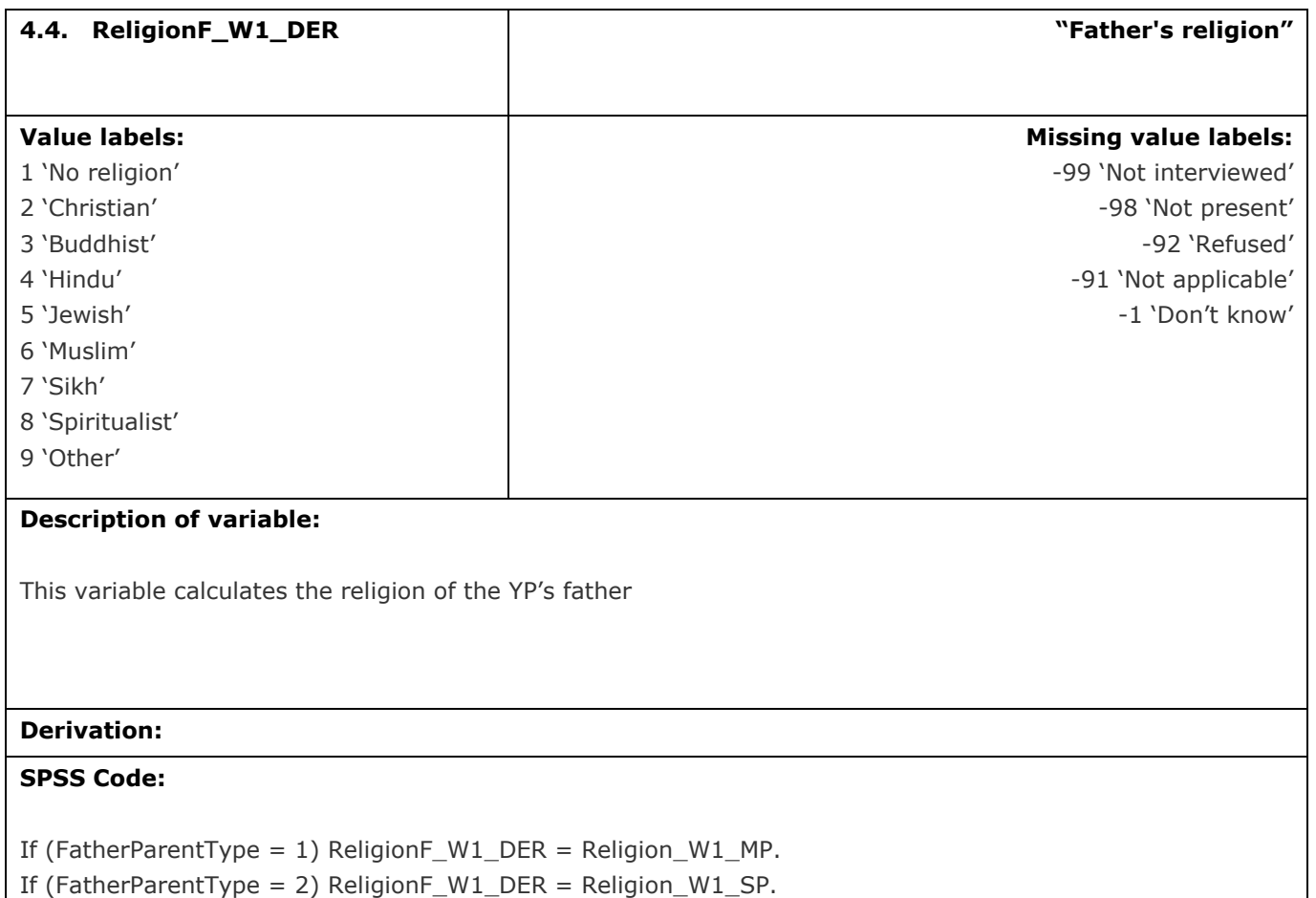

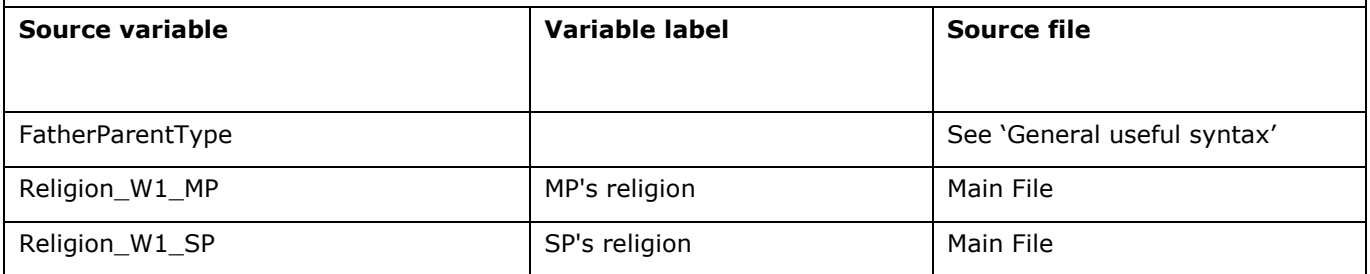

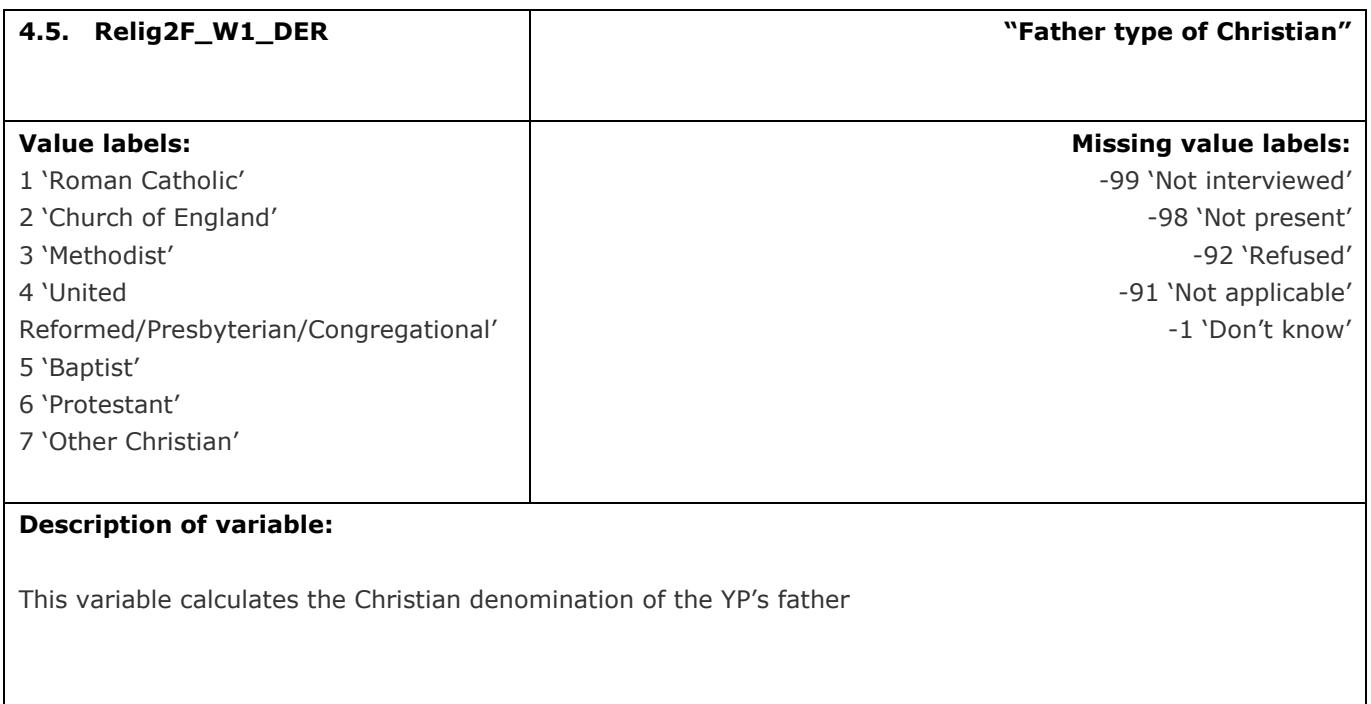

## **Derivation:**

#### **SPSS Code:**

If (FatherParentType = 1) Relig2F\_W1\_DER = Relig2\_W1\_MP. If (FatherParentType = 2)  $Relig2F_W1_DER = Relig2_W1_SP$ .

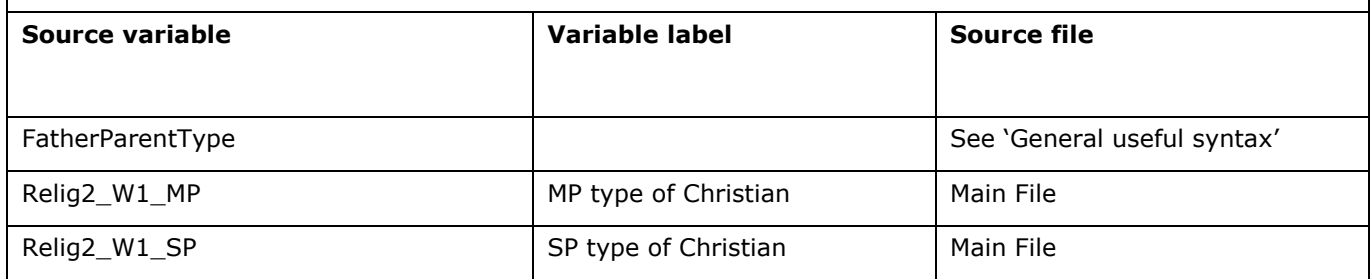

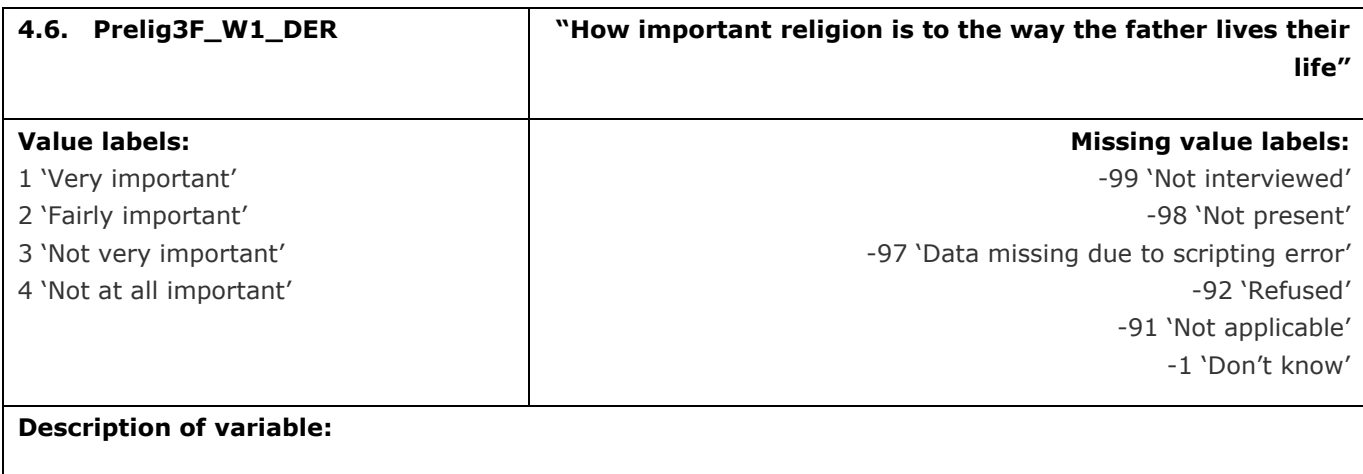

This variable calculates the importance of religion to the way the YP's father lives their life

#### **Derivation:**

## **SPSS Code:**

If (FatherParentType = 1) Prelig3F\_W1\_DER = Prelig3\_W1\_MP. If (FatherParentType = 2) Prelig3F\_W1\_DER = Prelig3\_W1\_SP.

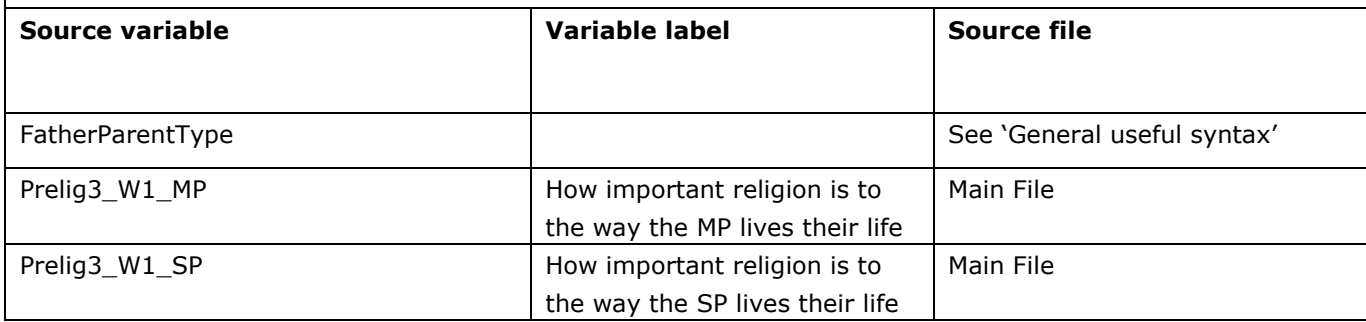

# **5.** Health

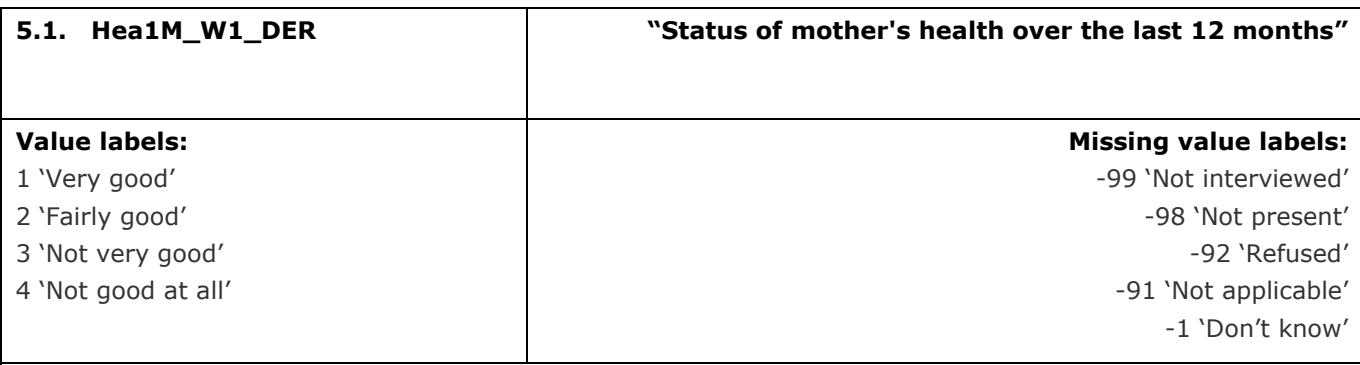

## **Description of variable:**

This variable calculates the status of the YP's mother's health over the last 12 months

## **Derivation:**

## **SPSS Code:**

If (MotherParentType = 1)  $Head_M1_DER = Head_M1M_F$ . If (MotherParentType = 2) Hea1M\_W1\_DER = Hea1\_W1\_SP.

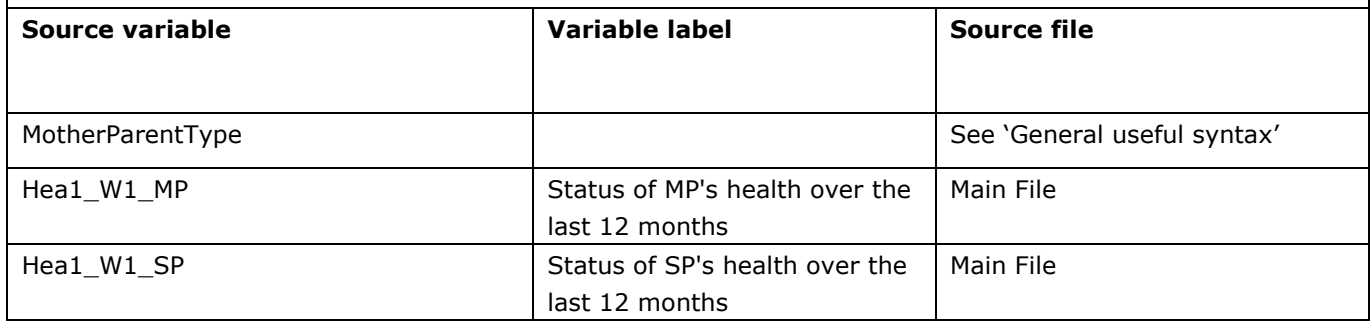

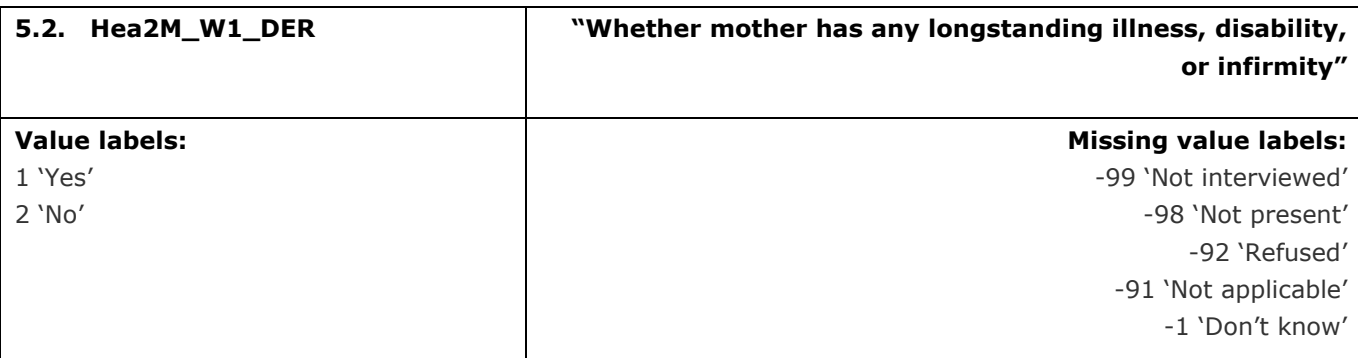

This variable calculates whether the YP's mother has any longstanding illness, disability or infirmity

**Derivation:**

#### **SPSS Code:**

If (MotherParentType = 1)  $Head_M_U = 1$  Hea2M\_W1\_DER = Hea2\_W1\_MP. If (MotherParentType = 2) Hea2M\_W1\_DER = Hea2\_W1\_SP.

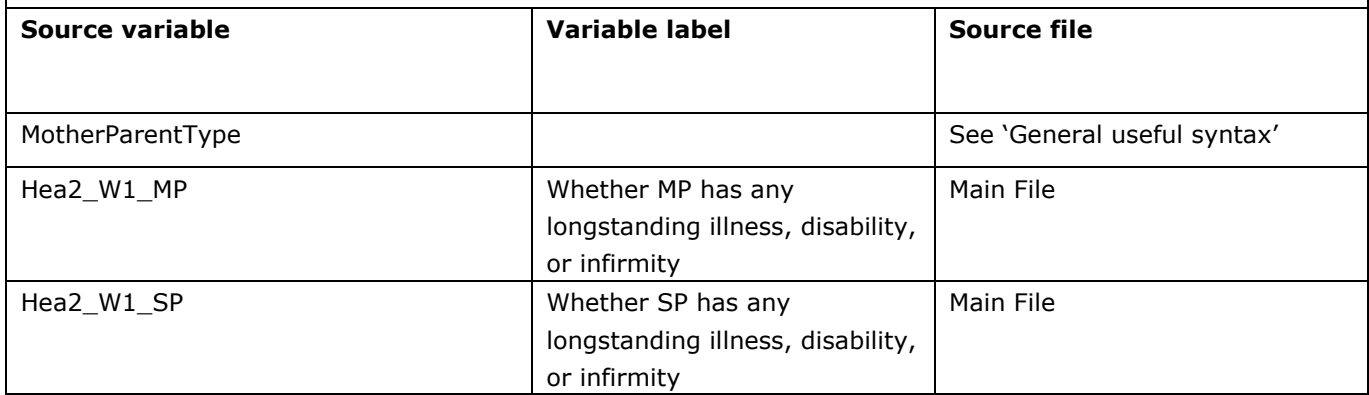

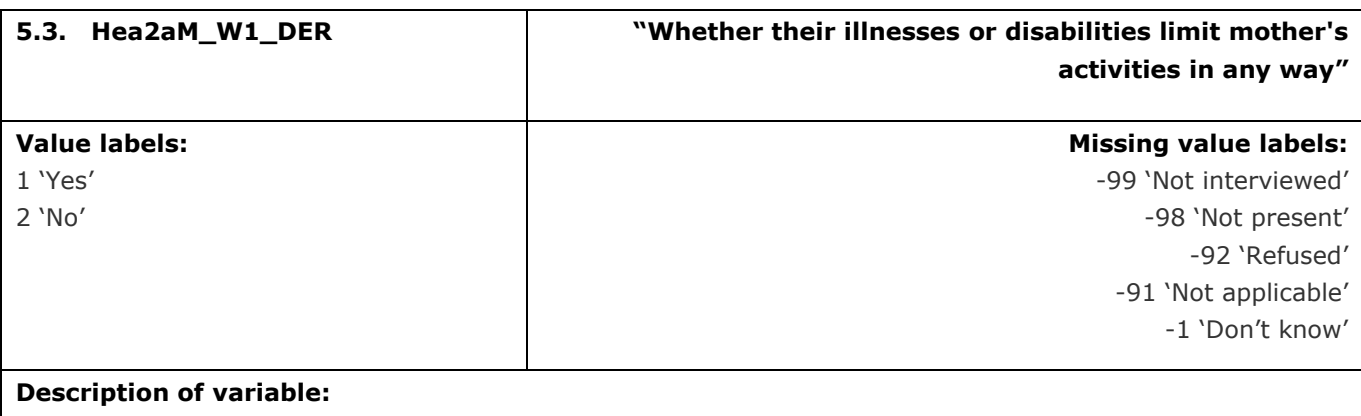

This variable calculates whether the YP's mother's illnesses or disabilities limit their activities in any way

**Derivation:**

#### **SPSS Code:**

If (MotherParentType = 1) Hea2aM\_W1\_DER = Hea2a\_W1\_MP. If (MotherParentType = 2)  $Hea2a_M_W1_DER = Hea2a_W1_SP$ .

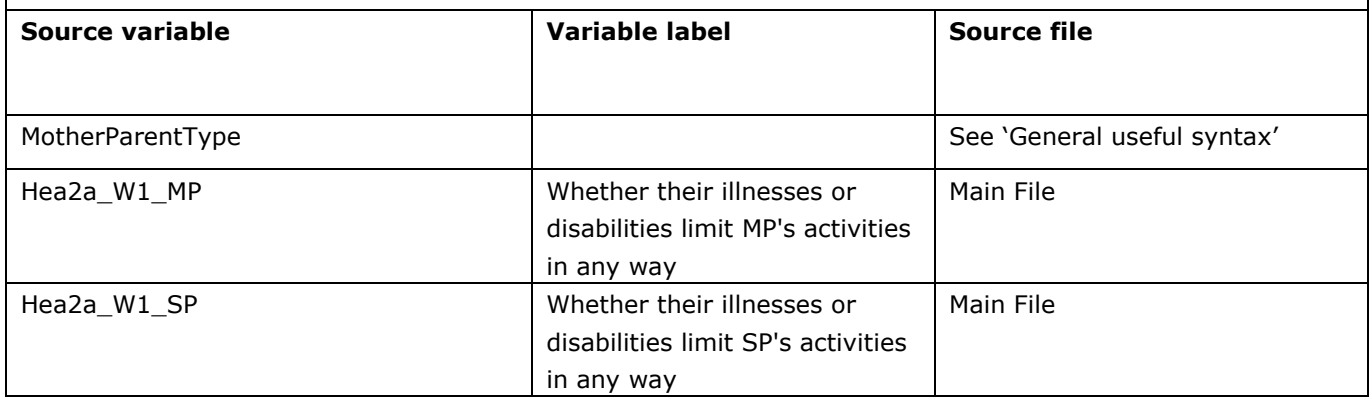

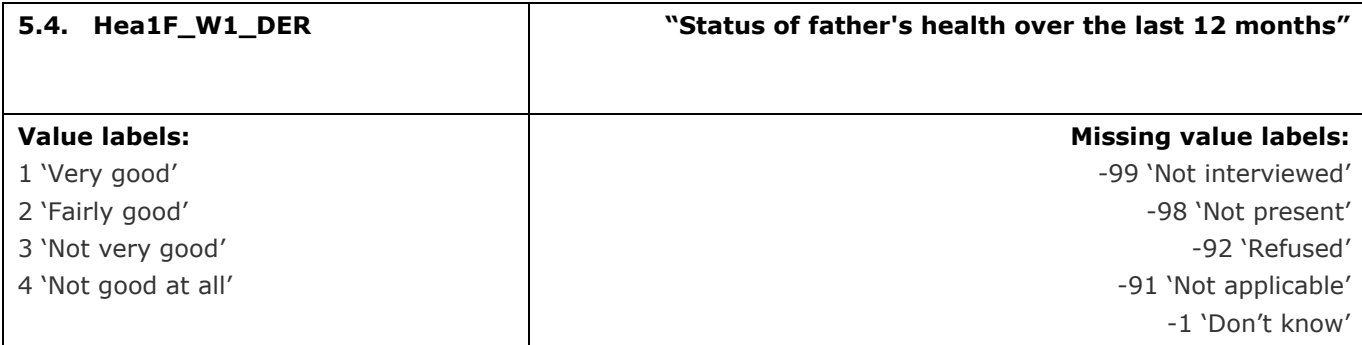

This variable calculates the status of the YP's father's health over the last 12 months

### **Derivation:**

## **SPSS Code:**

If (FatherParentType = 1) Hea1F\_W1\_DER = Hea1\_W1\_MP.

If (FatherParentType = 2)  $HeadF_W1_DER = Head_W1_SP$ .

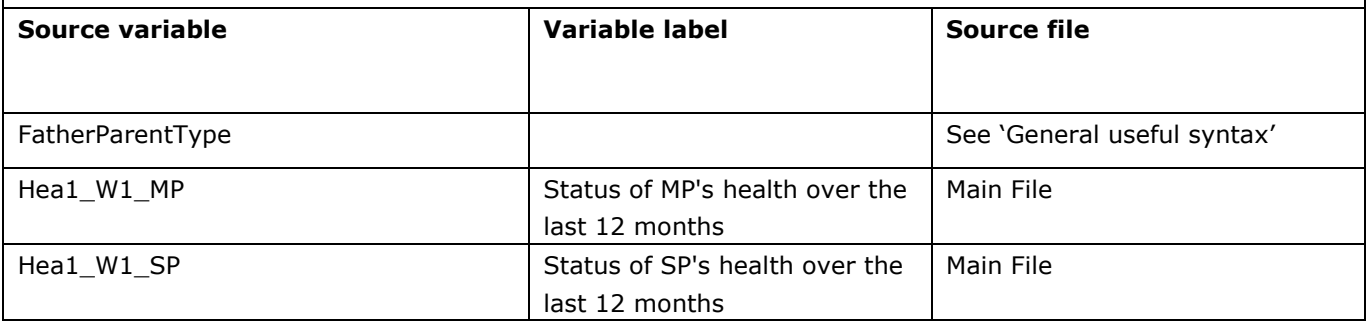

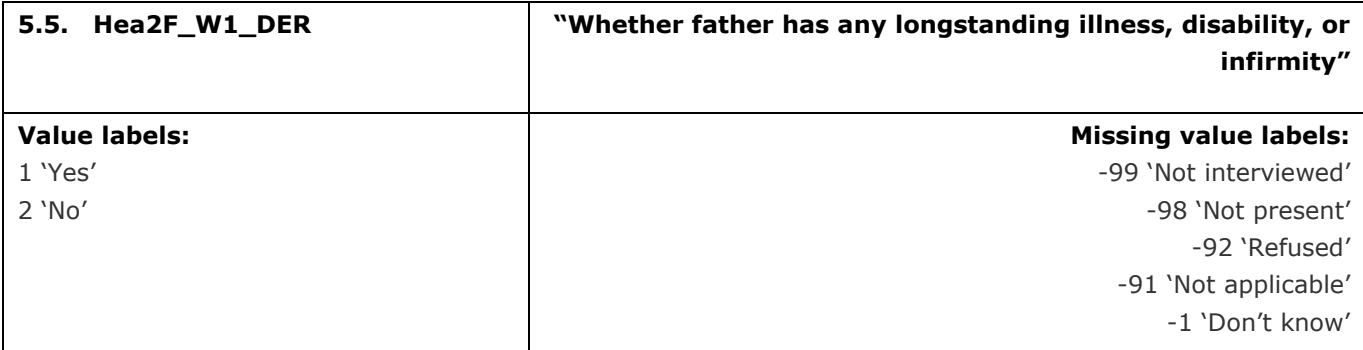

This variable calculates whether the YP's father has any longstanding illness, disability or infirmity

#### **Derivation:**

## **SPSS Code:**

If (FatherParentType = 1)  $\text{Hea2F_W1\_DER} = \text{Hea2_W1\_MP}.$ 

If (FatherParentType = 2)  $Hea2F_W1_DER = Hea2_W1_SP$ .

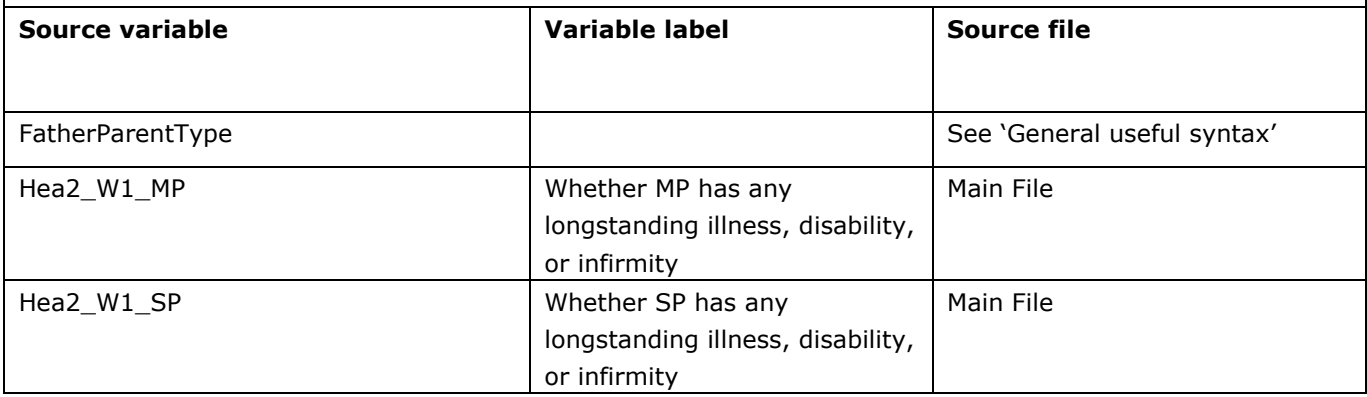

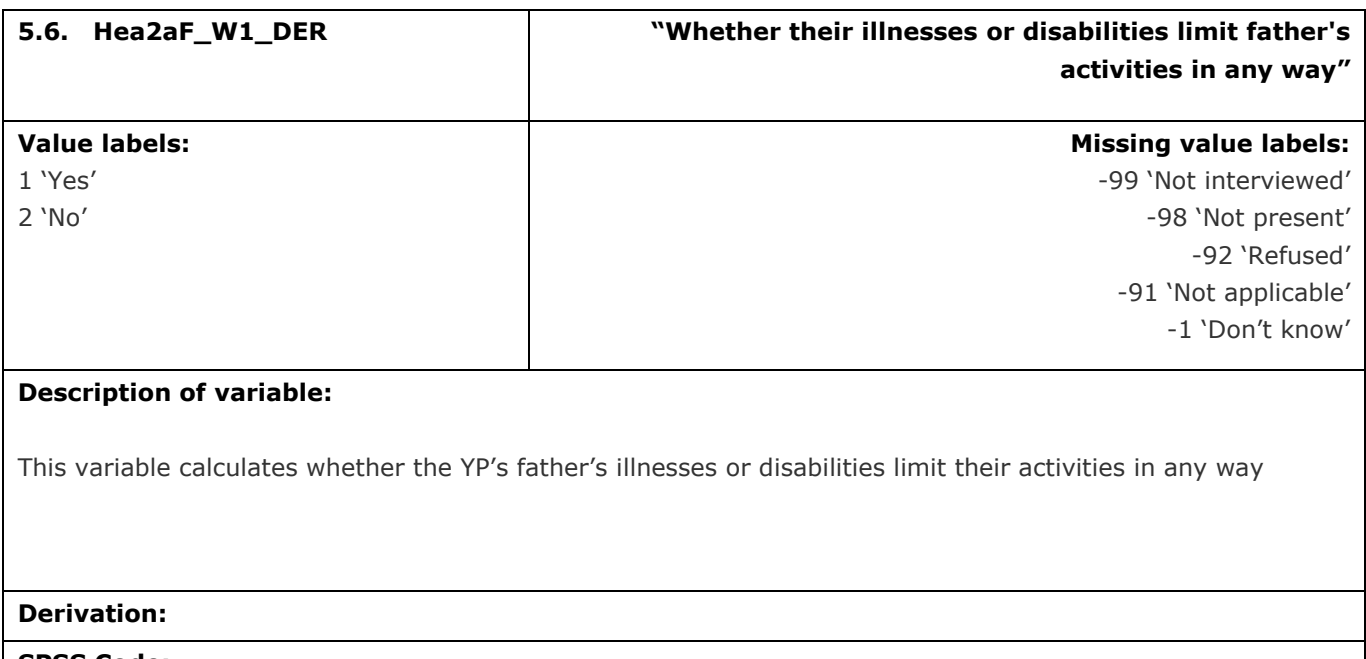

# **SPSS Code:**

If (FatherParentType = 1) Hea2aF\_W1\_DER = Hea2a\_W1\_MP. If (FatherParentType = 2)  $Hea2a<sub>-</sub>W1<sub>-</sub>DER = Hea2a<sub>-</sub>W1<sub>-</sub>SP.$ 

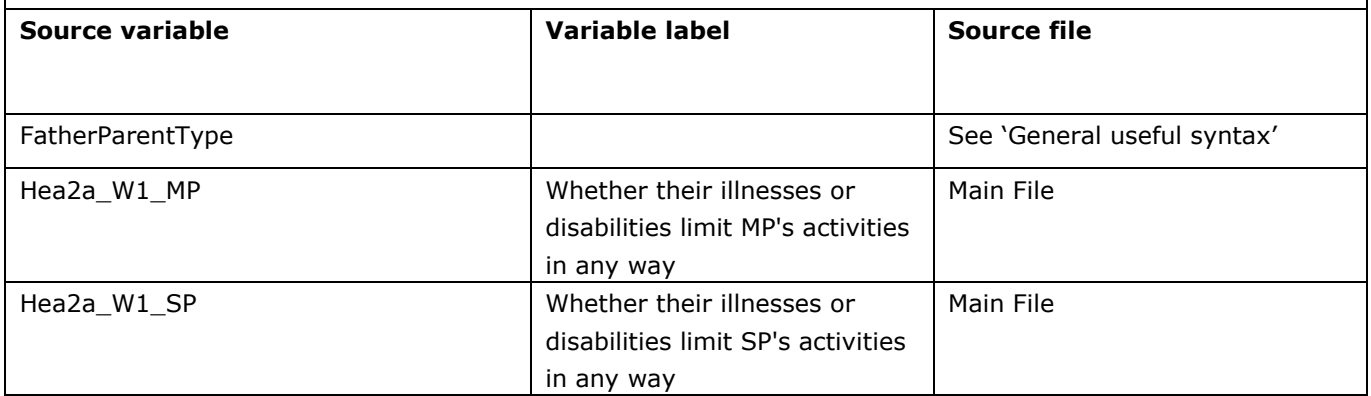

# **6.** Employment

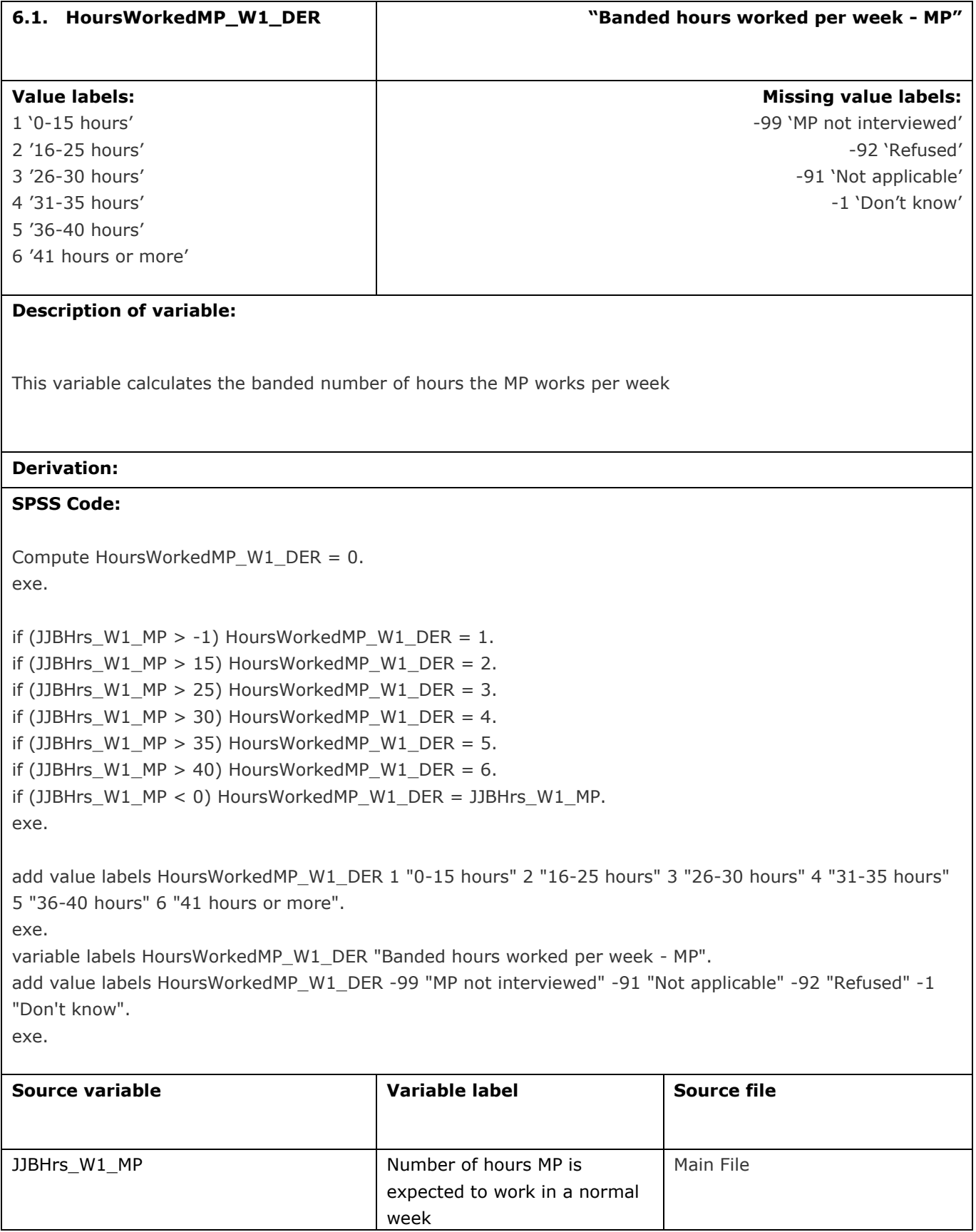

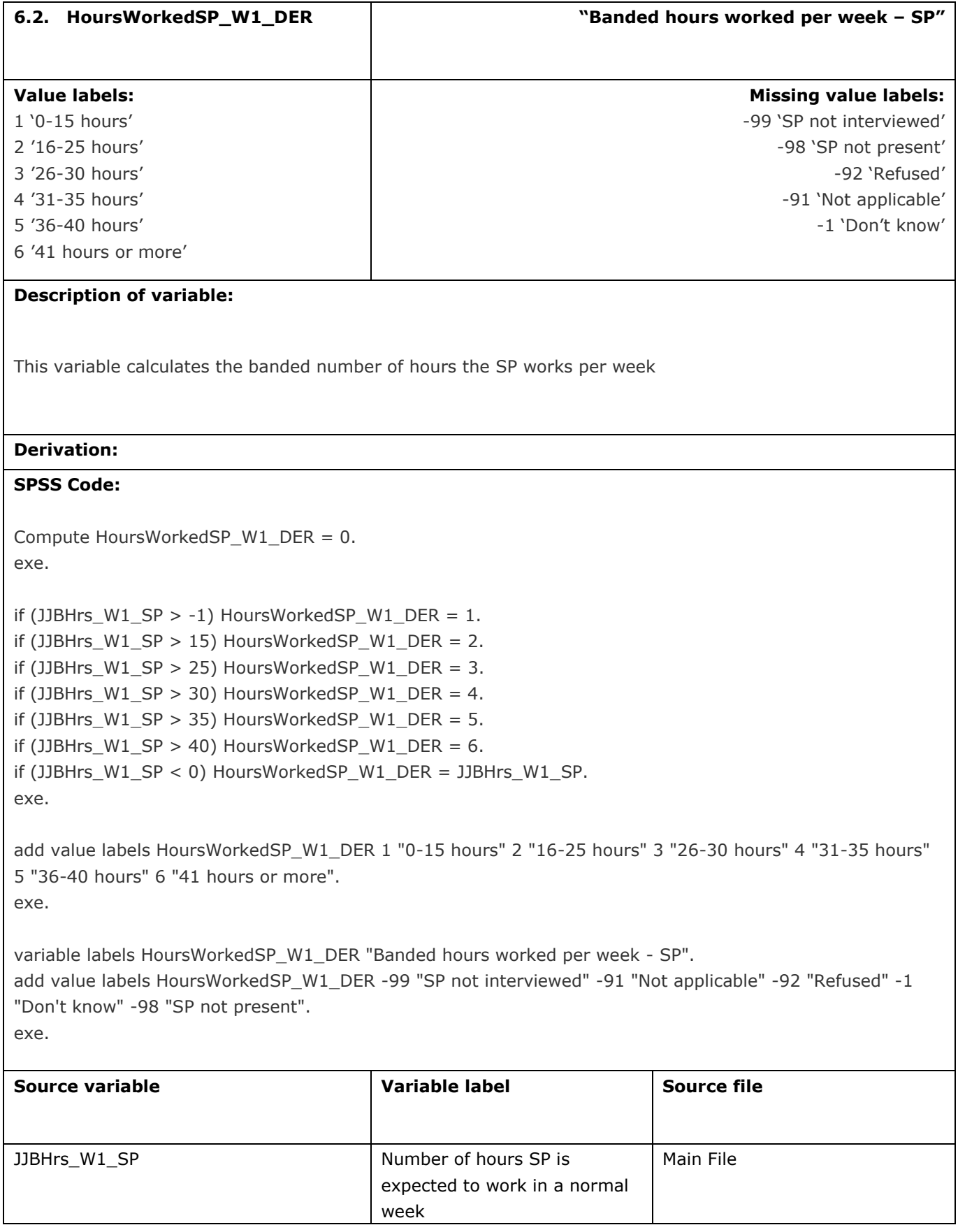

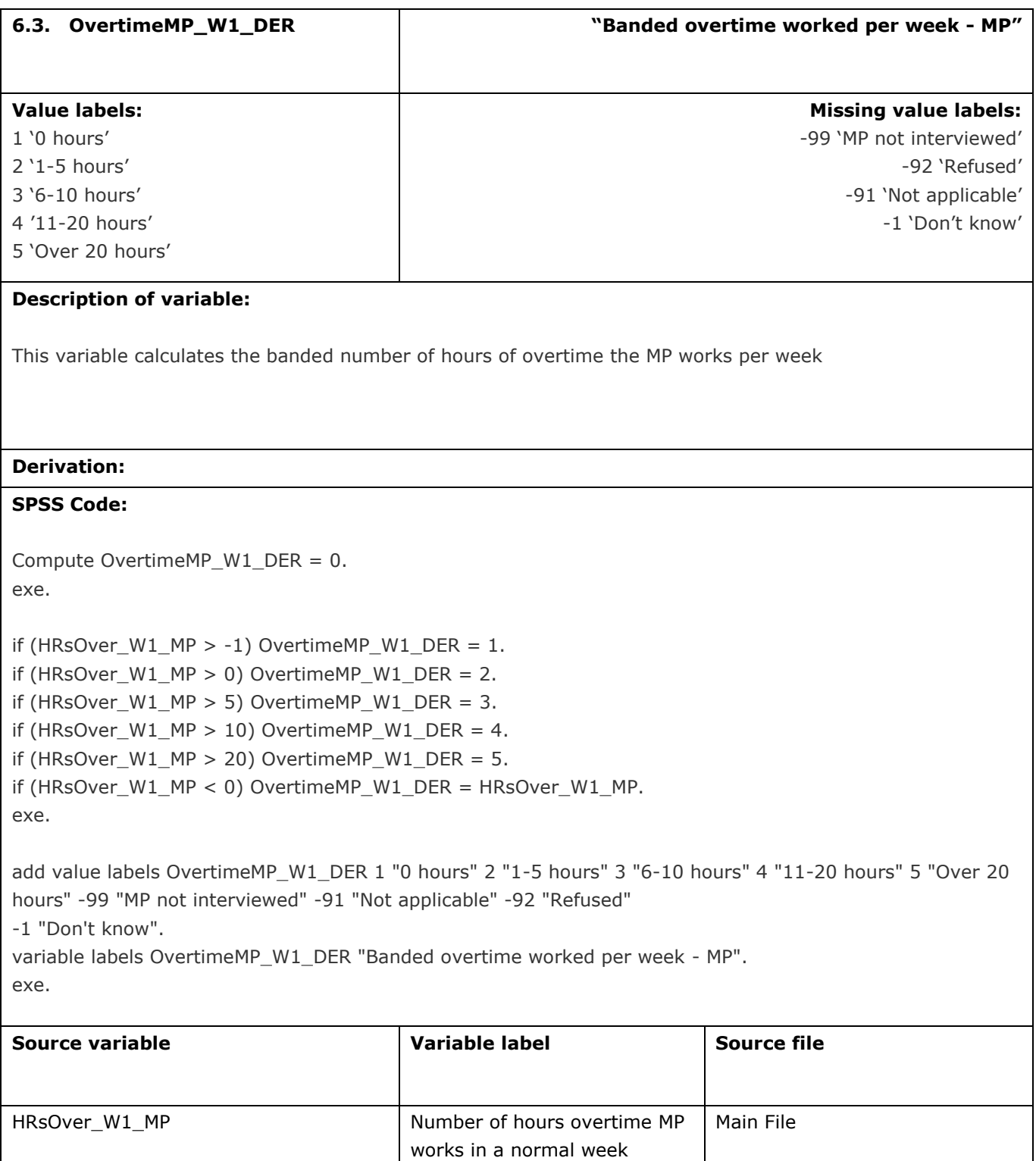

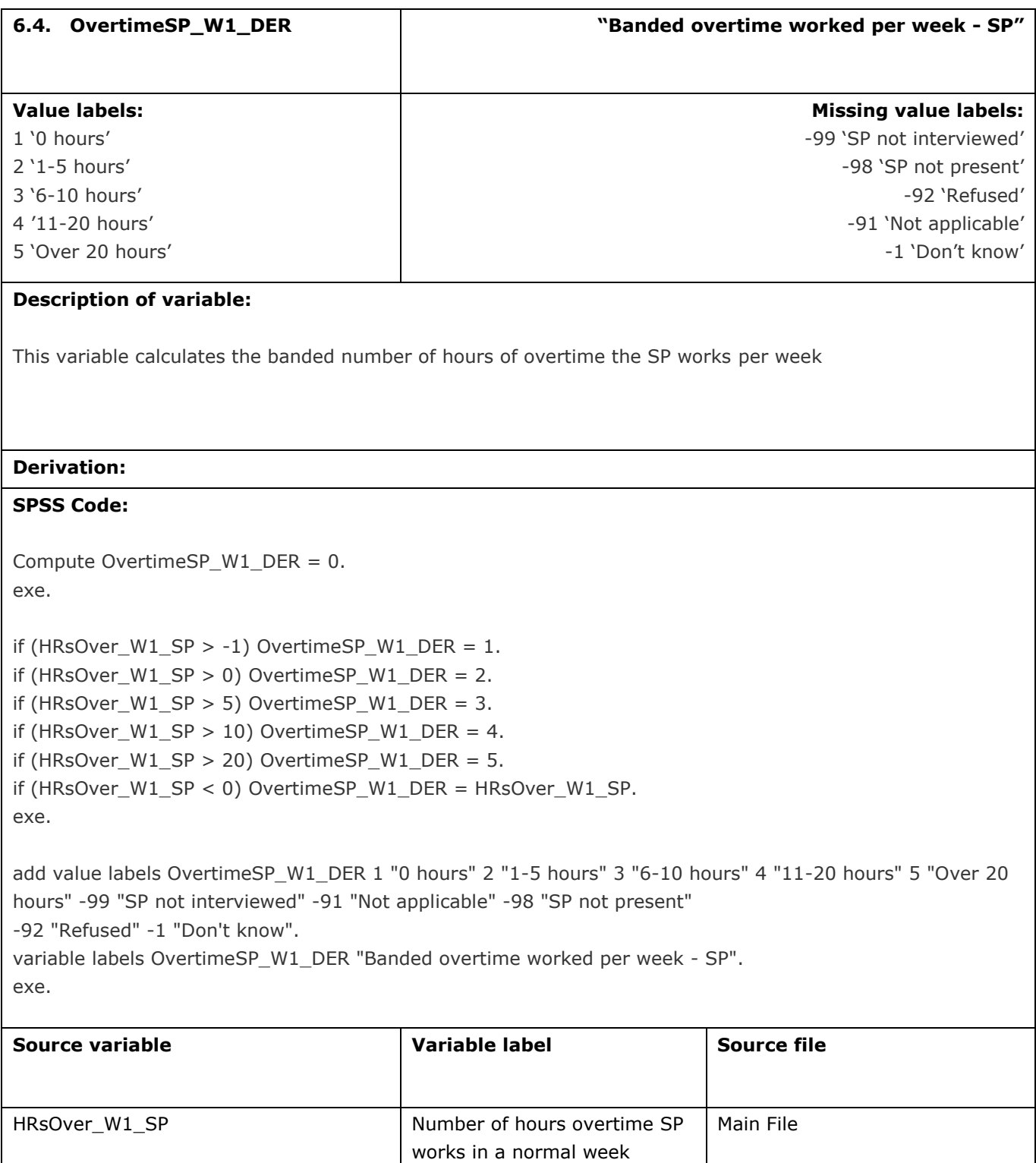

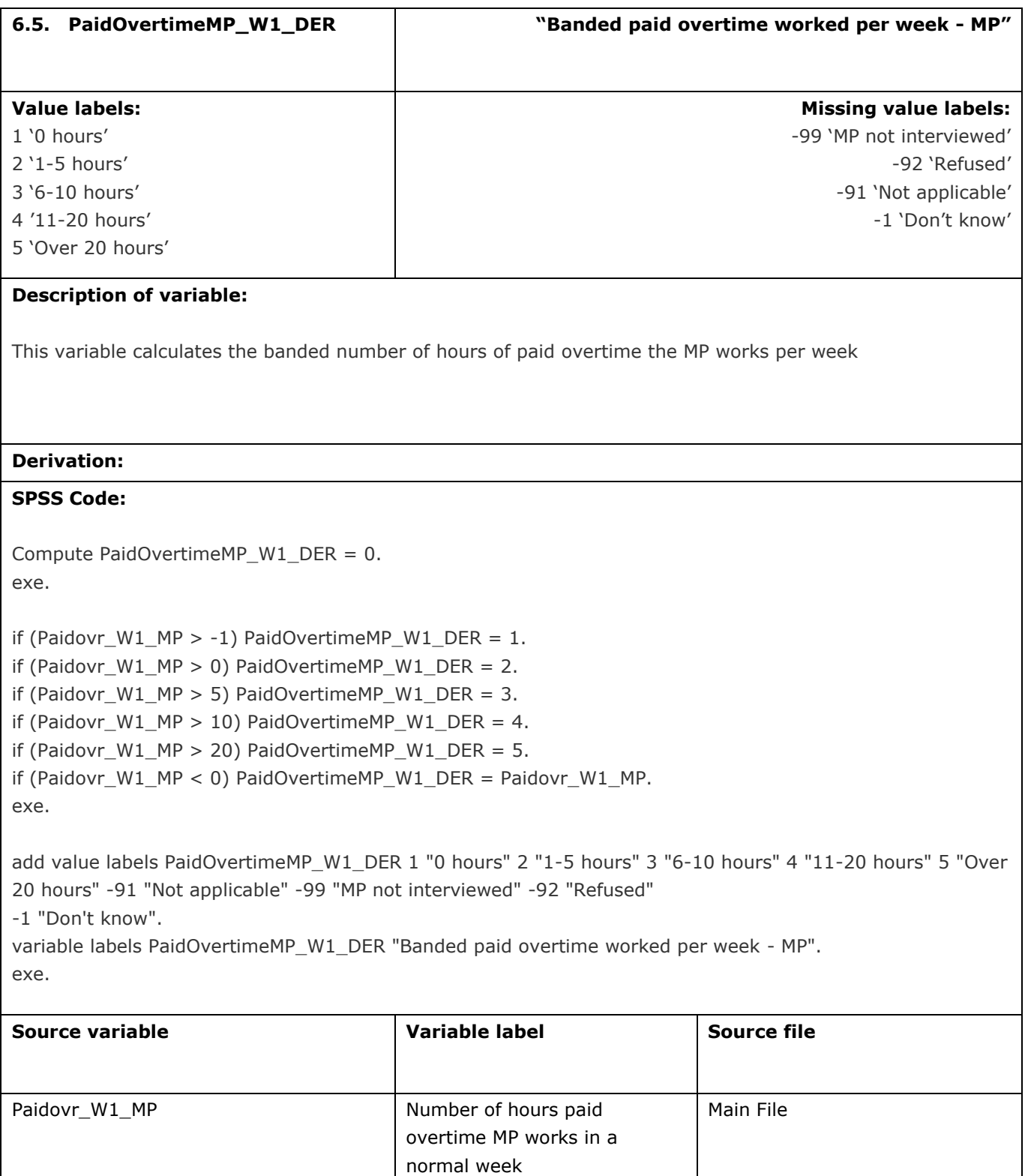

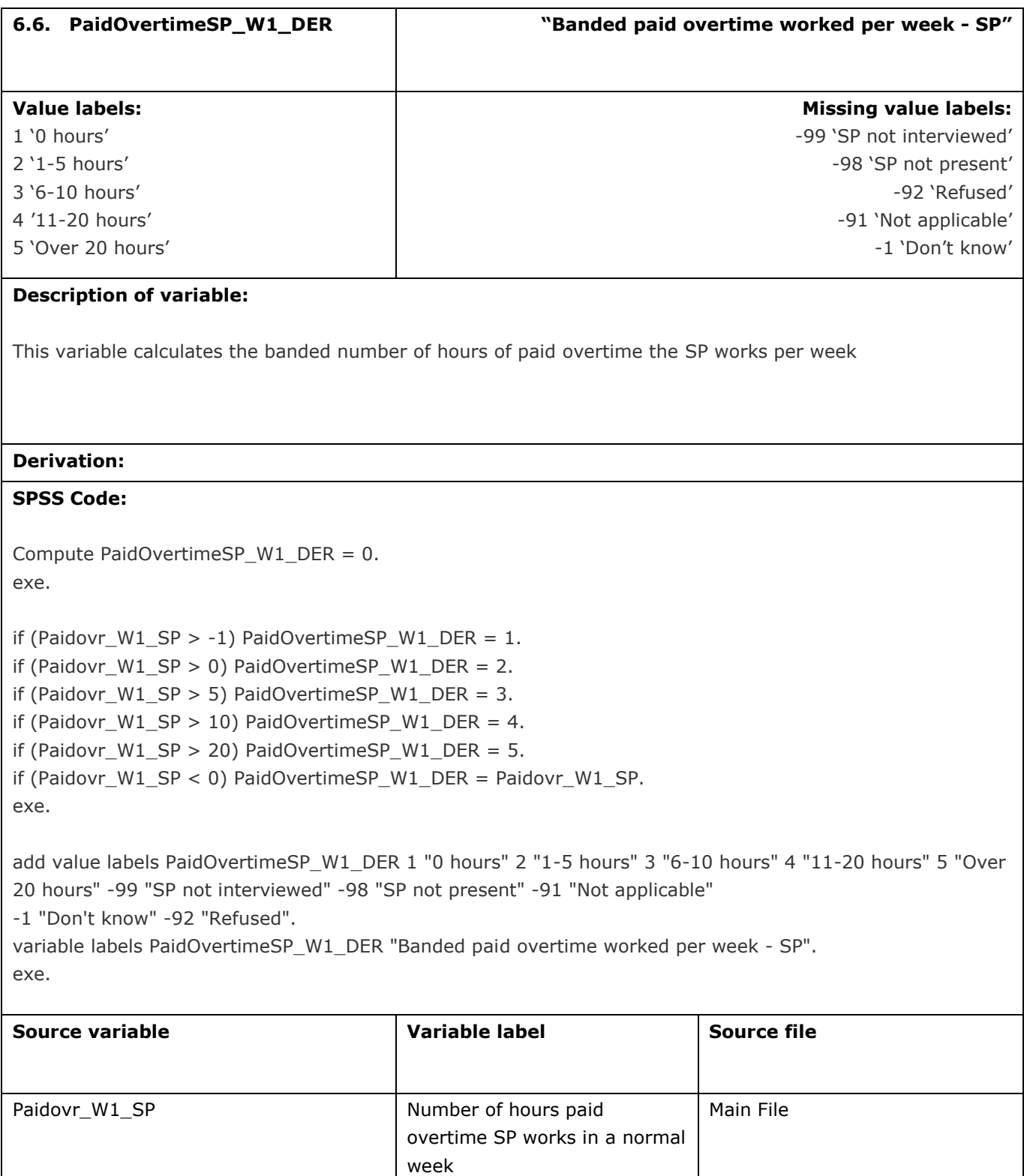

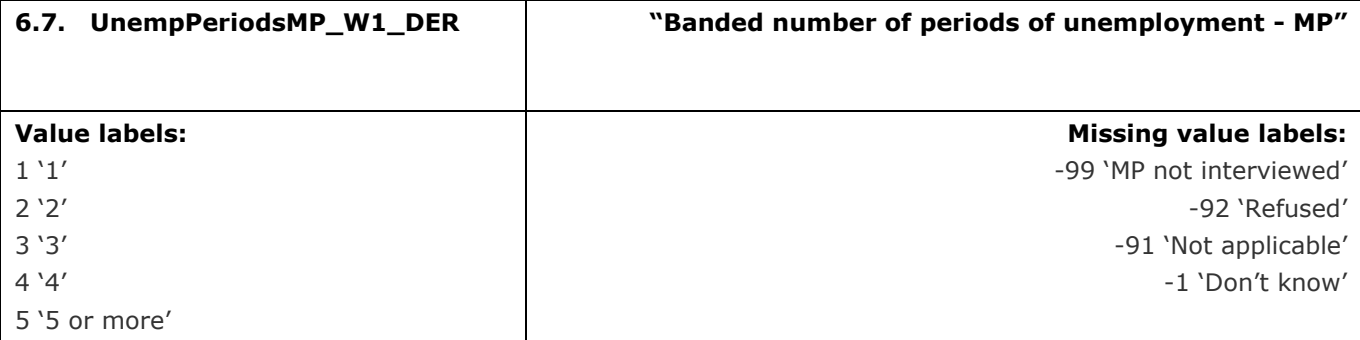

This variable calculates the banded number of periods of being unemploymed and looking for work the MP has had since the YP was born or they started living with the YP

## **Derivation:**

## **SPSS Code:**

Compute UnempPeriodsMP\_W1\_DER = 0. exe.

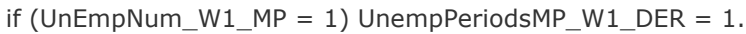

if (UnEmpNum\_W1\_MP = 2) UnempPeriodsMP\_W1\_DER = 2.

if (UnEmpNum\_W1\_MP = 3) UnempPeriodsMP\_W1\_DER = 3.

if (UnEmpNum\_W1\_MP = 4) UnempPeriodsMP\_W1\_DER = 4.

if (UnEmpNum\_W1\_MP > 4) UnempPeriodsMP\_W1\_DER = 5.

```
if (UnEmpNum_W1_MP <0) UnempPeriodsMP_W1_DER = UnEmpNum_W1_MP.
```
add value labels UnempPeriodsMP\_W1\_DER 1 "1" 2 "2" 3 "3" 4 "4" 5 "5 or more" -99 "MP not interviewed" -91 "Not applicable" -92 "Refused" -1 "Don't know". variable labels UnempPeriodsMP\_W1\_DER "Banded number of periods of unemployment - MP".

exe.

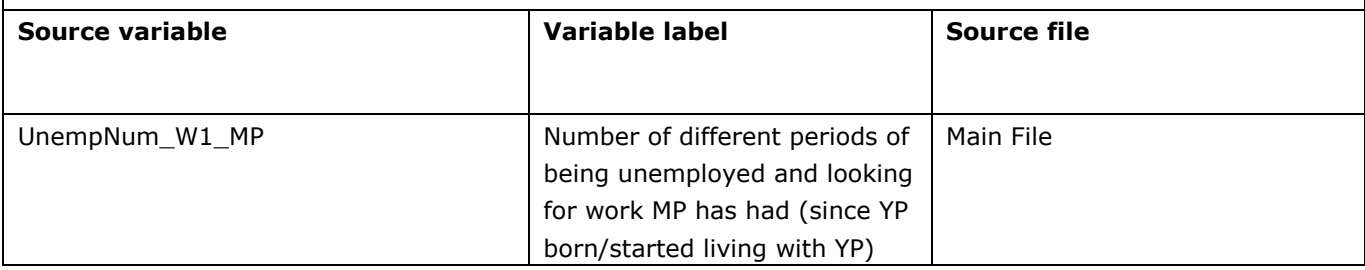

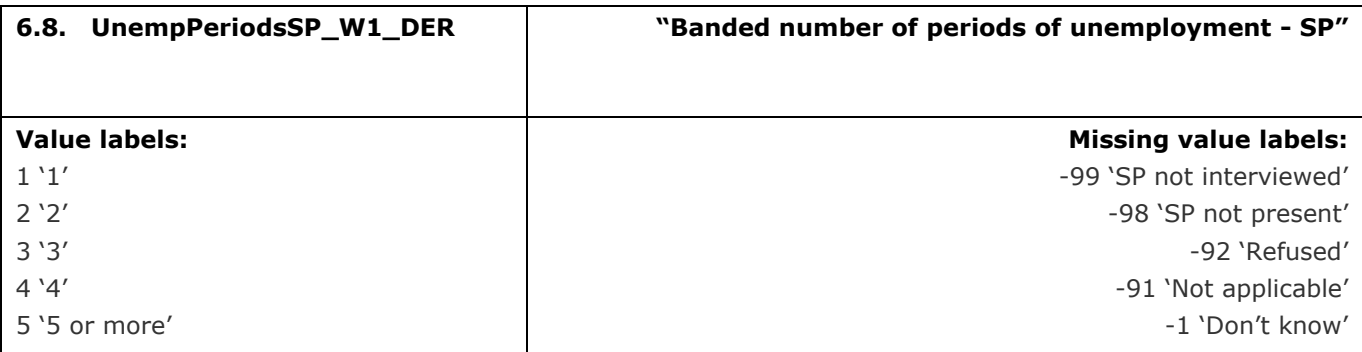

This variable calculates the banded number of periods of being unemploymed and looking for work the SP has had since the YP was born or they started living with the YP

#### **Derivation:**

## **SPSS Code:**

Compute UnempPeriodsSP\_W1\_DER = 0. exe.

if (UnEmpNum\_W1\_SP = 1) UnempPeriodsSP\_W1\_DER = 1.

if (UnEmpNum\_W1\_SP = 2) UnempPeriodsSP\_W1\_DER = 2.

if (UnEmpNum\_W1\_SP = 3) UnempPeriodsSP\_W1\_DER = 3.

if (UnEmpNum\_W1\_SP = 4) UnempPeriodsSP\_W1\_DER = 4.

if (UnEmpNum\_W1\_SP > 4) UnempPeriodsSP\_W1\_DER = 5.

if (UnEmpNum\_W1\_SP <0) UnempPeriodsSP\_W1\_DER = UnEmpNum\_W1\_SP.

add value labels UnempPeriodsSP\_W1\_DER 1 "1" 2 "2" 3 "3" 4 "4" 5 "5 or more" -99 "SP not interviewed" - 98 "SP not present" -91 "Not applicable" -1 "Don't know" -92 "Refused". variable labels UnempPeriodsSP\_W1\_DER "Banded number of periods of unemployment - SP". exe.

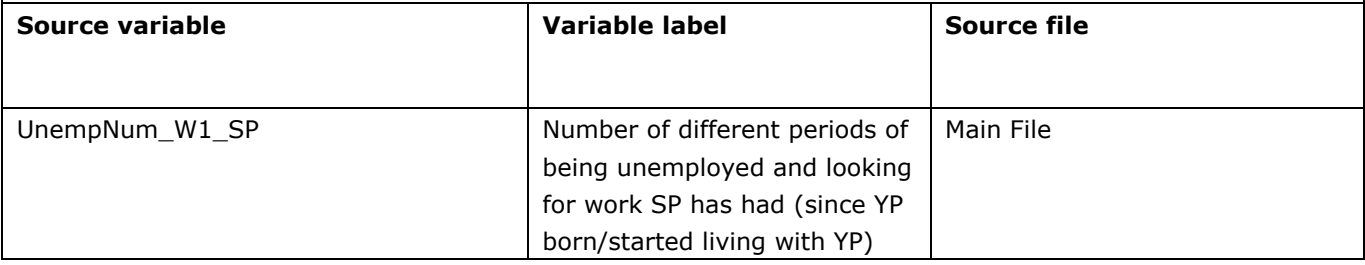

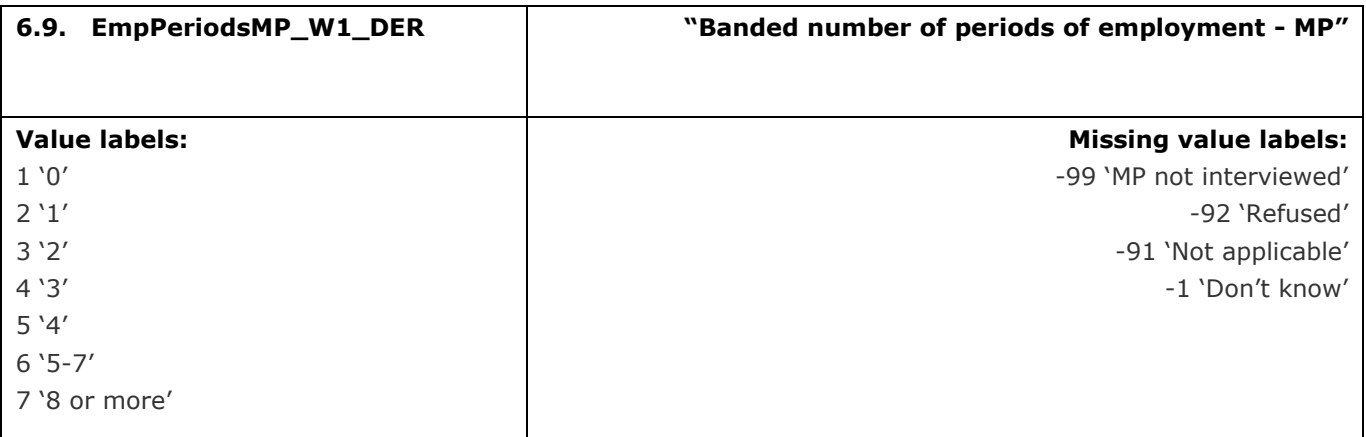

This variable calculates the banded number of different jobs the MP has had since the YP was born or they started living with the YP

#### **Derivation:**

## **SPSS Code:**

Compute EmpPeriodsMP\_W1\_DER = 0. exe.

if (EmpNum\_W1\_MP = 0) EmpPeriodsMP\_W1\_DER = 1.

if  $(EmpNum_W1_MP = 1) EmpPeriodsMP_W1_DER = 2.$ 

if (EmpNum\_W1\_MP = 2) EmpPeriodsMP\_W1\_DER = 3.

if (EmpNum\_W1\_MP = 3) EmpPeriodsMP\_W1\_DER = 4.

if (EmpNum\_W1\_MP = 4) EmpPeriodsMP\_W1\_DER = 5.

if (EmpNum\_W1\_MP > 4) EmpPeriodsMP\_W1\_DER = 6.

if (EmpNum\_W1\_MP > 7) EmpPeriodsMP\_W1\_DER = 7.

if (EmpNum\_W1\_MP <0) EmpPeriodsMP\_W1\_DER = EmpNum\_W1\_MP.

add value labels EmpPeriodsMP\_W1\_DER 1 "0" 2 "1" 3 "2" 4 "3" 5 "4" 6 "5-7" 7 "8 or more" -99 "MP not interviewed" -91 "Not applicable" -92 "Refused" -1 "Don't know". variable labels EmpPeriodsMP\_W1\_DER "Banded number of periods of employment - MP". exe.

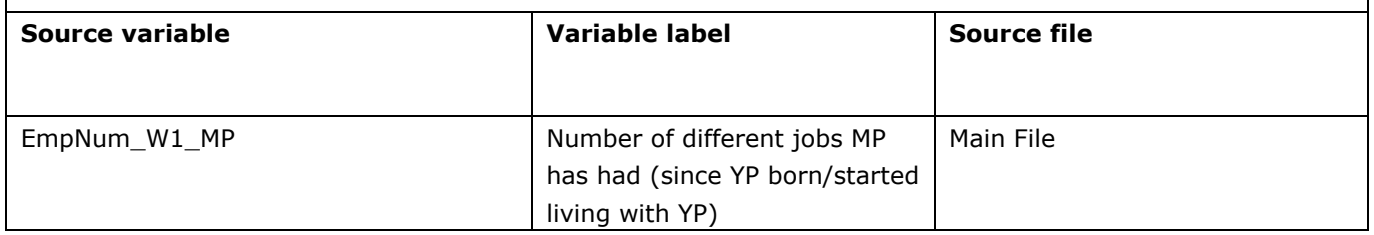

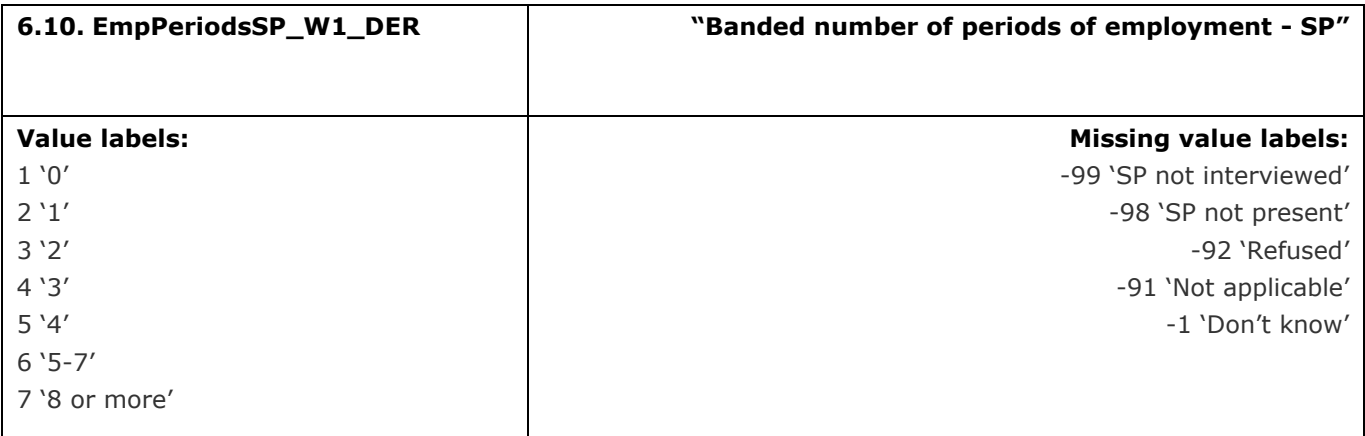

This variable calculates the banded number of different jobs the SP has had since the YP was born or they started living with the YP

#### **Derivation:**

## **SPSS Code:**

Compute EmpPeriodsSP\_W1\_DER = 0. exe.

if (EmpNum\_W1\_SP = 0) EmpPeriodsSP\_W1\_DER = 1.

if  $(EmpNum_W1_SP = 1) EmpPeriodsSP_W1_DER = 2.$ 

if (EmpNum\_W1\_SP = 2) EmpPeriodsSP\_W1\_DER = 3.

if (EmpNum\_W1\_SP = 3) EmpPeriodsSP\_W1\_DER = 4.

if (EmpNum\_W1\_SP = 4) EmpPeriodsSP\_W1\_DER = 5.

if (EmpNum\_W1\_SP > 4) EmpPeriodsSP\_W1\_DER = 6.

if (EmpNum\_W1\_SP > 7) EmpPeriodsSP\_W1\_DER = 7.

if (EmpNum\_W1\_SP <0) EmpPeriodsSP\_W1\_DER = EmpNum\_W1\_SP.

add value labels EmpPeriodsSP\_W1\_DER 1 "0" 2 "1" 3 "2" 4 "3" 5 "4" 6 "5-7" 7 "8 or more" -99 "SP not interviewed" -98 "SP not present" -91 "Not applicable" -92 "Refused" -1 "Don't know".

variable labels EmpPeriodsSP\_W1\_DER "Banded number of periods of employment - SP". exe.

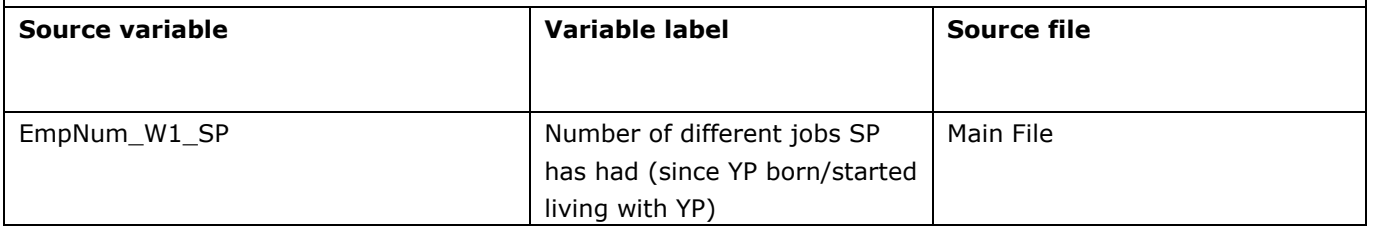

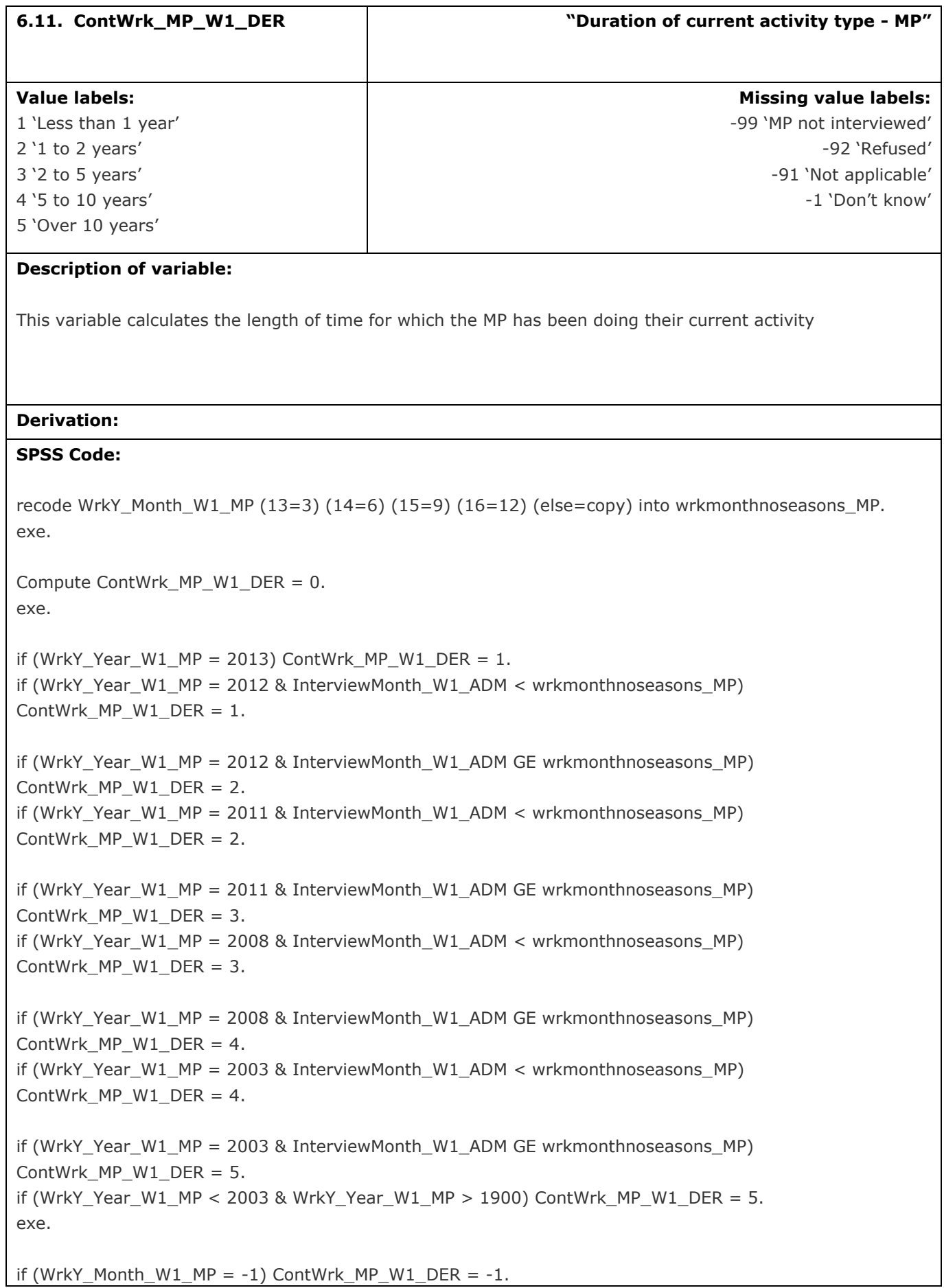

```
if (WrkY_Month_W1_MP = -91) ContWrk_MP_W1_DER = -91.
if (WrkY_Month_W1_MP = -92) ContWrk_MP_W1_DER = -92.
if (WrkY_Month_W1_MP = -99) ContWrk_MP_W1_DER = -99.
if (WrkY_Year_W1_MP = -1) ContWrk_MP_W1_DER = -1.
if (WrkY_Year_W1_MP = -92) ContWrk_MP_W1_DER = -92.
exe.
if (WrkY_Year_W1_MP = 2013) ContWrk_MP_W1_DER = 1.
if (WrkY_Year_W1_MP = 2007) ContWrk_MP_W1_DER = 4.
if (WrkY_Year_W1_MP = 2006) ContWrk_MP_W1_DER = 4.
if (WrkY Year W1 MP = 2005) ContWrk MP_W1_DER = 4.
if (WrkY_Year_W1_MP = 2004) ContWrk_MP_W1_DER = 4.
if (WrkY_Year_W1_MP = 2010) ContWrk_MP_W1_DER = 3.
if (WrkY_Year_W1_MP = 2009) ContWrk_MP_W1_DER = 3.
if (WrkY_Year_W1_MP < 2003 & WrkY_Year_W1_MP > 1900) ContWrk_MP_W1_DER = 5.
exe.
Add value labels ContWrk_MP_W1_DER 1 "Less than 1 year" 2 "1 to 2 years" 3 "2 to 5 years" 4 "5 to 10 
years" 5 "Over 10 years" -1 "Don't know" -92 "Refused" -99 "MP not interviewed"
-91 "Not applicable".
exe.
```
variable labels ContWrk\_MP\_W1\_DER "Duration of current activity". exe.

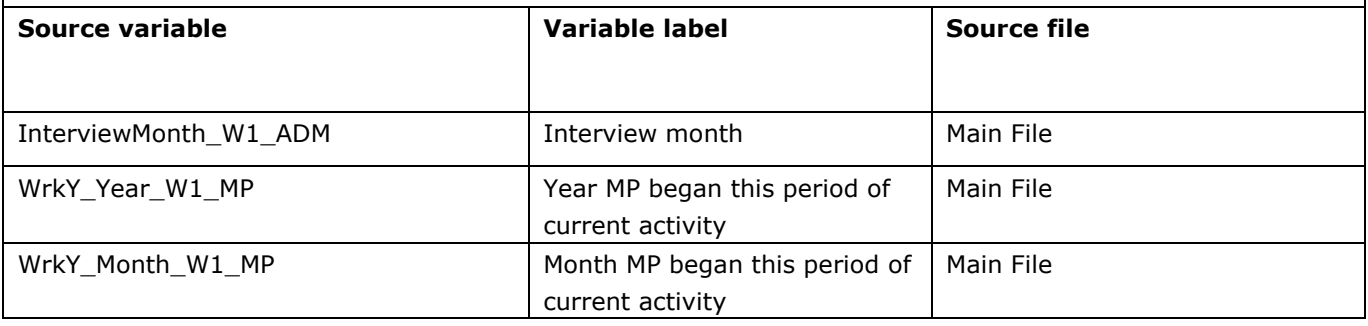

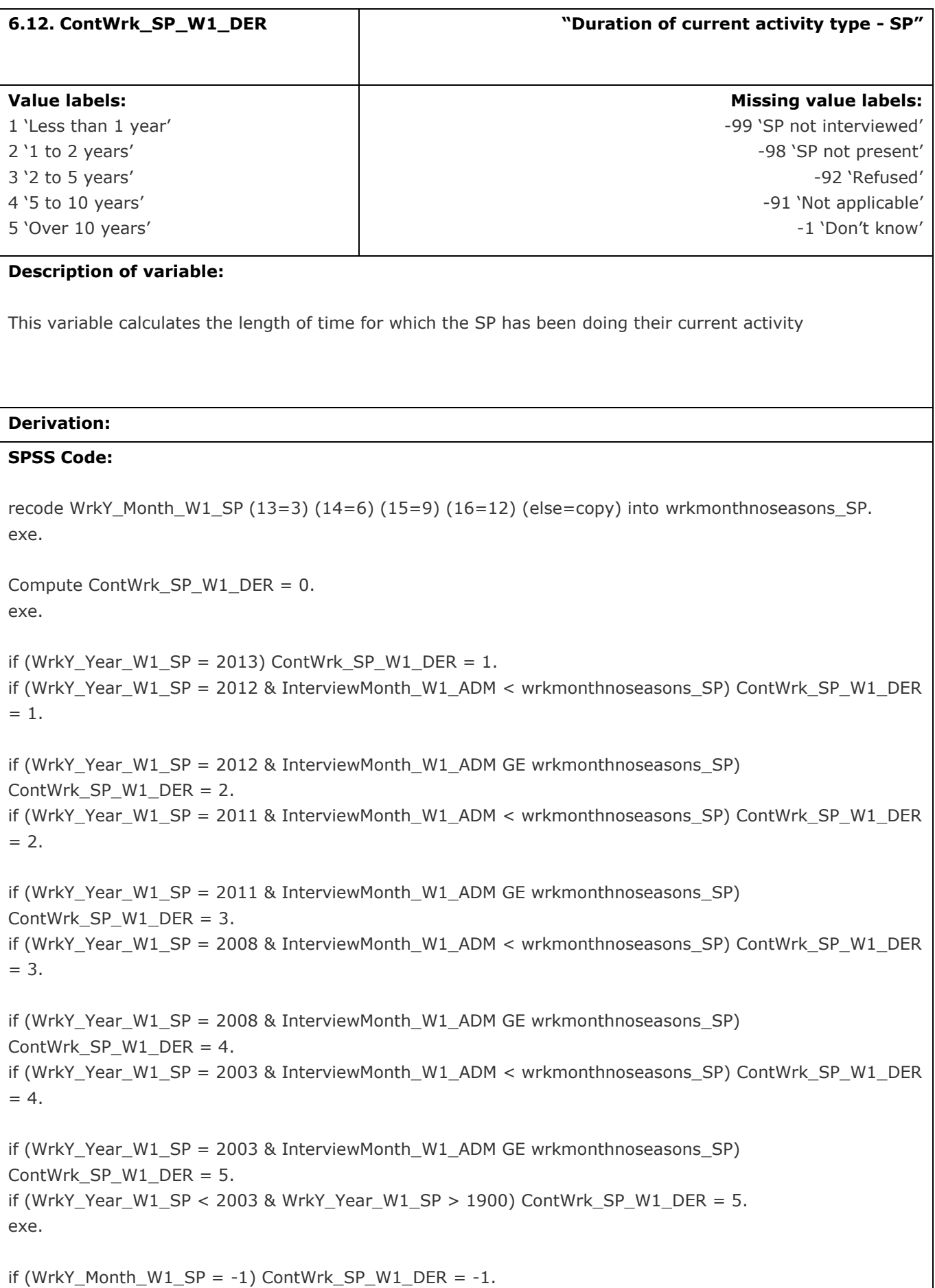

```
if (WrkY_Month_W1_SP = -91) ContWrk_SP_W1_DER = -91.
if (WrkY_Month_W1_SP = -92) ContWrk_SP_W1_DER = -92.
if (WrkY_Month_W1_SP = -98) ContWrk_SP_W1_DER = -98.
if (WrkY_Month_W1_SP = -99) ContWrk_SP_W1_DER = -99.
if (WrkY_Year_W1_SP = -1) ContWrk_SP_W1_DER = -1.
if (WrkY_Year_W1_SP = -92) ContWrk_SP_W1_DER = -92.
exe.
if (WrkY_Year_W1_SP = 2013) ContWrk_SP_W1_DER = 1.
if (WrkY_Year_W1_SP = 2007) ContWrk_SP_W1_DER = 4.
if (WrkY Year W1 SP = 2006) ContWrk SP_W1_DER = 4.
if (WrkY_Year_W1_SP = 2005) ContWrk_SP_W1_DER = 4.
if (WrkY Year W1 SP = 2004) ContWrk SP_W1_DER = 4.
if (WrkY_Year_W1_SP = 2010) ContWrk_SP_W1_DER = 3.
if (WrkY Year W1 SP = 2009) ContWrk SP_W1_DER = 3.
if (WrkY_Year_W1_SP < 2003 & WrkY_Year_W1_SP > 1900) ContWrk_SP_W1_DER = 5.
exe.
Add value labels ContWrk_SP_W1_DER 1 "Less than 1 year" 2 "1 to 2 years" 3 "2 to 5 years" 4 "5 to 10
years" 5 "Over 10 years" -1 "Don't know" -92 "Refused" -99 "SP not interviewed"
-98 "SP not present" -91 "Not applicable".
exe.
variable labels ContWrk_SP_W1_DER "Duration of current activity".
exe.
Source variable Variable label Source file
```
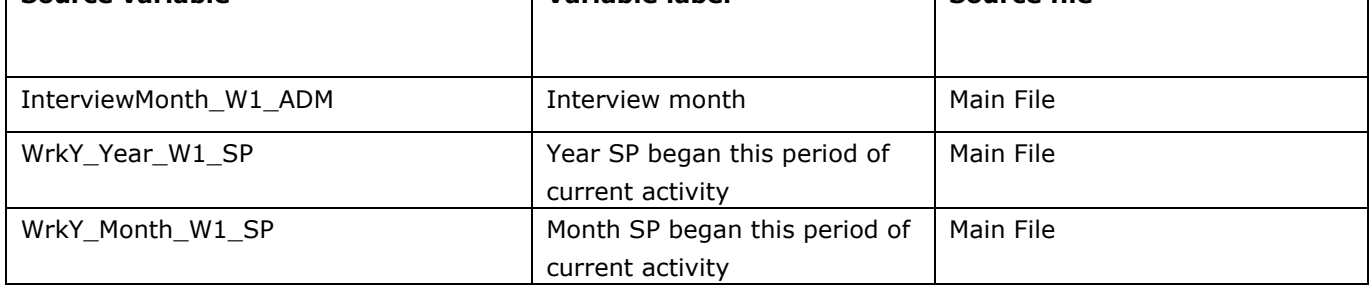

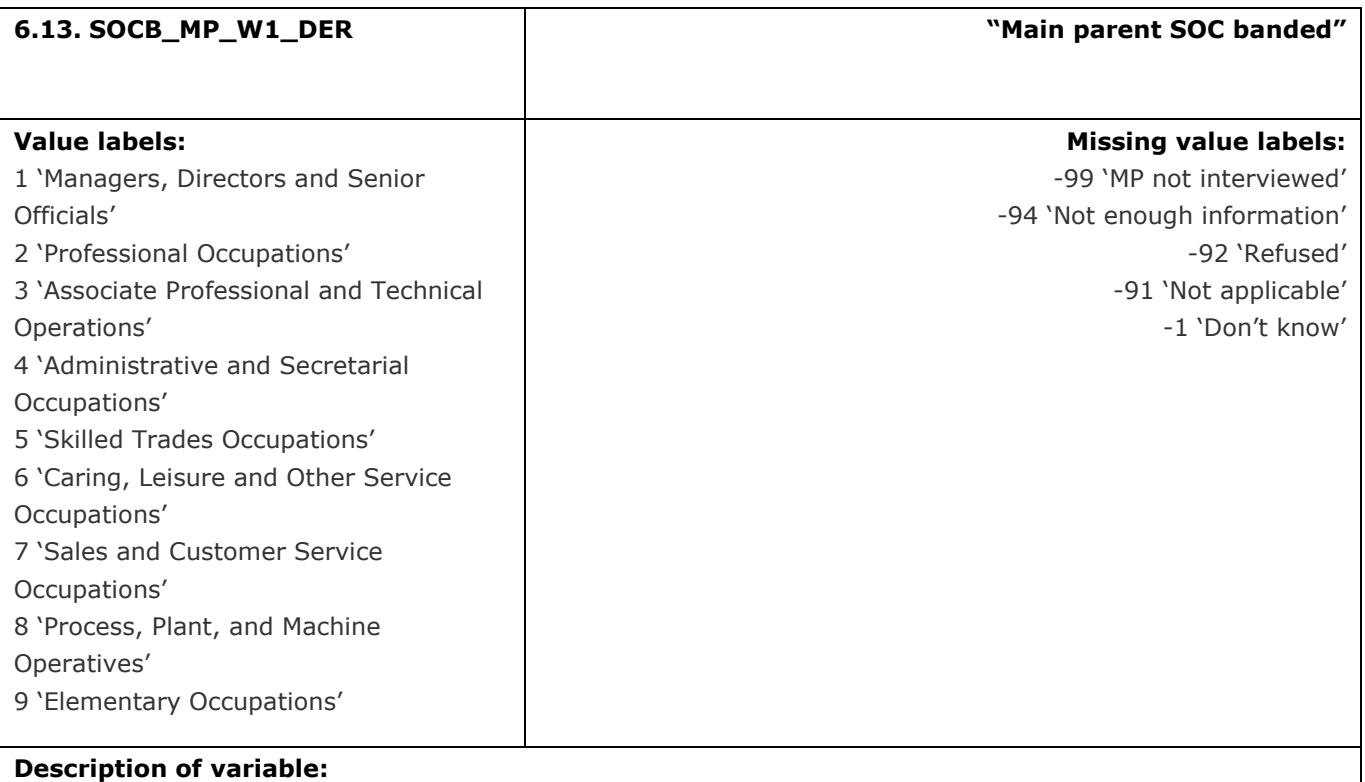

This variable calculates the banded SOC code of the MP

## **Derivation:**

#### **SPSS Code:**

```
Compute SOCB MP W1 DER = 0.
If (SOC_MP_W1_DER > 0 AND SOC_MP_W1_DER <2000) SOCB_MP_W1_DER = 1.
If (SOC_MP_W1_DER > 1999 AND SOC_MP_W1_DER<3000) SOCB_MP_W1_DER = 2.
If (SOC_MP_W1_DER > 2999 AND SOC_MP_W1_DER<4000) SOCB_MP_W1_DER = 3.
If (SOC_MP_W1_DER > 3999 AND SOC_MP_W1_DER<5000) SOCB_MP_W1_DER = 4.
If (SOC_MP_W1_DER > 4999 AND SOC_MP_W1_DER<6000) SOCB_MP_W1_DER = 5.
If (SOC_MP_W1_DER > 5999 AND SOC_MP_W1_DER<7000) SOCB_MP_W1_DER = 6.
If (SOC_MP_W1_DER > 6999 AND SOC_MP_W1_DER<8000) SOCB_MP_W1_DER = 7.
If (SOC_MP_W1_DER > 7999 AND SOC_MP_W1_DER<9000) SOCB_MP_W1_DER = 8.
If (SOC_MP_W1_DER > 8999 AND SOC_MP_W1_DER<10000) SOCB_MP_W1_DER = 9.
If (SOC_MP_W1_DER = -91) SOCB_MP_W1_DER = -91.
if SOC_MP_W1_DER = -94 SOCB_MP_W1_DER = -94.
if SOC_MP_W1_DER = -99 SOCB_MP_W1_DER = -99.
exe.
Value labels SOCB_MP_W1_DER
1 "Managers, Directors and Senior Officials" 
2 "Professional Occupations"
3 "Associate Professional and Technical Operations"
4 "Administrative and Secretarial Occupations "
```
5 "Skilled Trades Occupations " 6 "Caring, Leisure and Other Service Occupations" 7 "Sales and Customer Service Occupations" 8 "Process, Plant, and Machine Operatives" 9 "Elementary Occupations" -94 "Not enough information" -91 "Not applicable" -99 "MP not interviewed". exe. VARIABLE LABELS SOCB\_MP\_W1\_DER "Main parent SOC banded". Exe. **Source variable Variable label Source file** SOC\_MP\_W1\_DER Main parent SOC banded Main File

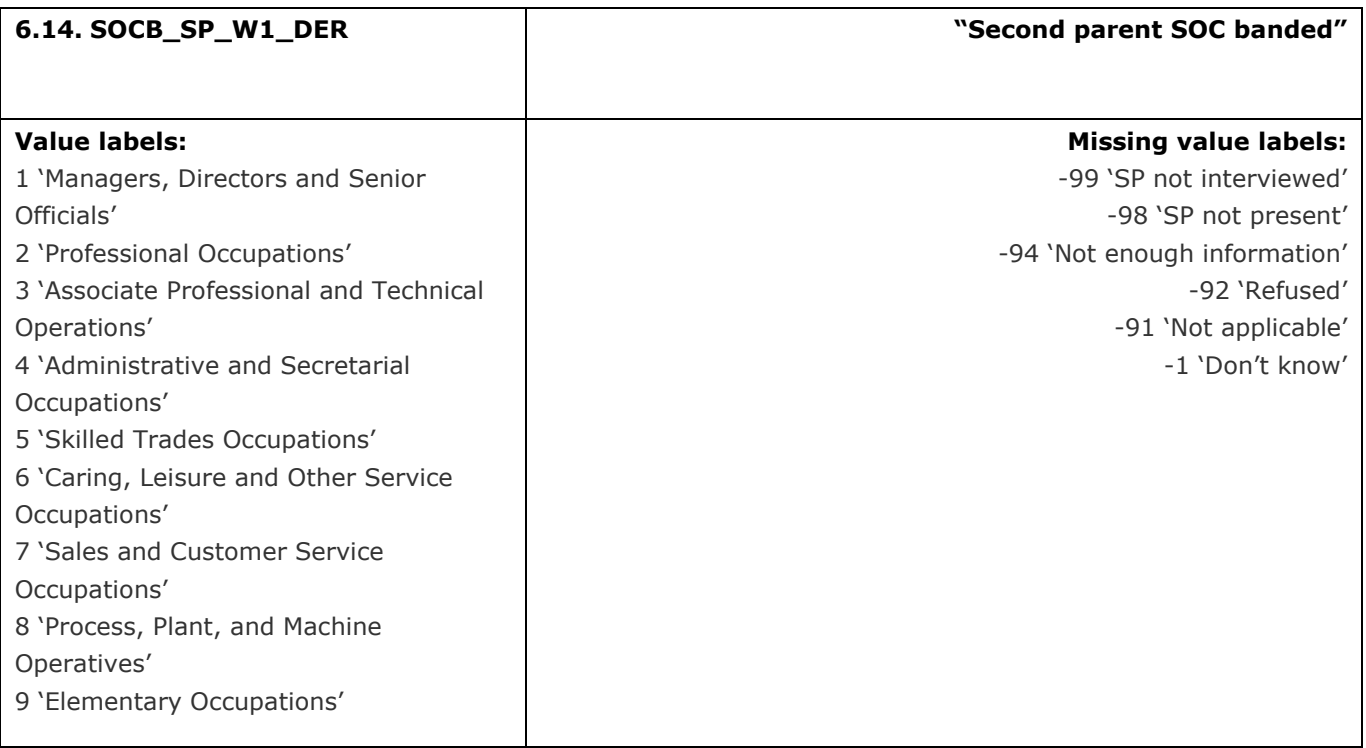

This variable calculates the banded SOC code of the SP

### **Derivation:**

#### **SPSS Code:**

```
Compute SOCB SP W1 DER = 0.
If (SOC_SP_W1_DER > 0 AND SOC_SP_W1_DER <2000) SOCB_SP_W1_DER = 1.
If (SOC_SP_W1_DER > 1999 AND SOC_SP_W1_DER<3000) SOCB_SP_W1_DER = 2.
If (SOC_SP_W1_DER > 2999 AND SOC_SP_W1_DER < 4000) SOCB_SP_W1_DER = 3.
If (SOC_SP_W1_DER > 3999 AND SOC_SP_W1_DER<5000) SOCB_SP_W1_DER = 4.
If (SOC_SP_W1_DER > 4999 AND SOC_SP_W1_DER<6000) SOCB_SP_W1_DER = 5.
If (SOC_SP_W1_DER > 5999 AND SOC_SP_W1_DER<7000) SOCB_SP_W1_DER = 6.
If (SOC_SP_W1_DER > 6999 AND SOC_SP_W1_DER<8000) SOCB_SP_W1_DER = 7.
If (SOC_SP_W1_DER > 7999 AND SOC_SP_W1_DER<9000) SOCB_SP_W1_DER = 8.
If (SOC_SP_W1_DER > 8999 AND SOC_SP_W1_DER <10000) SOCB_SP_W1_DER = 9.
If (SOC_SP_W1_DER = -91) SOCB_SP_W1_DER = -91.
if SOC_SP_W1_DER = -94 SOCB_SP_W1_DER = -94.
if SOC_SP_W1_DER = -99 SOCB_SP_W1_DER = -99.
if SOC_SP_W1_DER = -98 SOCB_SP_W1_DER = -98.
exe.
Value labels SOCB_SP_W1_DER
1 "Managers, Directors and Senior Officials" 
2 "Professional Occupations"
3 "Associate Professional and Technical Operations"
```
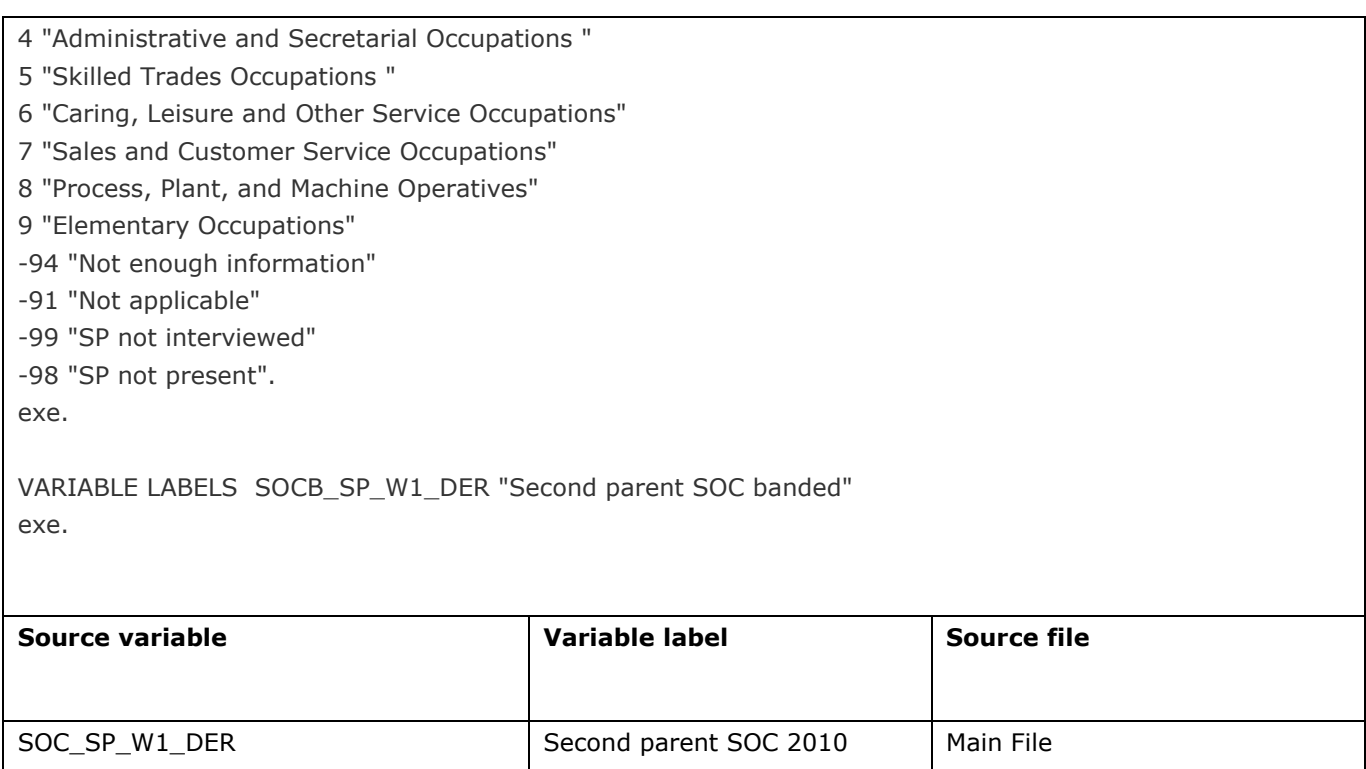

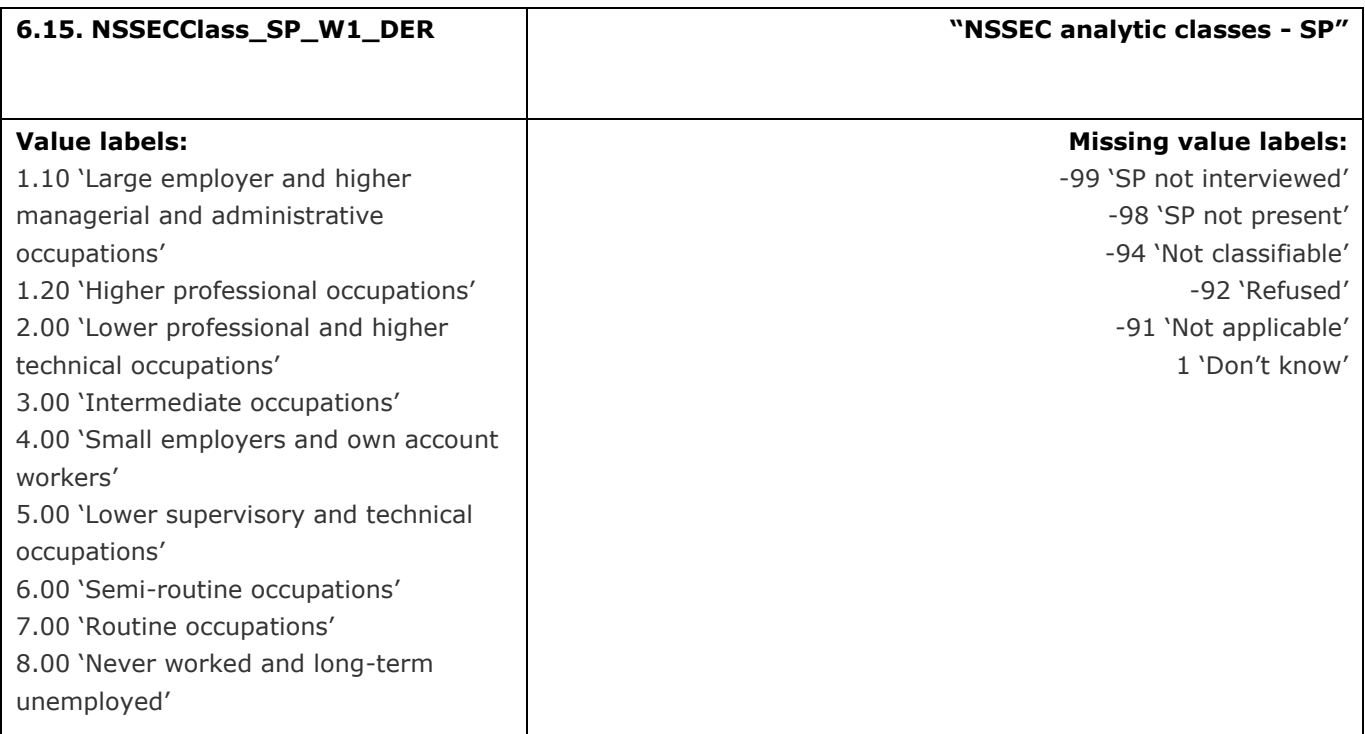

This variable calculates the National Statistics Socio-Economic Classification (NS-SEC) analytic classes for the second parent

# **Derivation:**

#### **SPSS Code:**

Compute NSSECClass\_SP\_W1\_DER = NSSECCatSP\_W1\_DER.

if (NSSECCatSP\_W1\_DER  $> 0$ ) NSSECClass\_SP\_W1\_DER = 1.1. if (NSSECCatSP\_W1\_DER  $> 2$ ) NSSECClass\_SP\_W1\_DER = 1.2. if (NSSECCatSP\_W1\_DER  $> 3.4$ ) NSSECClass\_SP\_W1\_DER = 2. if (NSSECCatSP\_W1\_DER  $> 6$ ) NSSECClass\_SP\_W1\_DER = 3. if (NSSECCatSP\_W1\_DER  $> 7.4$ ) NSSECClass\_SP\_W1\_DER = 4. if (NSSECCatSP\_W1\_DER  $> 9.2$ ) NSSECClass\_SP\_W1\_DER = 5. if (NSSECCatSP\_W1\_DER  $> 11.2$ ) NSSECClass\_SP\_W1\_DER = 6. if (NSSECCatSP\_W1\_DER  $> 12.7$ ) NSSECClass\_SP\_W1\_DER = 7. if (NSSECCatSP\_W1\_DER  $> 13.5$ ) NSSECClass\_SP\_W1\_DER = 8. if (NSSECCatSP\_W1\_DER > 14.2) NSSECClass\_SP\_W1\_DER = -94. Exe.

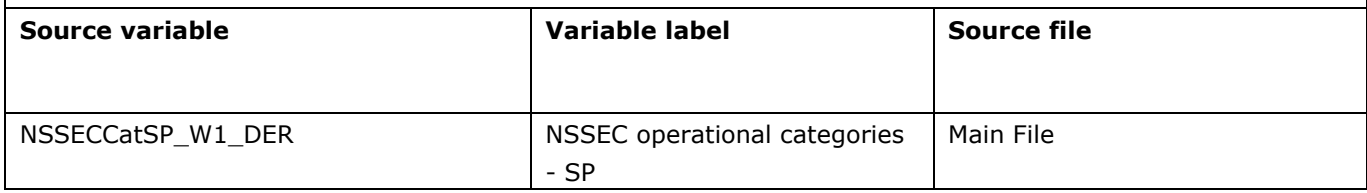

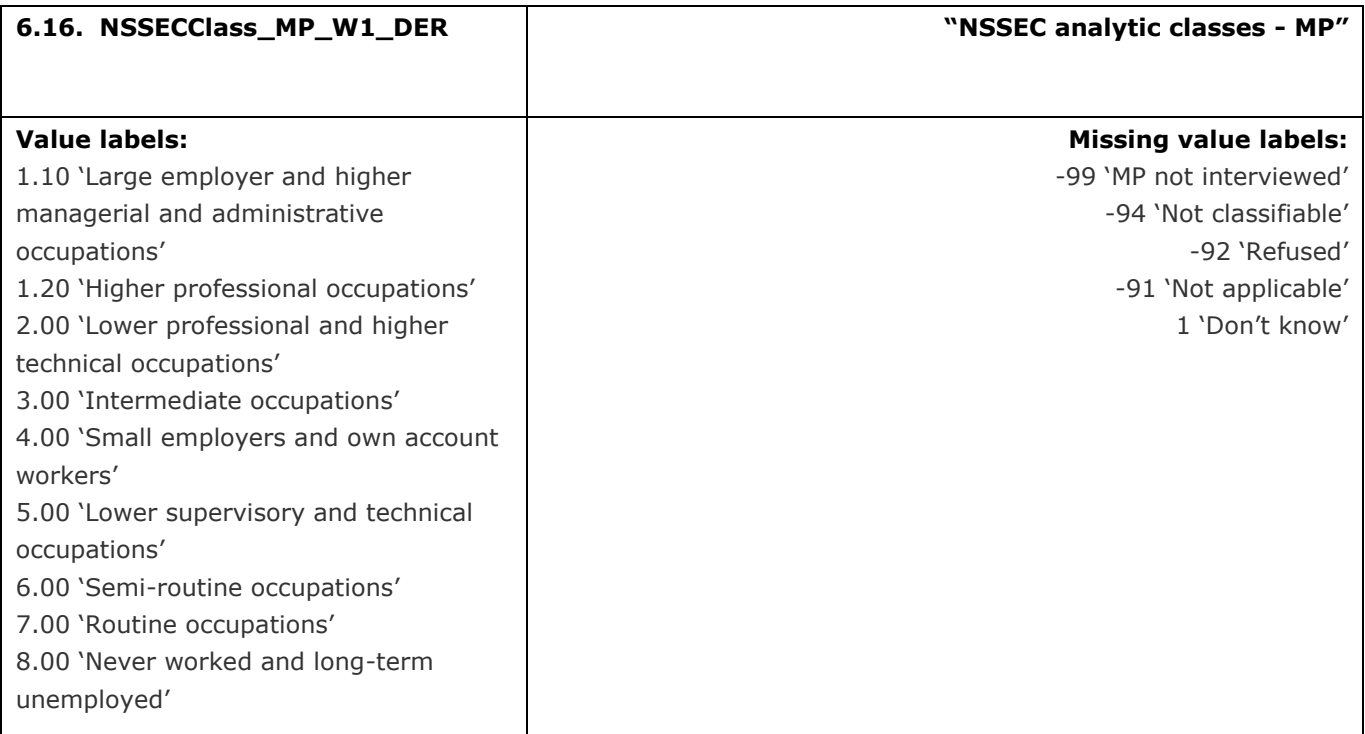

This variable calculates the National Statistics Socio-Economic Classification (NS-SEC) analytic classes for the main parent

#### **Derivation:**

#### **SPSS Code:**

Compute NSSECClass\_MP\_W1\_DER = NSSECCatMP\_W1\_DER.

if (NSSECCatMP\_W1\_DER  $> 0$ ) NSSECClass\_MP\_W1\_DER = 1.1. if (NSSECCatMP\_W1\_DER  $> 2$ ) NSSECClass\_MP\_W1\_DER = 1.2. if (NSSECCatMP\_W1\_DER  $> 3.4$ ) NSSECClass\_MP\_W1\_DER = 2. if (NSSECCatMP\_W1\_DER  $> 6$ ) NSSECClass\_MP\_W1\_DER = 3. if (NSSECCatMP\_W1\_DER  $> 7.4$ ) NSSECClass\_MP\_W1\_DER = 4. if (NSSECCatMP\_W1\_DER  $> 9.2$ ) NSSECClass\_MP\_W1\_DER = 5. if (NSSECCatMP\_W1\_DER  $> 11.2$ ) NSSECClass\_MP\_W1\_DER = 6. if (NSSECCatMP\_W1\_DER  $> 12.7$ ) NSSECClass\_MP\_W1\_DER = 7. if (NSSECCatMP\_W1\_DER  $> 13.5$ ) NSSECClass\_MP\_W1\_DER = 8. if (NSSECCatMP\_W1\_DER > 14.2) NSSECClass\_MP\_W1\_DER = -94. exe.

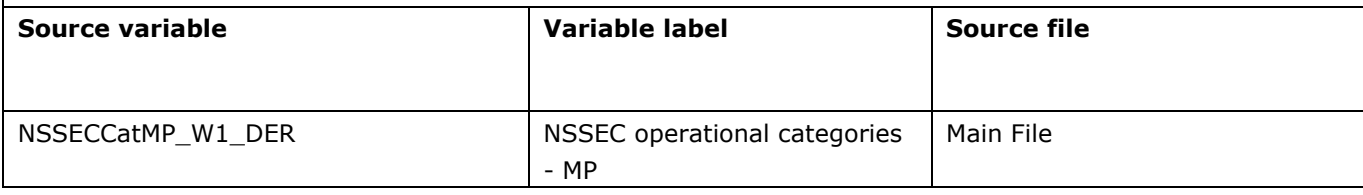

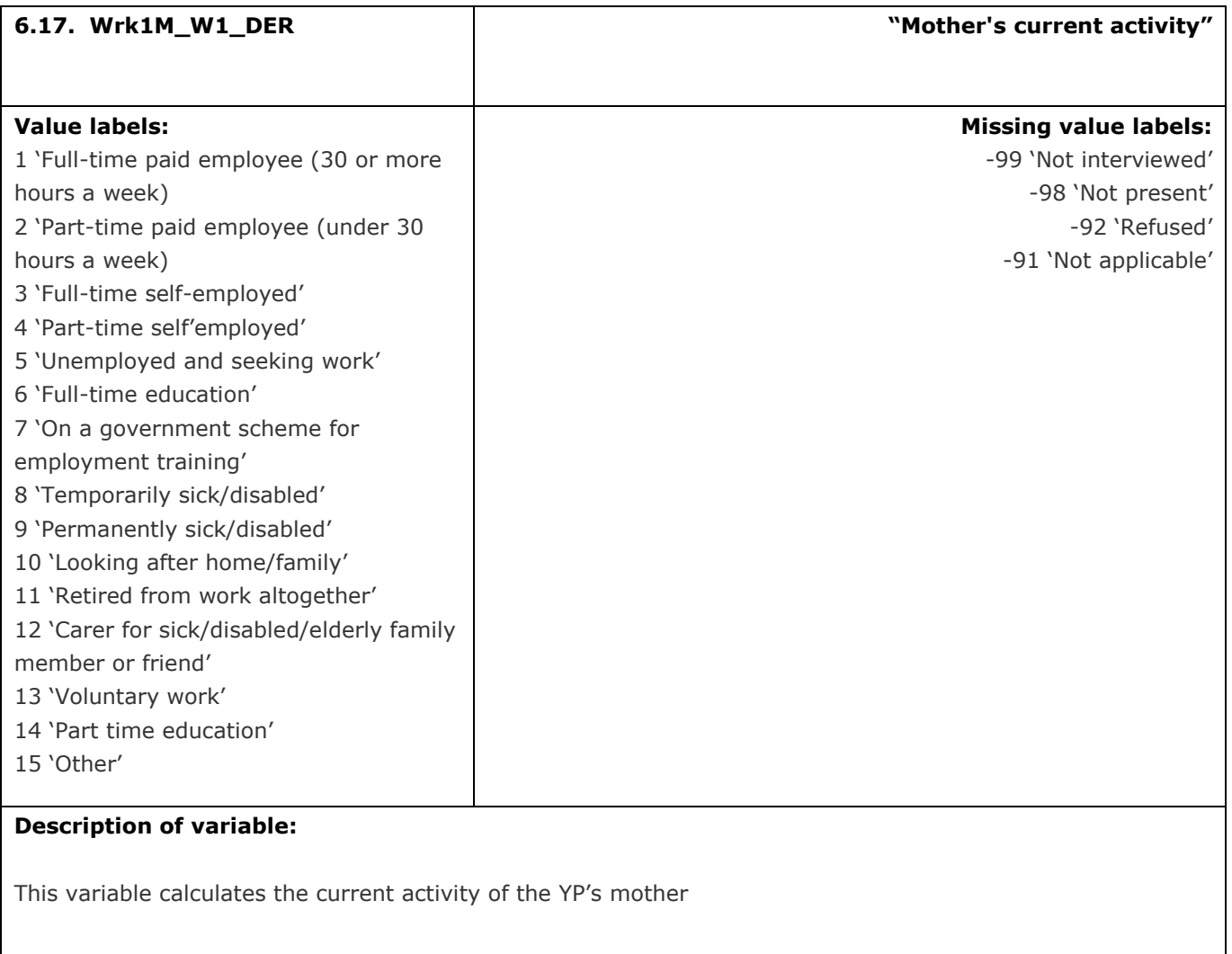

# **Derivation:**

## **SPSS Code:**

If (MotherParentType = 1) Wrk1M\_W1\_DER = Wrk1\_W1\_MP. If (MotherParentType = 2) Wrk1M\_W1\_DER = Wrk1\_W1\_SP.

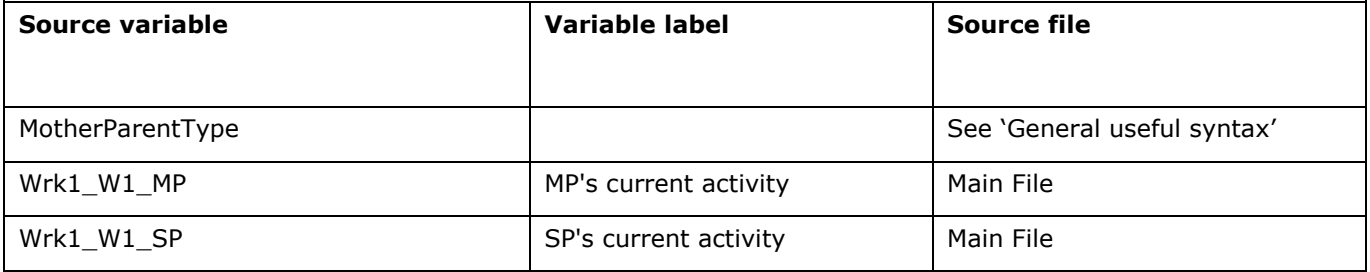

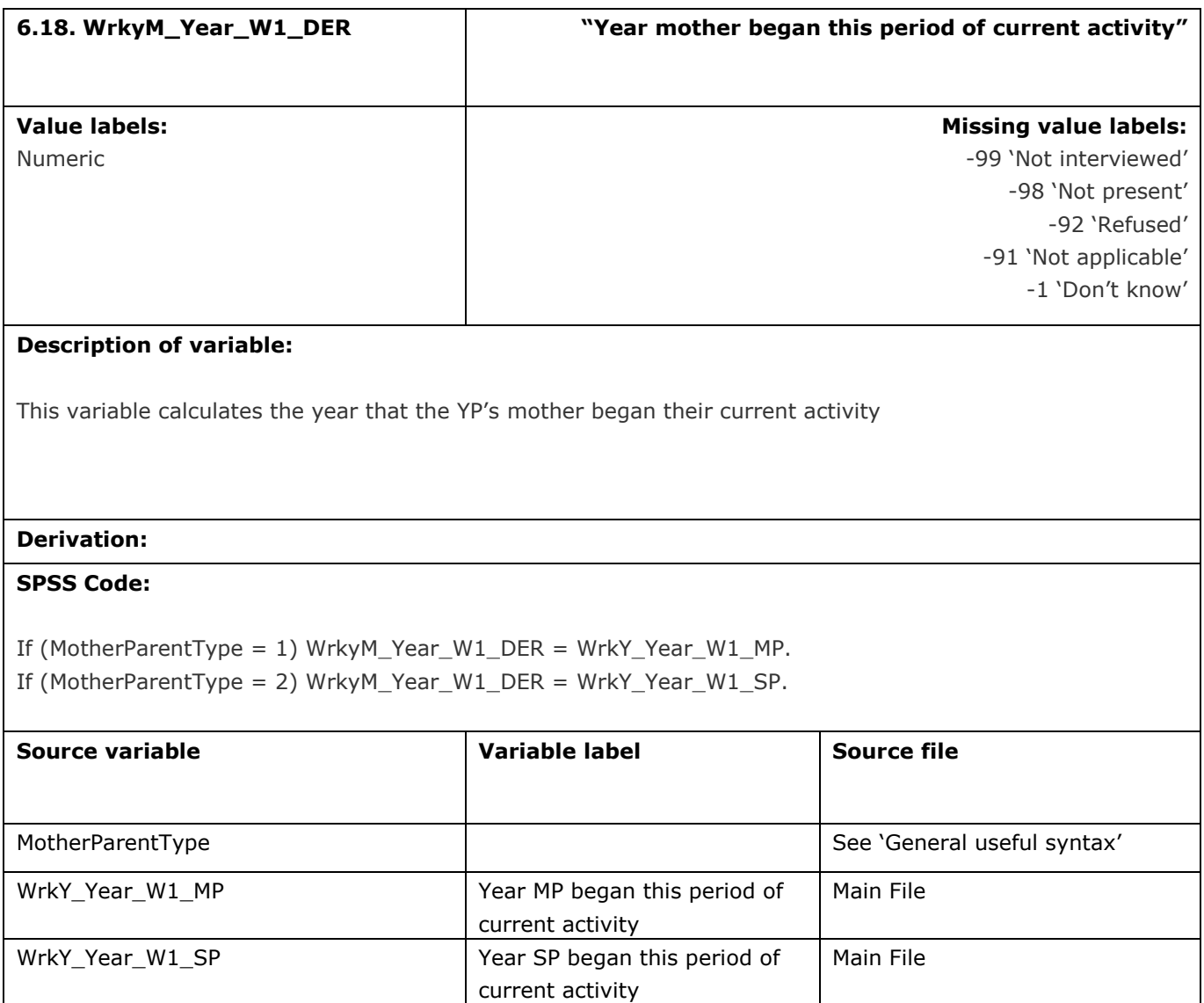

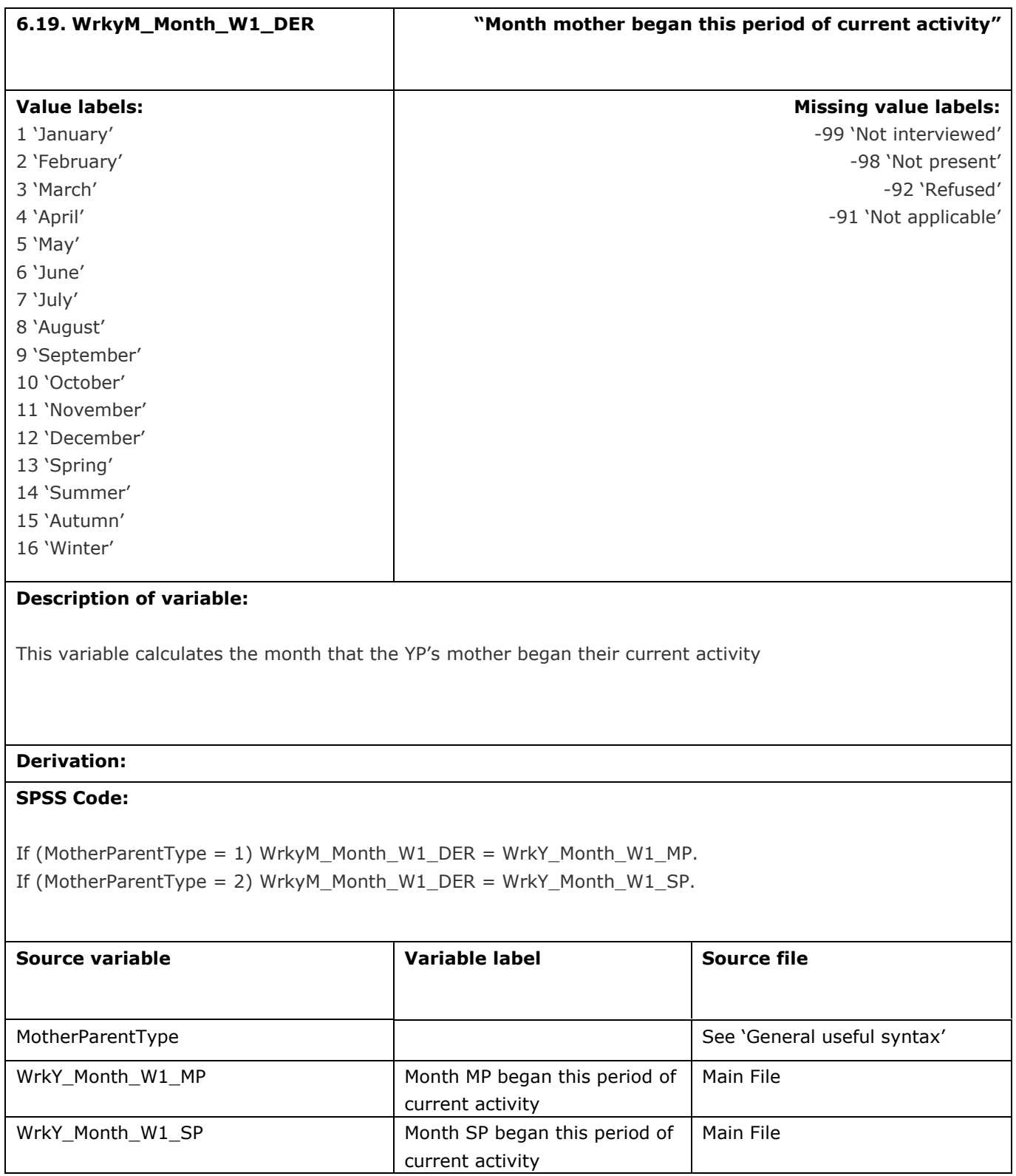
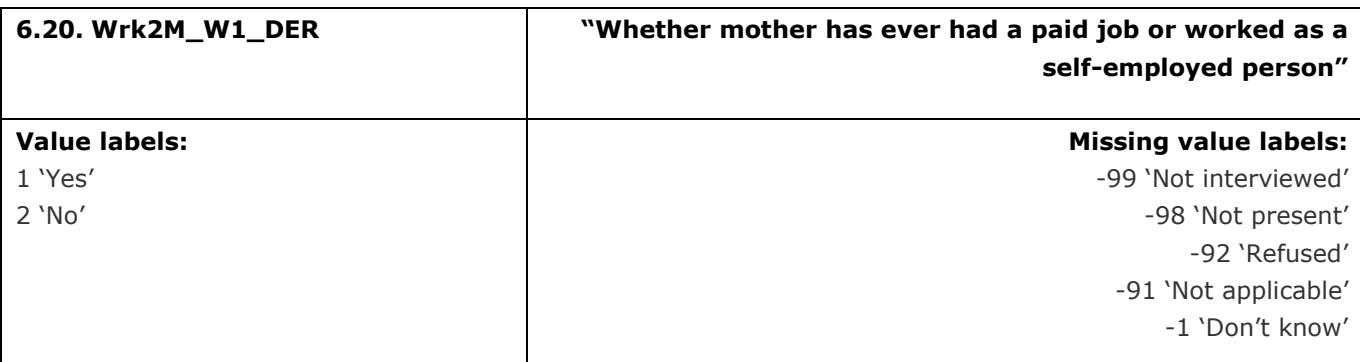

This variable calculates whether the YP's mother has ever had a paid job or worked as self-employed

**Derivation:**

### **SPSS Code:**

If (MotherParentType = 1) Wrk2M\_W1\_DER = Wrk2\_W1\_MP. If (MotherParentType = 2) Wrk2M\_W1\_DER = Wrk2\_W1\_SP.

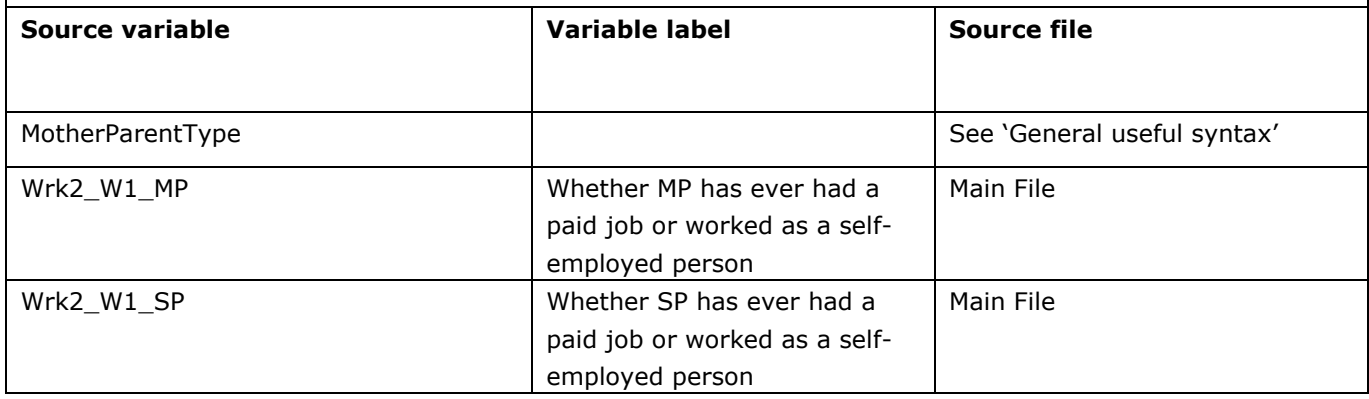

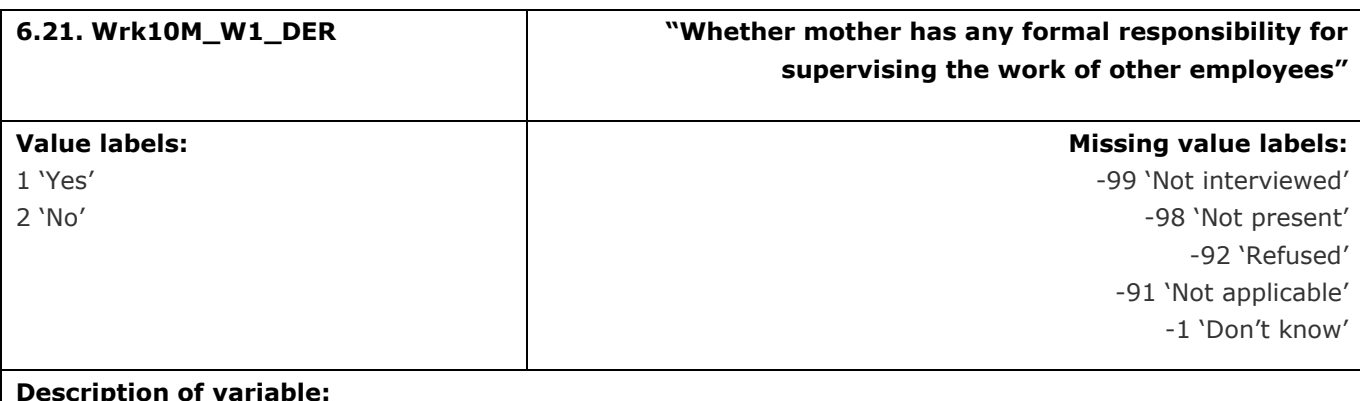

This variable calculates whether the YP's mother has any formal responsibility for supervising the work of other employees

# **Derivation: SPSS Code:**

If (MotherParentType = 1) Wrk10M\_W1\_DER = Wrk10\_W1\_MP.

If (MotherParentType = 2) Wrk10M\_W1\_DER = Wrk10\_W1\_SP.

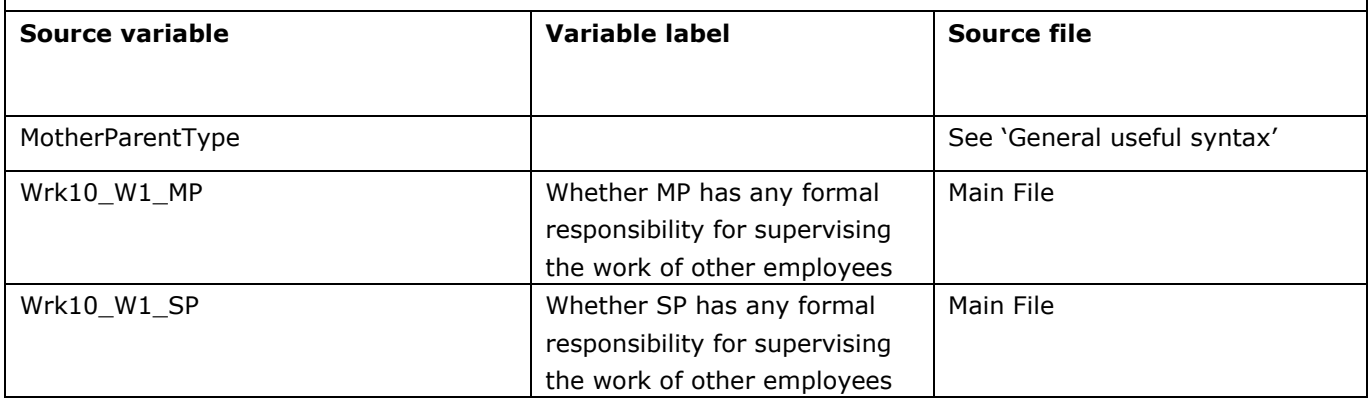

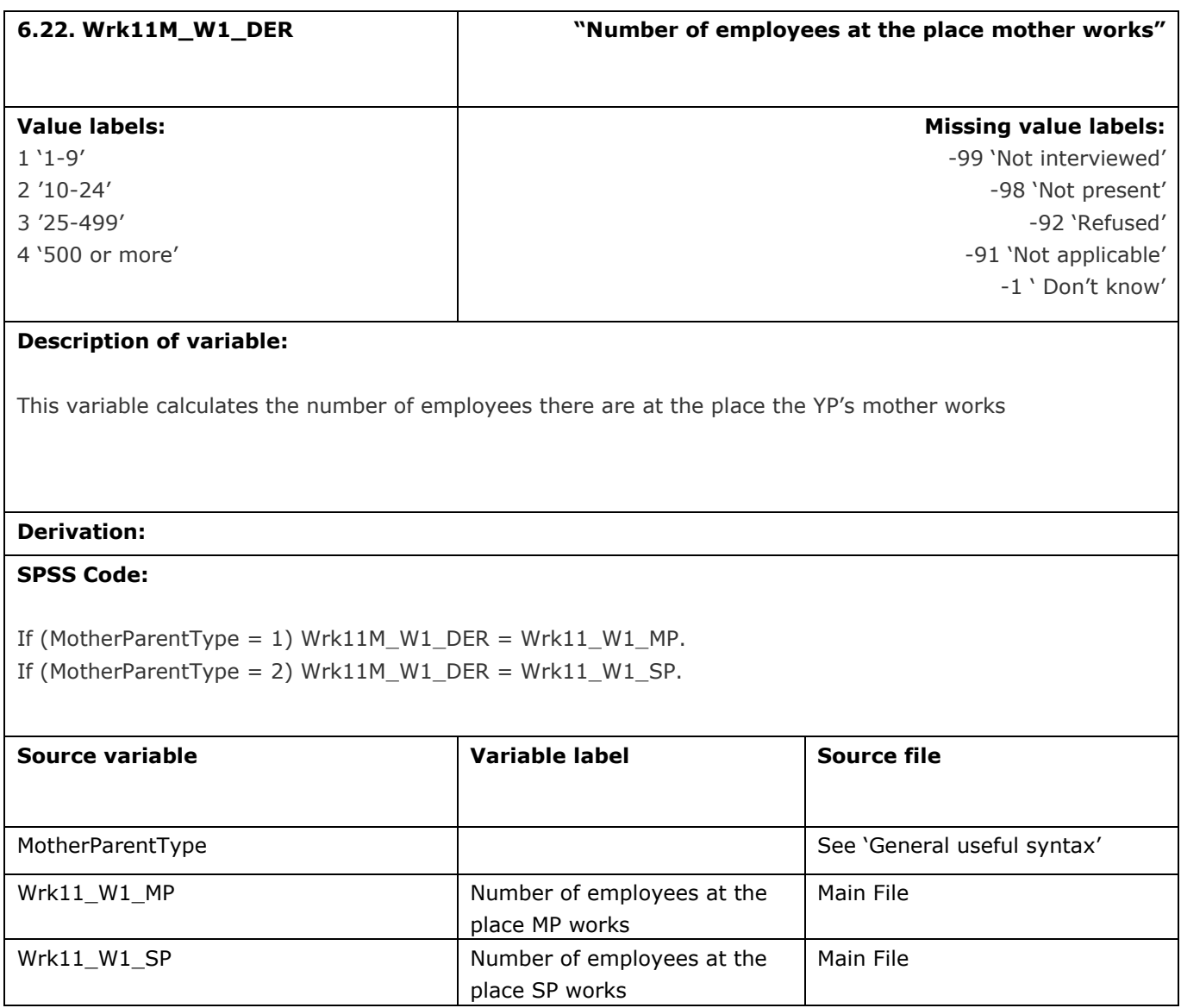

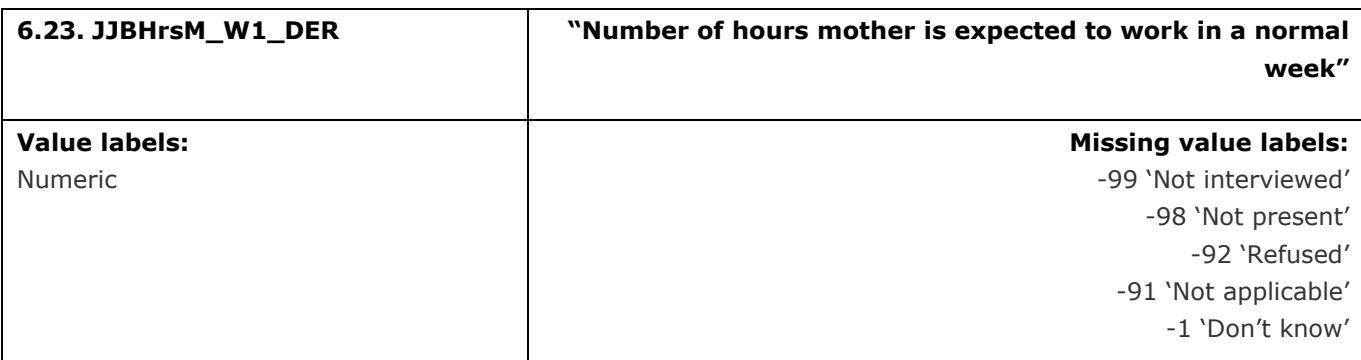

This variable calculates the number of hours the YP's mother is expected to work in a normal week

**Derivation:**

#### **SPSS Code:**

If (MotherParentType = 1) JjbhrsM\_W1\_DER = JJBHrs\_W1\_MP. If (MotherParentType = 2) JjbhrsM\_W1\_DER = JJBHrs\_W1\_SP.

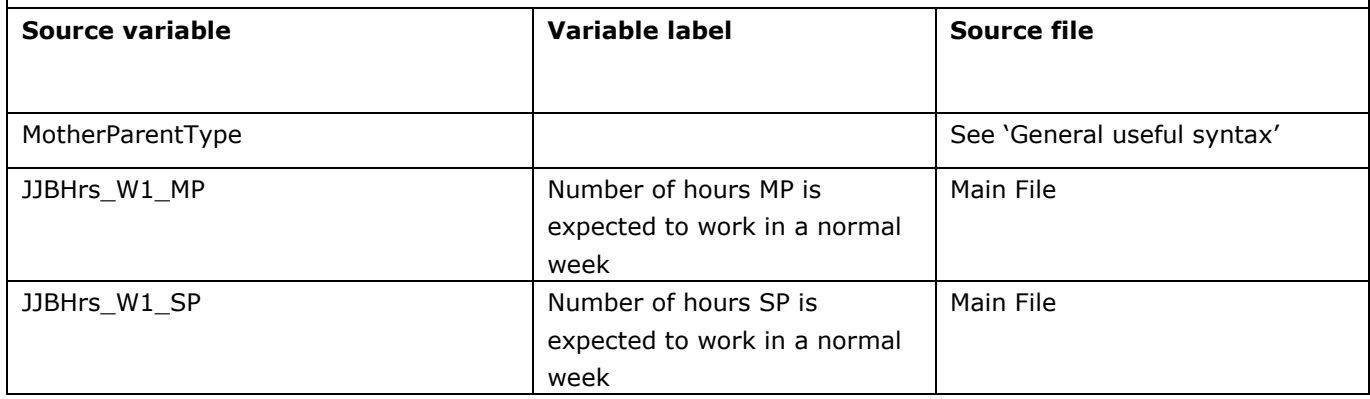

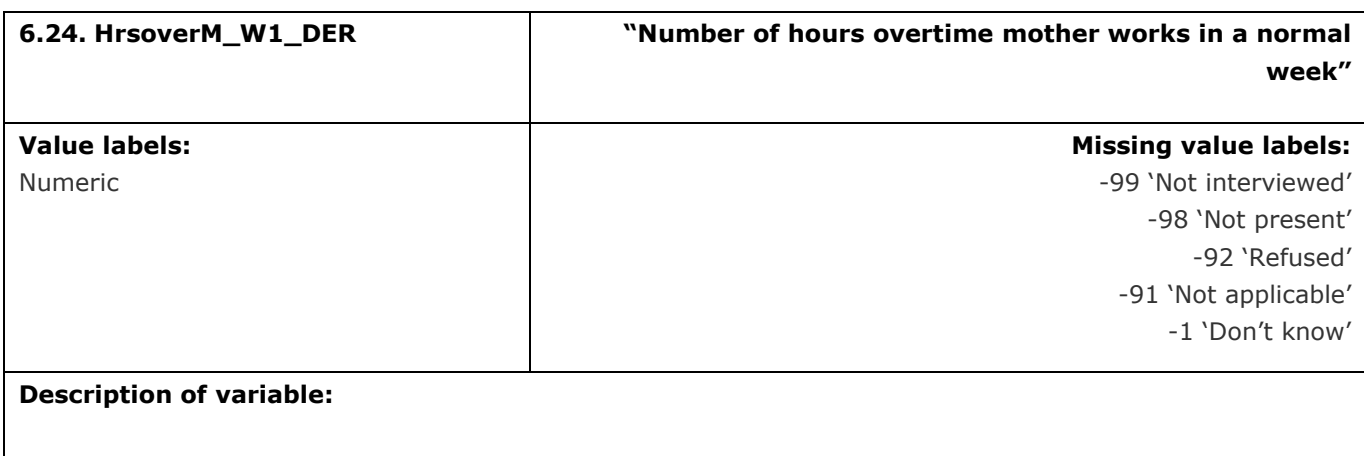

This variable calculates the number of hours overtime the YP's mother works in a normal week

**Derivation:**

## **SPSS Code:**

If (MotherParentType = 1) HrsoverM\_W1\_DER = HRsOver\_W1\_MP. If (MotherParentType = 2) HrsoverM\_W1\_DER = HRsOver\_W1\_SP.

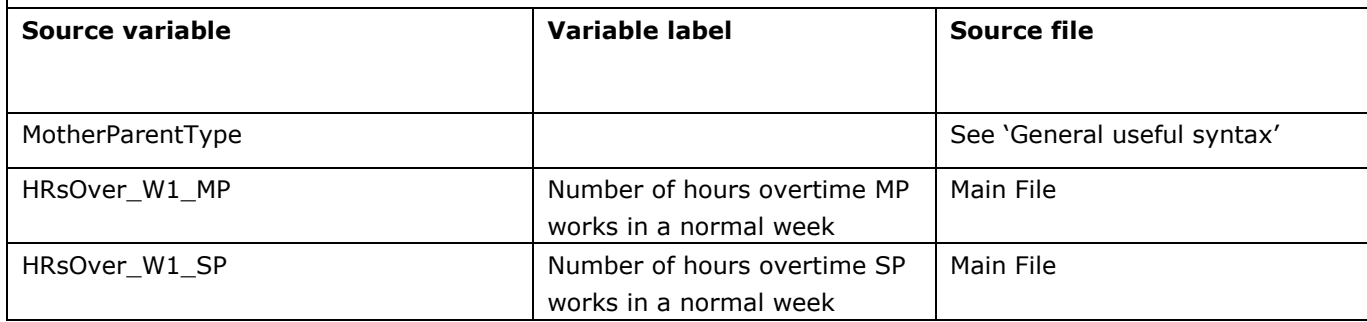

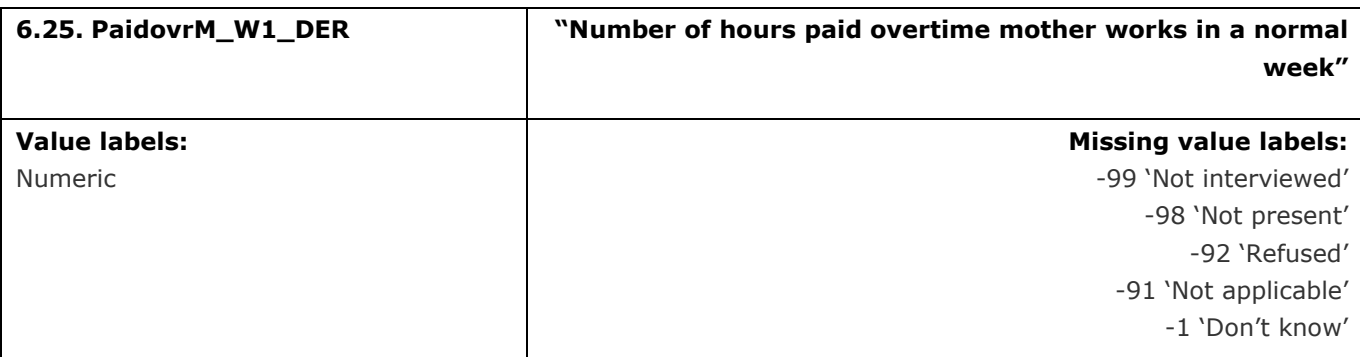

This variable calculates the number of hours of paid overtime the YP's mother works in a normal week

**Derivation:**

#### **SPSS Code:**

If (MotherParentType = 1) PaidovrM\_W1\_DER = Paidovr\_W1\_MP. If (MotherParentType = 2) PaidovrM\_W1\_DER = Paidovr\_W1\_SP.

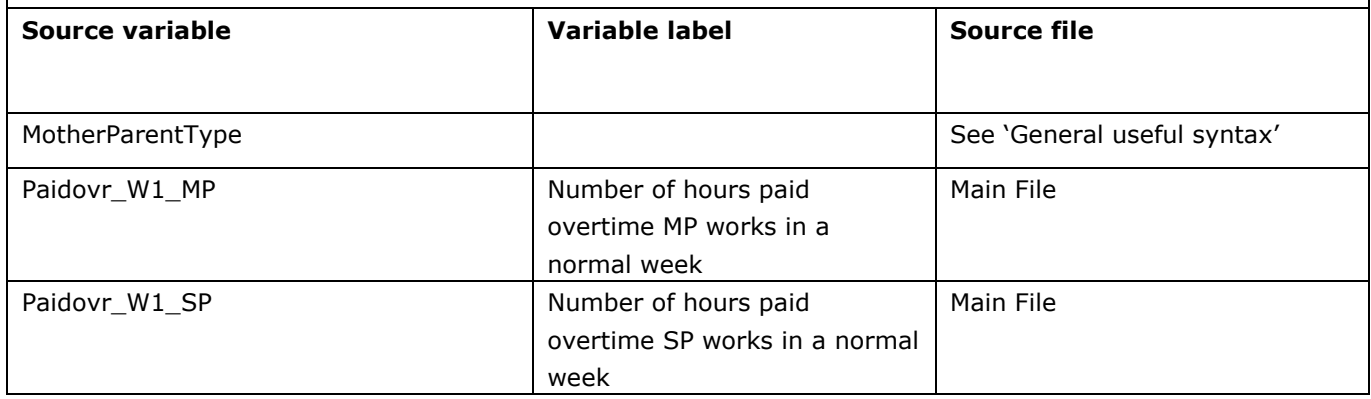

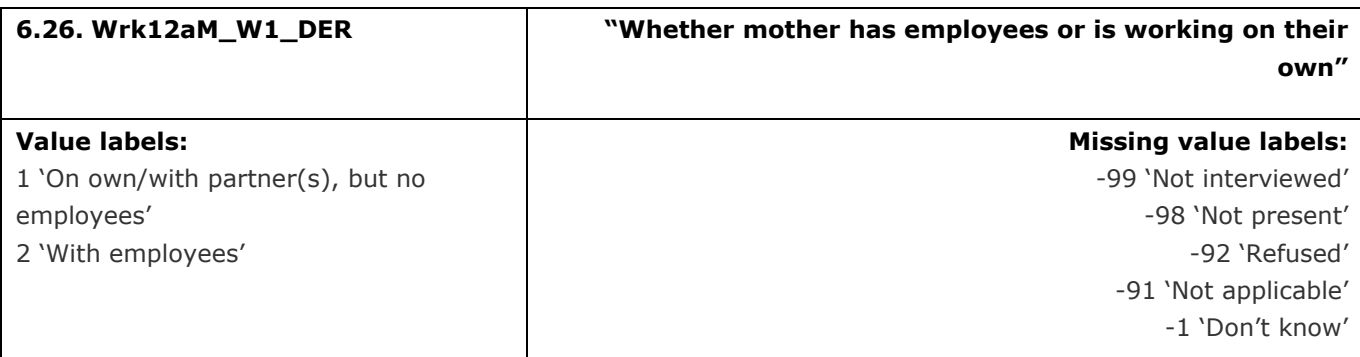

This variable calculates whether the YP's mother has any employees or if they are working on their own

**Derivation:**

#### **SPSS Code:**

If (MotherParentType = 1) Wrk12aM\_W1\_DER = Wrk12a\_W1\_MP. If (MotherParentType = 2) Wrk12aM\_W1\_DER = Wrk12a\_W1\_SP.

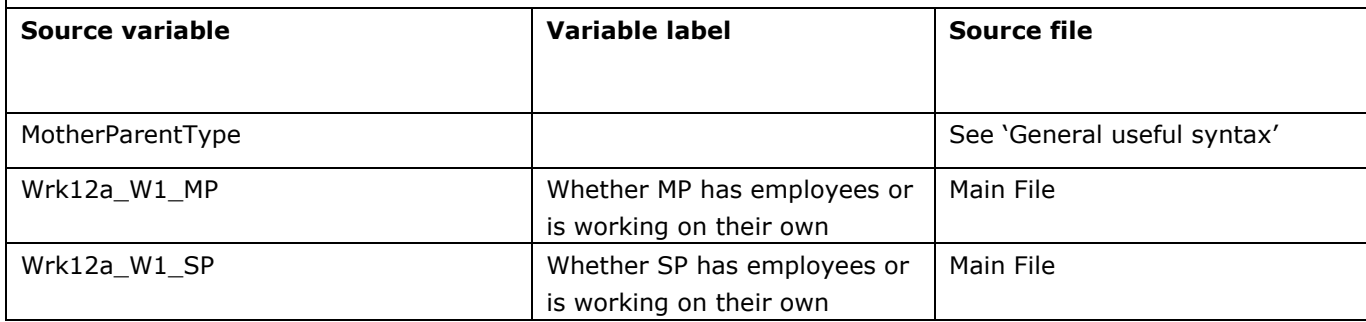

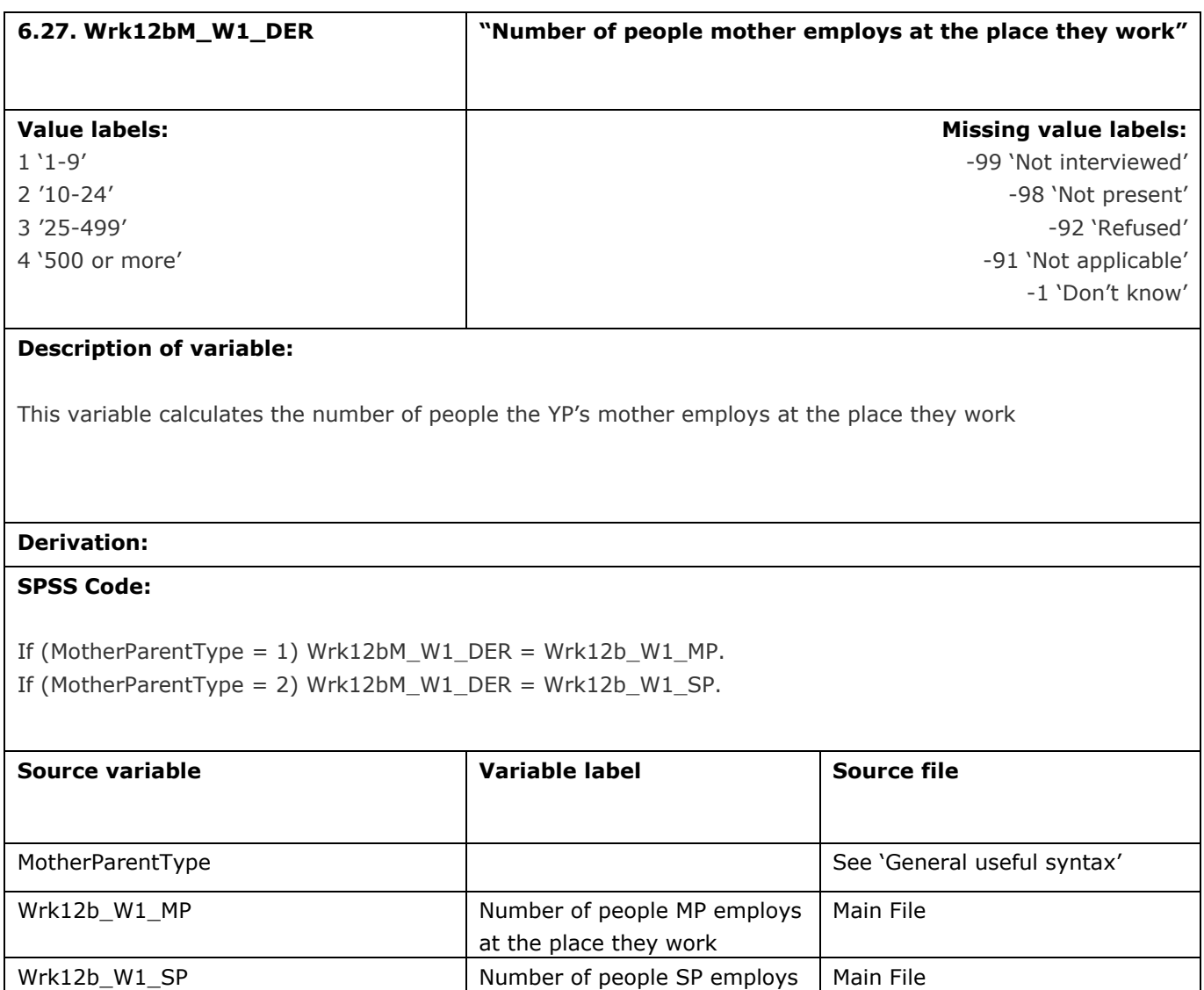

at their workplace

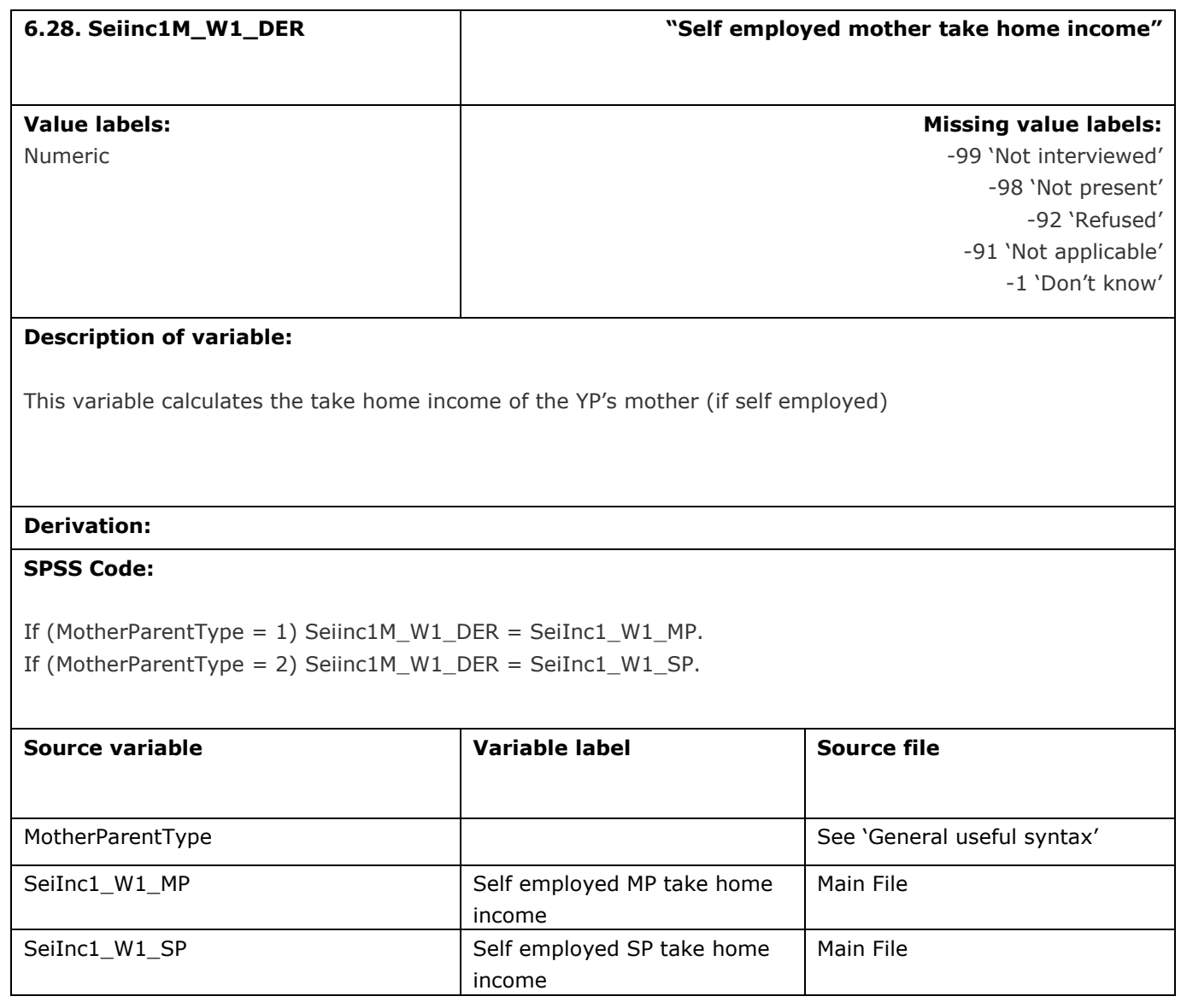

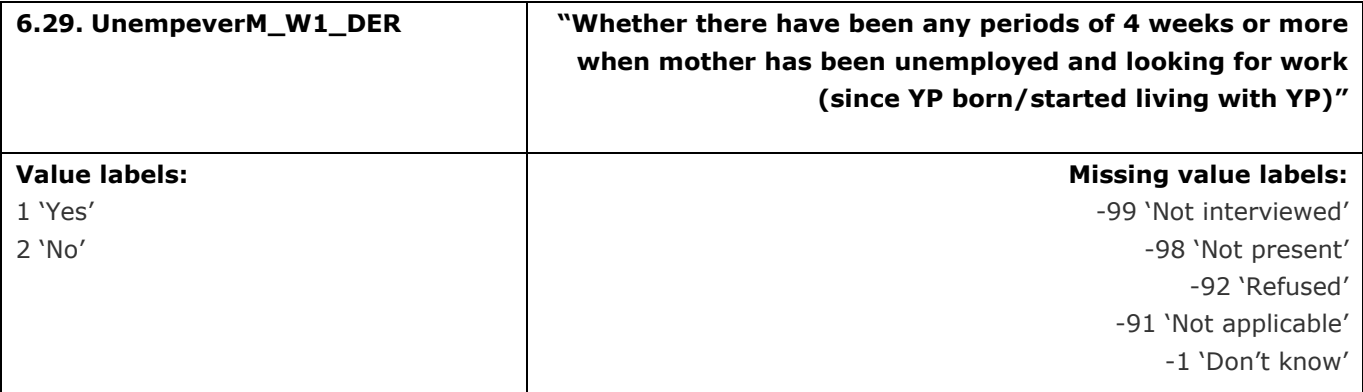

This variable calculates whether there have been any periods of four weeks or more when the YP's mother has been unemployed and looking for work, since the YP was born or they started living with the YP

## **Derivation:**

## **SPSS Code:**

If (MotherParentType = 1) UnempeverM\_W1\_DER = UnempEver\_W1\_MP.

If (MotherParentType = 2) UnempeverM\_W1\_DER = UnempEver\_W1\_SP.

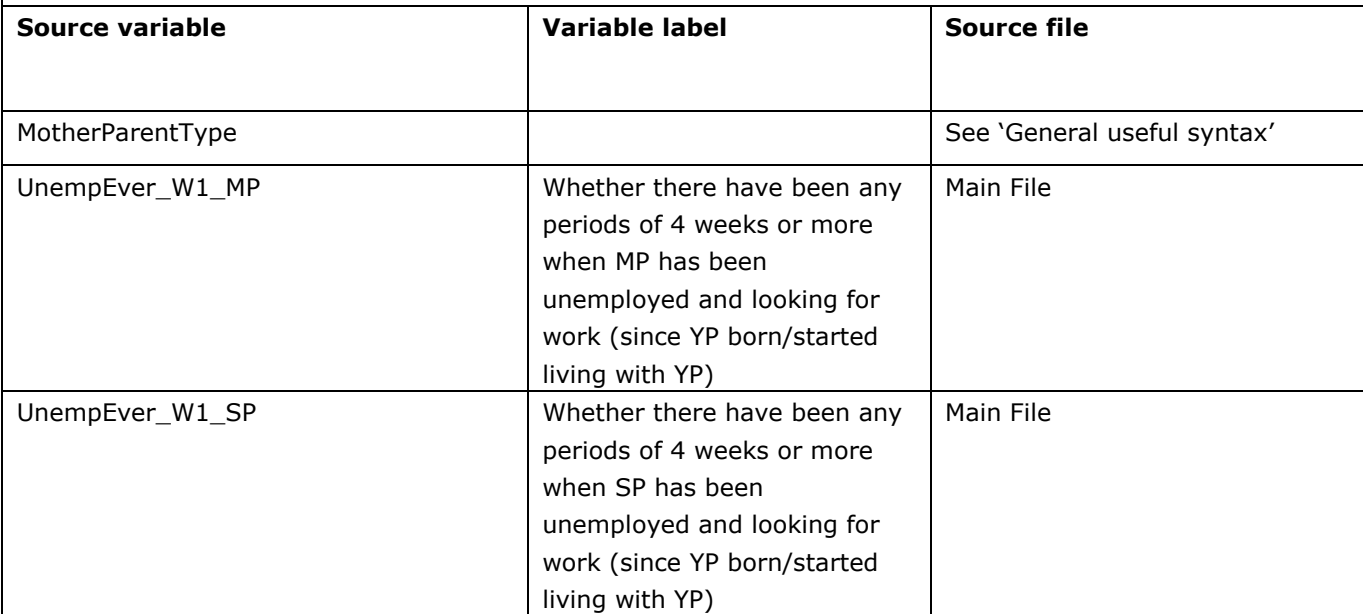

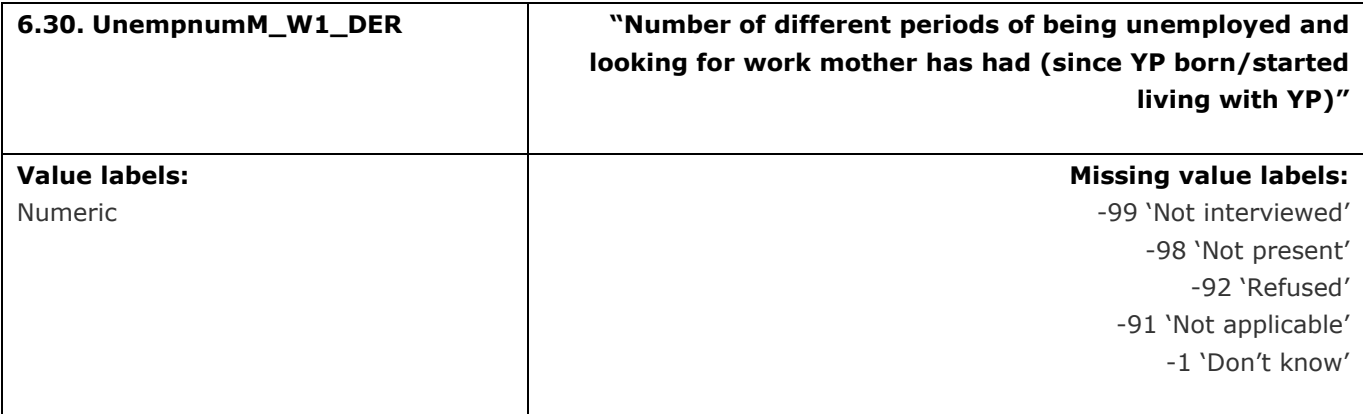

This variable calculates the number of periods of four weeks or more when the YP's mother has been unemployed and looking for work, since the YP was born or they started living with the YP

# **Derivation:**

## **SPSS Code:**

If (MotherParentType = 1) UnempnumM\_W1\_DER = UnempNum\_W1\_MP.

If (MotherParentType = 2) UnempnumM\_W1\_DER = UnempNum\_W1\_SP.

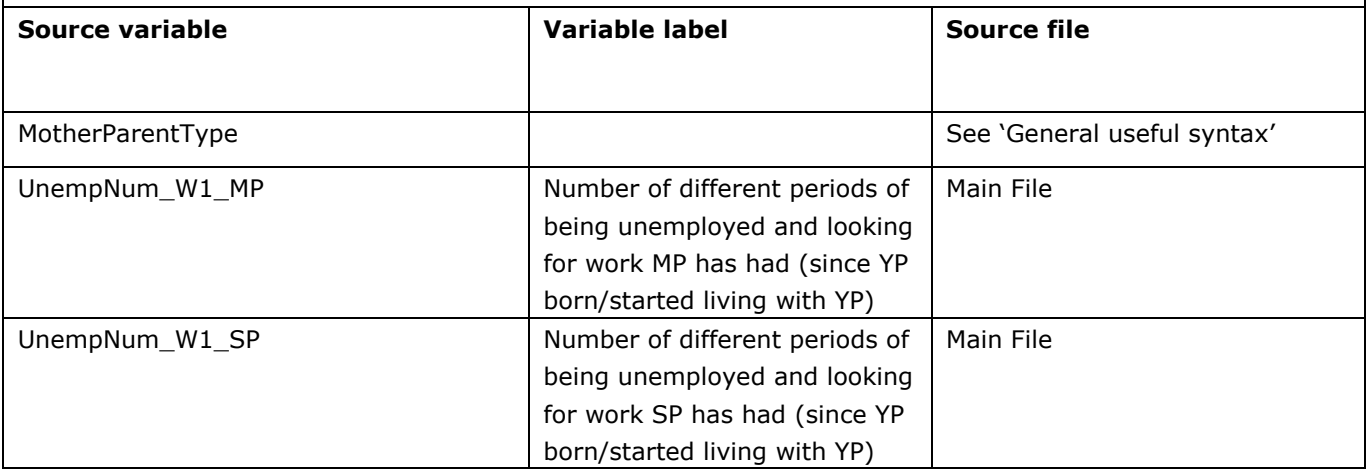

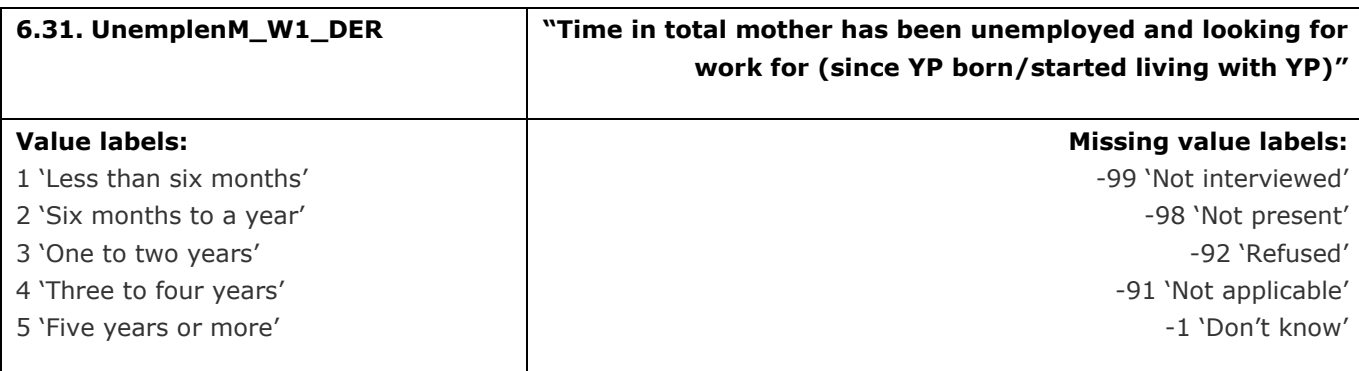

This variable calculates the total amount of time for which the YP's mother has been unemployed and looking for work, since the YP was born or they started living with the YP

### **Derivation:**

## **SPSS Code:**

If (MotherParentType = 1) UnemplenM\_W1\_DER = UnempLen\_W1\_MP. If (MotherParentType = 2) UnemplenM\_W1\_DER = UnempLen\_W1\_SP.

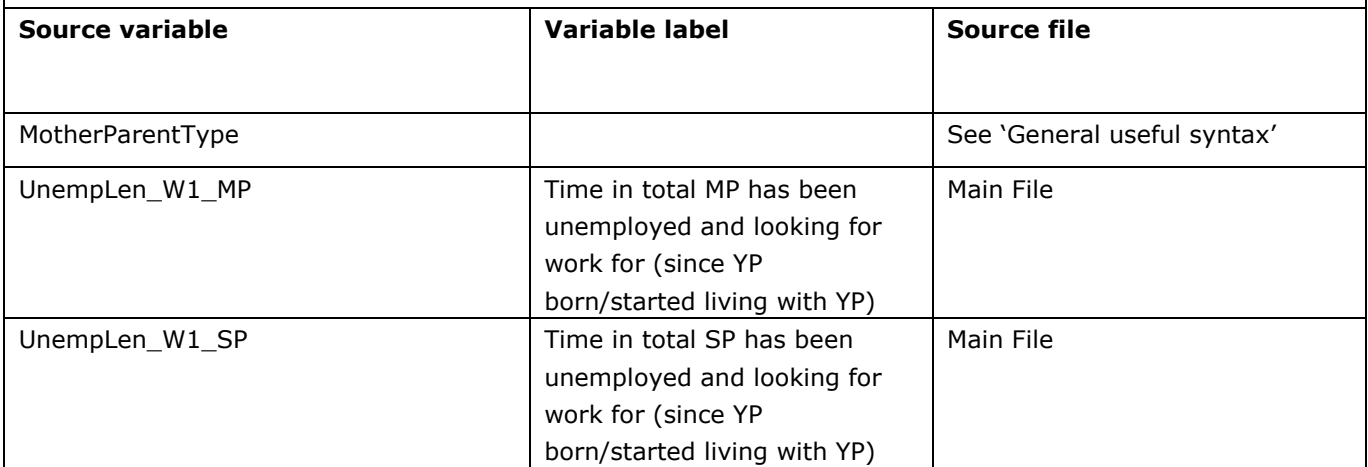

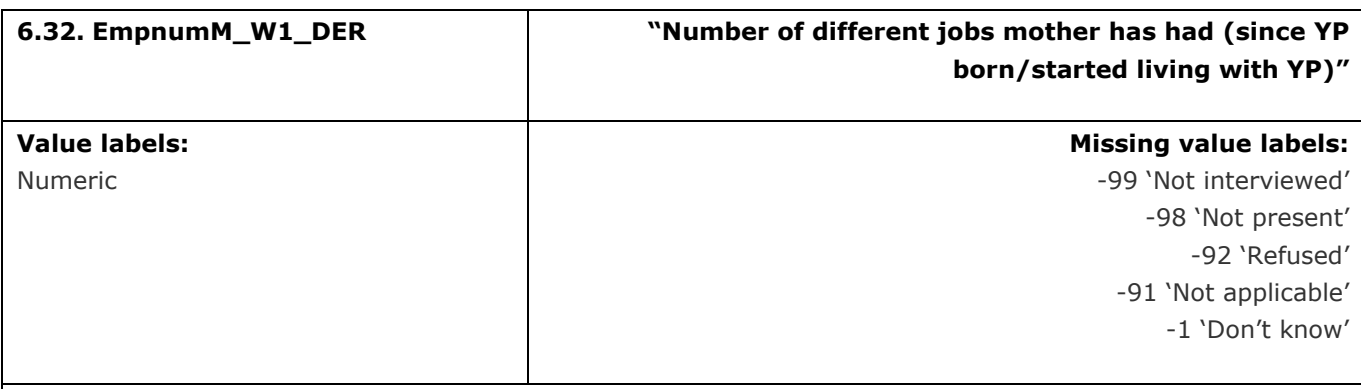

This variable calculates the number of different jobs the YP's mother has had since the YP was born, or they started living with the YP

### **Derivation:**

#### **SPSS Code:**

If (MotherParentType = 1) EmpnumM\_W1\_DER = EmpNum\_W1\_MP. If (MotherParentType = 2) EmpnumM\_W1\_DER = EmpNum\_W1\_SP.

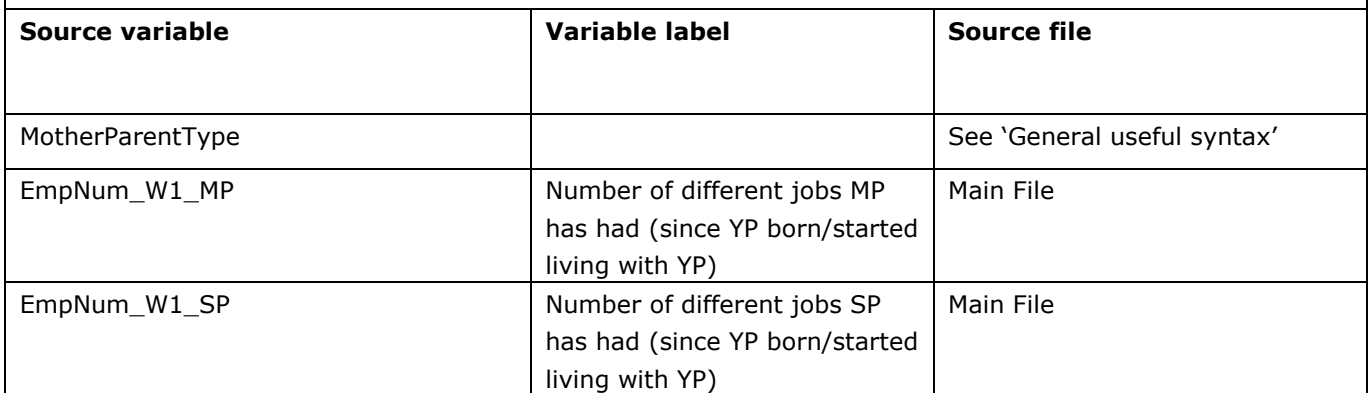

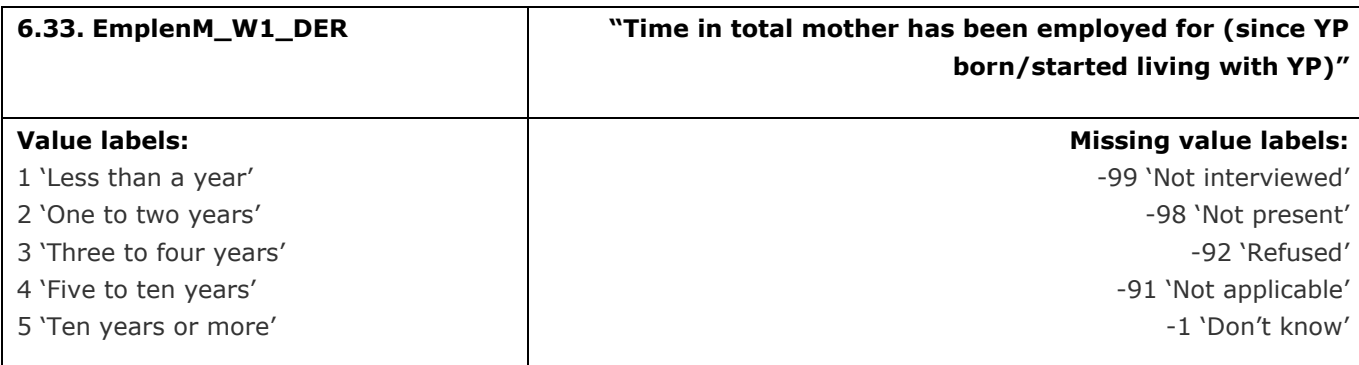

This variable calculates the total time for which the YP's mother has been employed since the YP was born, or they started living with the YP

## **Derivation:**

### **SPSS Code:**

If (MotherParentType = 1) EmplenM\_W1\_DER = EmpLen\_W1\_MP. If (MotherParentType = 2) EmplenM\_W1\_DER = EmpLen\_W1\_SP.

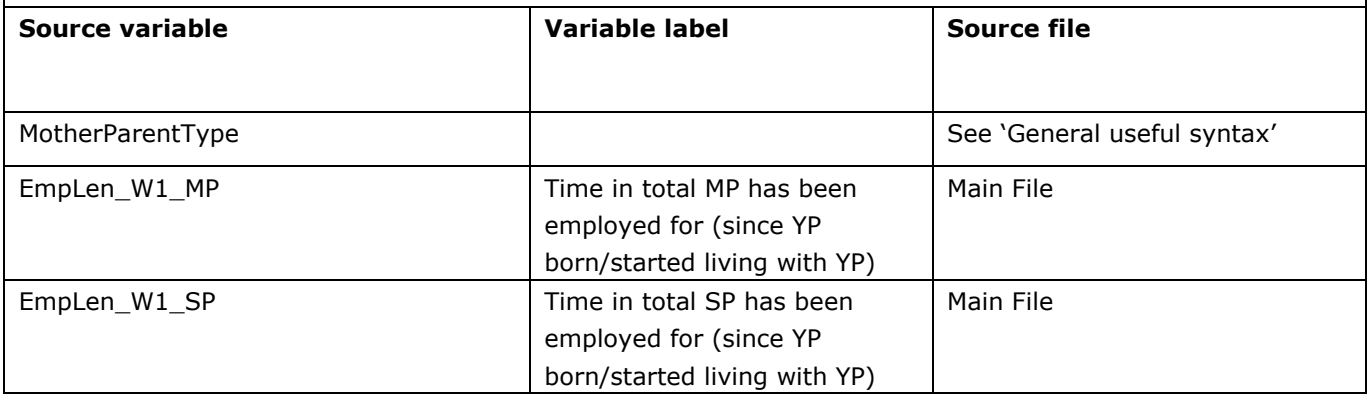

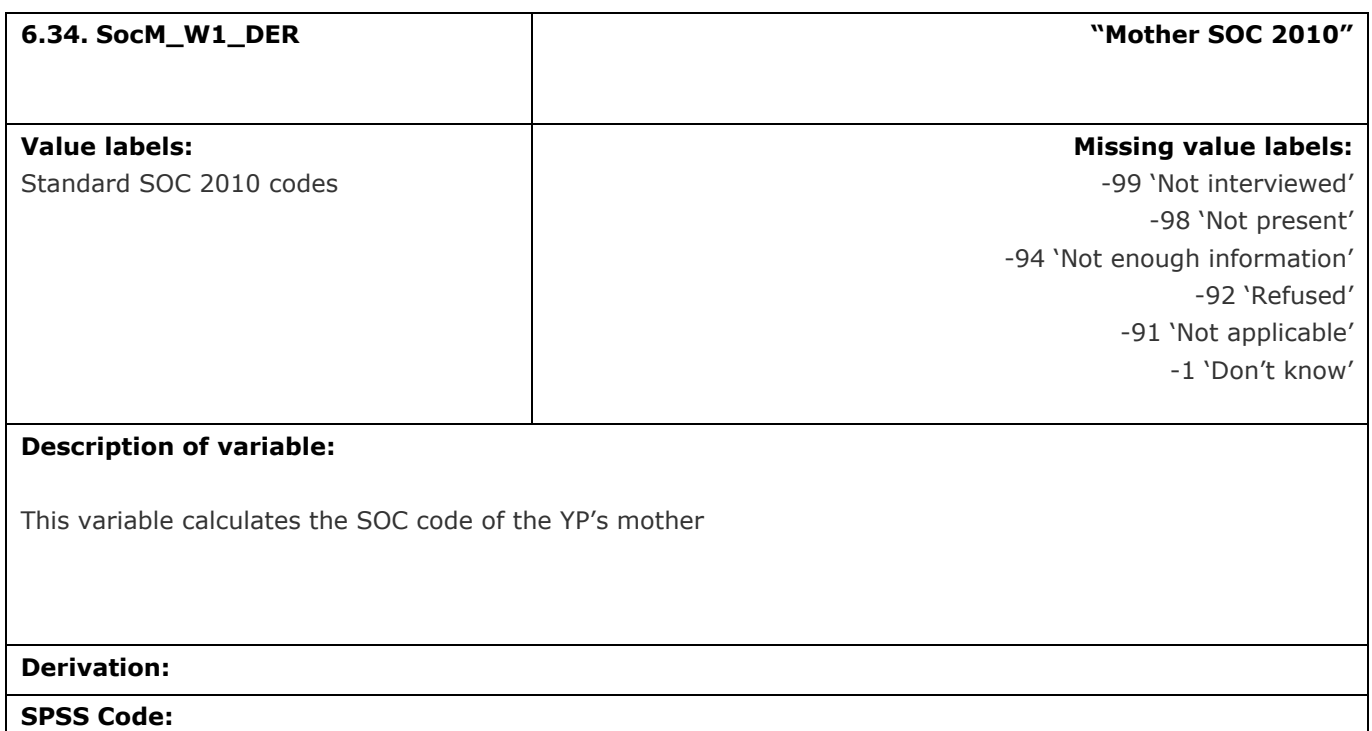

If (MotherParentType = 1) SocM\_W1\_DER = SOC\_MP\_W1\_DER.

If (MotherParentType = 2) SocM\_W1\_DER = SOC\_SP\_W1\_DER.

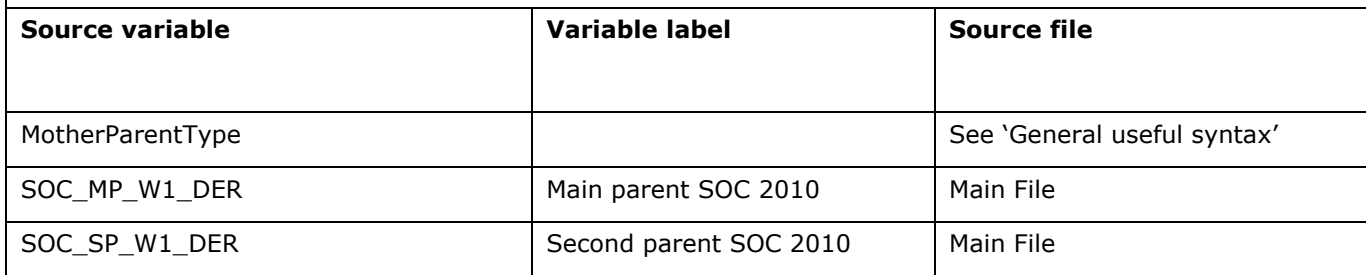

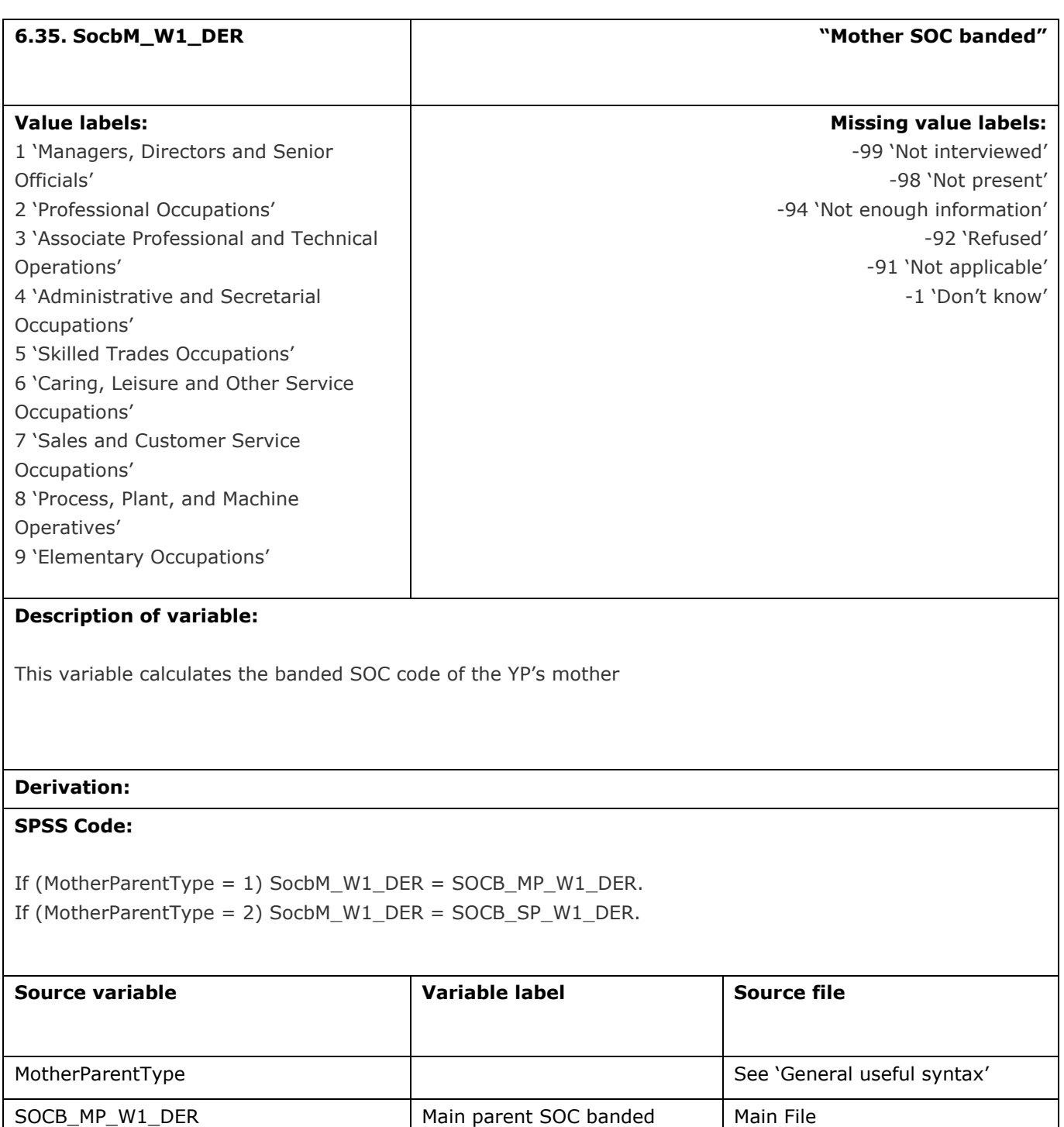

SOCB\_SP\_W1\_DER Second parent SOC banded Main File

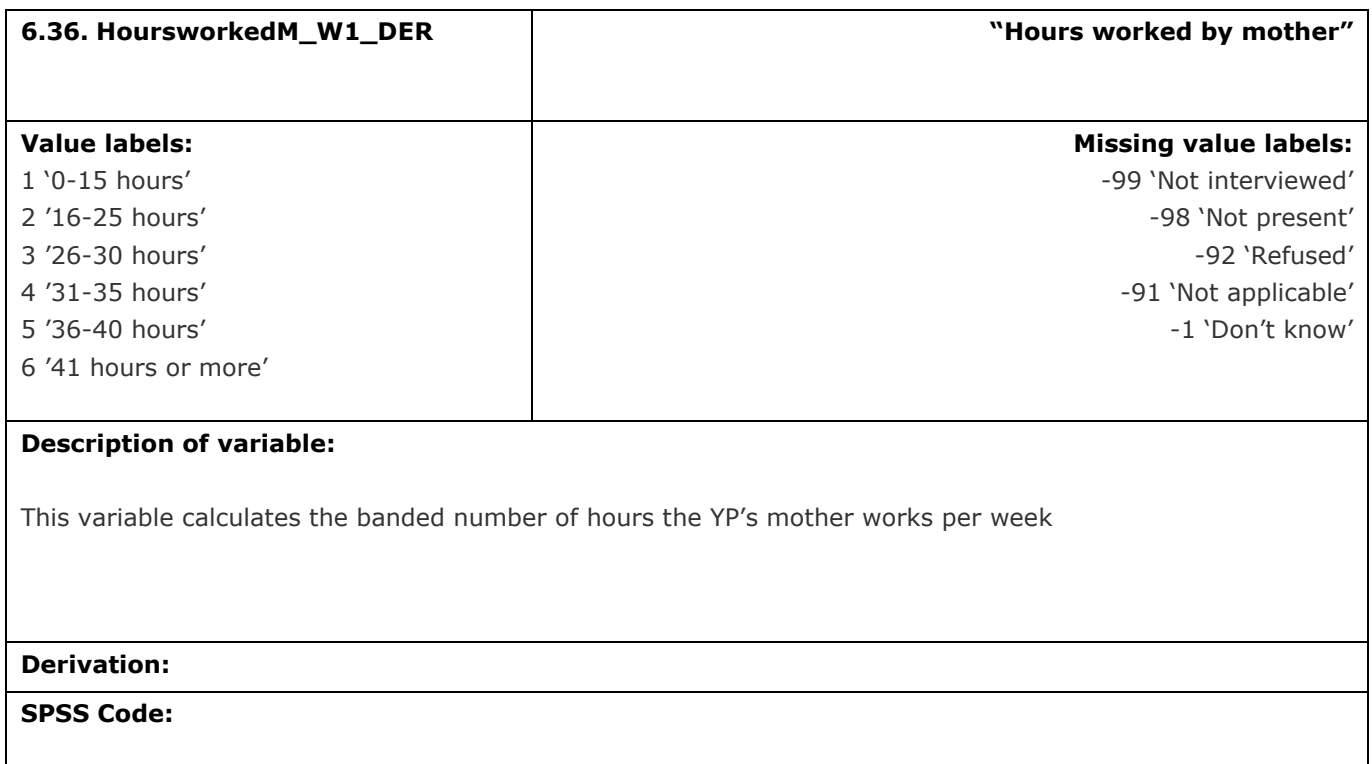

If (MotherParentType = 1) HoursworkedM\_W1\_DER = HoursWorkedMP\_W1\_DER.

If (MotherParentType = 2) HoursworkedM\_W1\_DER = HoursWorkedSP\_W1\_DER.

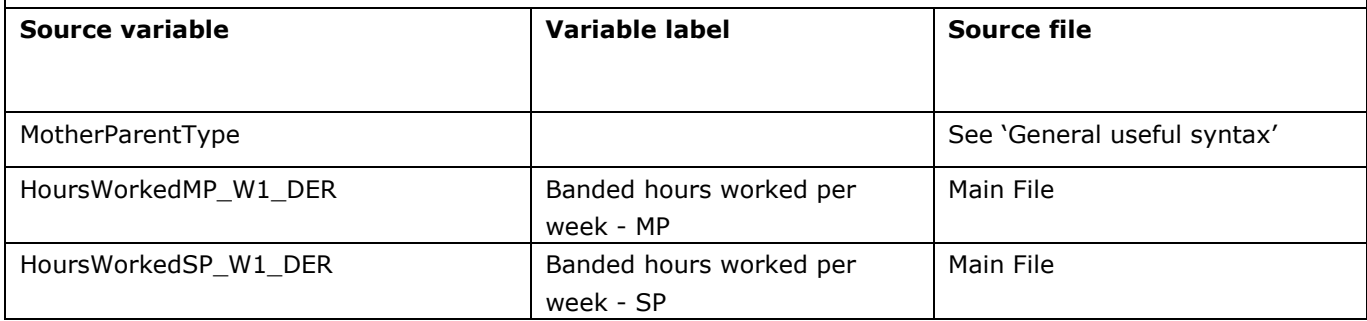

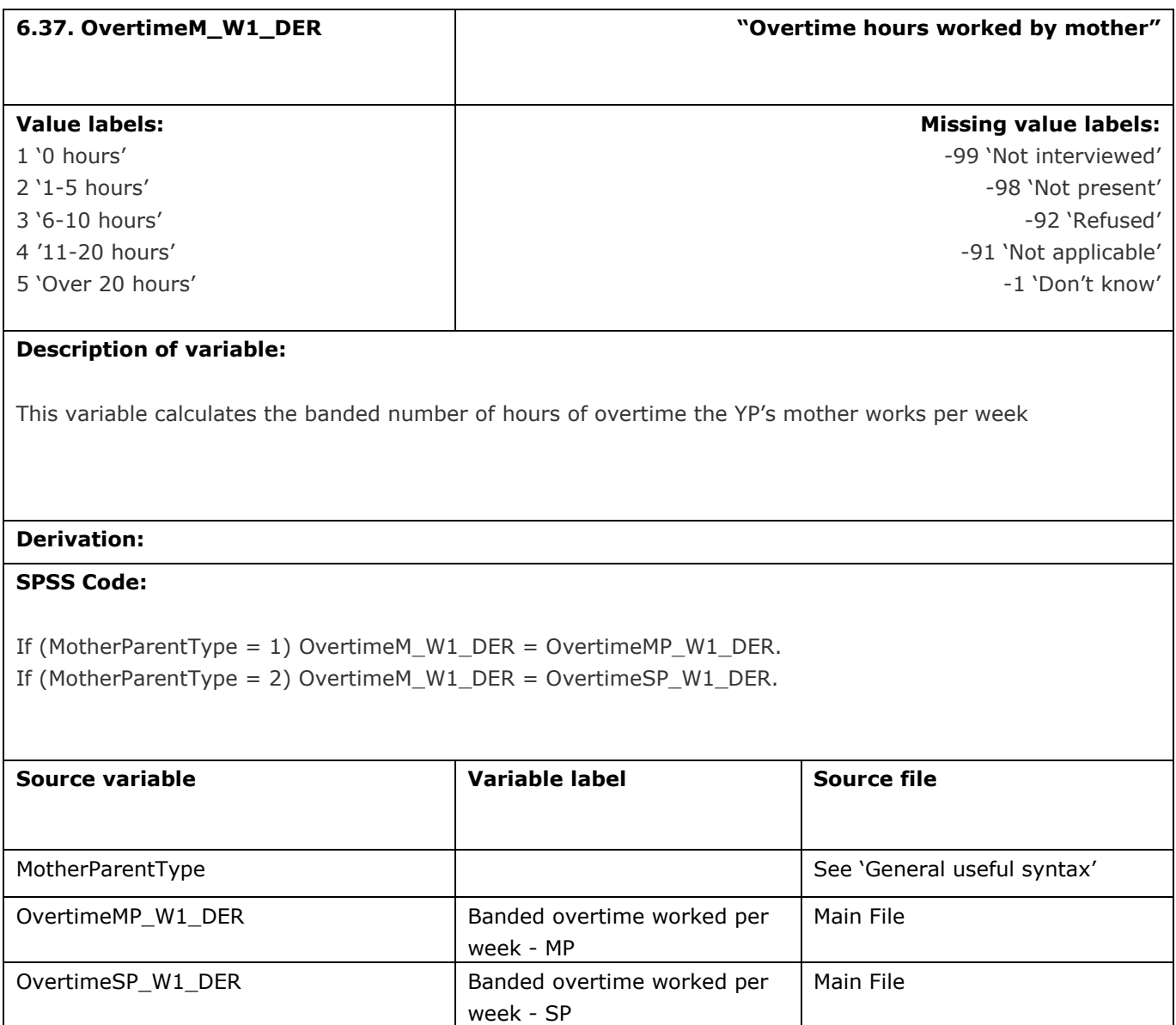

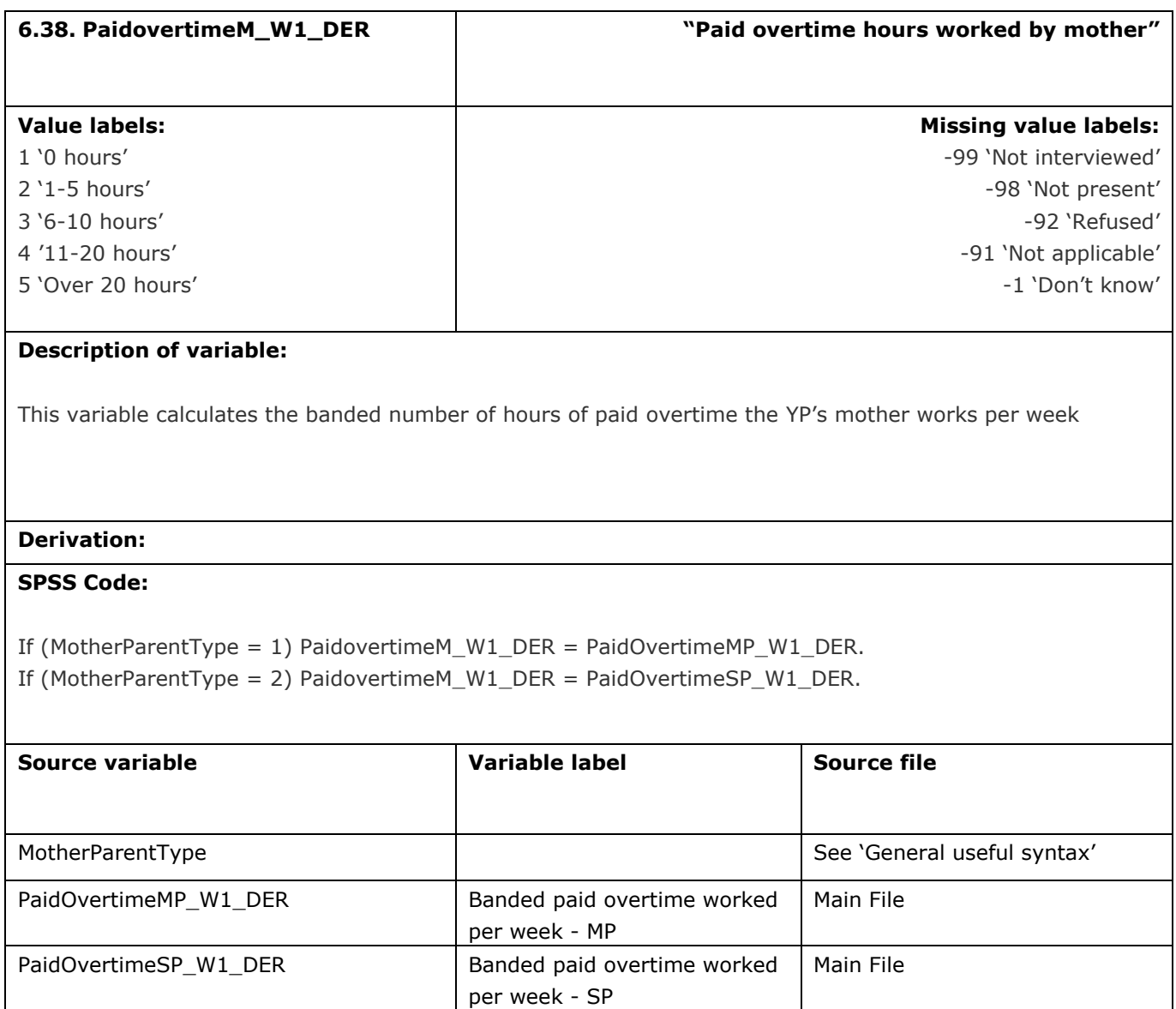

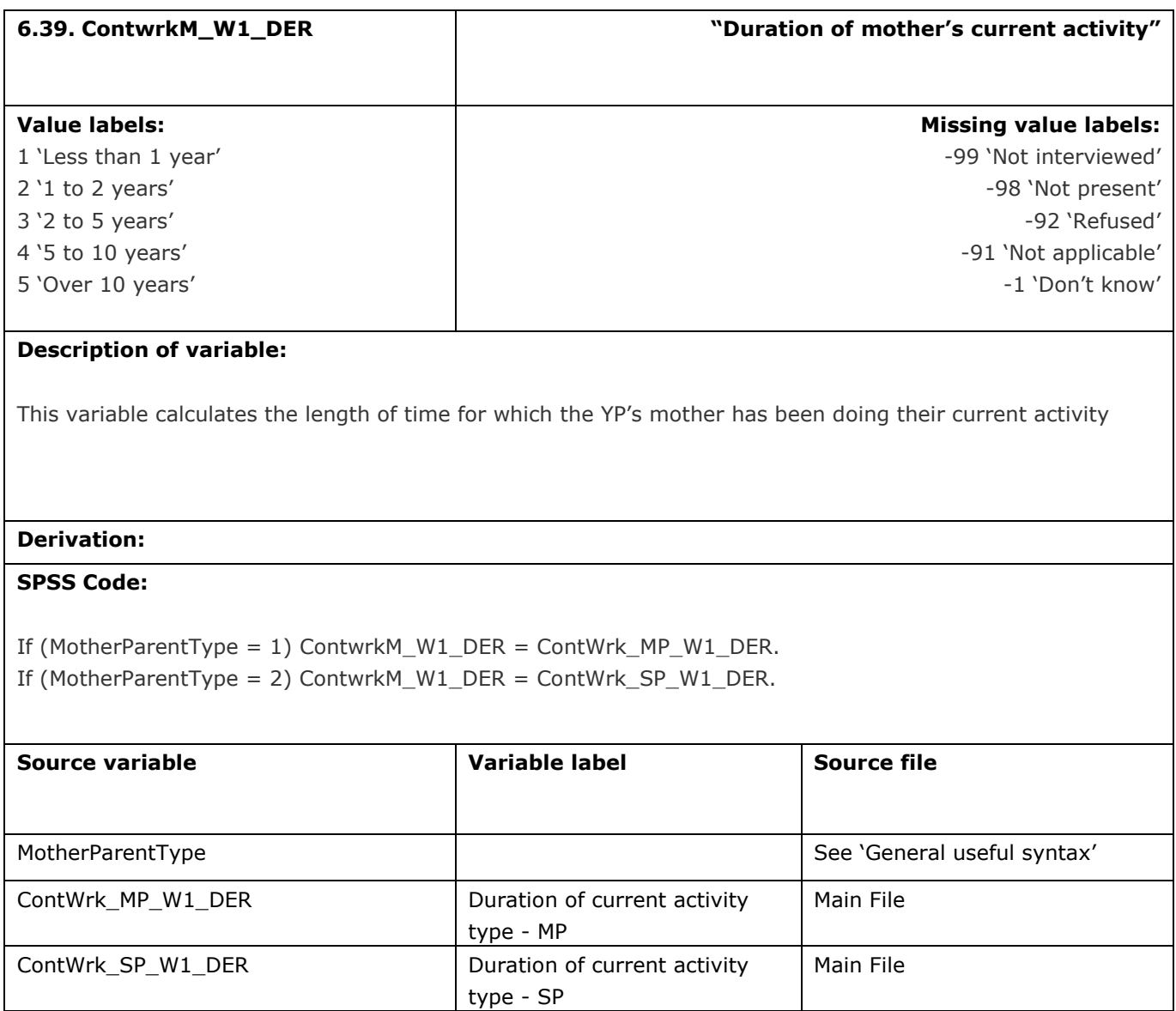

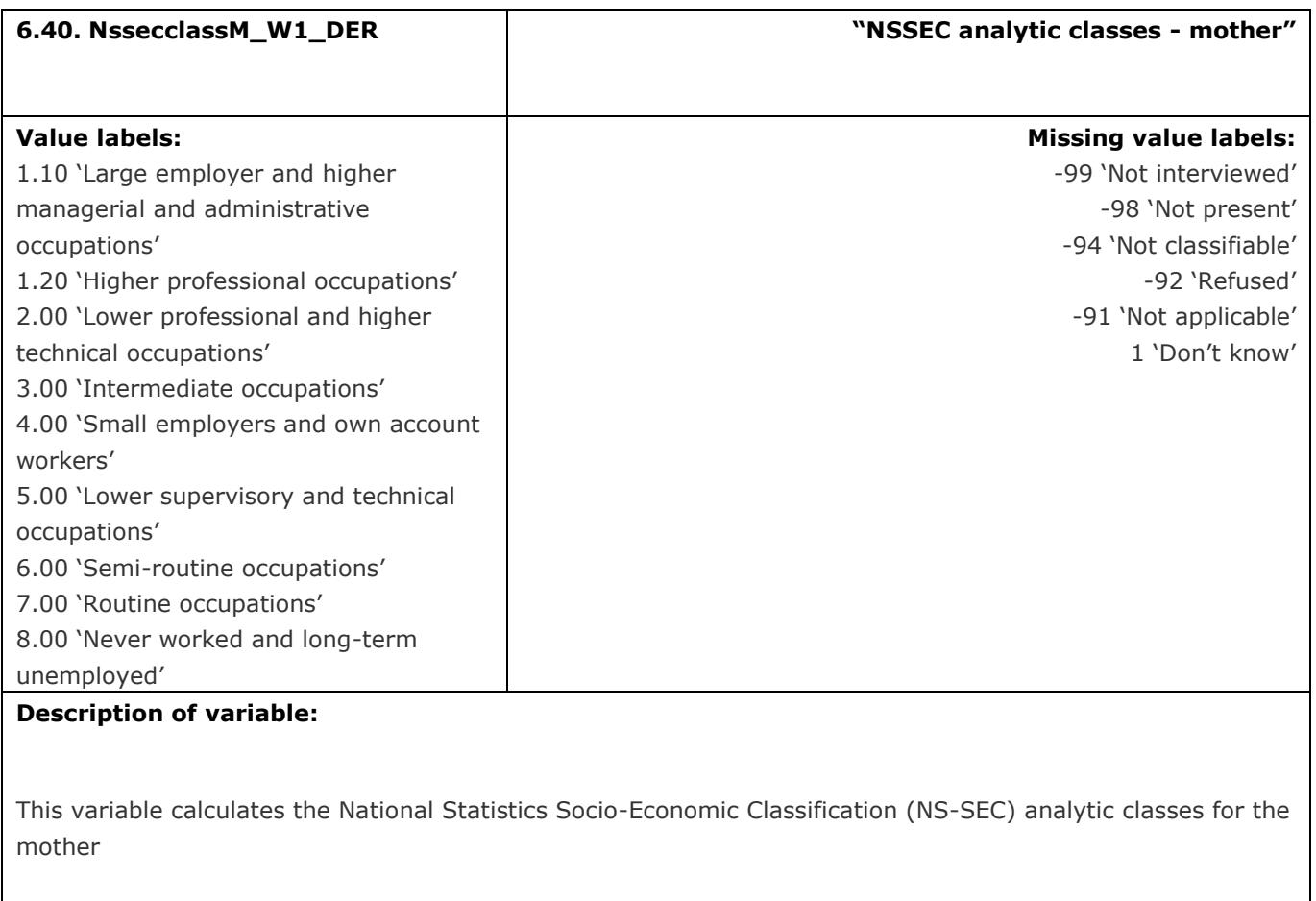

# **Derivation:**

# **SPSS Code:**

If (MotherParentType = 1) NssecclassM\_W1\_DER = NSSECClass\_MP\_W1\_DER. If (MotherParentType = 2) NssecclassM\_W1\_DER = NSSECClass\_SP\_W1\_DER.

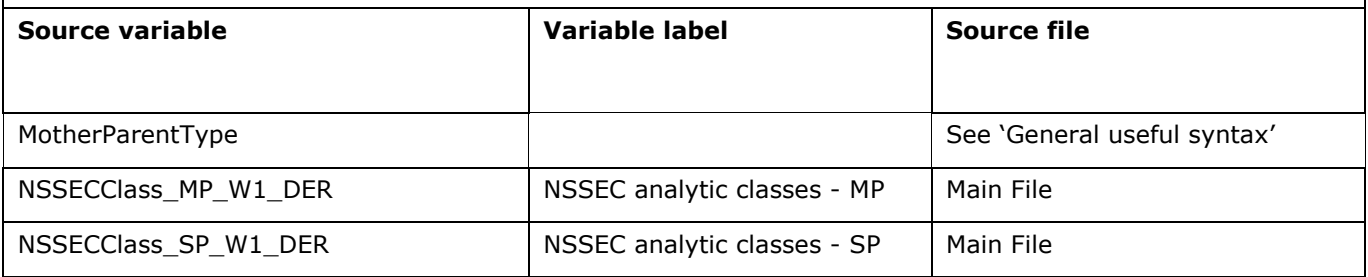

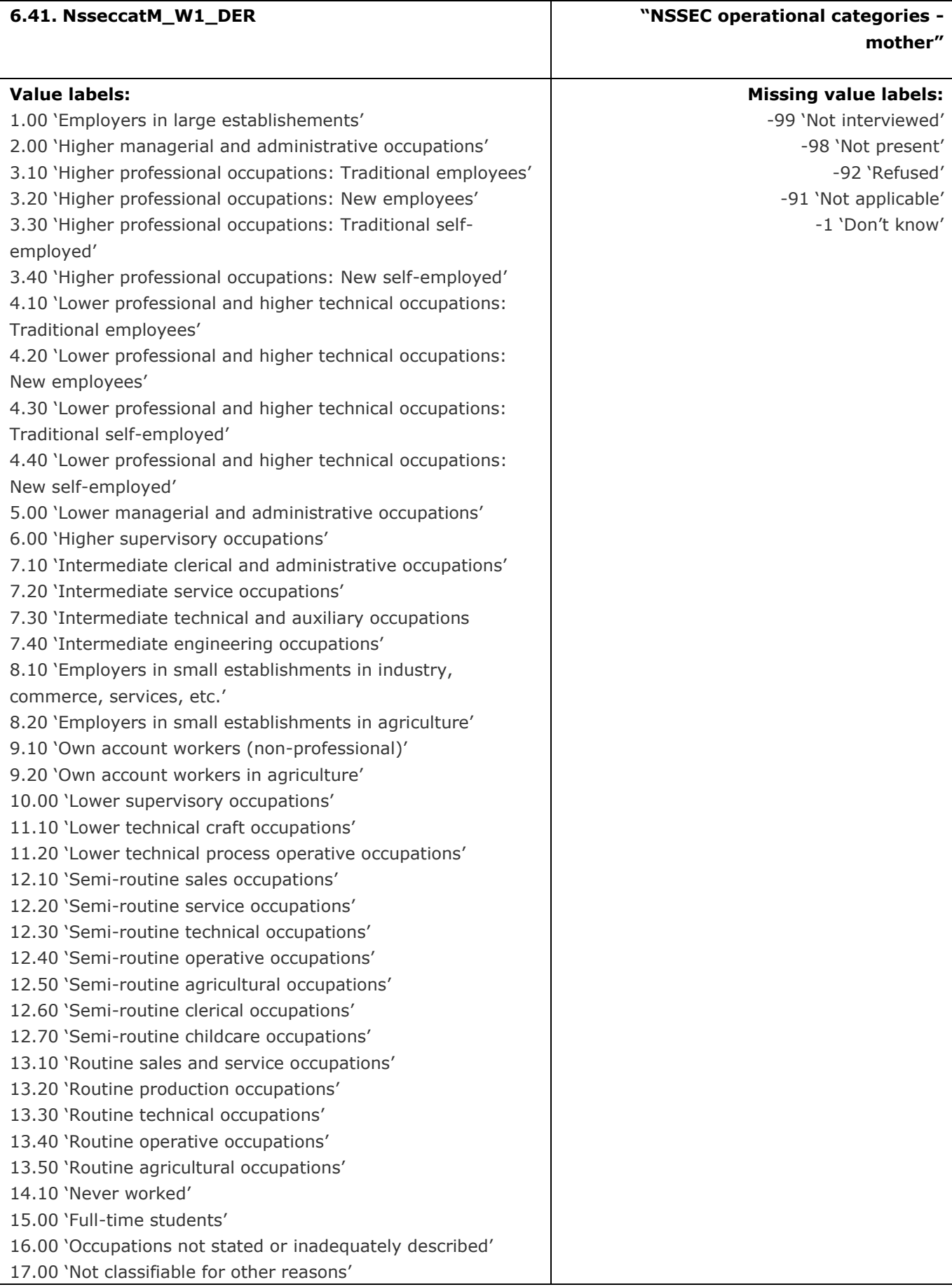

This variable calculates the National Statistics Socio-Economic Classification (NS-SEC) operational categories for the mother

## **Derivation:**

### **SPSS Code:**

If (MotherParentType = 1) NsseccatM\_W1\_DER = NSSECCatMP\_W1\_DER. If (MotherParentType = 2) NsseccatM\_W1\_DER = NSSECCatSP\_W1\_DER.

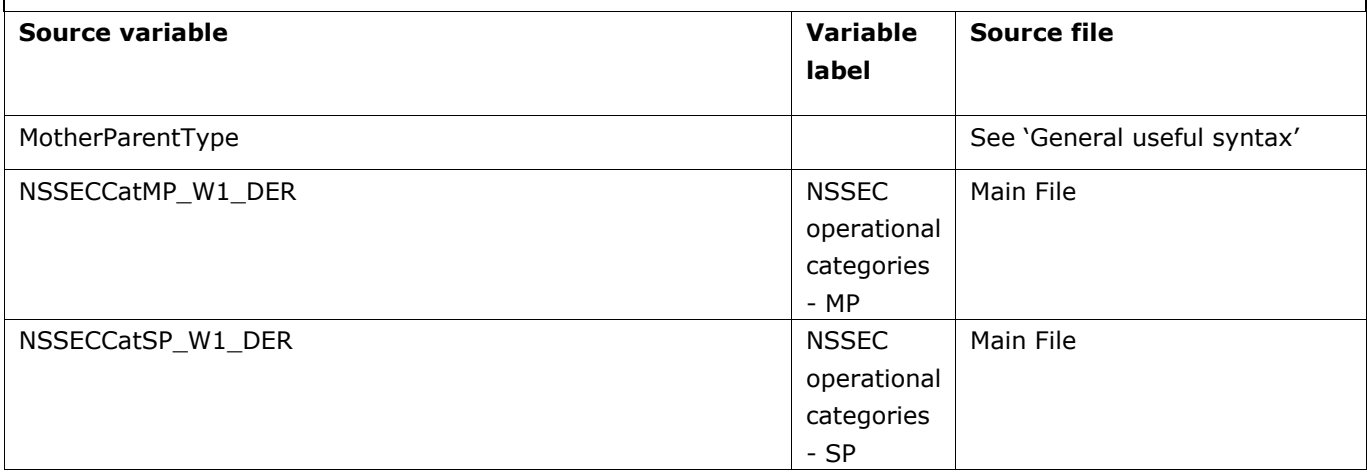

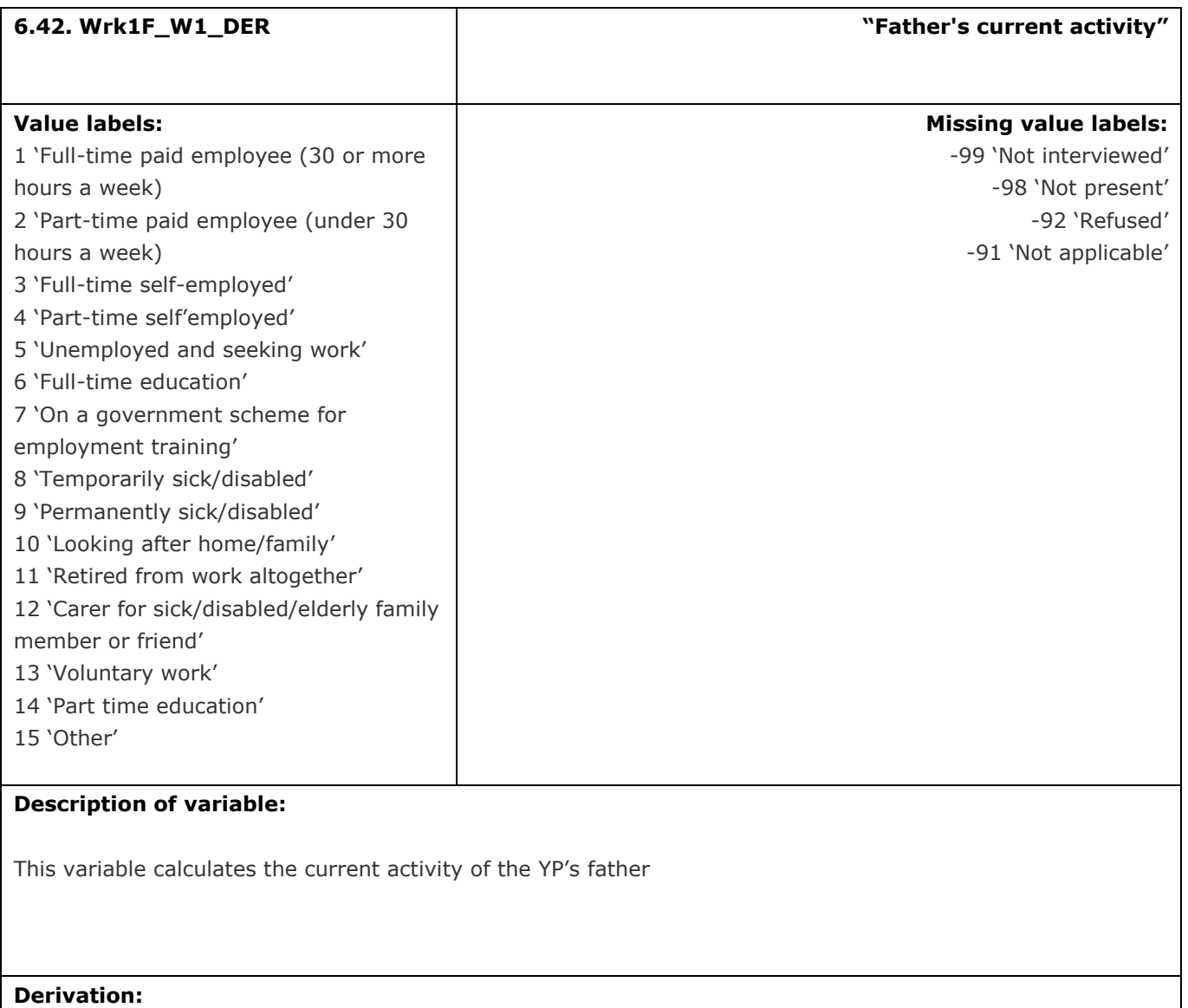

### **SPSS Code:**

If (FatherParentType = 1) Wrk1F\_W1\_DER = Wrk1\_W1\_MP. If (FatherParentType = 2) Wrk1F\_W1\_DER = Wrk1\_W1\_SP.

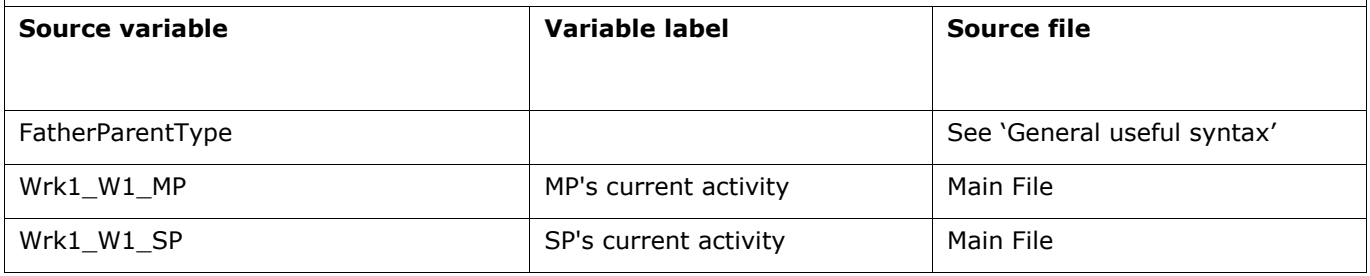

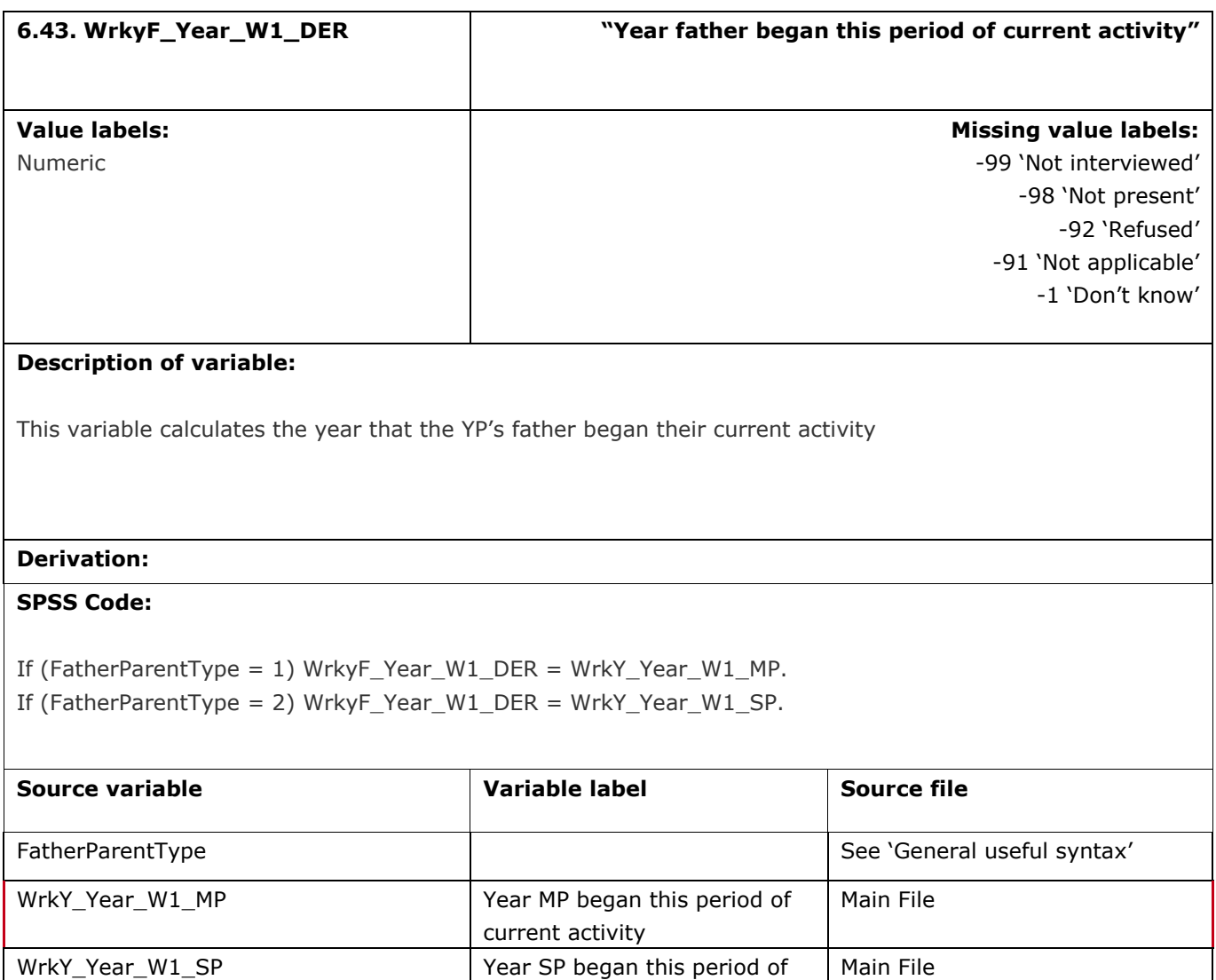

current activity

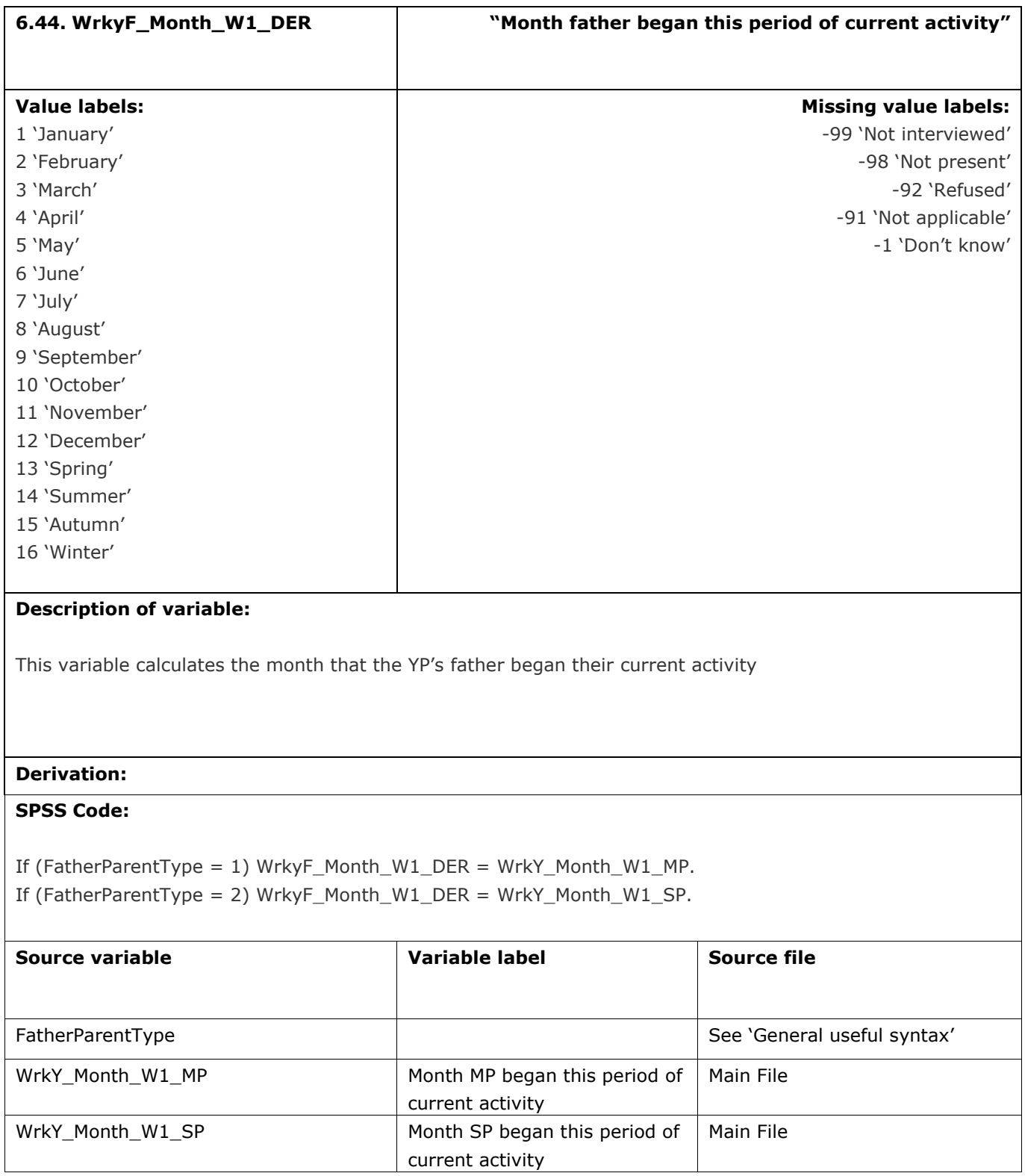

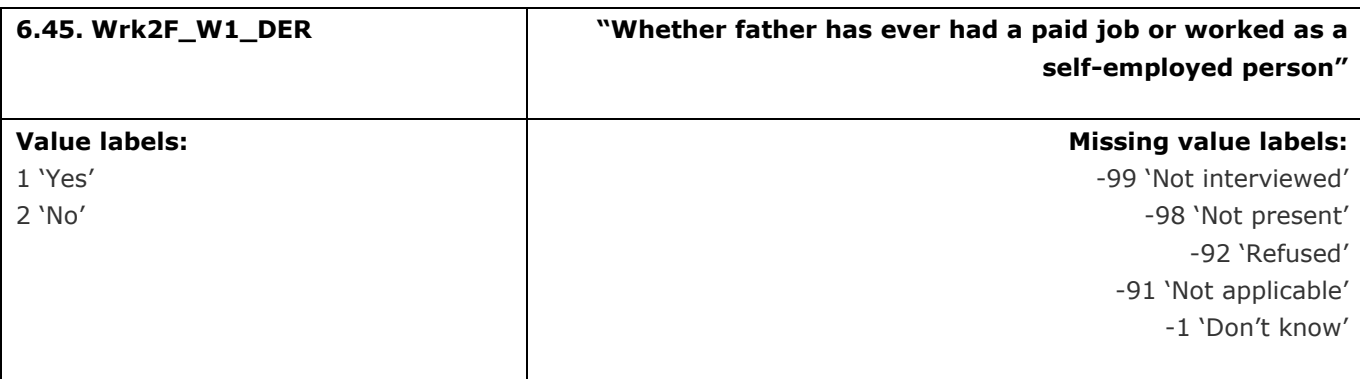

This variable calculates whether the YP's father has ever had a paid job or worked as self-employed

# **Derivation:**

### **SPSS Code:**

If (FatherParentType = 1) Wrk2F\_W1\_DER = Wrk2\_W1\_MP. If (FatherParentType = 2) Wrk2F\_W1\_DER = Wrk2\_W1\_SP.

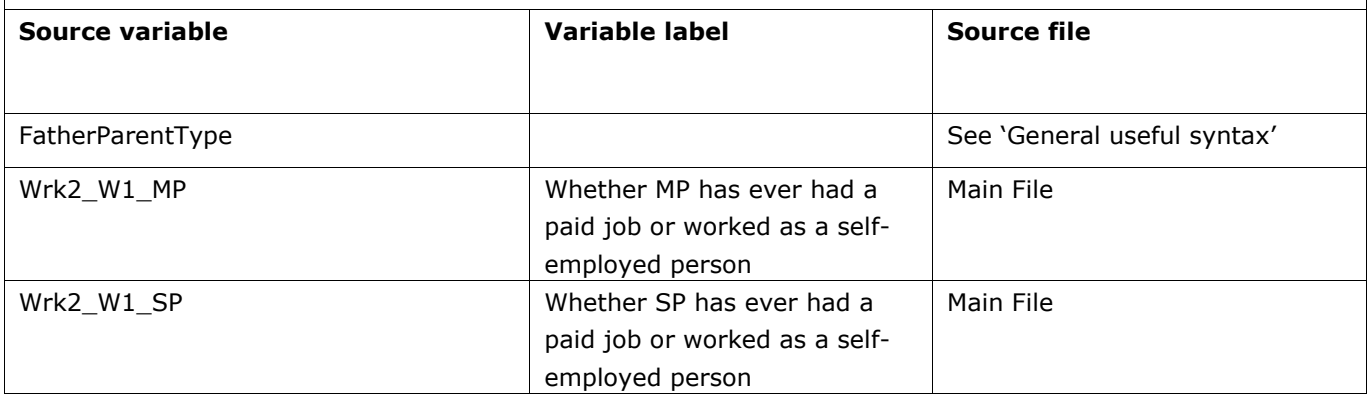

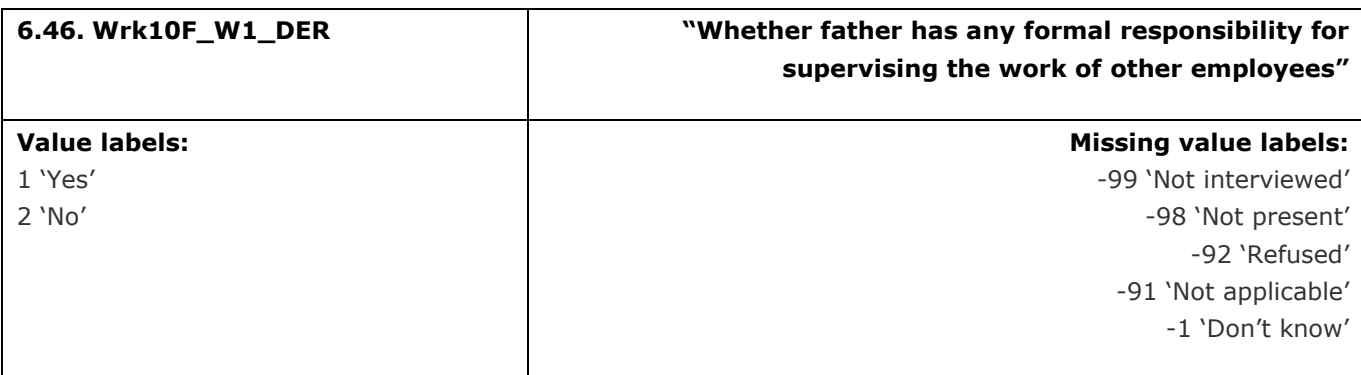

This variable calculates whether the YP's father has any formal responsibility for supervising the work of other employees

## **Derivation:**

# **SPSS Code:**

If (FatherParentType = 1) Wrk10F\_W1\_DER = Wrk10\_W1\_MP. If (FatherParentType = 1) Wrk10F\_W1\_DER = Wrk10\_W1\_MP.

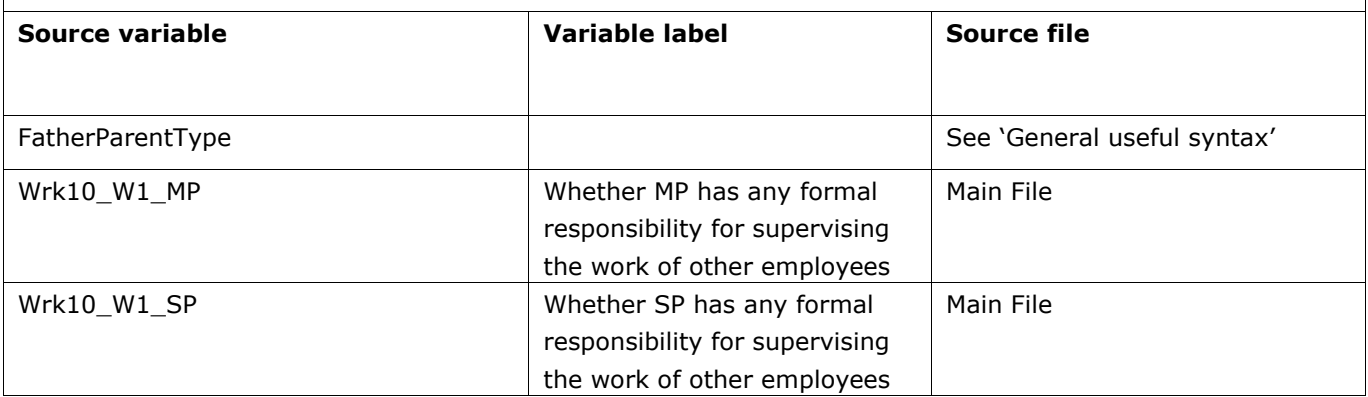

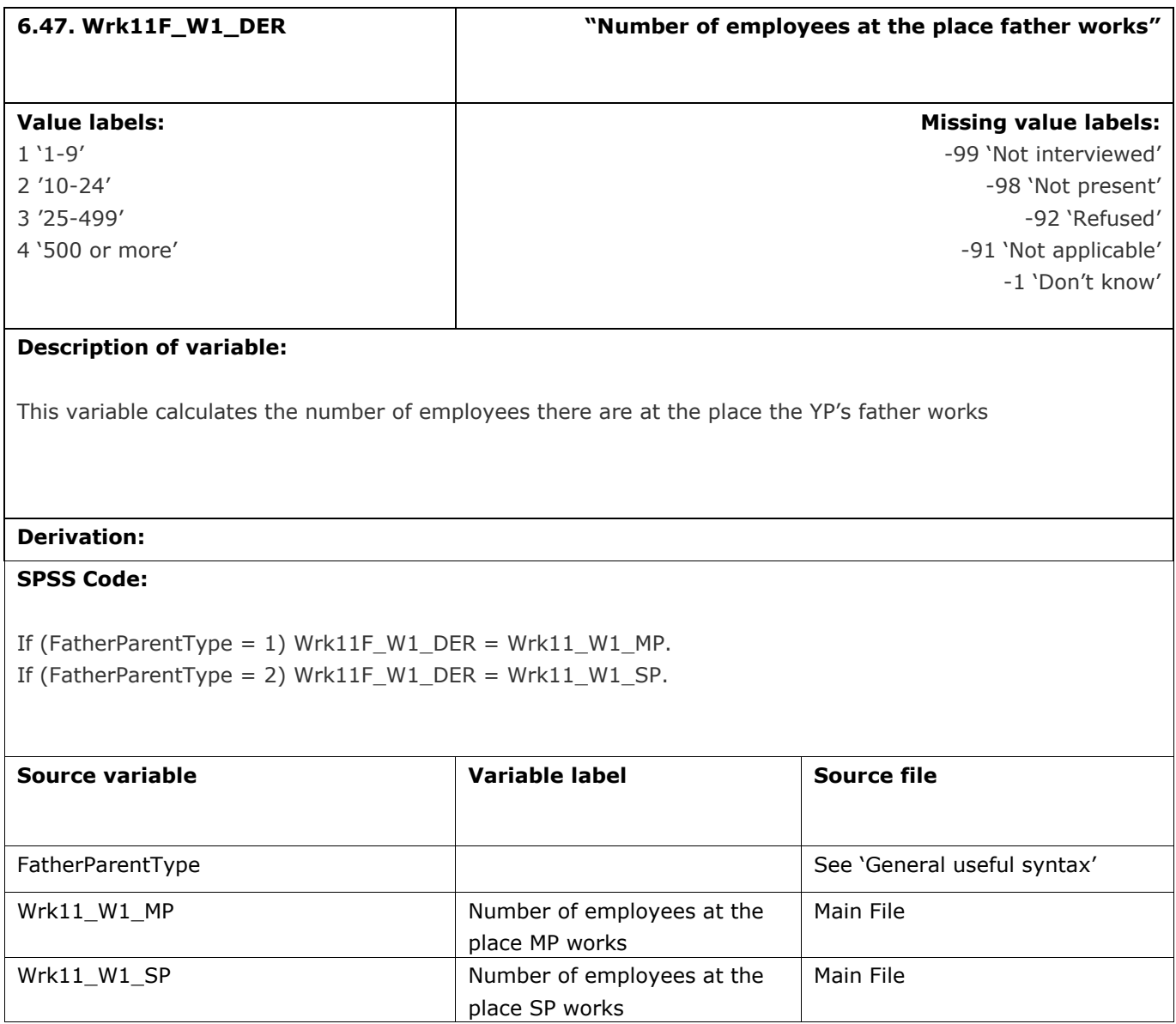

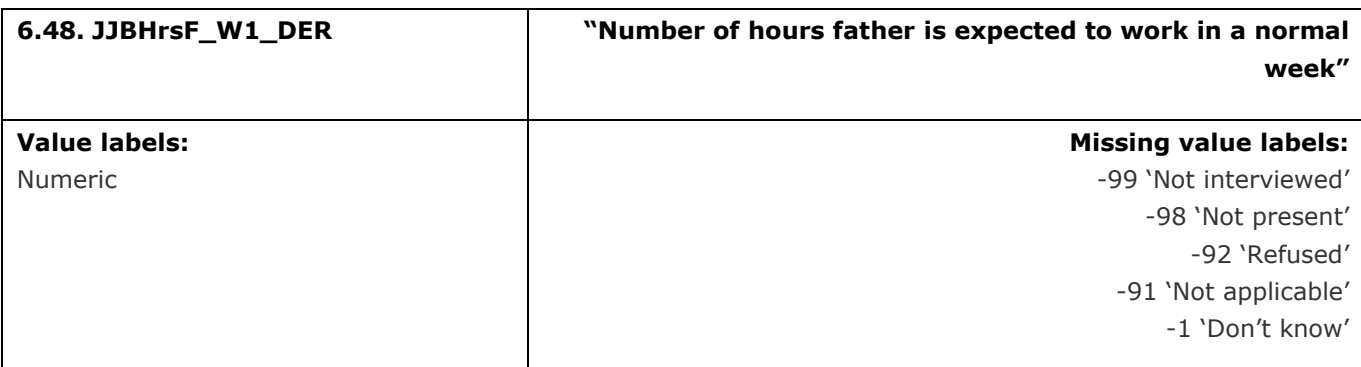

This variable calculates the number of hours the YP's father is expected to work in a normal week

# **Derivation:**

### **SPSS Code:**

If (FatherParentType = 1) JjbhrsF\_W1\_DER = JJBHrs\_W1\_MP. If (FatherParentType = 2) JjbhrsF\_W1\_DER = JJBHrs\_W1\_SP.

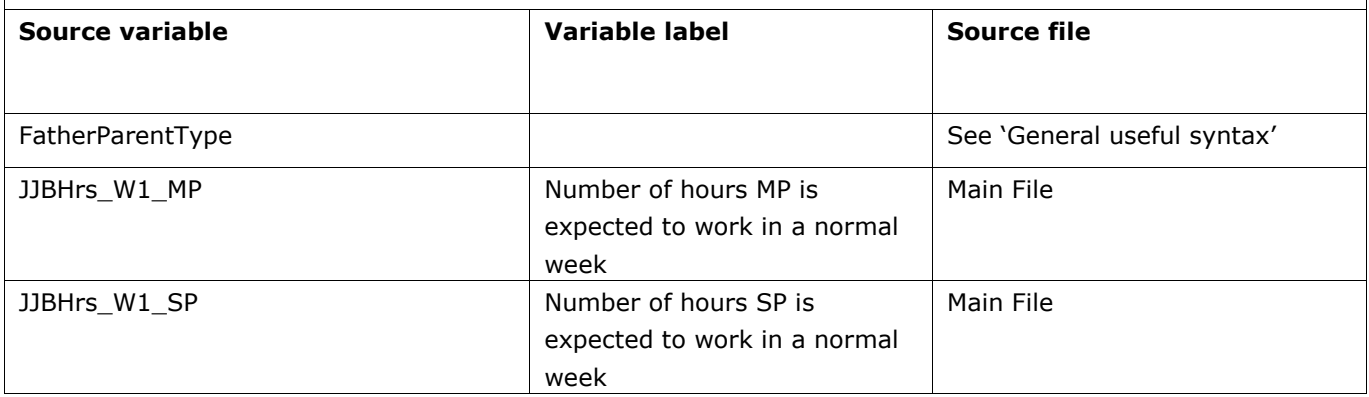

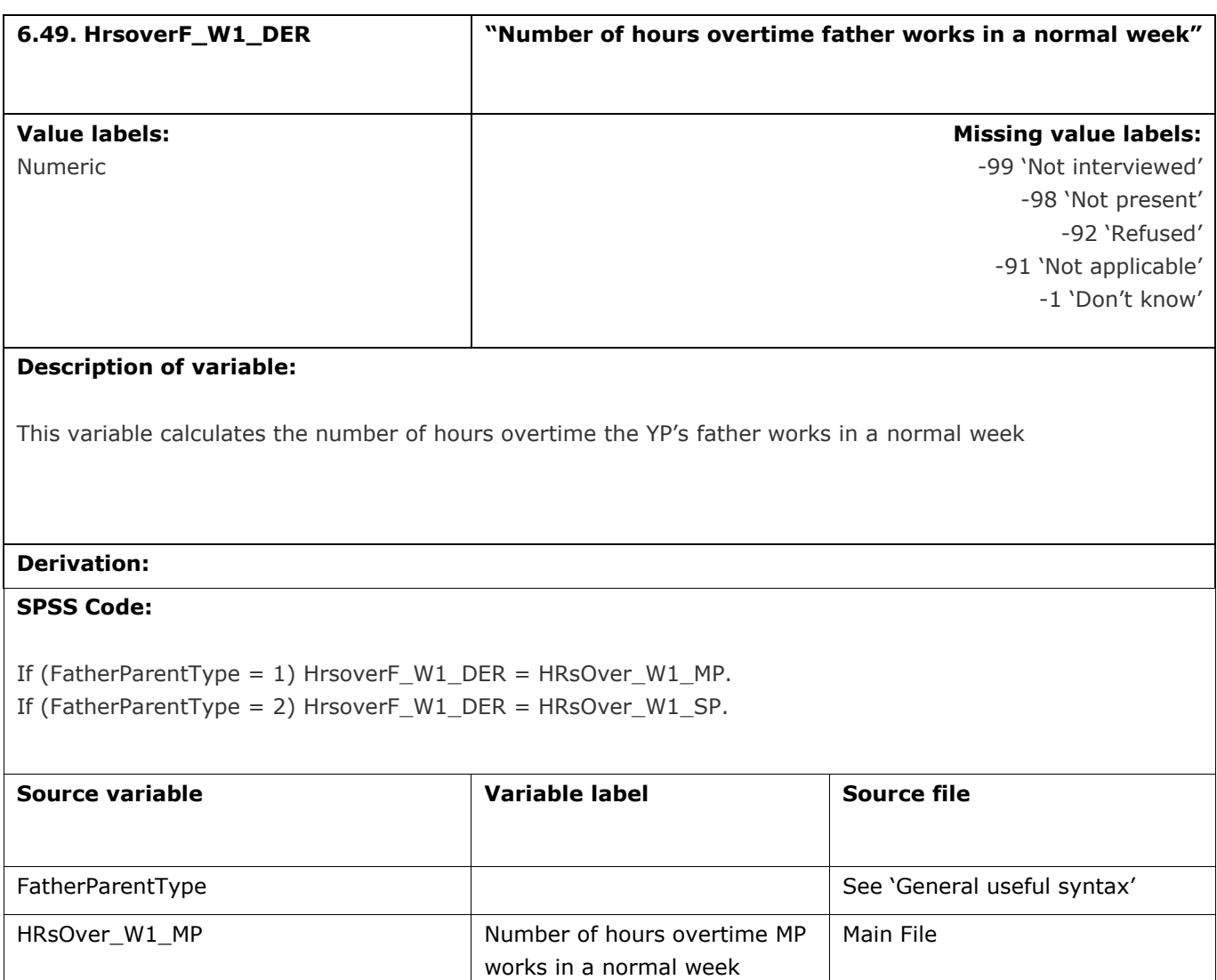

works in a normal week

Main File

HRsOver\_W1\_SP Number of hours overtime SP

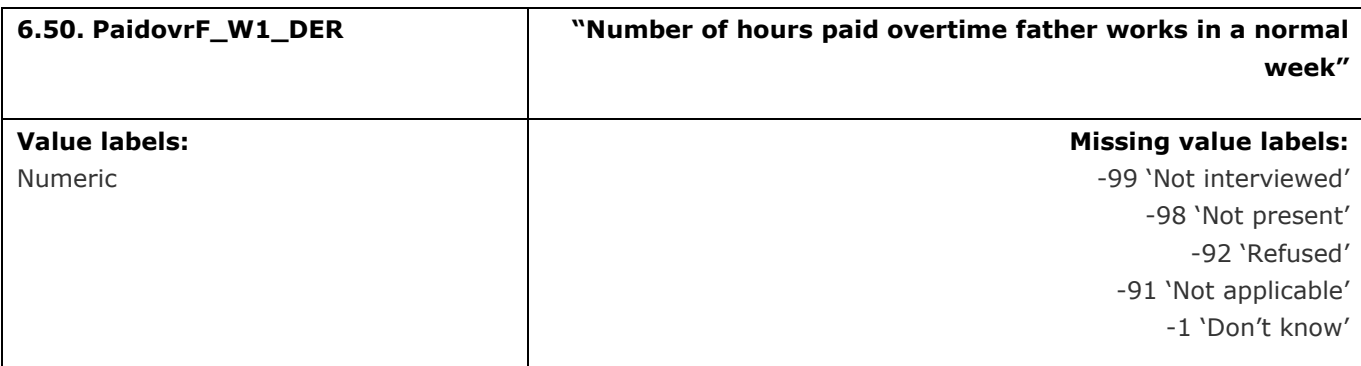

This variable calculates the number of hours of paid overtime the YP's father works in a normal week

# **Derivation:**

### **SPSS Code:**

If (FatherParentType = 1) PaidovrF\_W1\_DER = Paidovr\_W1\_MP. If (FatherParentType = 2) PaidovrF\_W1\_DER = Paidovr\_W1\_SP.

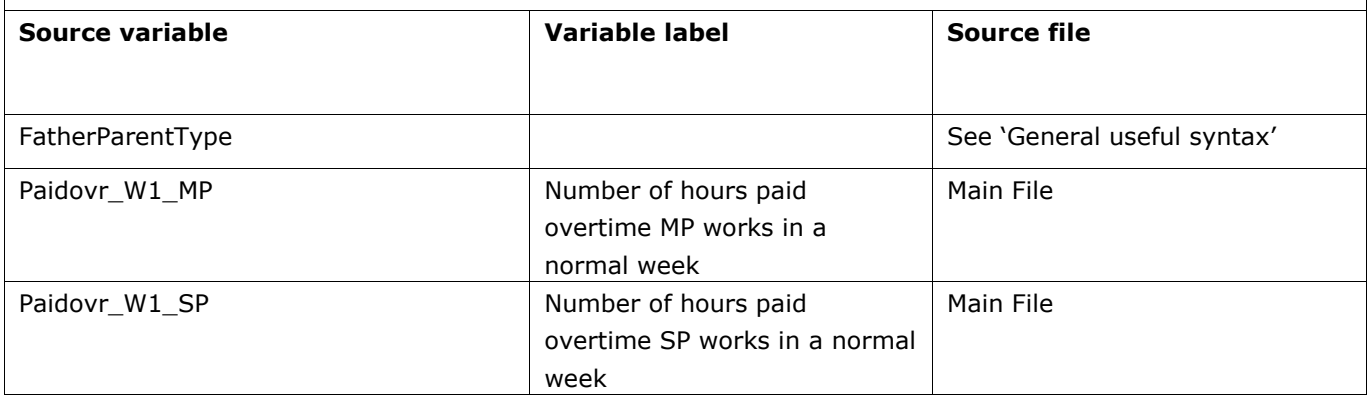

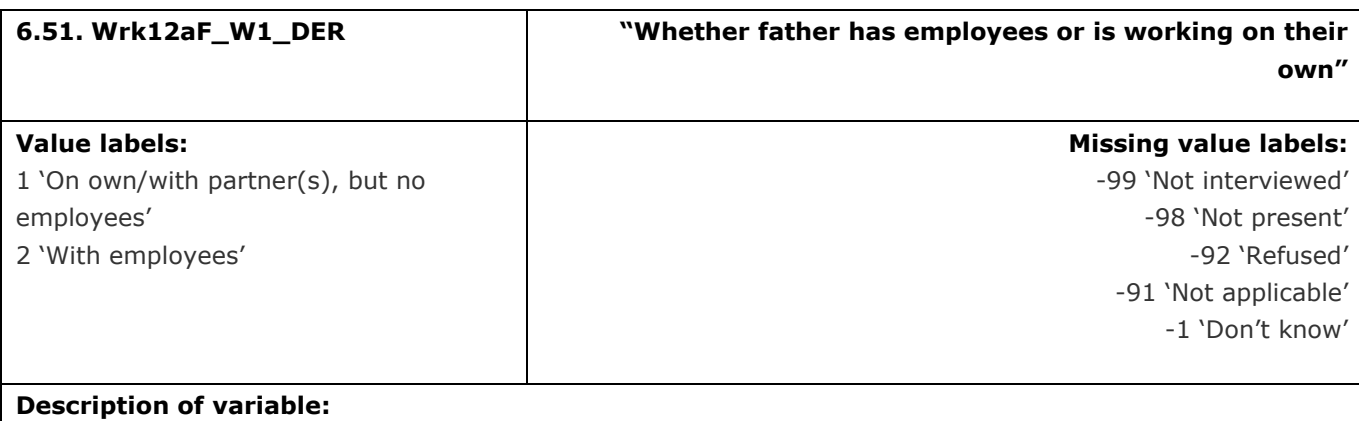

This variable calculates whether the YP's father has any employees or if they are working on their own

# **Derivation:**

### **SPSS Code:**

If (FatherParentType = 1) Wrk12aF\_W1\_DER = Wrk12a\_W1\_MP. If (FatherParentType = 2) Wrk12aF\_W1\_DER = Wrk12a\_W1\_SP.

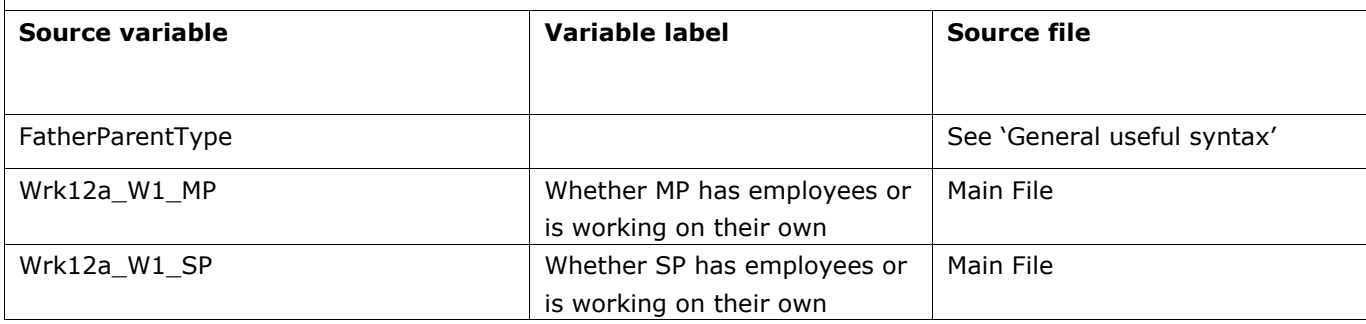

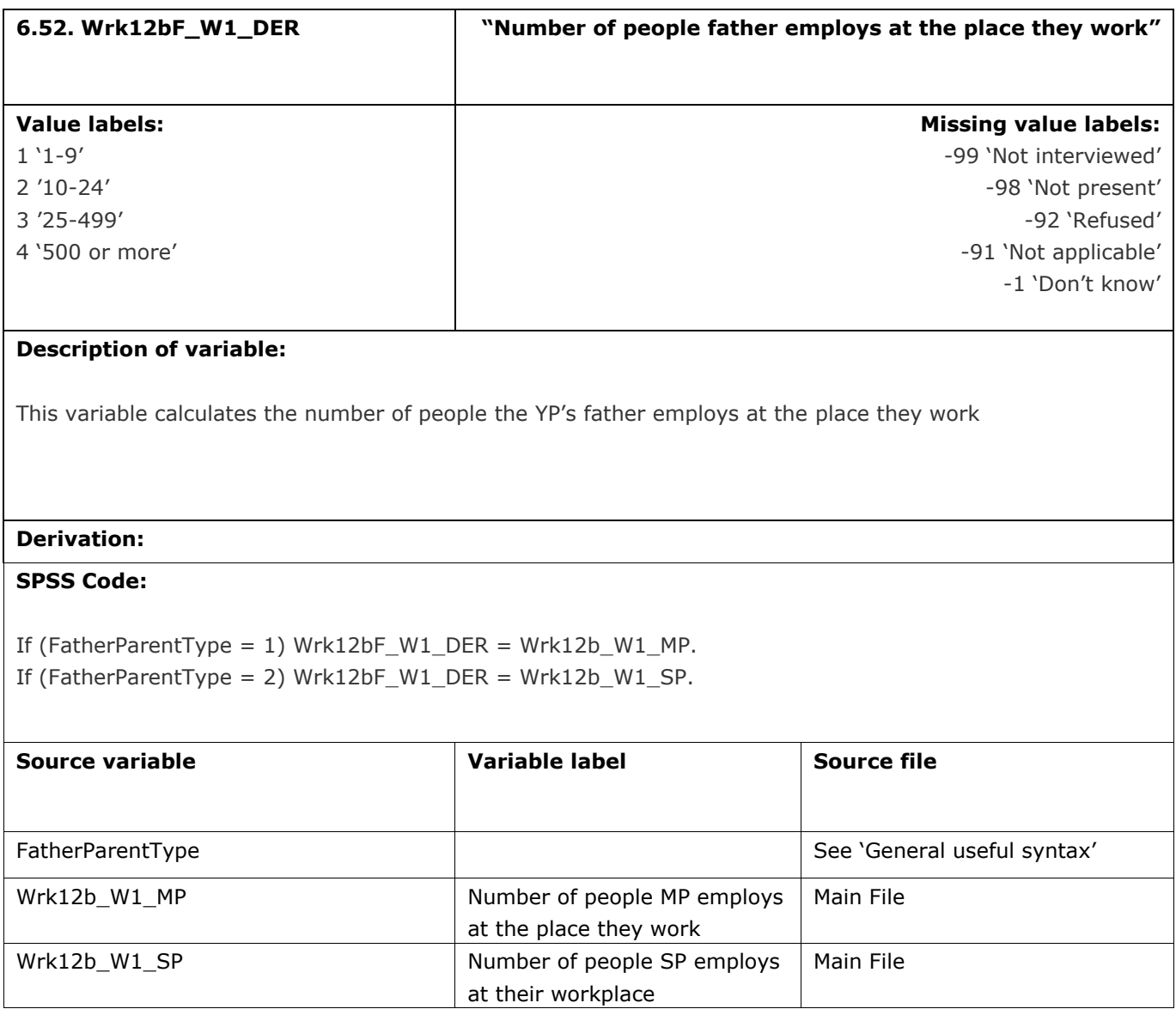

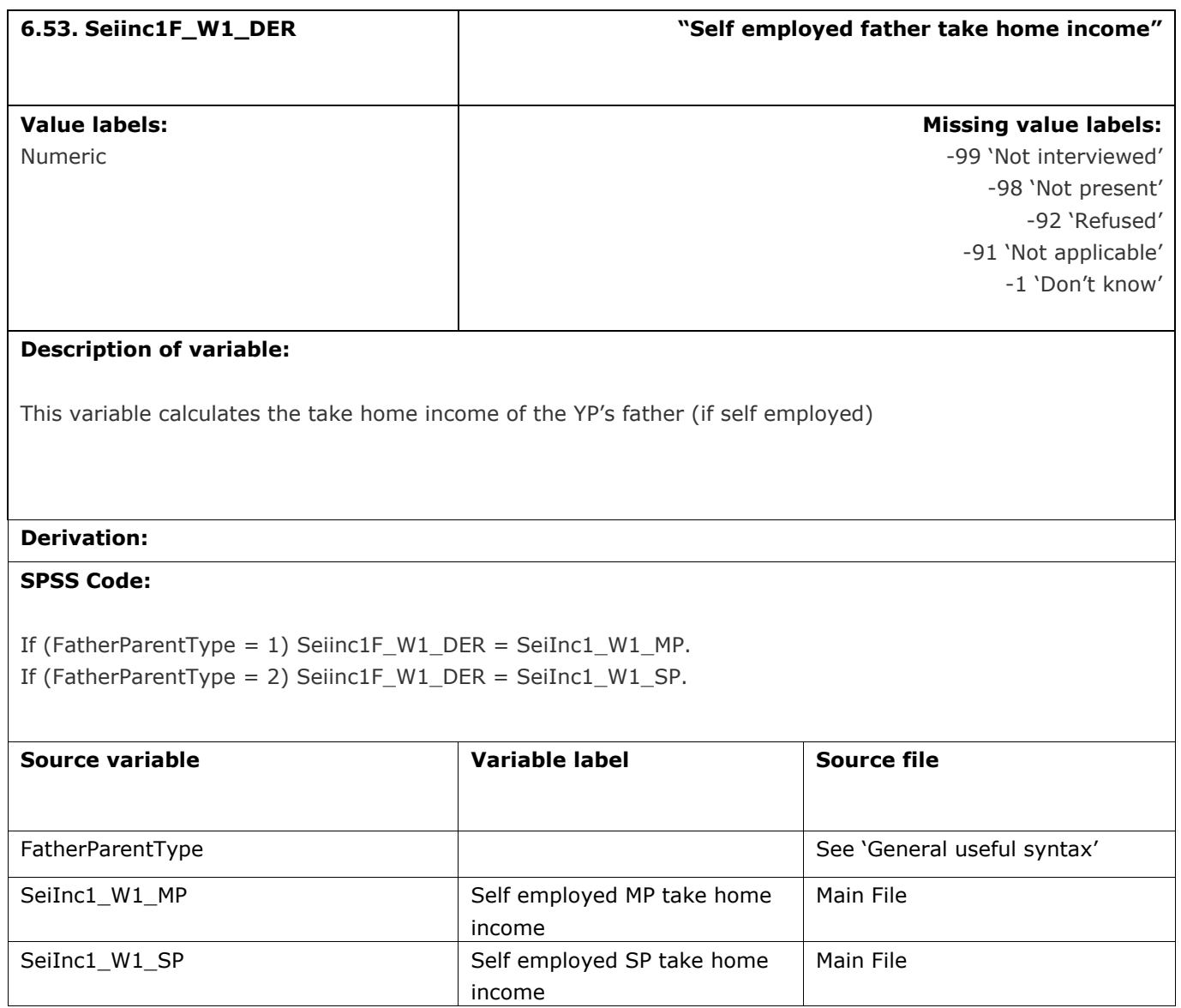

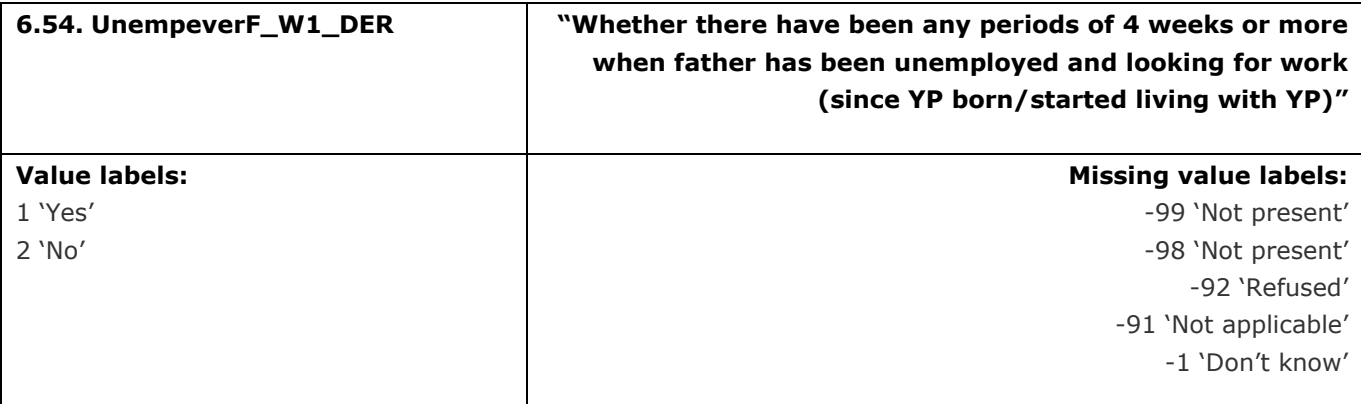

This variable calculates whether there have been any periods of four weeks or more when the YP's father has been unemployed and looking for work, since the YP was born or they started living with the YP

# **Derivation:**

## **SPSS Code:**

If (FatherParentType = 1) UnempeverF\_W1\_DER = UnempEver\_W1\_MP.

If (FatherParentType = 2) UnempeverF\_W1\_DER = UnempEver\_W1\_SP.

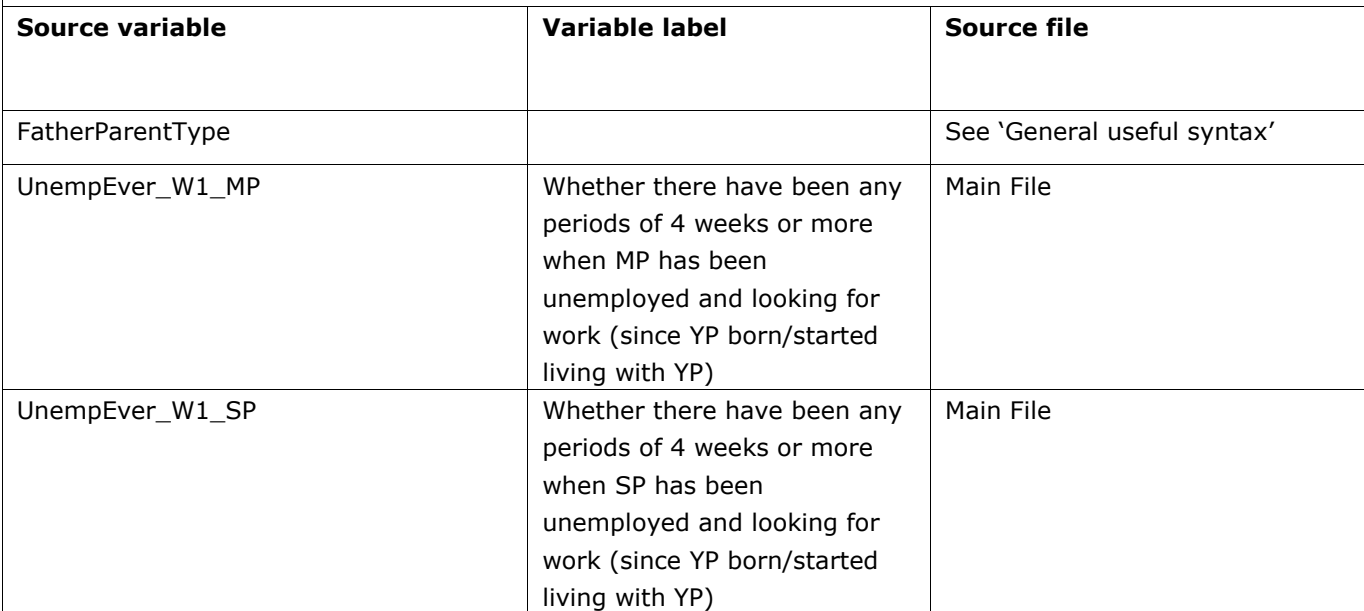
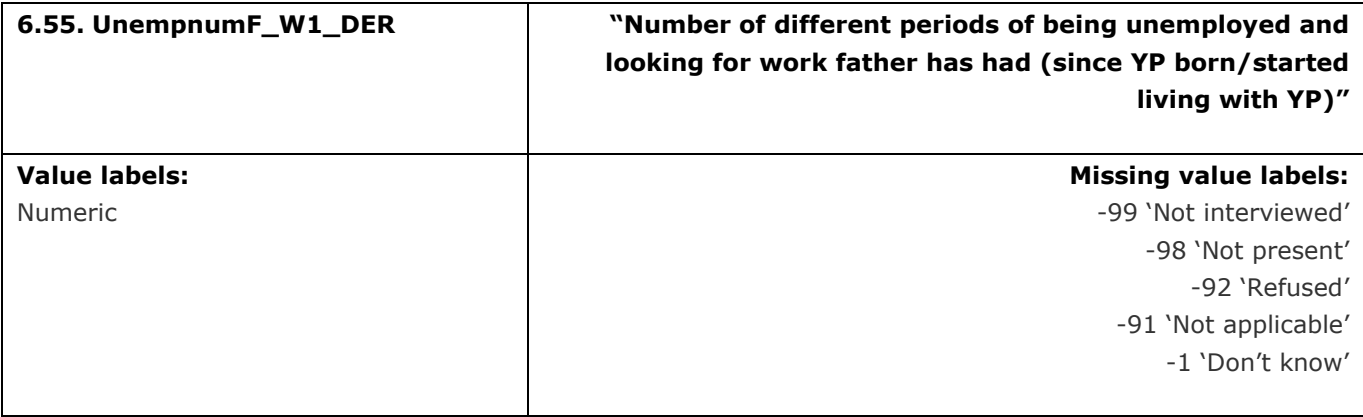

This variable calculates the number of periods of four weeks or more when the YP's father has been unemployed and looking for work, since the YP was born or they started living with the YP

# **Derivation:**

## **SPSS Code:**

If (FatherParentType = 1) UnempnumF\_W1\_DER = UnempNum\_W1\_MP. If (FatherParentType = 2) UnempnumF\_W1\_DER = UnempNum\_W1\_SP.

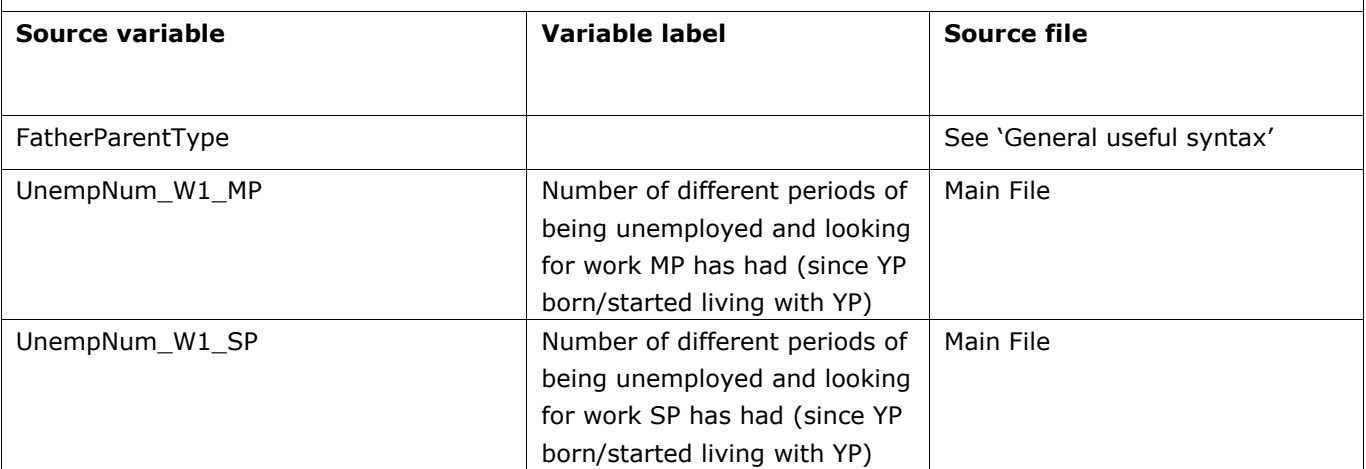

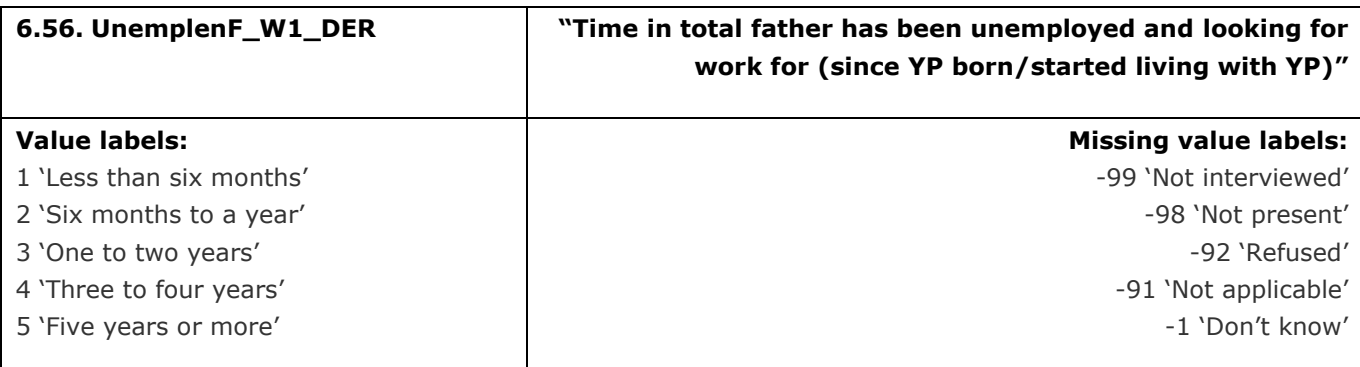

This variable calculates the total amount of time for which the YP's father has been unemployed and looking for work, since the YP was born or they started living with the YP

## **Derivation:**

## **SPSS Code:**

If (FatherParentType = 1) UnemplenF\_W1\_DER = UnempLen\_W1\_MP. If (FatherParentType = 2) UnemplenF\_W1\_DER = UnempLen\_W1\_SP.

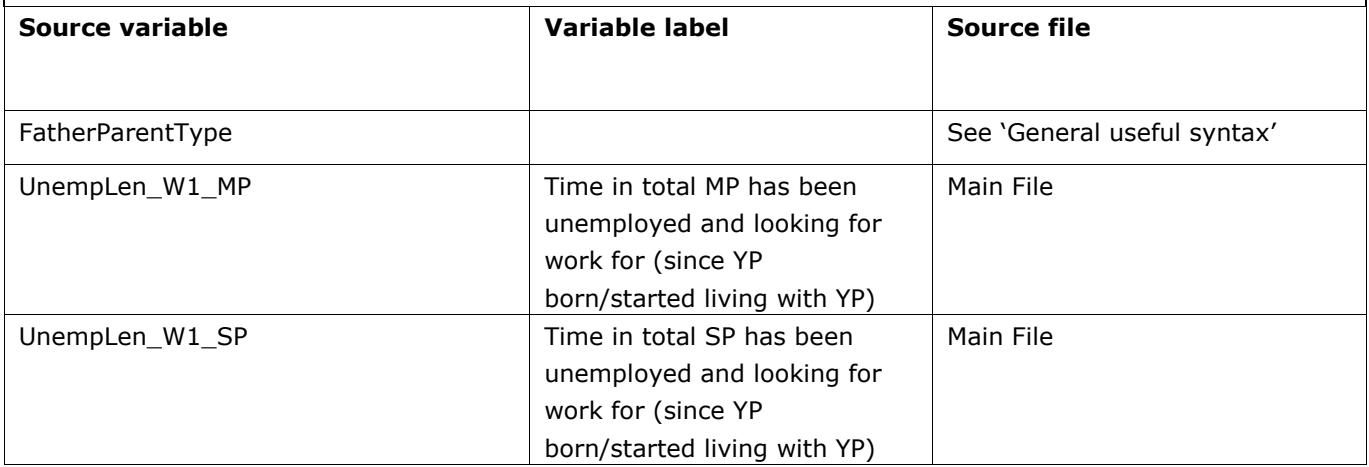

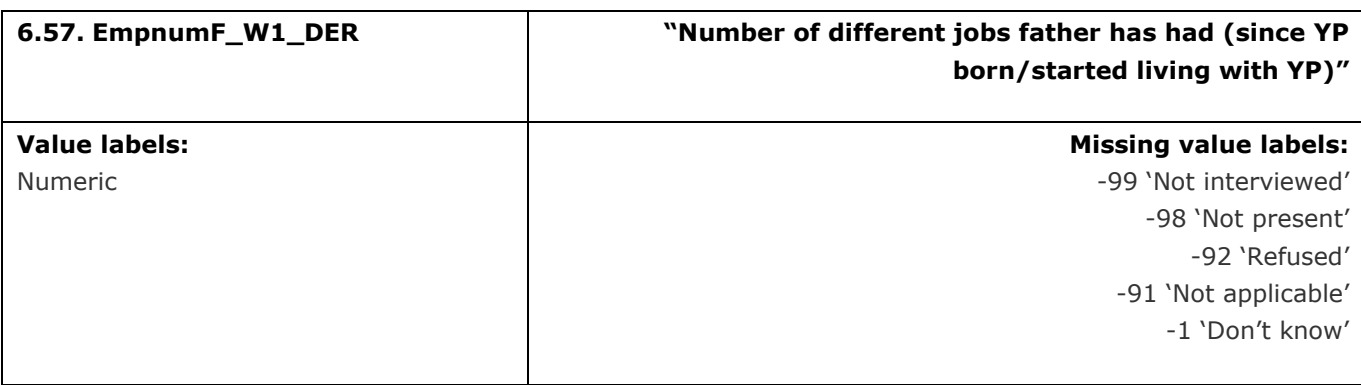

This variable calculates the number of different jobs the YP's father has had since the YP was born, or they started living with the YP

## **Derivation:**

# **SPSS Code:**

If (FatherParentType = 1) EmpnumF\_W1\_DER = EmpNum\_W1\_MP. If (FatherParentType = 2) EmpnumF\_W1\_DER = EmpNum\_W1\_SP.

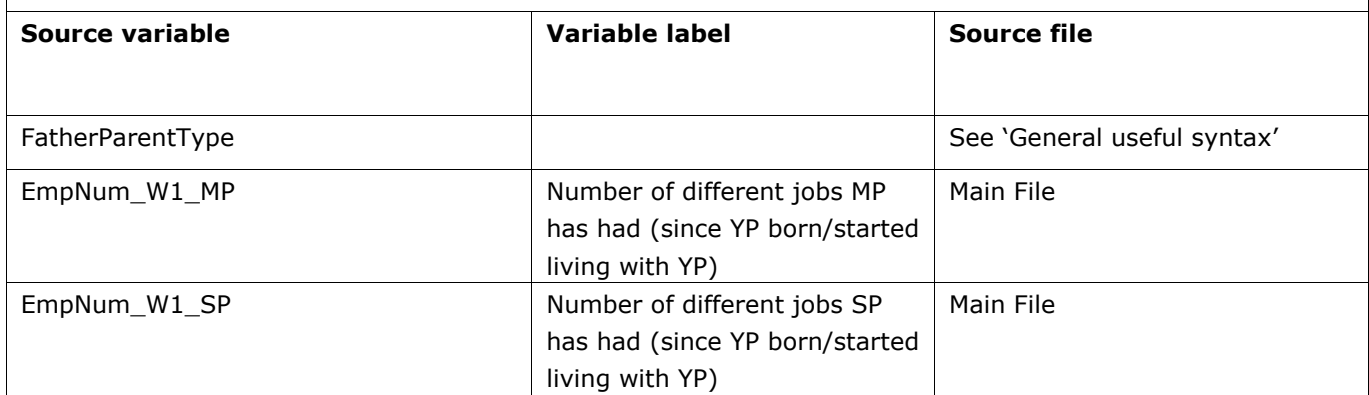

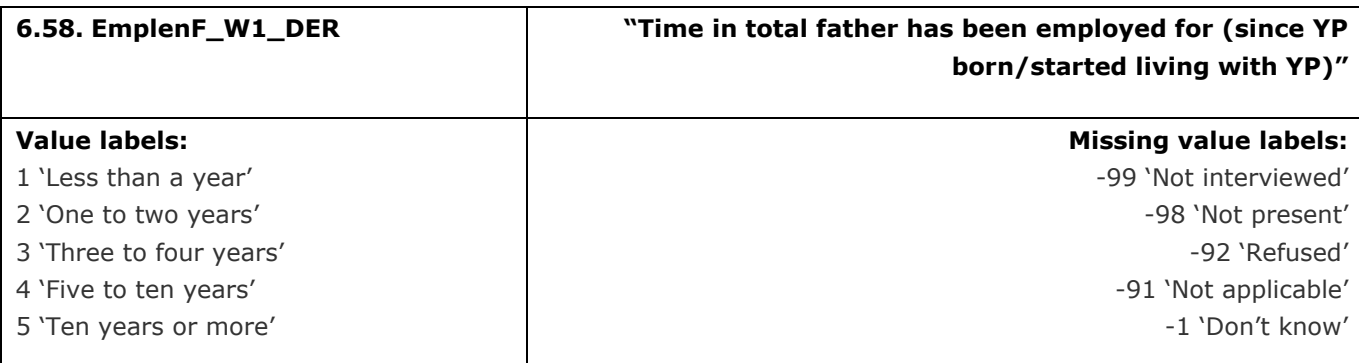

This variable calculates the total time for which the YP's father has been employed since the YP was born, or they started living with the YP

## **Derivation:**

# **SPSS Code:**

If (FatherParentType = 1) EmplenF\_W1\_DER = EmpLen\_W1\_MP. If (FatherParentType = 2) EmplenF\_W1\_DER = EmpLen\_W1\_SP.

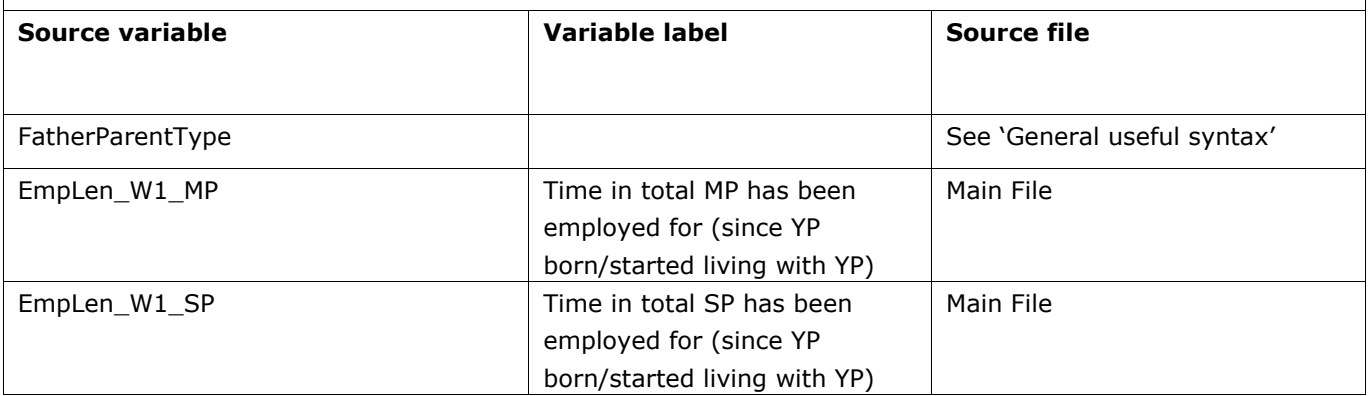

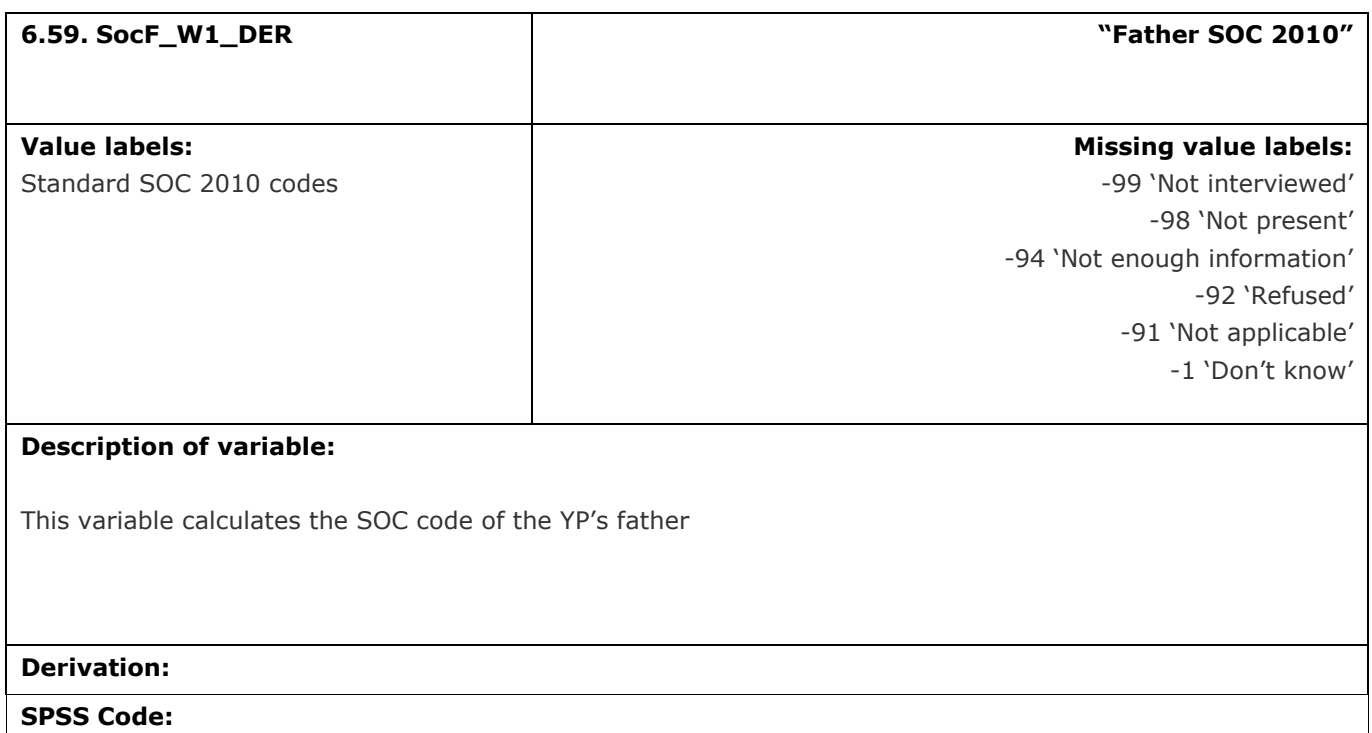

If (FatherParentType = 1) SocF\_W1\_DER = SOC\_MP\_W1\_DER.

If (FatherParentType = 2) SocF\_W1\_DER = SOC\_SP\_W1\_DER.

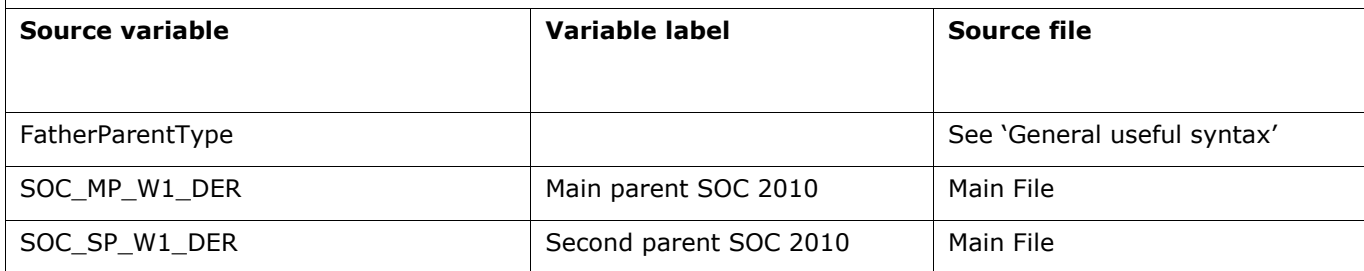

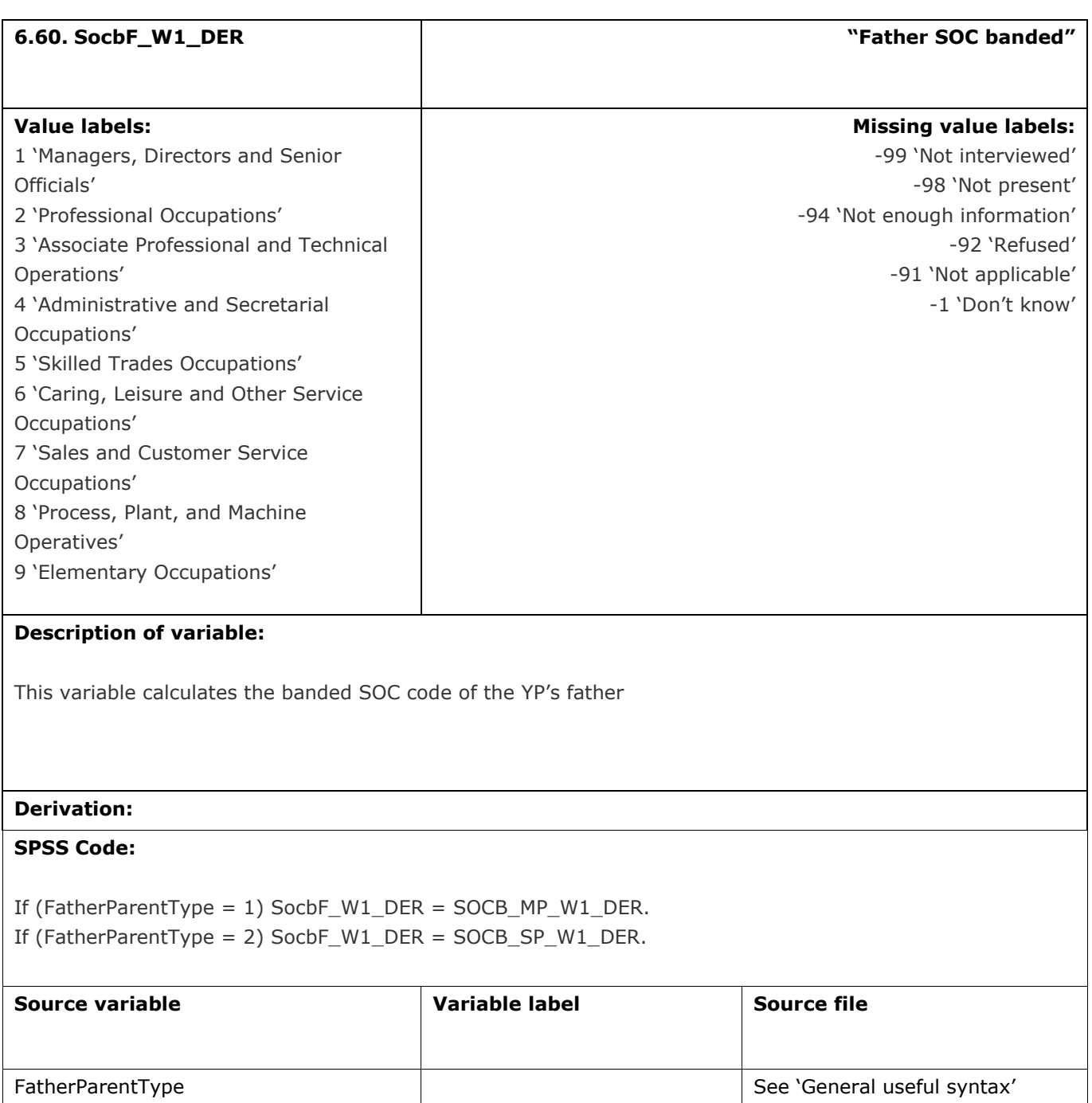

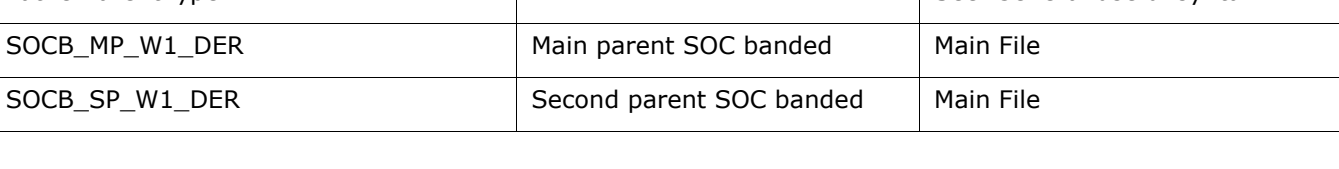

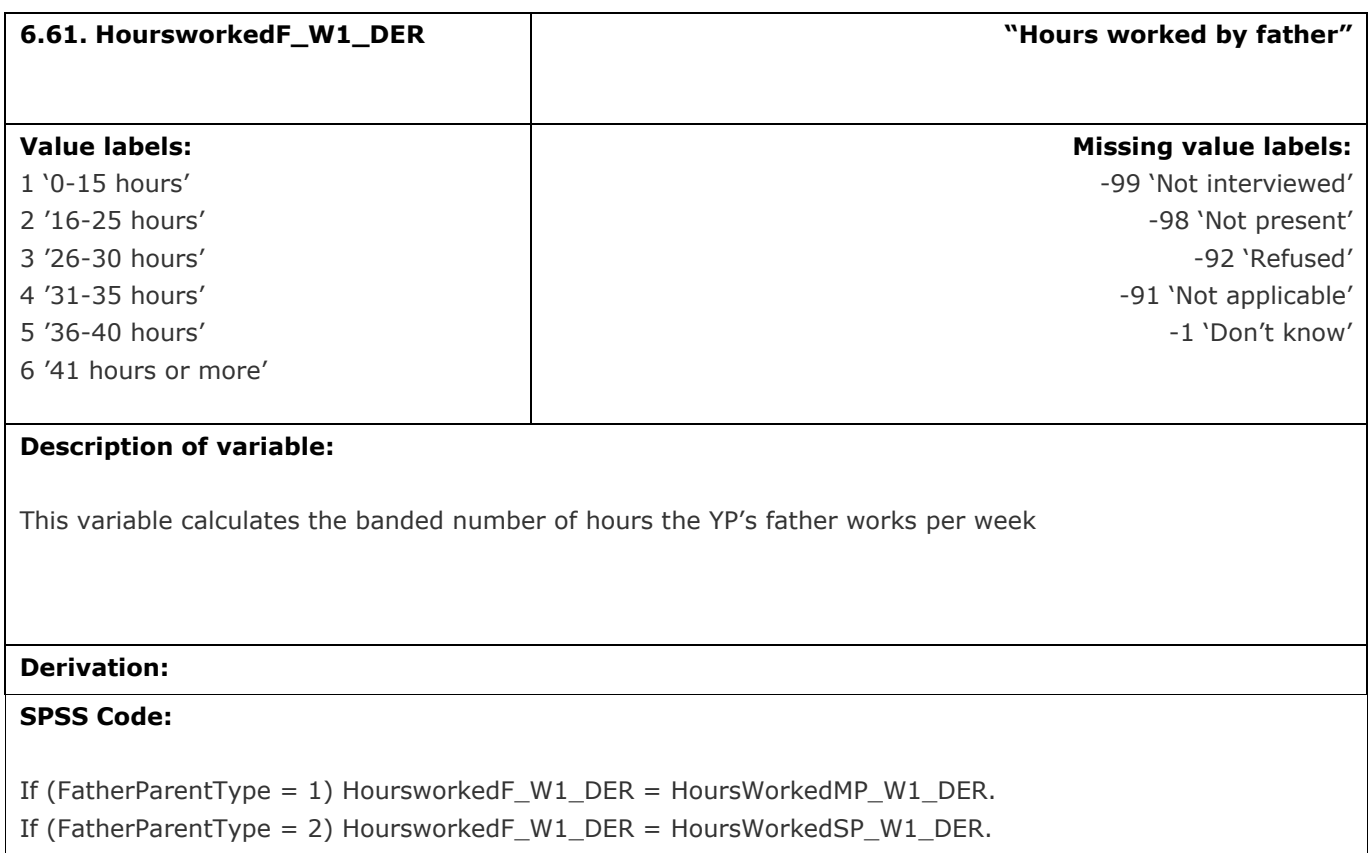

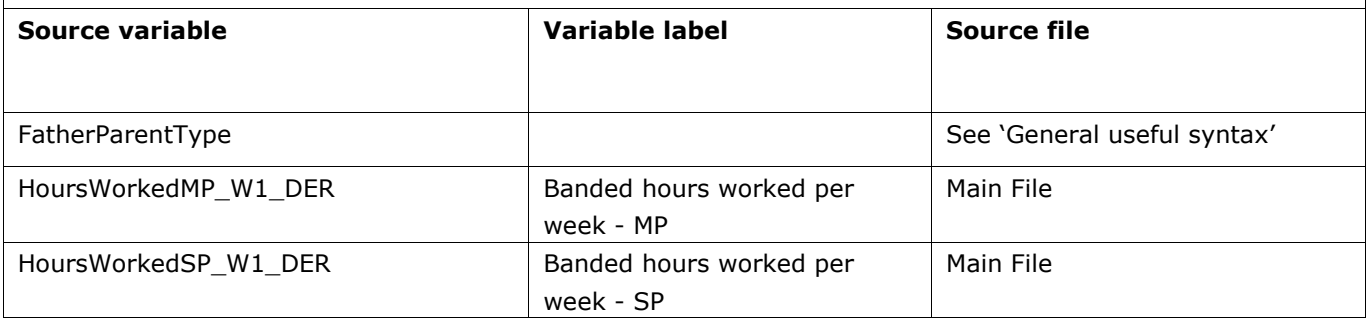

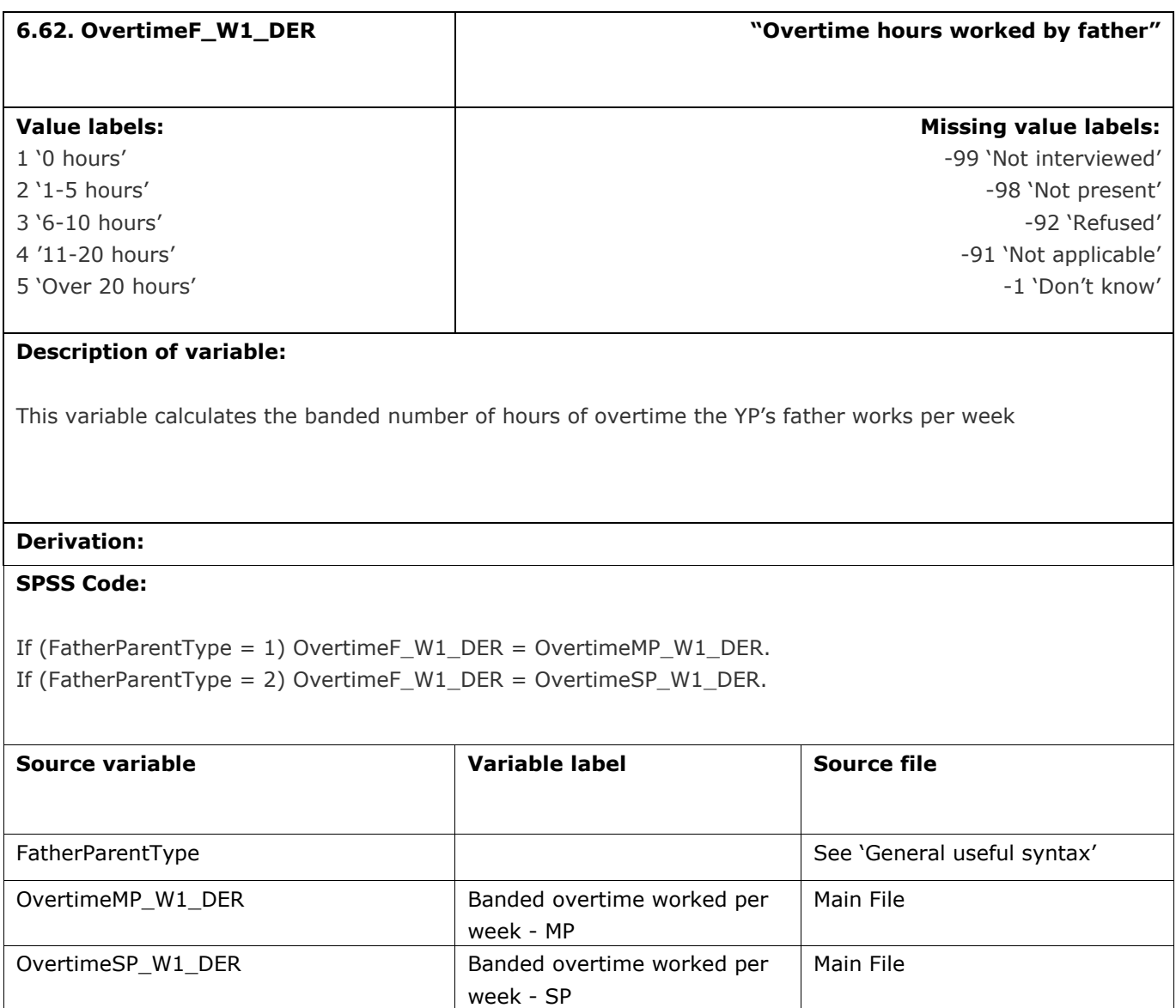

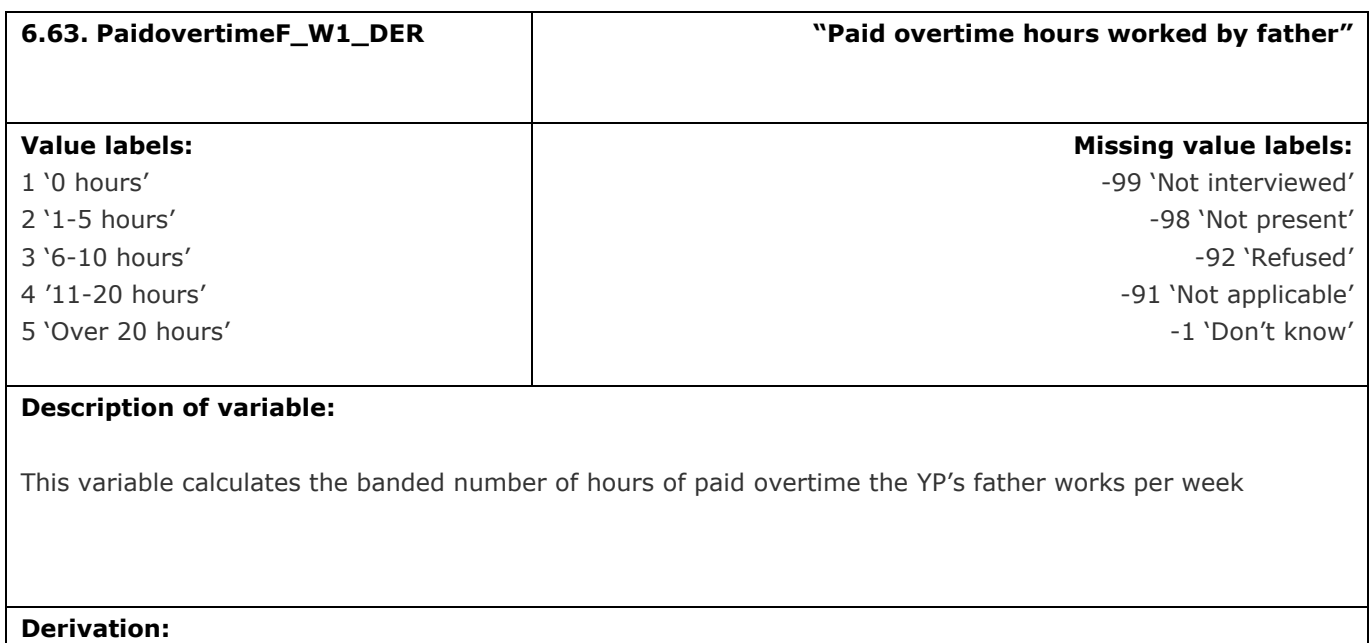

## **SPSS Code:**

If (FatherParentType = 1) PaidovertimeF\_W1\_DER = PaidOvertimeMP\_W1\_DER. If (FatherParentType = 2) PaidovertimeF\_W1\_DER = PaidOvertimeSP\_W1\_DER.

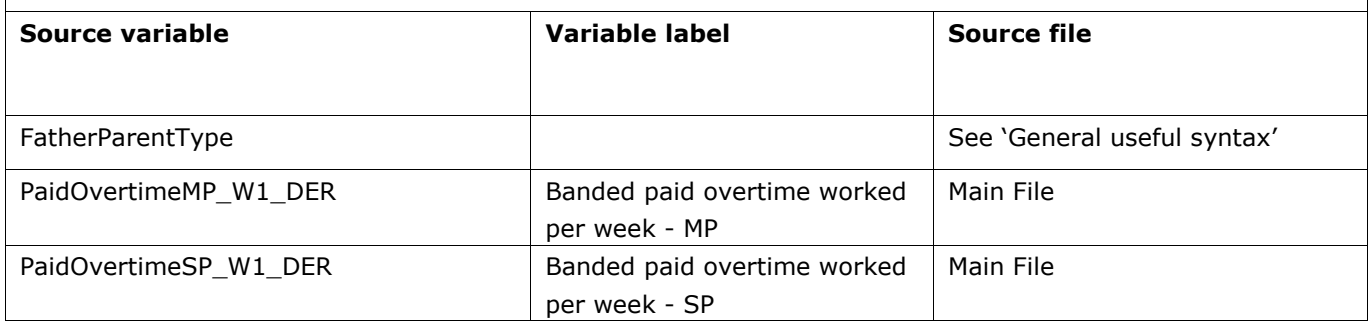

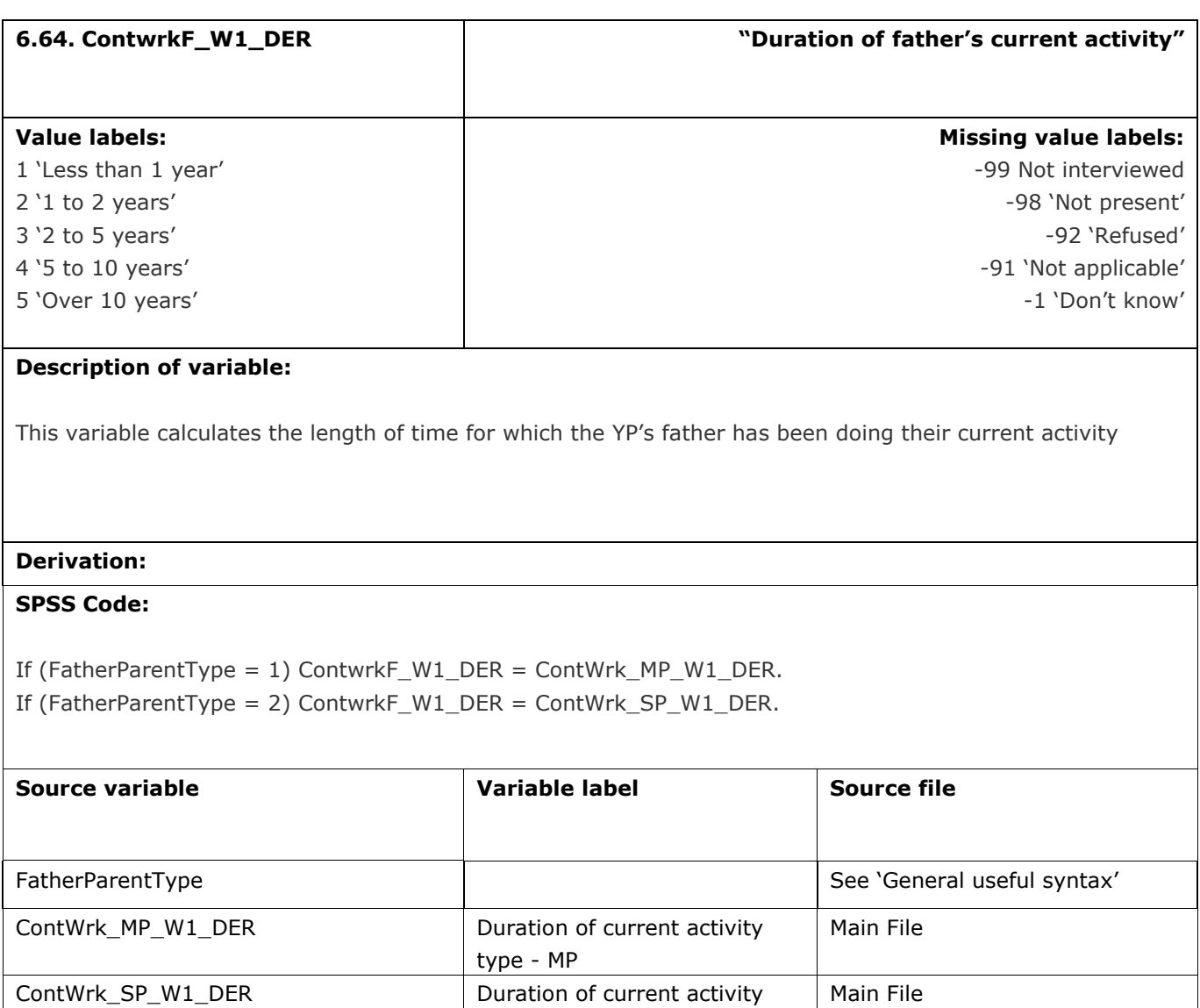

type - SP

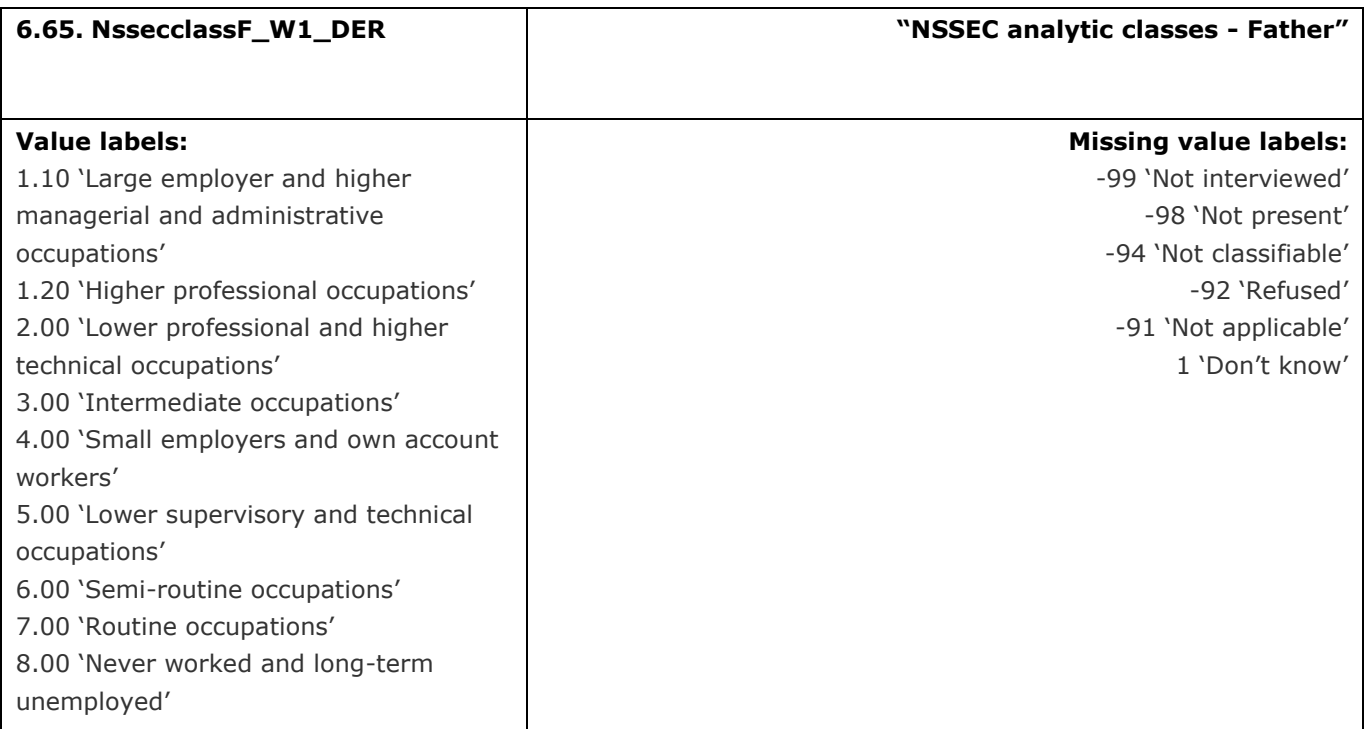

This variable calculates the National Statistics Socio-Economic Classification (NS-SEC) analytic classes for the father

# **Derivation:**

## **SPSS Code:**

If (FatherParentType = 1) NssecclassF\_W1\_DER = NSSECClass\_MP\_W1\_DER. If (FatherParentType = 2) NssecclassF\_W1\_DER = NSSECClass\_SP\_W1\_DER.

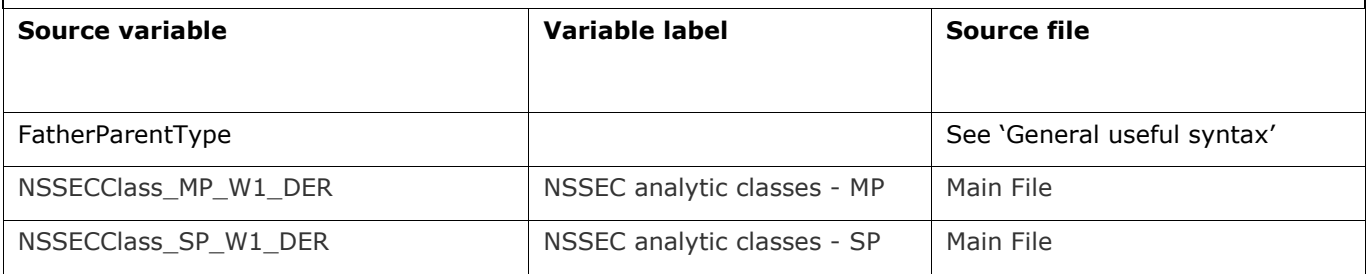

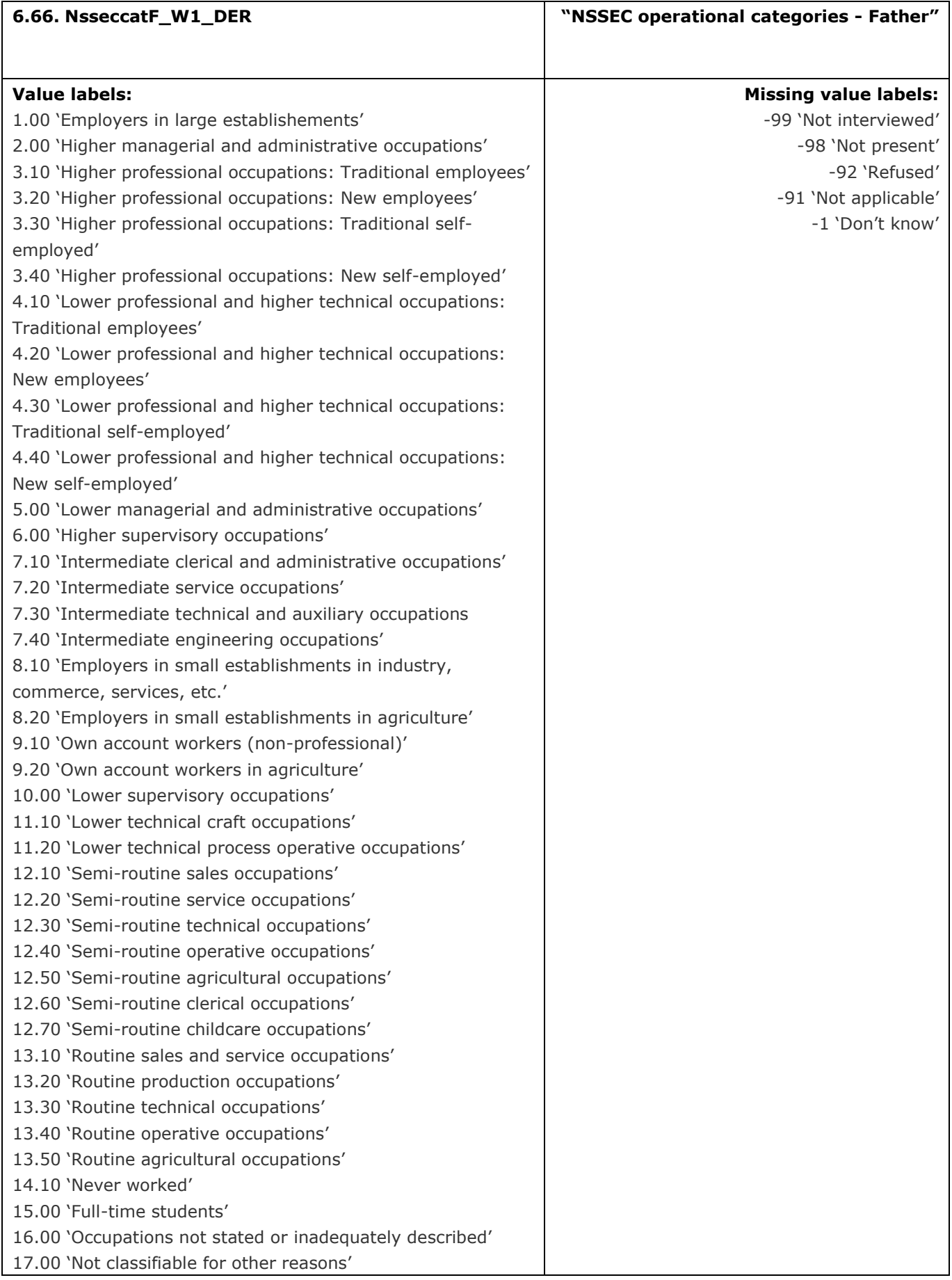

This variable calculates the National Statistics Socio-Economic Classification (NS-SEC) operational categories for the father

# **Derivation:**

#### **SPSS Code:**

If (FatherParentType = 1) NsseccatF\_W1\_DER= NSSECCatMP\_W1\_DER. If (FatherParentType = 2) NsseccatF\_W1\_DER= NSSECCatSP\_W1\_DER.

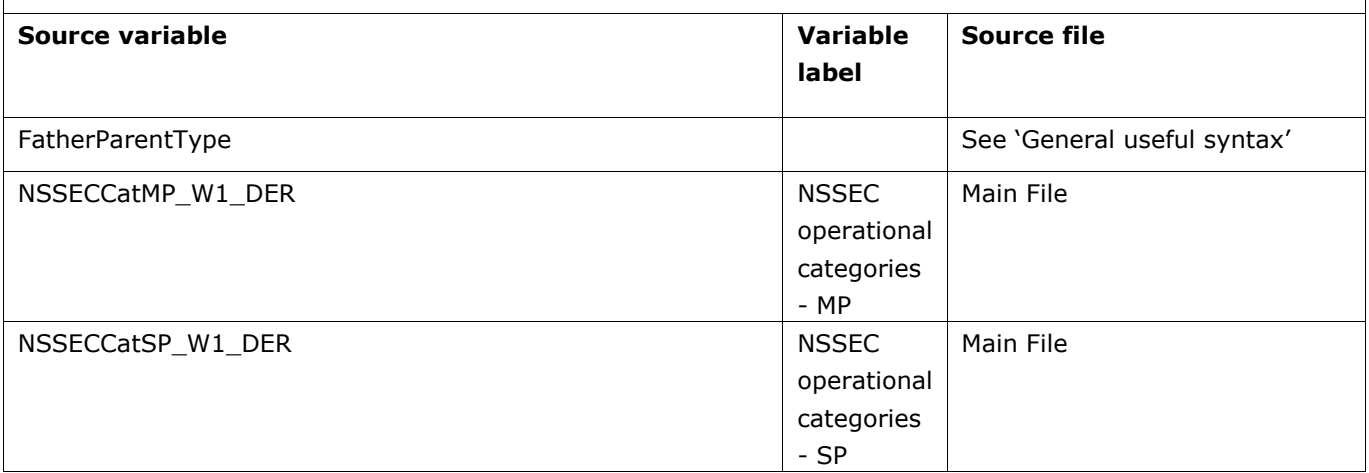

# **7.** Income

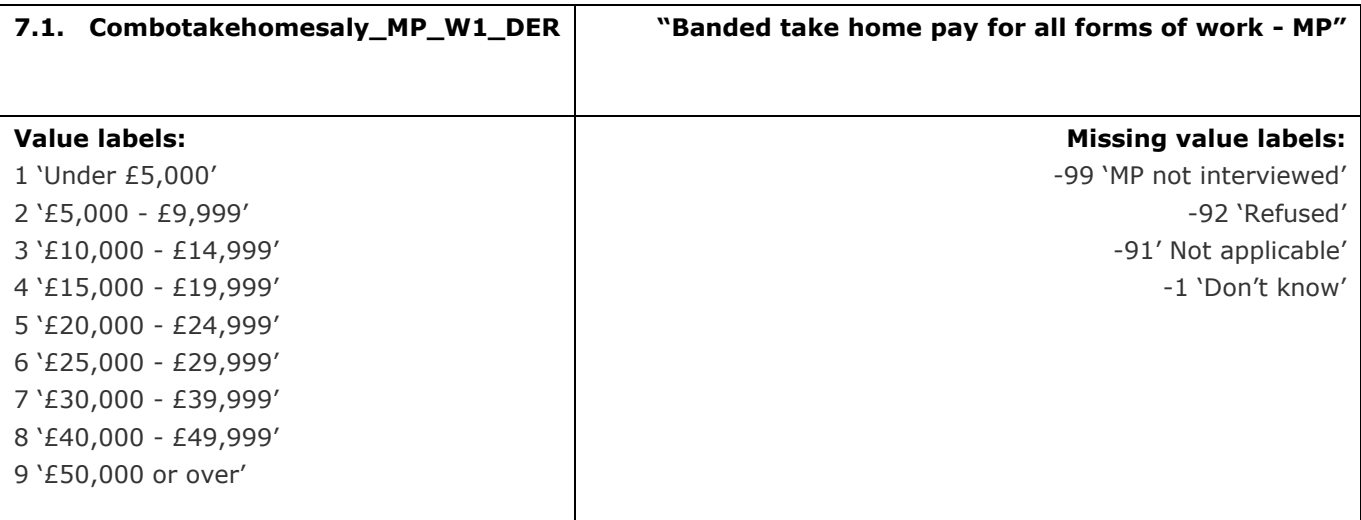

# **Description of variable:**

This variable calculates the banded take home pay for all forms of work for the MP.

This variable has been derived in the following way:

- 1. For those who are employed wherever available meaningful and complete, take-home salary has been used (scaling up take home pay by given timescale)
- 2. Where this is not available for those who are employed meaningful and complete fixed-rate pay data has been used
- 3. For those who are self employed meaningful and complete self-employed earnings data has been used

## **Derivation:**

## **SPSS Code:**

compute phours=-95.

if (HRsOver W1 MP>0) phours = JJBHrs W1 MP+Paidovr W1 MP.

if (HRsOver W1\_MP<1) phours = JJBHrs\_W1\_MP.

if (JJBHrs W1 MP=-92) or (Paidovr W1 MP=-92) phours = -92.

```
if (JJBHrs_W1_MP=-1) or (Paidovr_W1_MP=-1) phours = -1.
```
recode WrkY\_Month\_W1\_MP (13=3) (14=6) (15=9) (16=12) (else=copy) into wrkmonthnoseasonsMP. exe.

compute combotakehomesalyMP = -95. exe.

if (Wrk1\_W1\_MP=-99) combotakehomesalyMP=-99. if (Wrk10\_W1\_MP=-91) combotakehomesalyMP = -91. if ((Wrk1\_W1\_MP=1 or Wrk1\_W1\_MP=2) and ((Fixhr\_W1\_MP=2) or (Fixhr\_W1\_MP=-91)) and

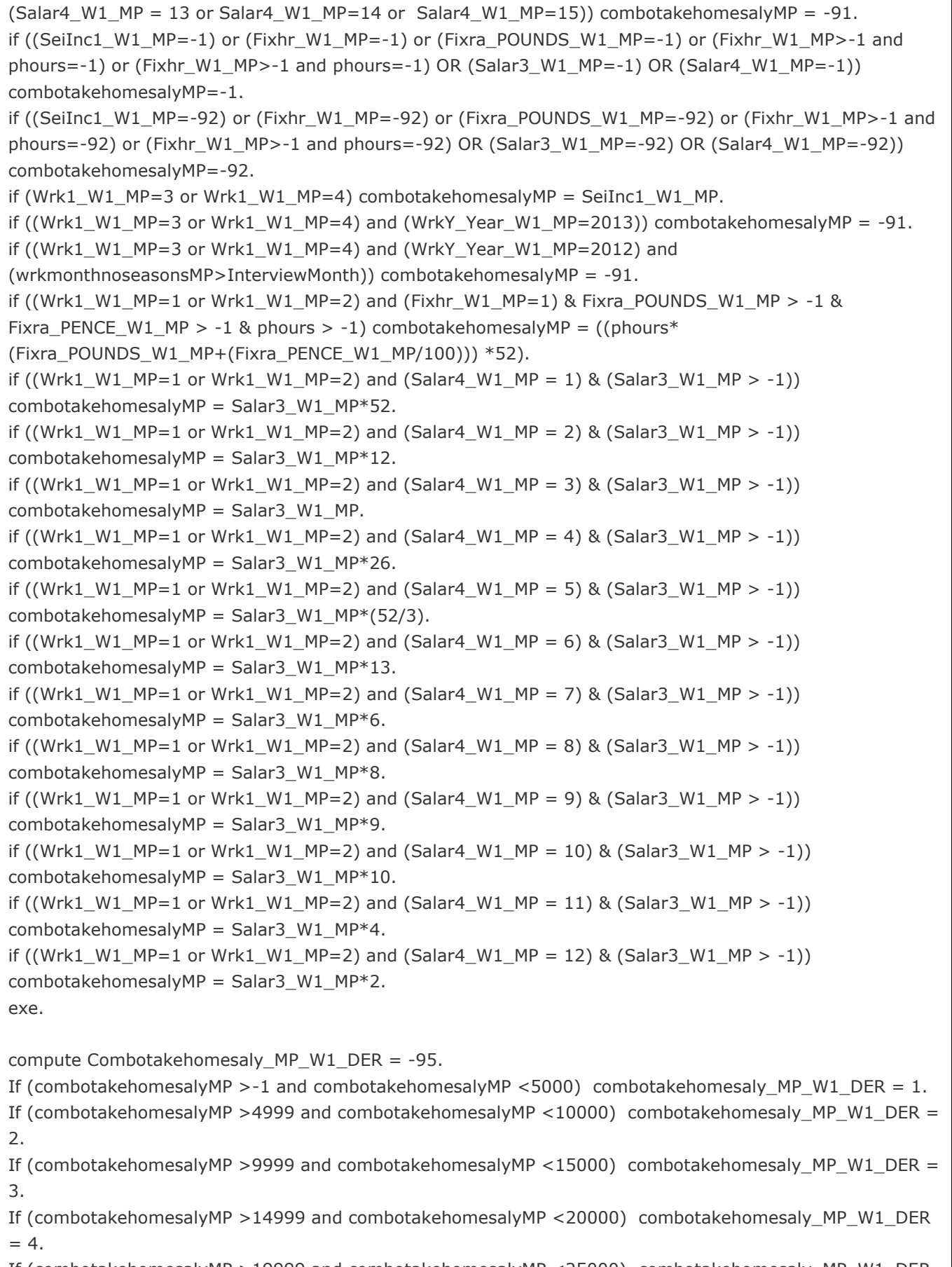

If (combotakehomesalyMP >19999 and combotakehomesalyMP <25000) combotakehomesaly\_MP\_W1\_DER

 $= 5.$ If (combotakehomesalyMP >24999 and combotakehomesalyMP <30000) combotakehomesaly\_MP\_W1\_DER = 6. If (combotakehomesalyMP >29999 and combotakehomesalyMP <40000) combotakehomesaly\_MP\_W1\_DER  $= 7.$ If (combotakehomesalyMP >39999 and combotakehomesalyMP<50000) combotakehomesaly\_MP\_W1\_DER  $= 8.$ If (combotakehomesalyMP >49999) combotakehomesaly\_MP\_W1\_DER = 9. if (combotakehomesalyMP<0) combotakehomesaly\_MP\_W1\_DER = combotakehomesalyMP. VALUE LABELS combotakehomesaly\_MP\_W1\_DER 1 "Under £5,000" 2 "£5,000 - £9,999" 3 "£10,000 - £14,999" 4 "£15,000 - £19,999" 5 "£20,000 - £24,999" 6 "£25,000 - £29,999" 7 "£30,000 - £39,999" 8 "£40,000 - £49,999" 9 "£50,000 or over" -1 "Don't know" -92 "Refused" -99 "MP not interviewed" -91 "Not applicable". exe. variable labels combotakehomesaly\_MP\_W1\_DER "Banded take home pay for all forms of work - MP".

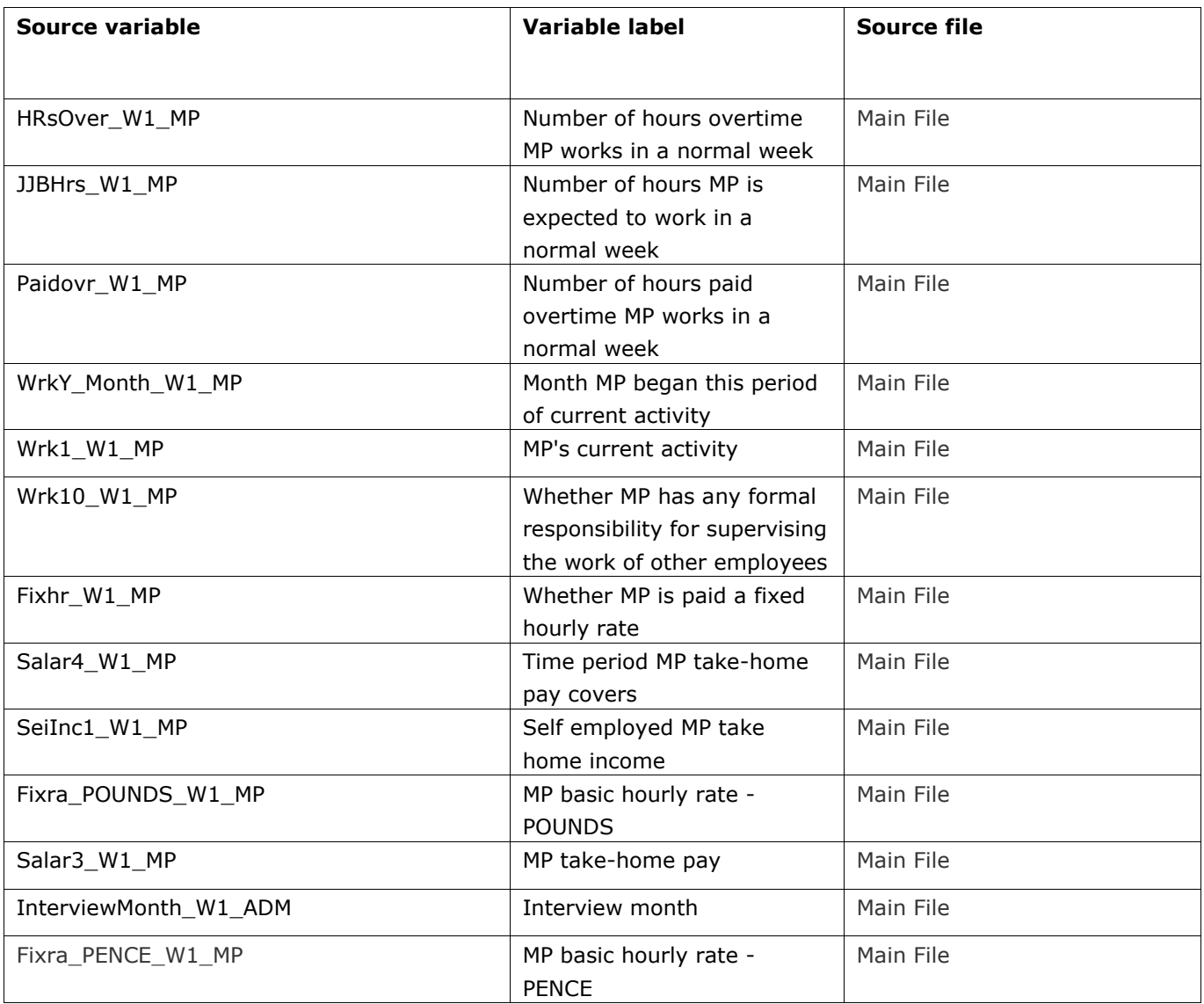

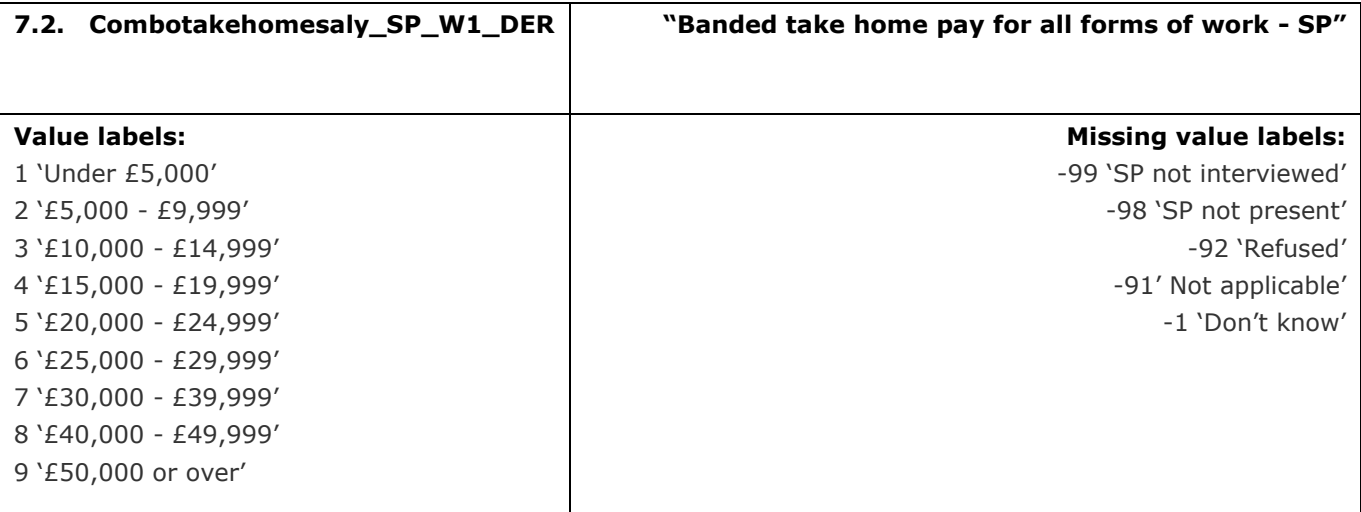

This variable calculates the banded take home pay for all forms of work for the SP. This variable has been derived in the following way:

- 1. For those who are employed wherever available meaningful and complete, take-home salary has been used (scaling up take home pay by given timescale)
- 2. Where this is not available for those who are employed meaningful and complete fixed-rate pay data has been used
- 3. For those who are self employed meaningful and complete self-employed earnings data has been used

# **Derivation:**

# **SPSS Code:**

compute phours=-95.

if (HRsOver\_W1\_SP>0) phours = JJBHrs\_W1\_SP+Paidovr\_W1\_SP.

if (HRsOver\_W1\_SP<1) phours = JJBHrs\_W1\_SP.

if (JJBHrs\_W1\_SP=-92) or (Paidovr\_W1\_SP=-92) phours = -92.

if (JJBHrs W1 SP=-1) or (Paidovr W1 SP=-1) phours = -1.

recode WrkY\_Month\_W1\_SP (13=3) (14=6) (15=9) (16=12) (else=copy) into wrkmonthnoseasonsSP.

compute combotakehomesalySP = -95.

if (Wrk1\_W1\_SP=-99) combotakehomesalySP=-99.

if (Wrk1\_W1\_SP=-98) combotakehomesalySP=-98.

if (Wrk10\_W1\_SP=-91) combotakehomesalySP = -91.

if ((Wrk1\_W1\_SP=1 or Wrk1\_W1\_SP=2) and ((Fixhr\_W1\_SP=2) or (Fixhr\_W1\_SP=-91)) and (Salar4\_W1\_SP

 $= 13$  or Salar4\_W1\_SP=14 or Salar4\_W1\_SP=15)) combotakehomesalySP = -91. if (Wrk1\_W1\_SP=3 or Wrk1\_W1\_SP=4) combotakehomesalySP = SeiInc1\_W1\_SP.

if ((SeiInc1\_W1\_SP=-1) or (Fixhr\_W1\_SP=-1) or (Fixra\_POUNDS\_W1\_SP=-1) or (Fixhr\_W1\_SP>-1 and phours=-1) or (Fixhr\_W1\_SP>-1 and phours=-1) OR (Salar3\_W1\_SP=-1) OR (Salar4\_W1\_SP=-1)) combotakehomesalySP=-1.

if ((SeiInc1\_W1\_SP=-92) or (Fixhr\_W1\_SP=-92) or (Fixra\_POUNDS\_W1\_SP=-92) or (Fixhr\_W1\_SP>-1 and phours=-92) or (Fixhr\_W1\_SP>-1 and phours=-92) OR (Salar3\_W1\_SP=-92) OR (Salar4\_W1\_SP=-92))

combotakehomesalySP=-92. if ((Wrk1\_W1\_SP=3 or Wrk1\_W1\_SP=4) and (WrkY\_Year\_W1\_SP=2013)) combotakehomesalySP = -91. if ((Wrk1\_W1\_SP=3 or Wrk1\_W1\_SP=4) and (WrkY\_Year\_W1\_SP=2012) and (wrkmonthnoseasonsSP>InterviewMonth)) combotakehomesalySP = -91. if ((Wrk1\_W1\_SP=1 or Wrk1\_W1\_SP=2) and (Fixhr\_W1\_SP=1) & Fixra\_POUNDS\_W1\_SP > -1 & Fixra\_PENCE\_W1\_SP > -1 & phours > -1) combotakehomesalySP =  $((\text{phours}^*)$ (Fixra\_POUNDS\_W1\_SP+(Fixra\_PENCE\_W1\_SP/100))) \*52). if ((Wrk1\_W1\_SP=1 or Wrk1\_W1\_SP=2) and (Salar4\_W1\_SP = 1) & (Salar3\_W1\_SP > -1)) combotakehomesalySP = Salar3\_W1\_SP\*52. if ((Wrk1\_W1\_SP=1 or Wrk1\_W1\_SP=2) and (Salar4\_W1\_SP = 2) & (Salar3\_W1\_SP > -1)) combotakehomesalySP = Salar3 W1 SP\*12. if ((Wrk1\_W1\_SP=1 or Wrk1\_W1\_SP=2) and (Salar4\_W1\_SP = 3) & (Salar3\_W1\_SP > -1)) combotakehomesalySP = Salar3\_W1\_SP. if ((Wrk1\_W1\_SP=1 or Wrk1\_W1\_SP=2) and (Salar4\_W1\_SP = 4) & (Salar3\_W1\_SP > -1)) combotakehomesalySP = Salar3 W1 SP\*26. if ((Wrk1\_W1\_SP=1 or Wrk1\_W1\_SP=2) and (Salar4\_W1\_SP = 5) & (Salar3\_W1\_SP > -1)) combotakehomesalySP = Salar3\_W1\_SP\*(52/3). if ((Wrk1\_W1\_SP=1 or Wrk1\_W1\_SP=2) and (Salar4\_W1\_SP = 6) & (Salar3\_W1\_SP > -1)) combotakehomesalySP = Salar3 W1 SP\*13. if ((Wrk1\_W1\_SP=1 or Wrk1\_W1\_SP=2) and (Salar4\_W1\_SP = 7) & (Salar3\_W1\_SP > -1)) combotakehomesalySP = Salar3 W1 SP\*6. if ((Wrk1\_W1\_SP=1 or Wrk1\_W1\_SP=2) and (Salar4\_W1\_SP = 8) & (Salar3\_W1\_SP > -1)) combotakehomesalySP = Salar3 W1 SP\*8. if ((Wrk1\_W1\_SP=1 or Wrk1\_W1\_SP=2) and (Salar4\_W1\_SP = 9) & (Salar3\_W1\_SP > -1)) combotakehomesalySP = Salar3 W1 SP\*9. if ((Wrk1\_W1\_SP=1 or Wrk1\_W1\_SP=2) and (Salar4\_W1\_SP = 10) & (Salar3\_W1\_SP > -1)) combotakehomesalySP = Salar3 W1 SP\*10. if ((Wrk1\_W1\_SP=1 or Wrk1\_W1\_SP=2) and (Salar4\_W1\_SP = 11) & (Salar3\_W1\_SP > -1)) combotakehomesalySP = Salar3 W1 SP\*4. if ((Wrk1\_W1\_SP=1 or Wrk1\_W1\_SP=2) and (Salar4\_W1\_SP = 12) & (Salar3\_W1\_SP > -1)) combotakehomesalySP = Salar3 W1 SP\*2. exe. compute Combotakehomesaly\_SP\_W1\_DER = -95. If (combotakehomesalySP  $>$ -1 and combotakehomesalySP <5000) Combotakehomesaly\_SP\_W1\_DER = 1. If (combotakehomesalySP >4999 and combotakehomesalySP  $\leq$ 10000) Combotakehomesaly SP W1 DER = 2. If (combotakehomesalySP >9999 and combotakehomesalySP <15000) Combotakehomesaly\_SP\_W1\_DER = 3. If (combotakehomesalySP >14999 and combotakehomesalySP <20000) Combotakehomesaly\_SP\_W1\_DER  $= 4.$ If (combotakehomesalySP >19999 and combotakehomesalySP <25000) Combotakehomesaly\_SP\_W1\_DER  $= 5.$ If (combotakehomesalySP >24999 and combotakehomesalySP <30000) Combotakehomesaly\_SP\_W1\_DER  $= 6.$ If (combotakehomesalySP >29999 and combotakehomesalySP <40000) Combotakehomesaly\_SP\_W1\_DER  $= 7.$ If (combotakehomesalySP >39999 and combotakehomesalySP<50000) Combotakehomesaly\_SP\_W1\_DER = 8.

If (combotakehomesalySP >49999) Combotakehomesaly\_SP\_W1\_DER = 9. if (combotakehomesalySP<0) Combotakehomesaly\_SP\_W1\_DER = combotakehomesalySP. VALUE LABELS Combotakehomesaly\_SP\_W1\_DER 1 "Under £5,000" 2 "£5,000 - £9,999" 3 "£10,000 - £14,999" 4 "£15,000 - £19,999" 5 "£20,000 - £24,999" 6 "£25,000 - £29,999" 7 "£30,000 - £39,999" 8 "£40,000 - £49,999" 9 "£50,000 or over" -1 "Don't know" -92 "Refused" -99 "SP not interviewed" -91 "Not applicable" -98 "SP not present". exe. variable labels Combotakehomesaly\_SP\_W1\_DER "Banded take home pay for all forms of work - SP".

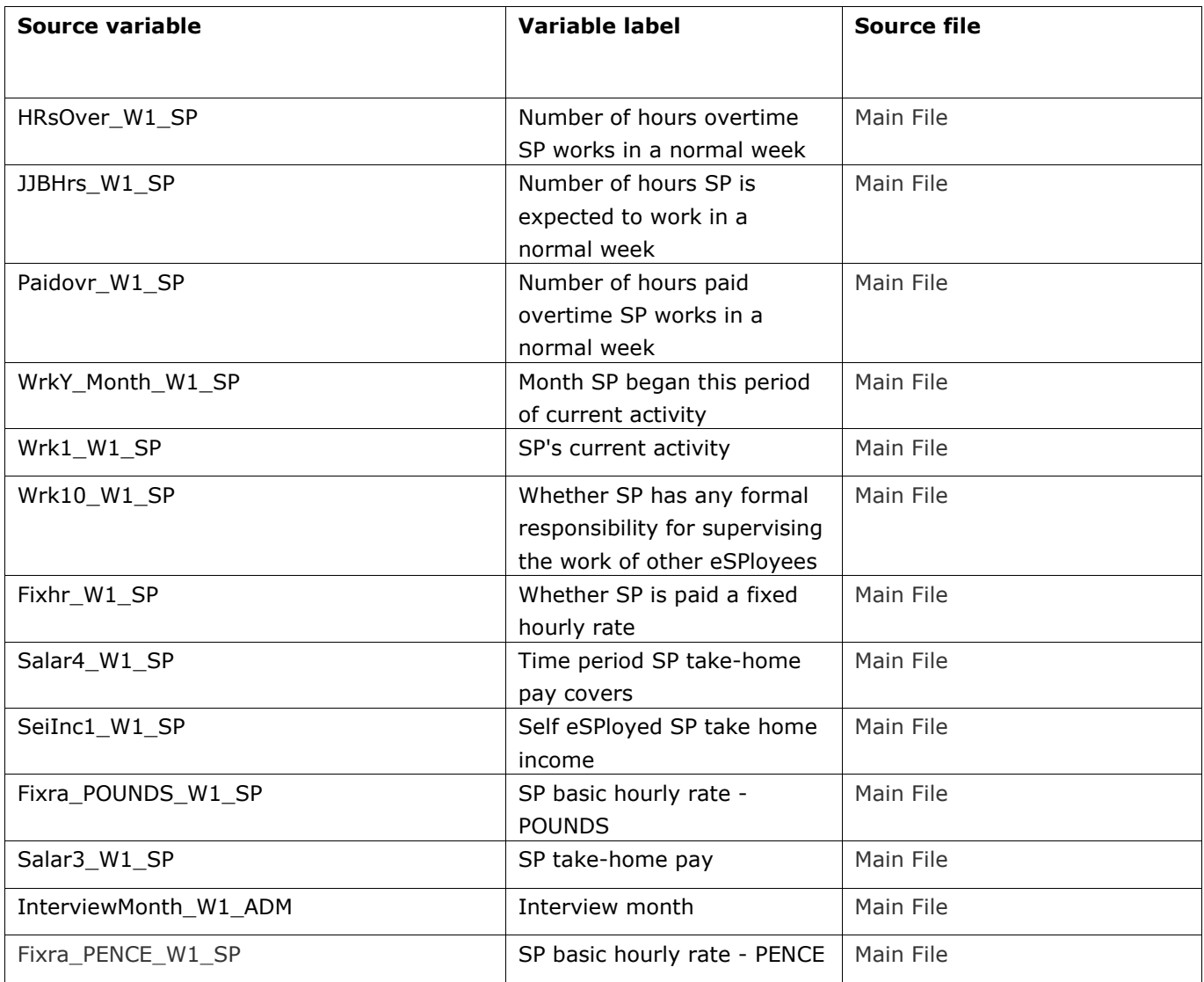

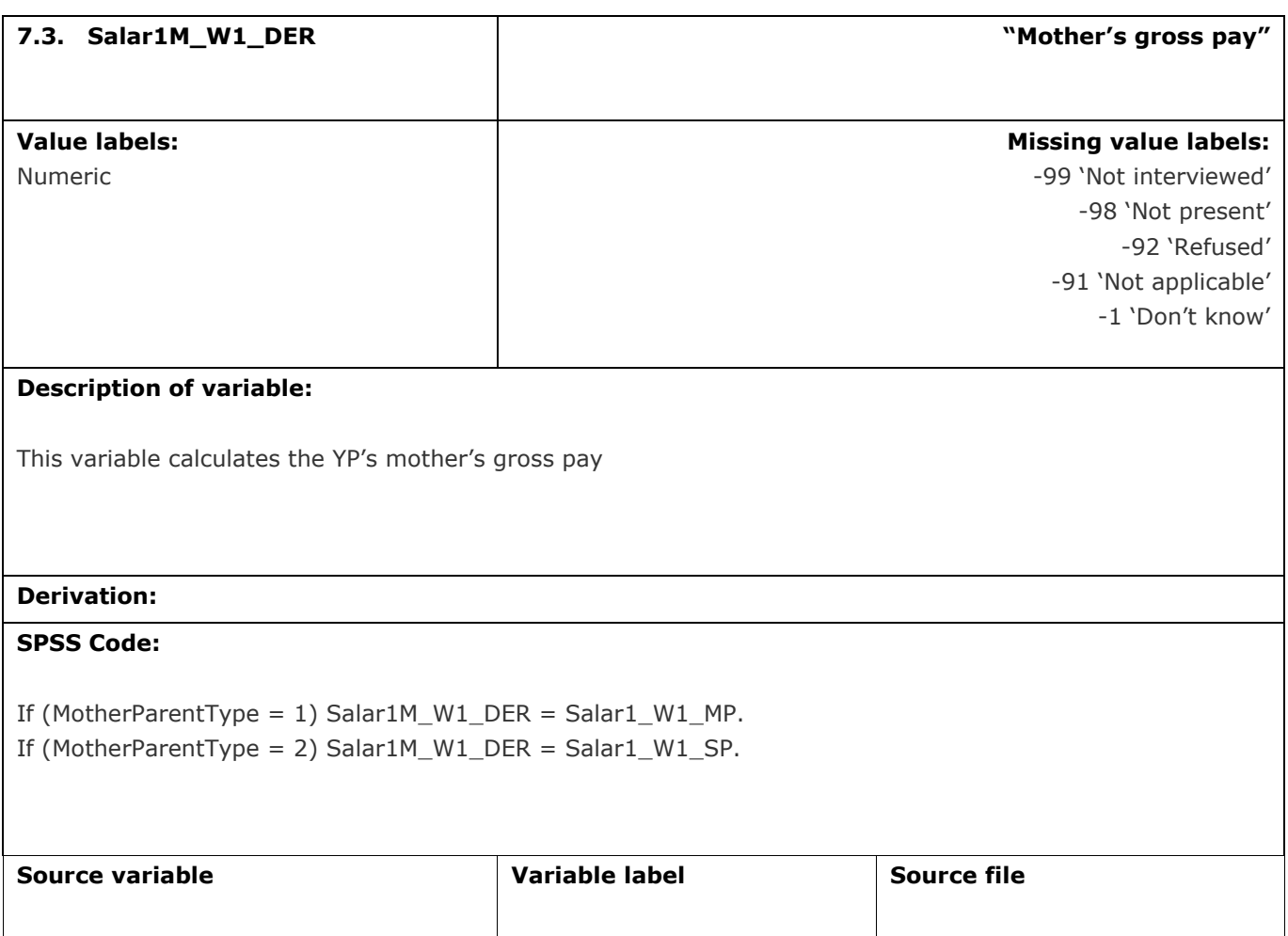

MotherParentType  $\vert$  See 'General useful syntax'

Salar1\_W1\_MP MP MP gross pay Main File Salar1\_W1\_SP Salar Salar Salar Space Salar Service Space Service Service Space Service Service Space Space Service S

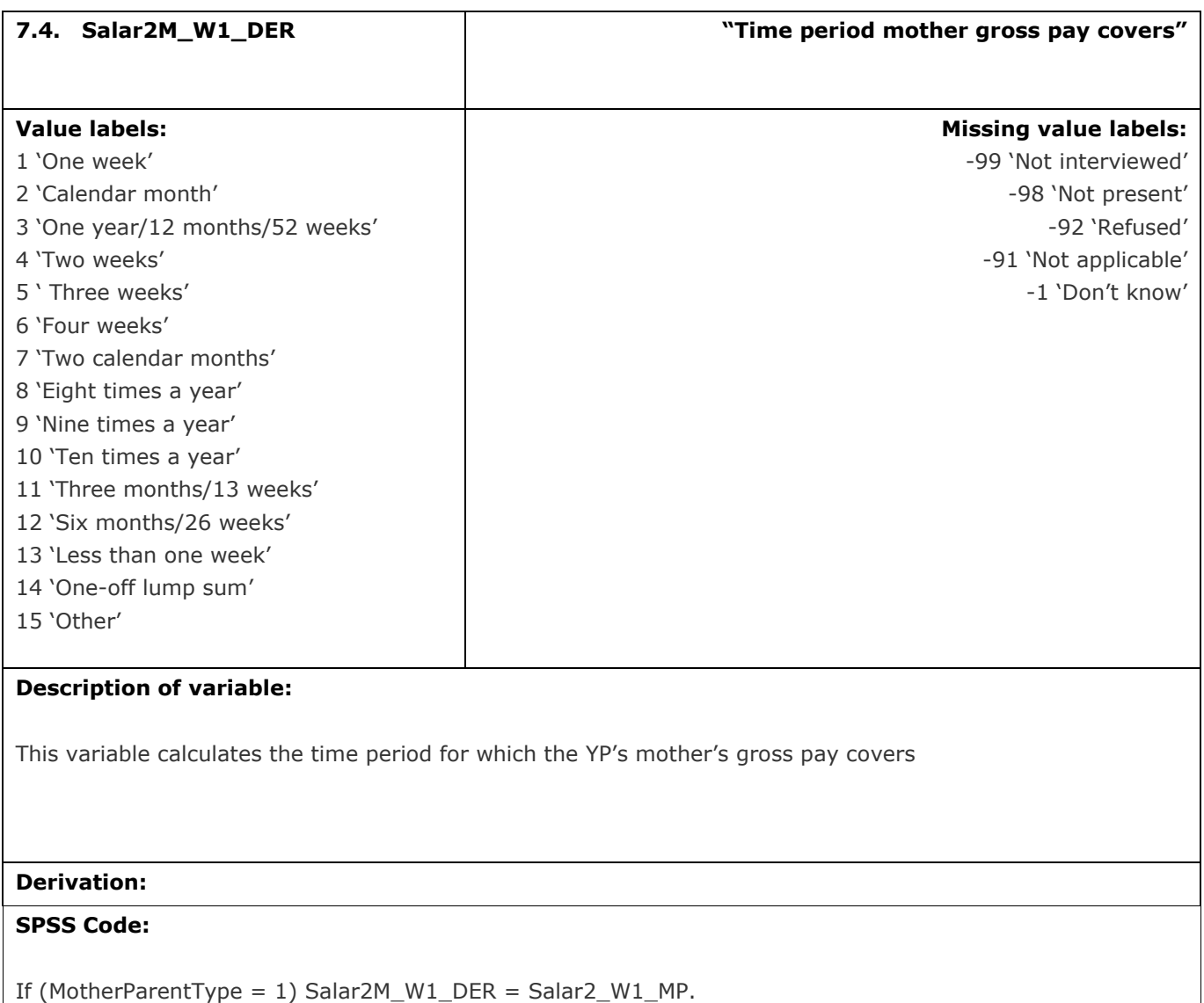

If (MotherParentType = 2) Salar2M\_W1\_DER = Salar2\_W1\_SP.

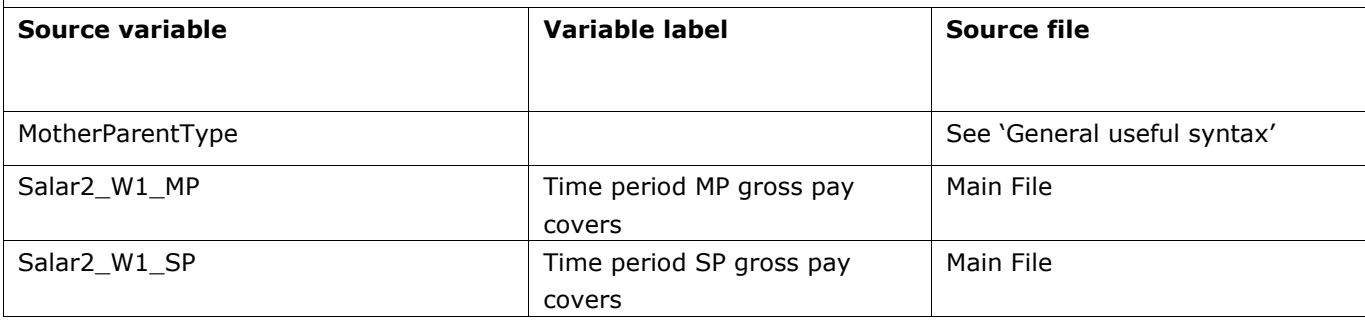

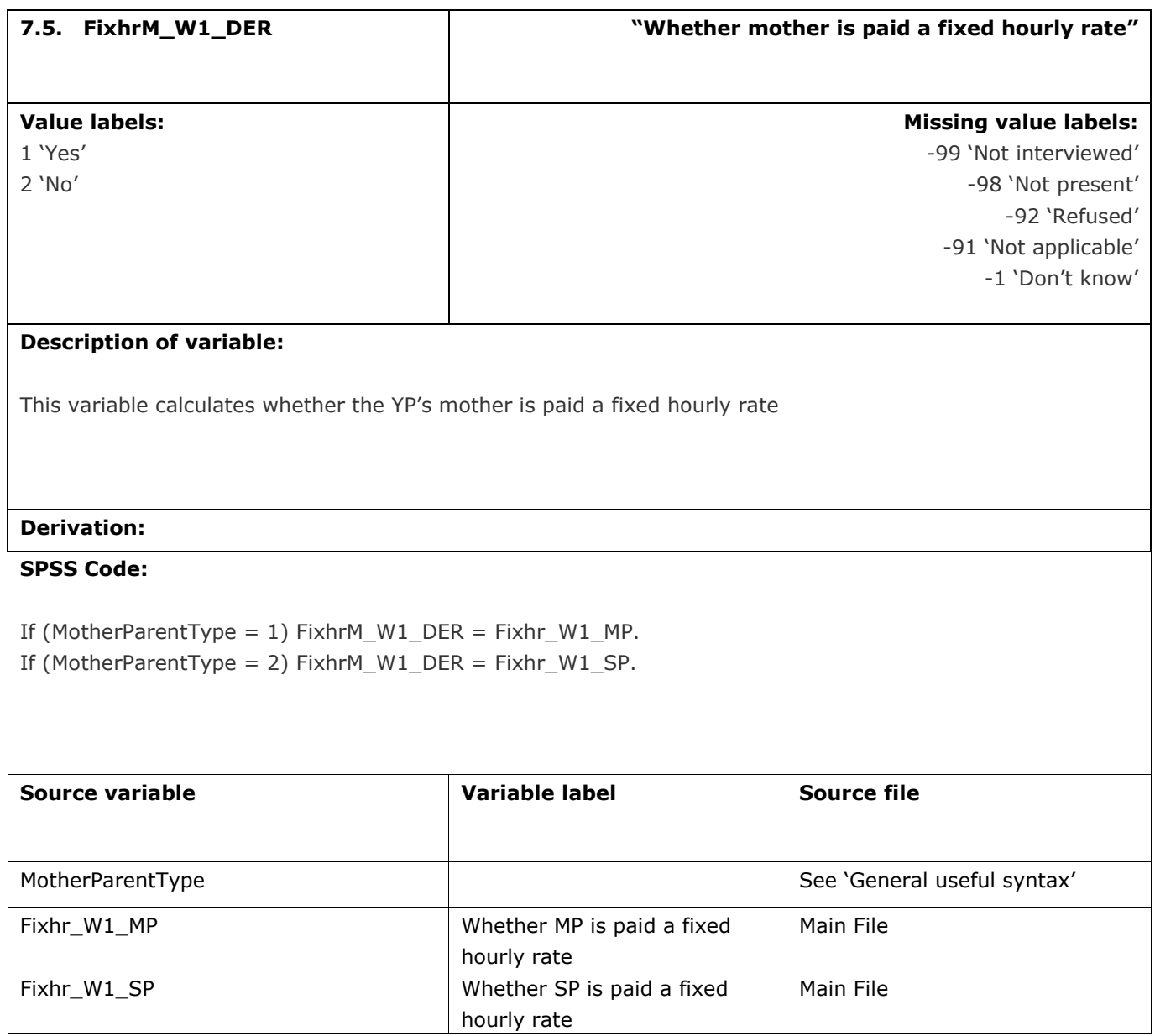

hourly rate

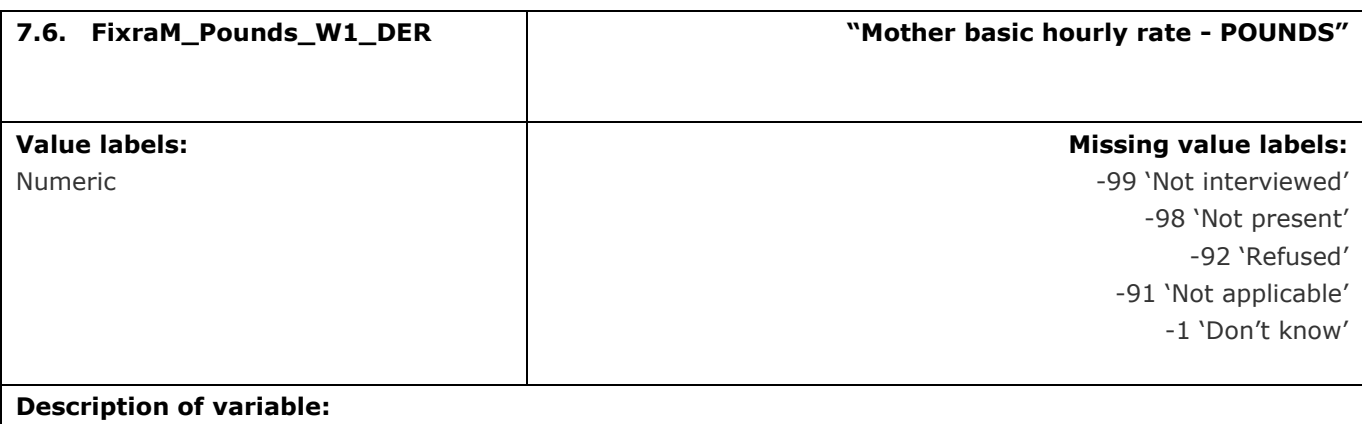

This variable calculates the pounds of the basic hourly rate of the YP's mother's hourly rate

# **Derivation:**

# **SPSS Code:**

If (MotherParentType = 1) FixraM\_Pounds\_W1\_DER = Fixra\_POUNDS\_W1\_MP. If (MotherParentType = 2) FixraM\_Pounds\_W1\_DER = Fixra\_POUNDS\_W1\_SP.

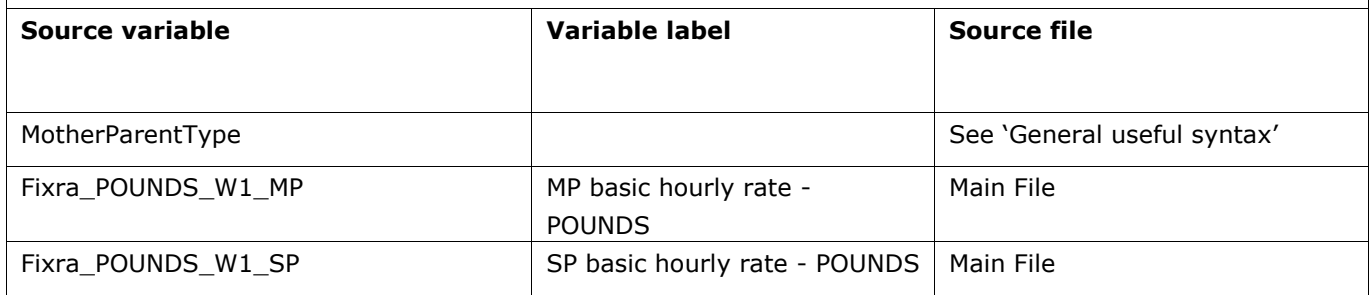

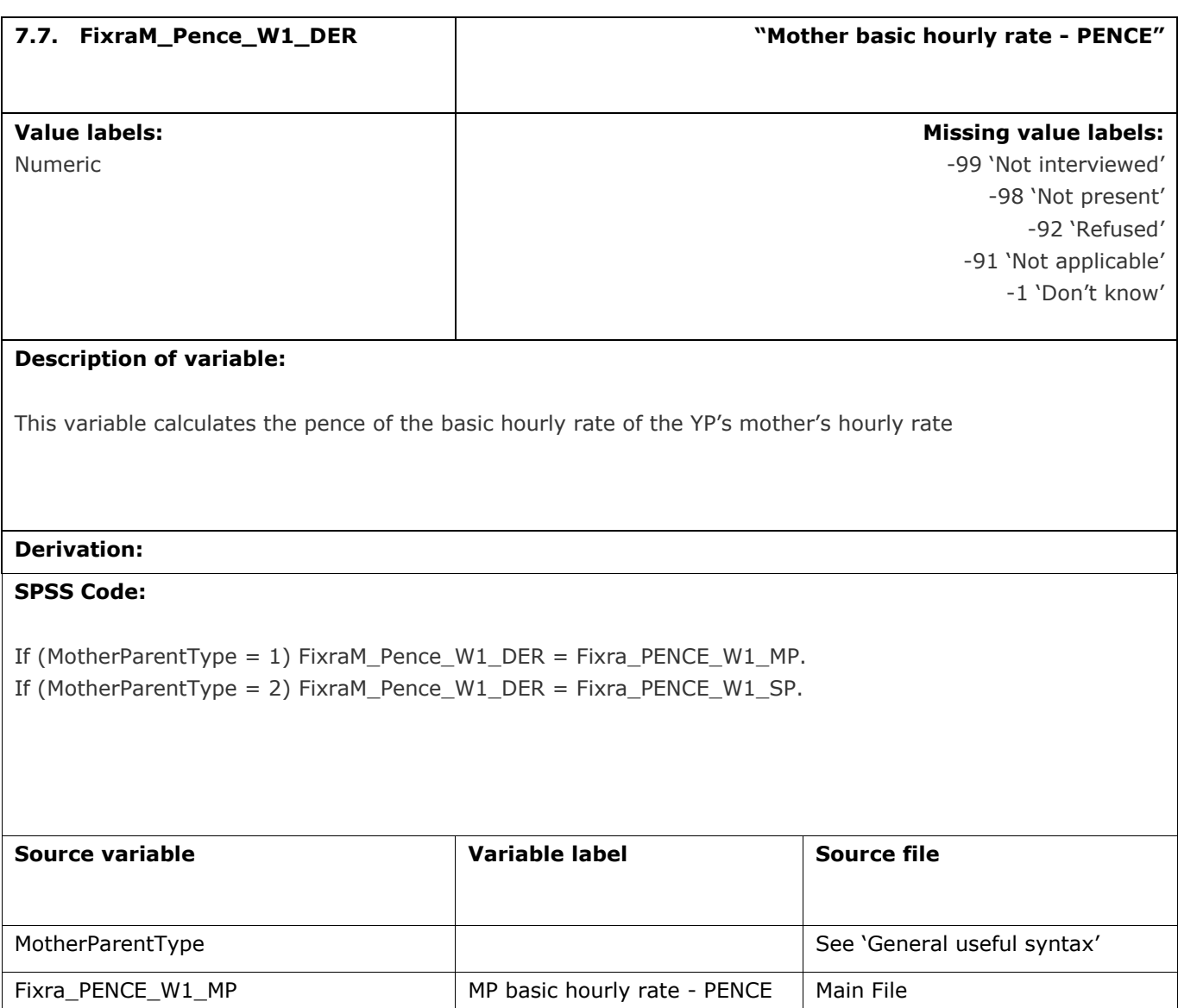

Fixra\_PENCE\_W1\_SP SP basic hourly rate - PENCE Main File

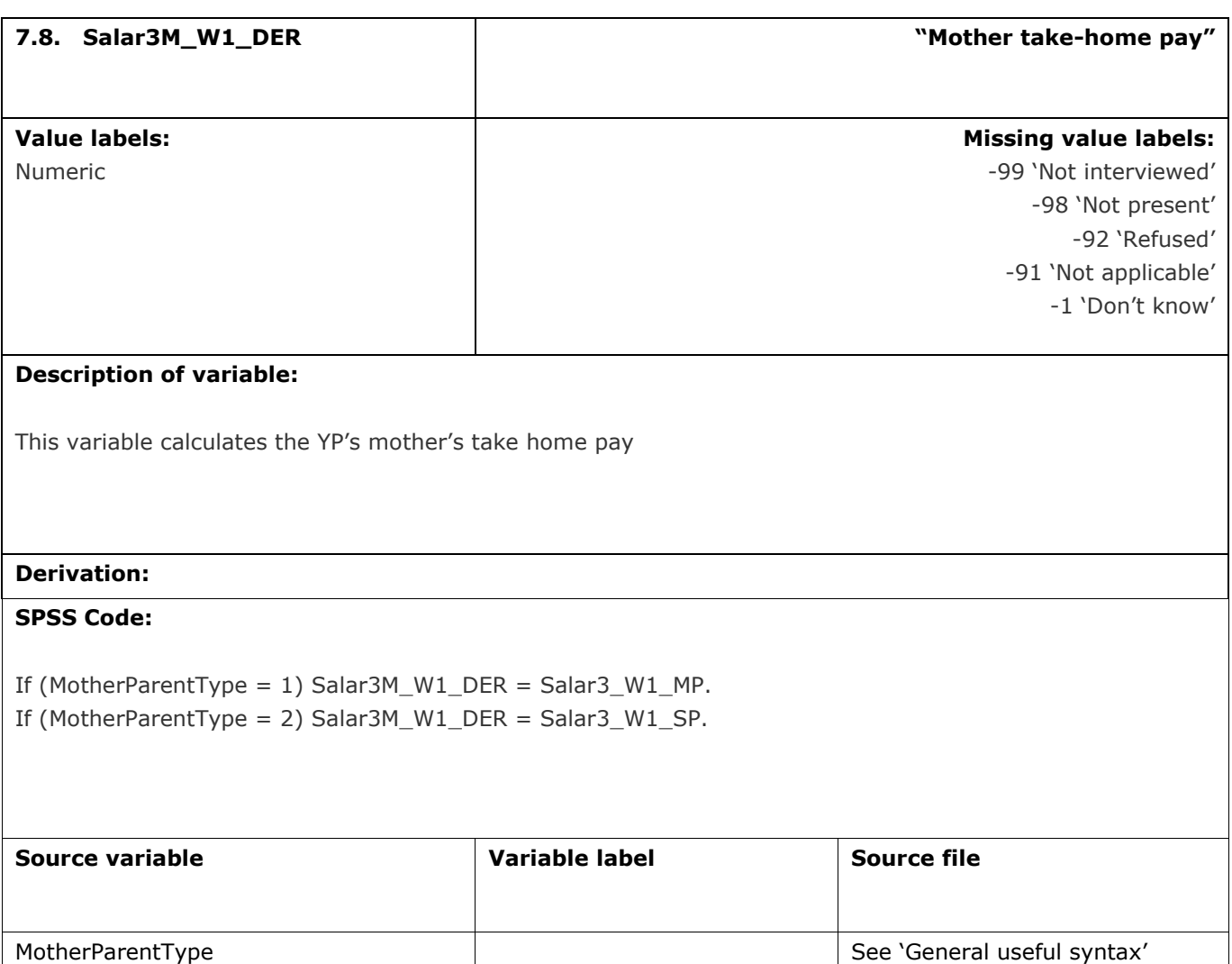

Salar3\_W1\_MP MP take-home pay Main File

Salar3\_W1\_SP Salar3\_W1\_SP SP take-home pay

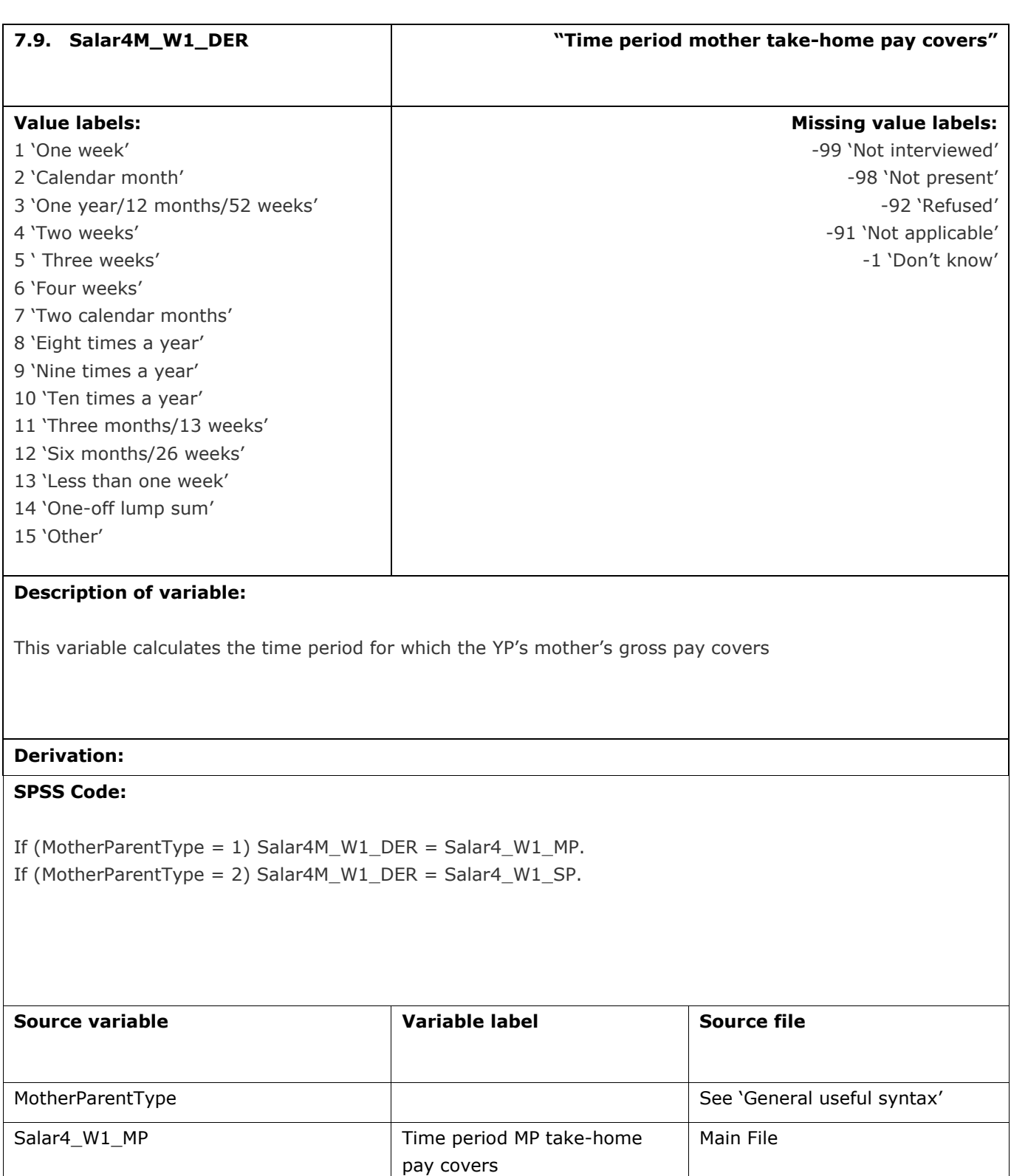

Main File

Salar4\_W1\_SP Time period SP take-home pay

covers

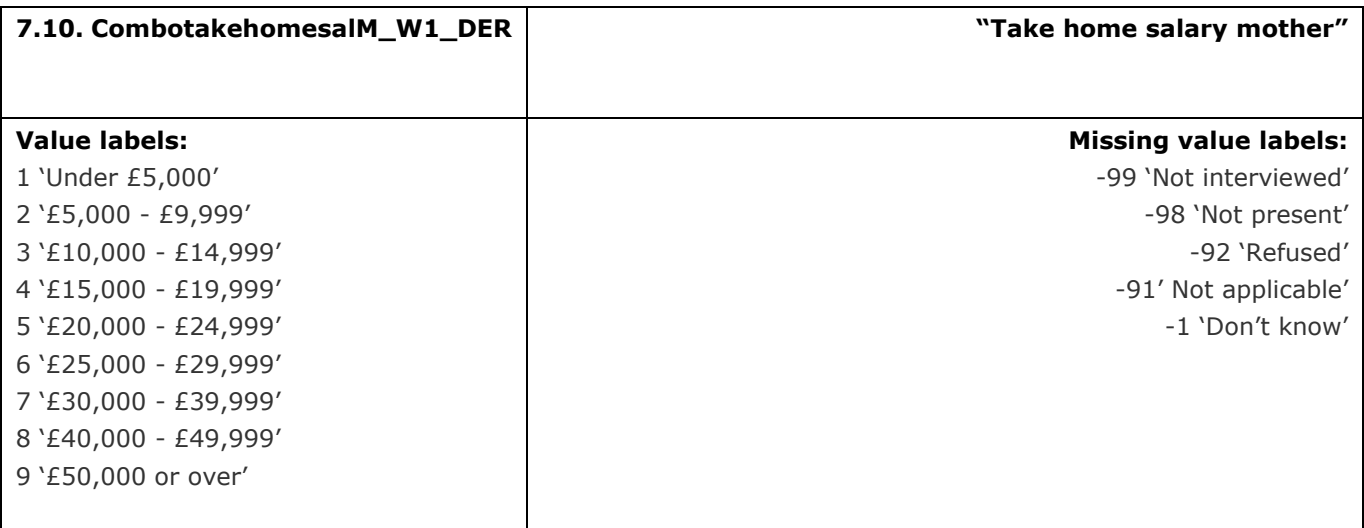

This variable calculates the banded take home pay for all forms of work for the YP's mother

# **Derivation:**

#### **SPSS Code:**

If (MotherParentType = 1) CombotakehomesalM\_W1\_DER = Combotakehomesaly\_MP\_W1\_DER.

If (MotherParentType = 2) CombotakehomesalM\_W1\_DER = Combotakehomesaly\_SP\_W1\_DER.

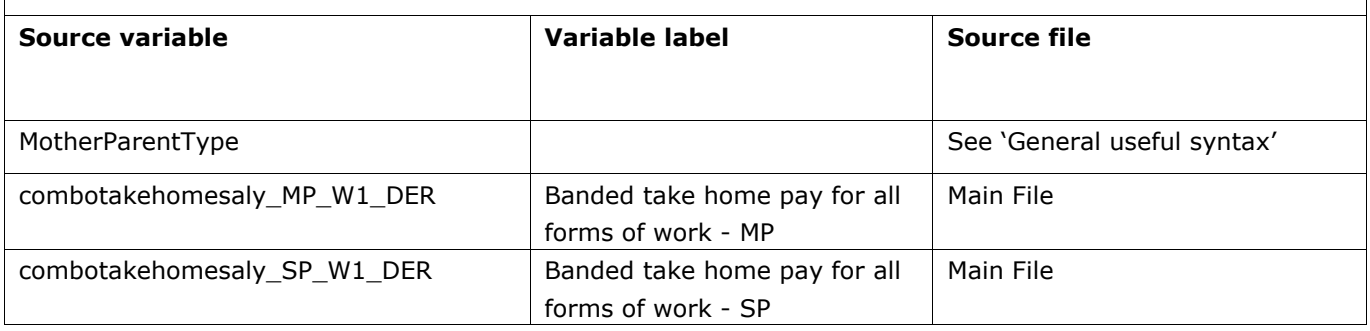

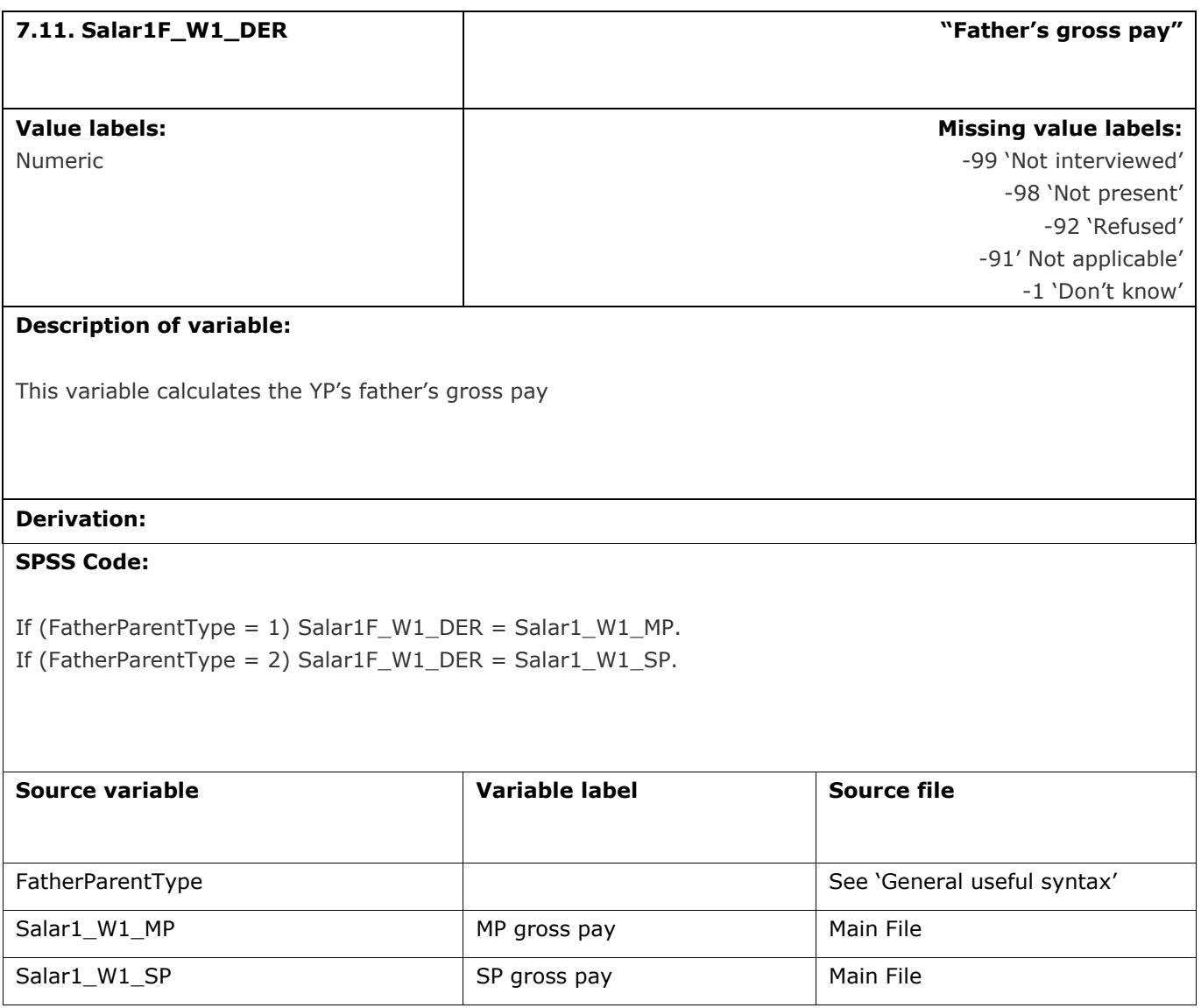

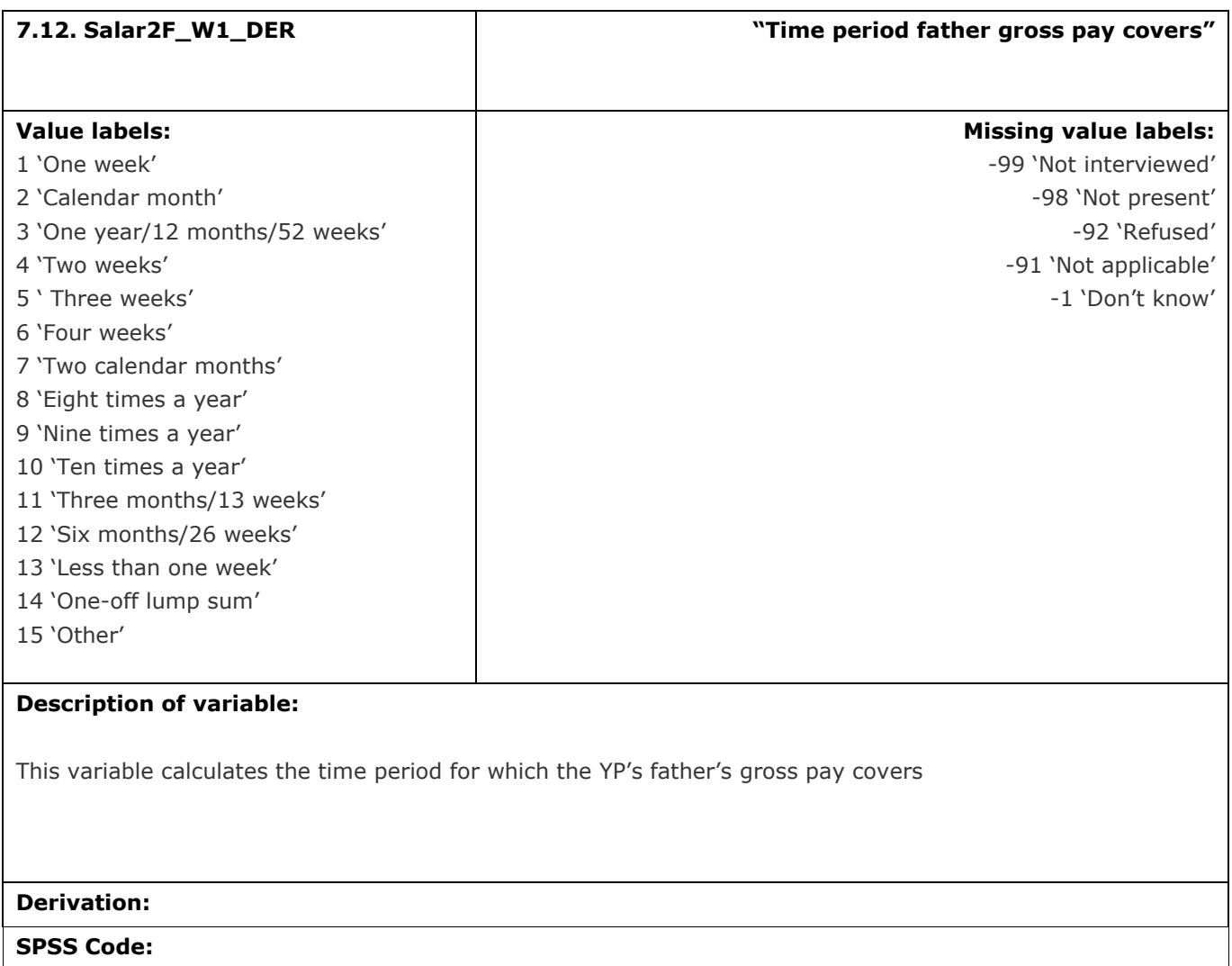

If (FatherParentType = 1) Salar2F\_W1\_DER = Salar2\_W1\_MP. If (FatherParentType = 2) Salar2F\_W1\_DER = Salar2\_W1\_SP.

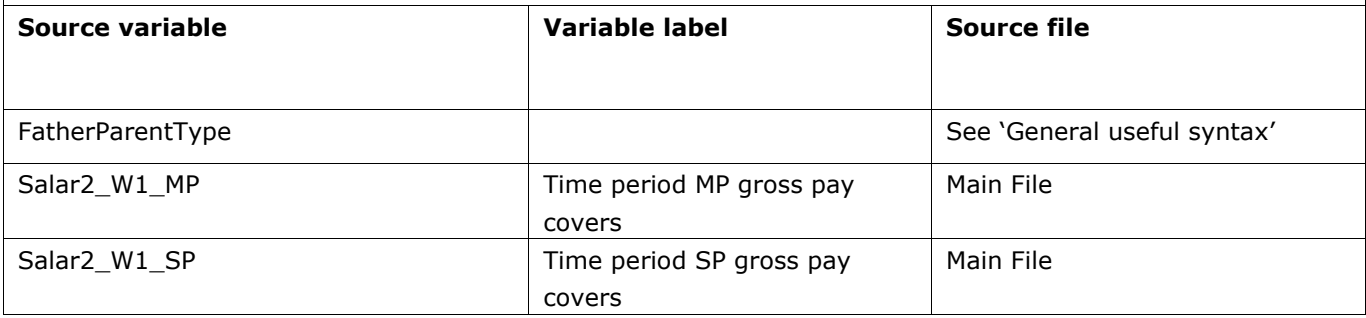

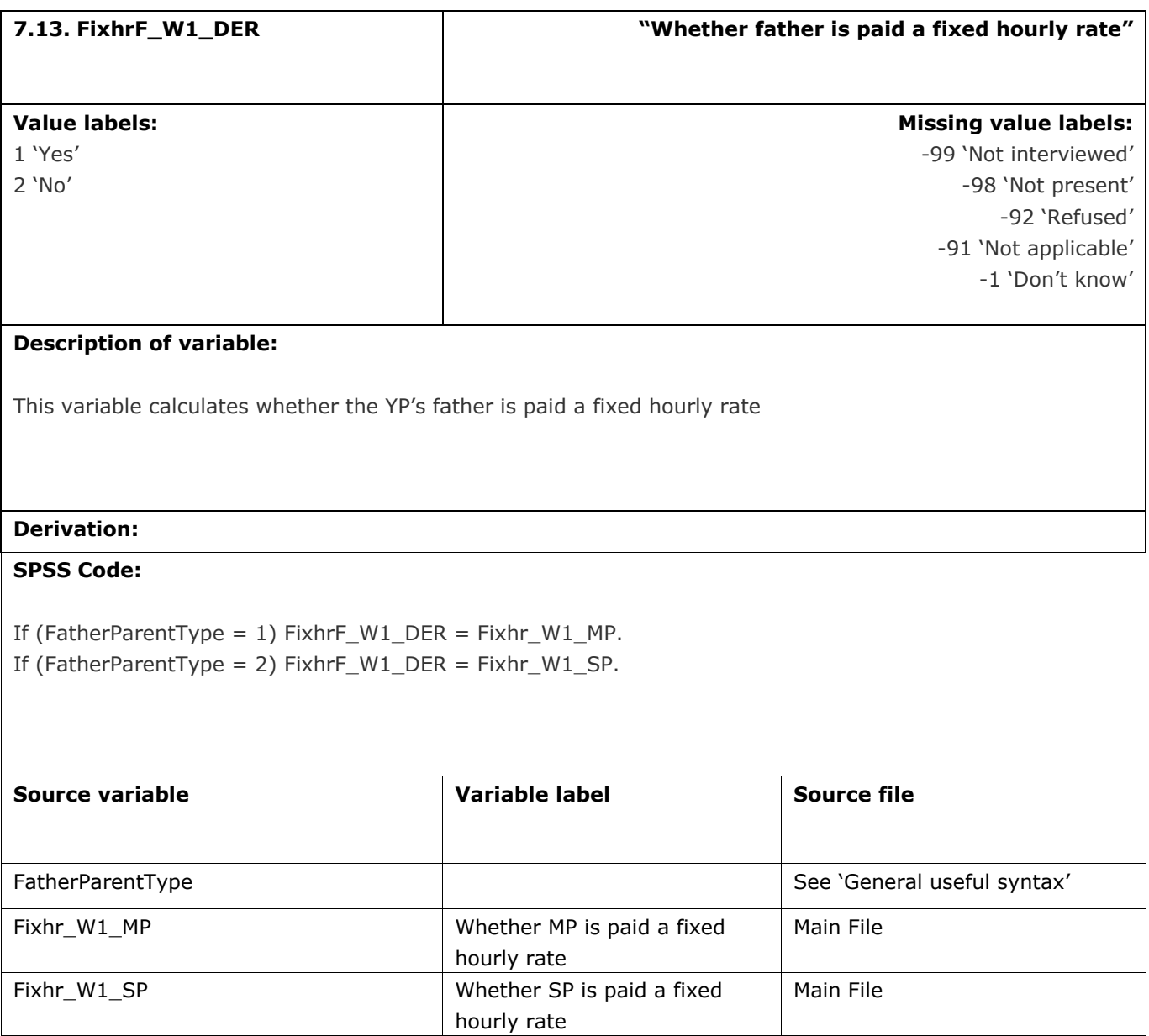

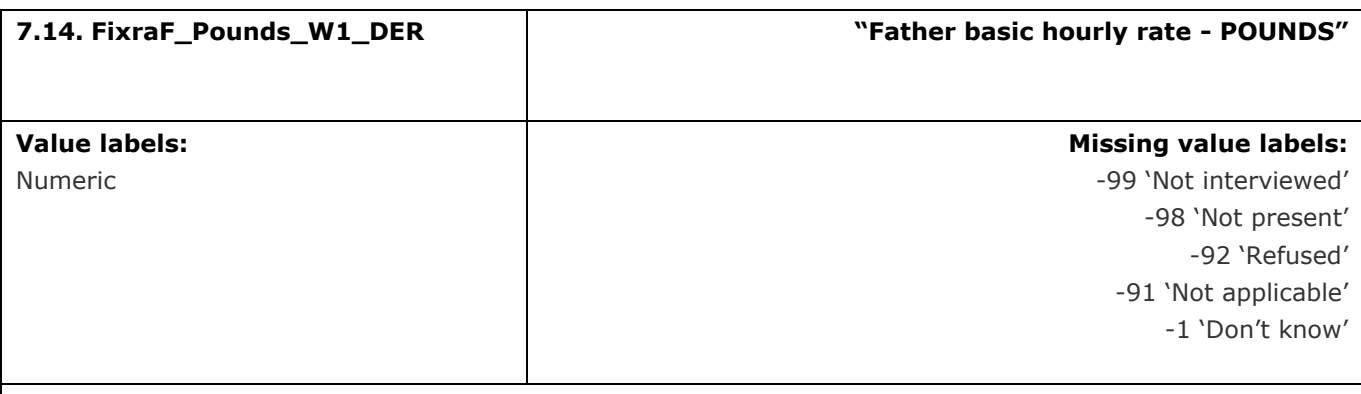

This variable calculates the pounds of the basic hourly rate of the YP's father's hourly rate

# **Derivation:**

# **SPSS Code:**

If (FatherParentType = 1) FixraF\_Pounds\_W1\_DER = Fixra\_POUNDS\_W1\_MP. If (FatherParentType = 2) FixraF\_Pounds\_W1\_DER = Fixra\_POUNDS\_W1\_SP.

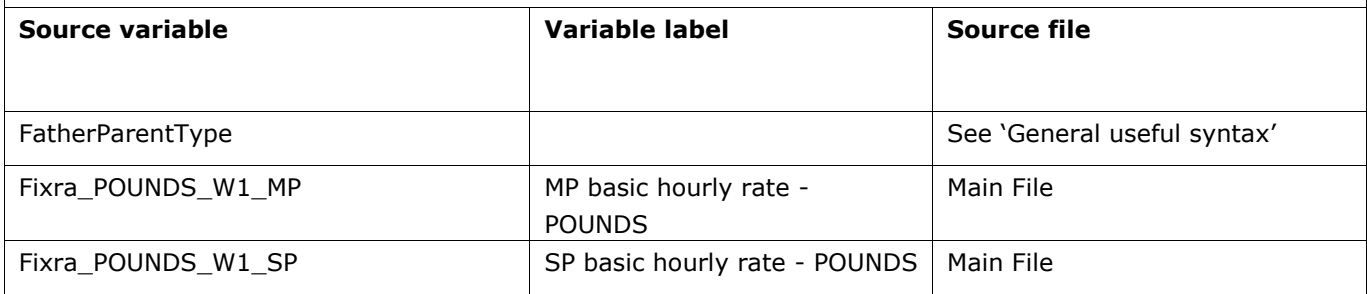

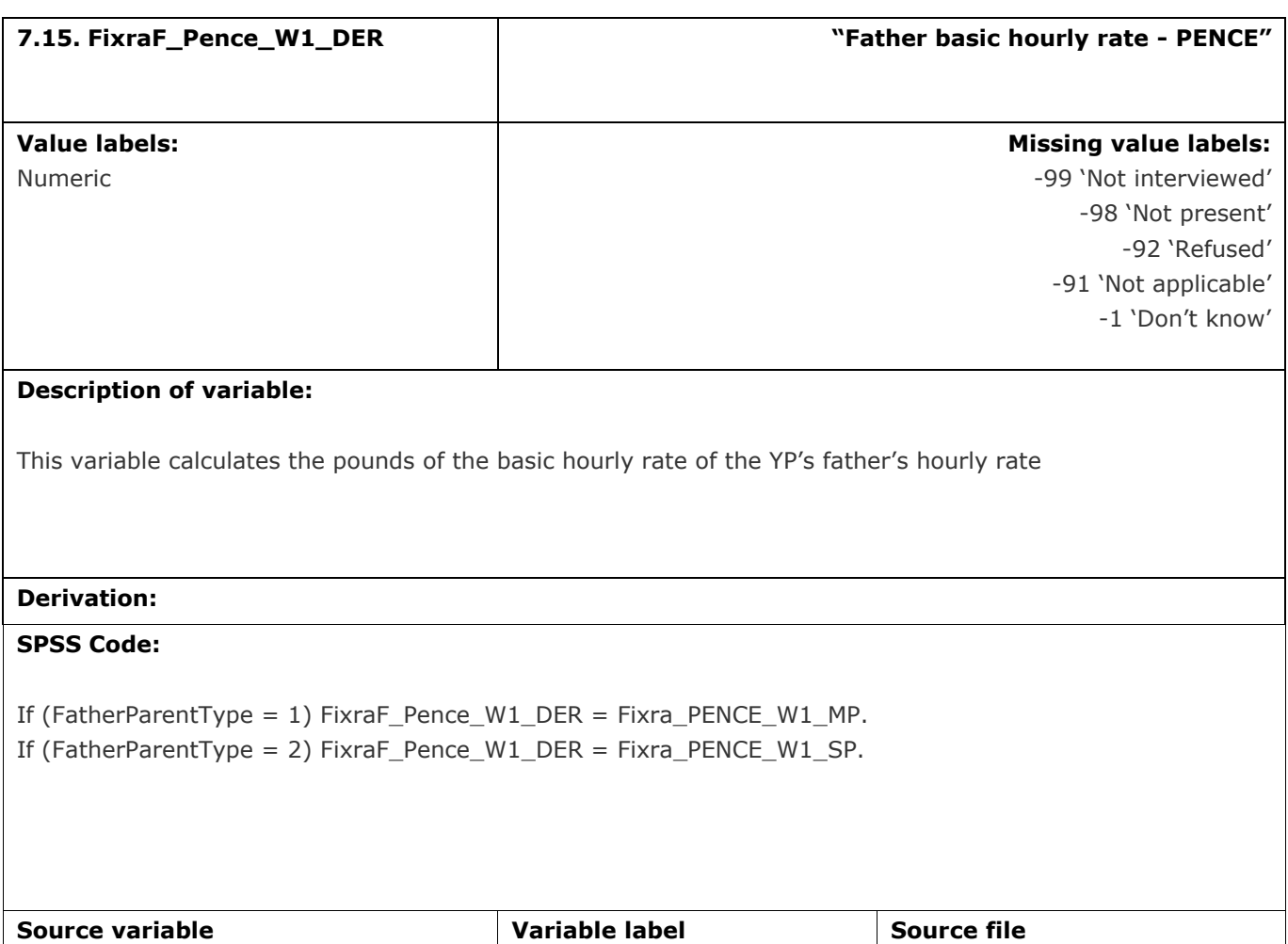

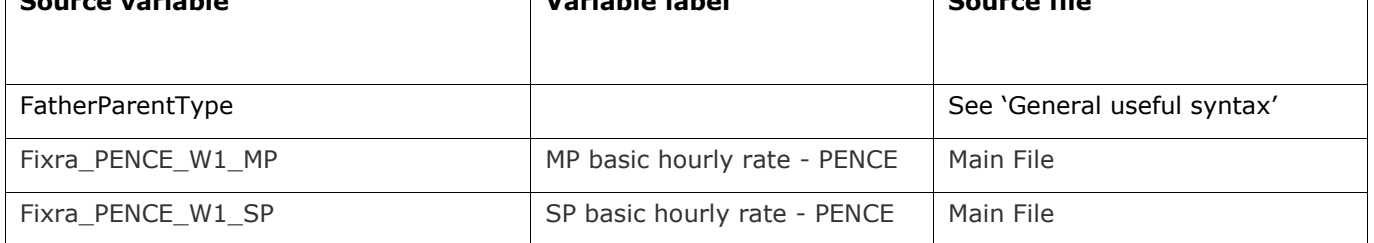

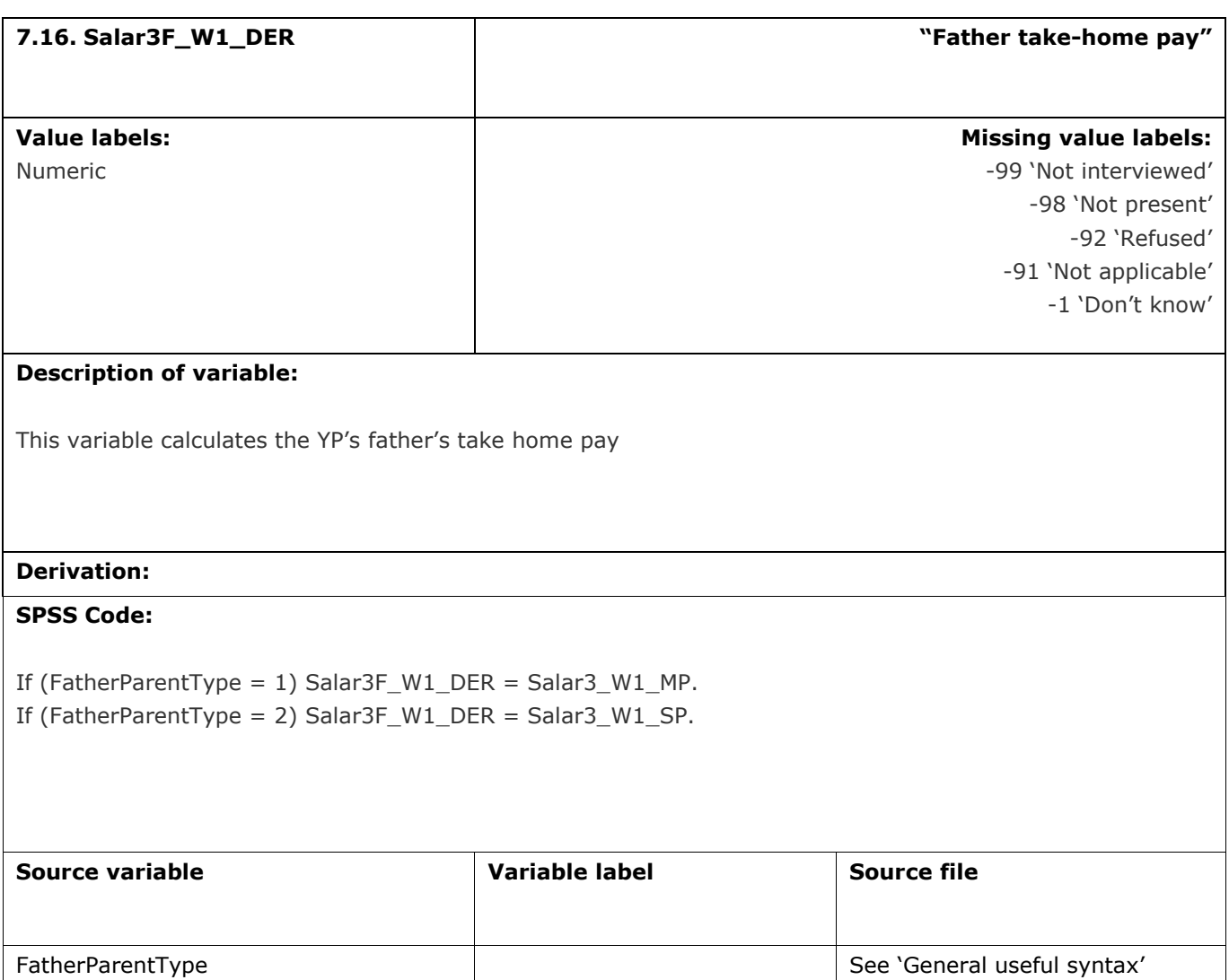

Salar3\_W1\_MP MP MP take-home pay Main File

Salar3\_W1\_SP Salar3\_W1\_SP SP take-home pay

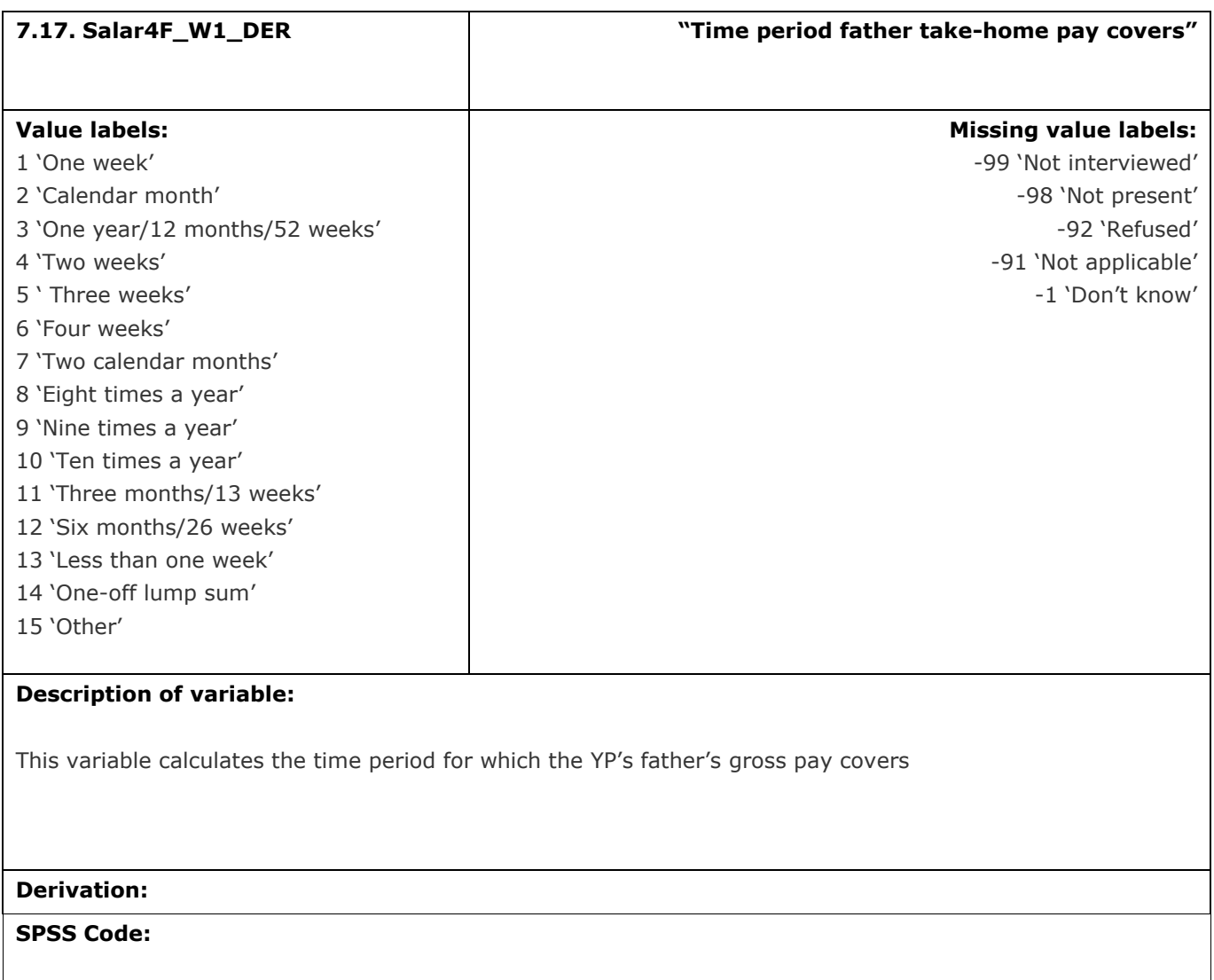

If (FatherParentType = 1) Salar4F\_W1\_DER = Salar4\_W1\_MP. If (FatherParentType = 2) Salar4F\_W1\_DER = Salar4\_W1\_SP.

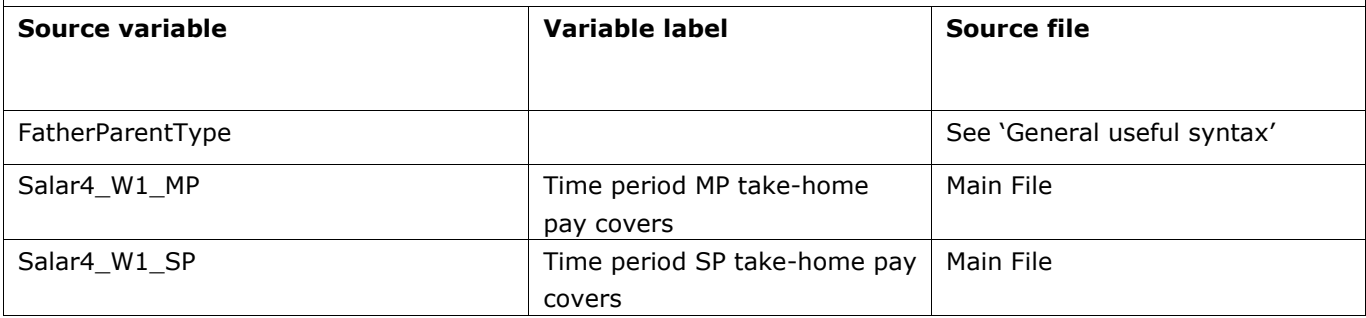
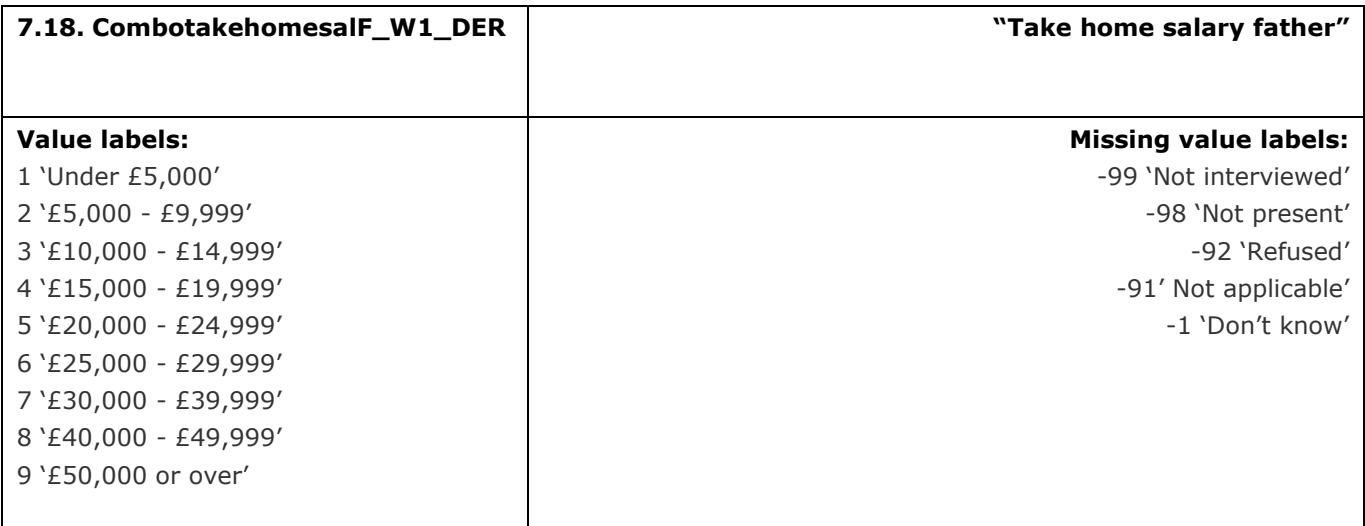

This variable calculates the banded take home pay for all forms of work for the YP's father

## **Derivation:**

### **SPSS Code:**

If (FatherParentType = 1) CombotakehomesalF\_W1\_DER = combotakehomesaly\_MP\_W1\_DER.

If (FatherParentType = 2) CombotakehomesalF\_W1\_DER = combotakehomesaly\_SP\_W1\_DER.

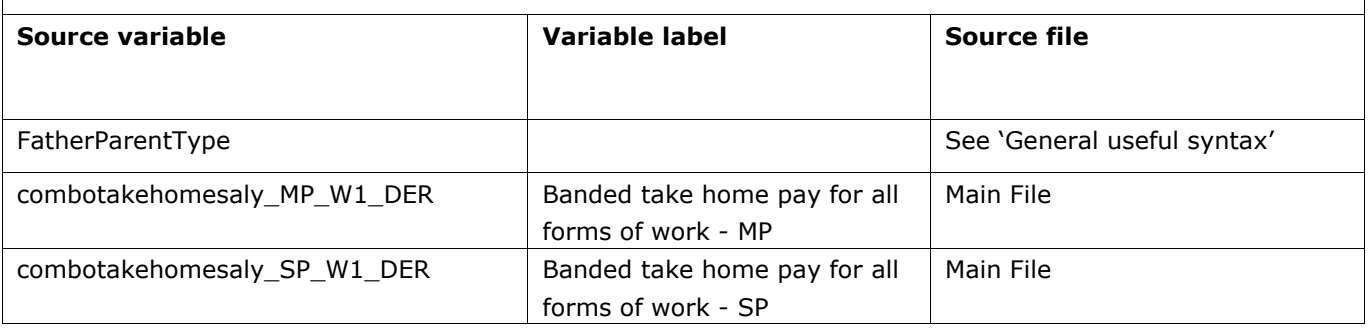

## **8.** Education

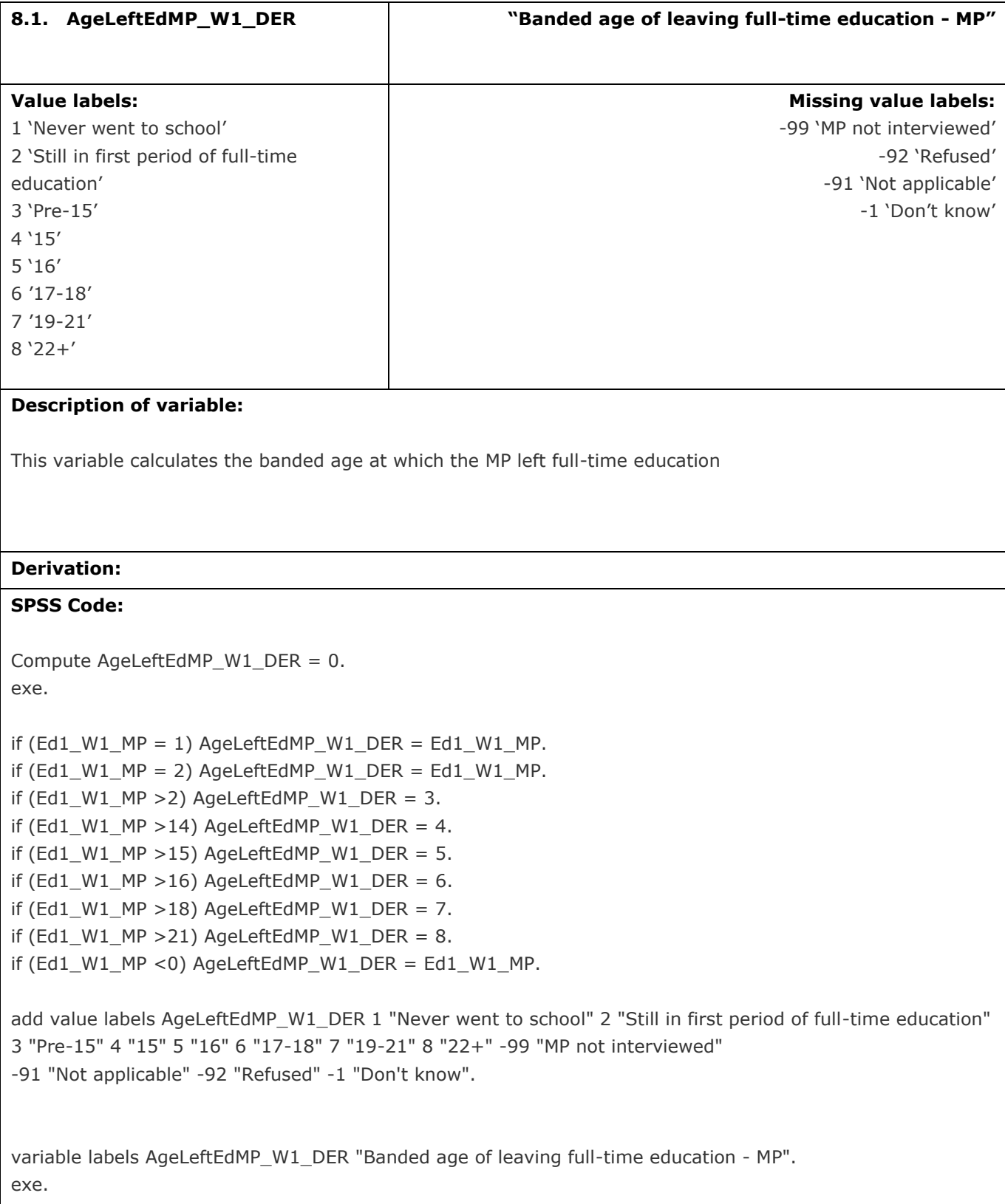

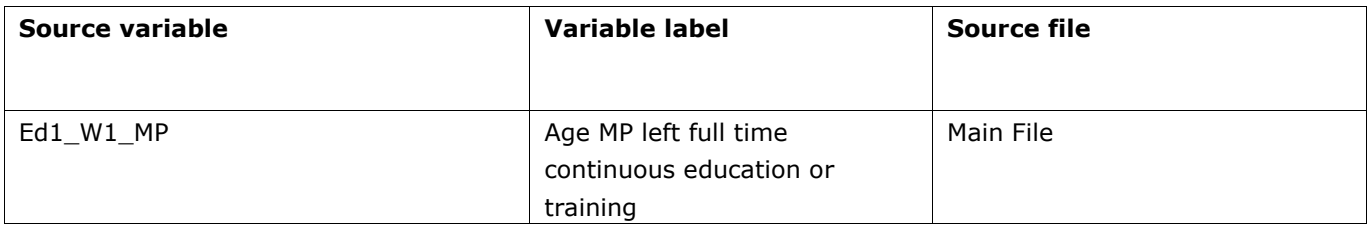

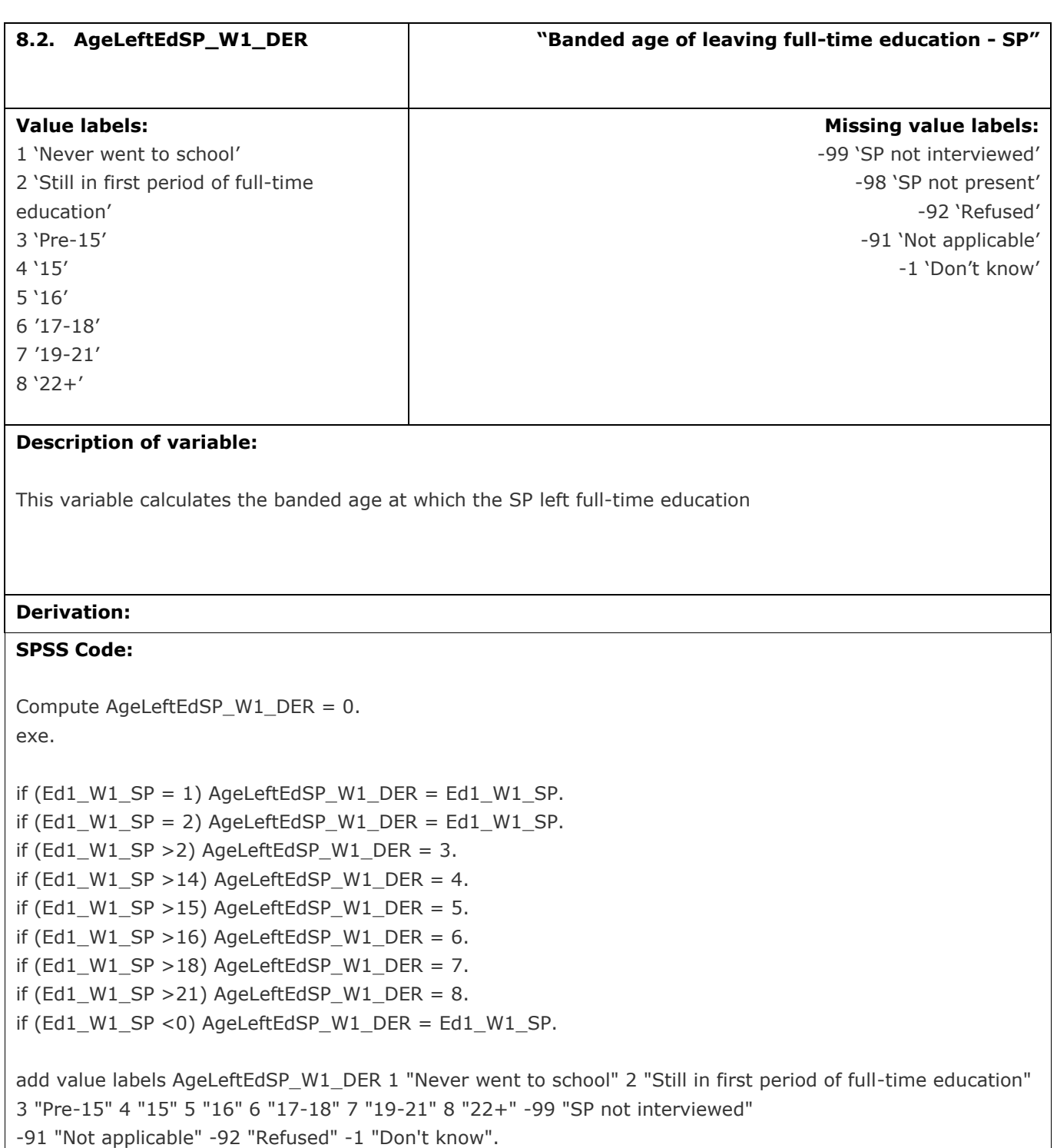

variable labels AgeLeftEdSP\_W1\_DER "Banded age of leaving full-time education - SP". exe.

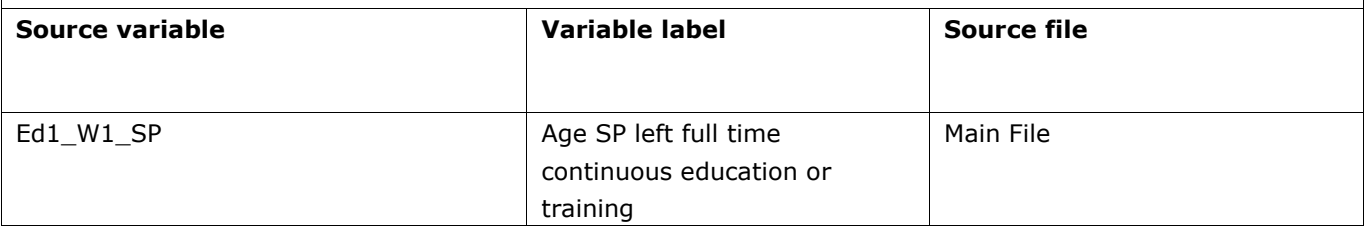

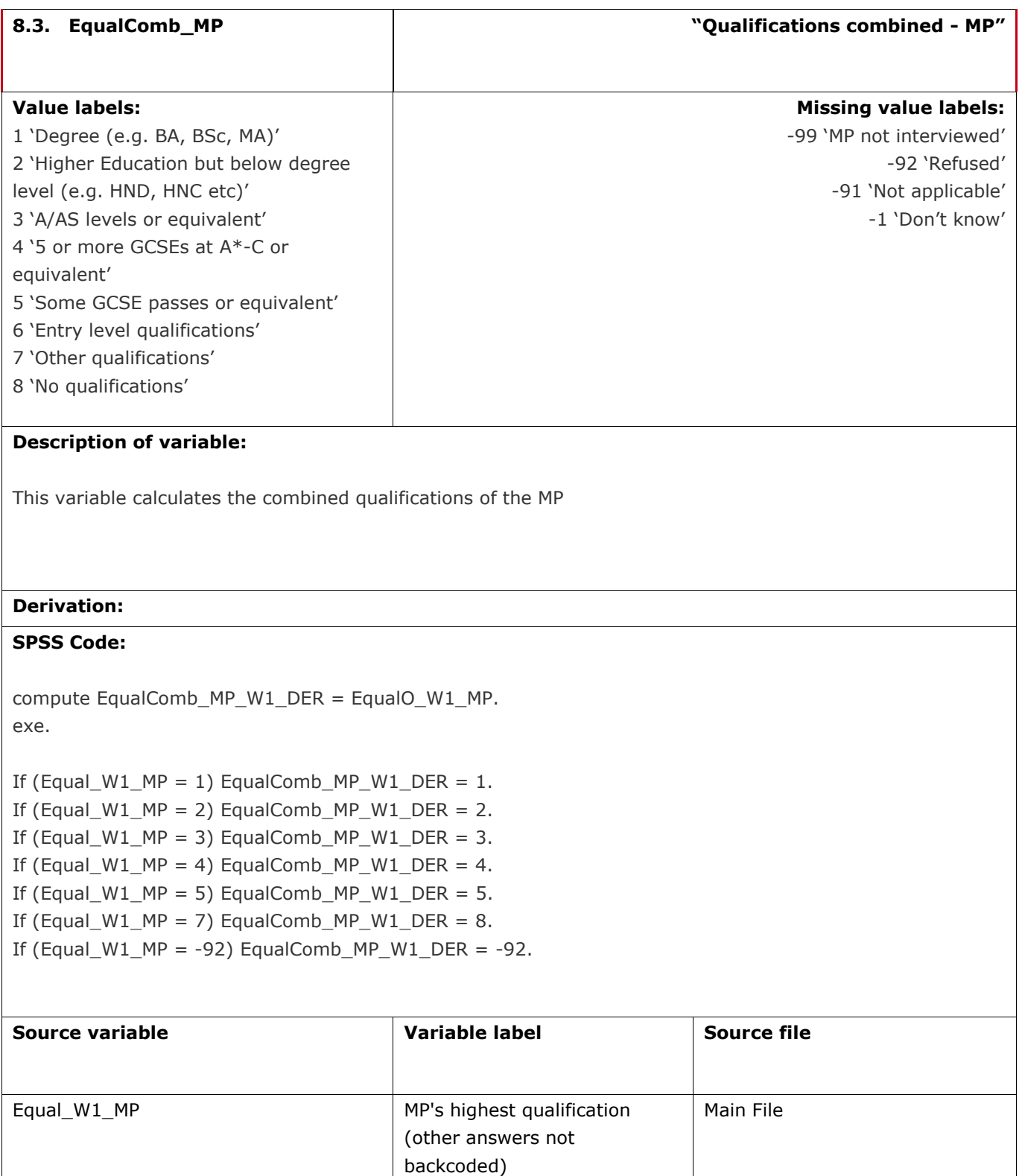

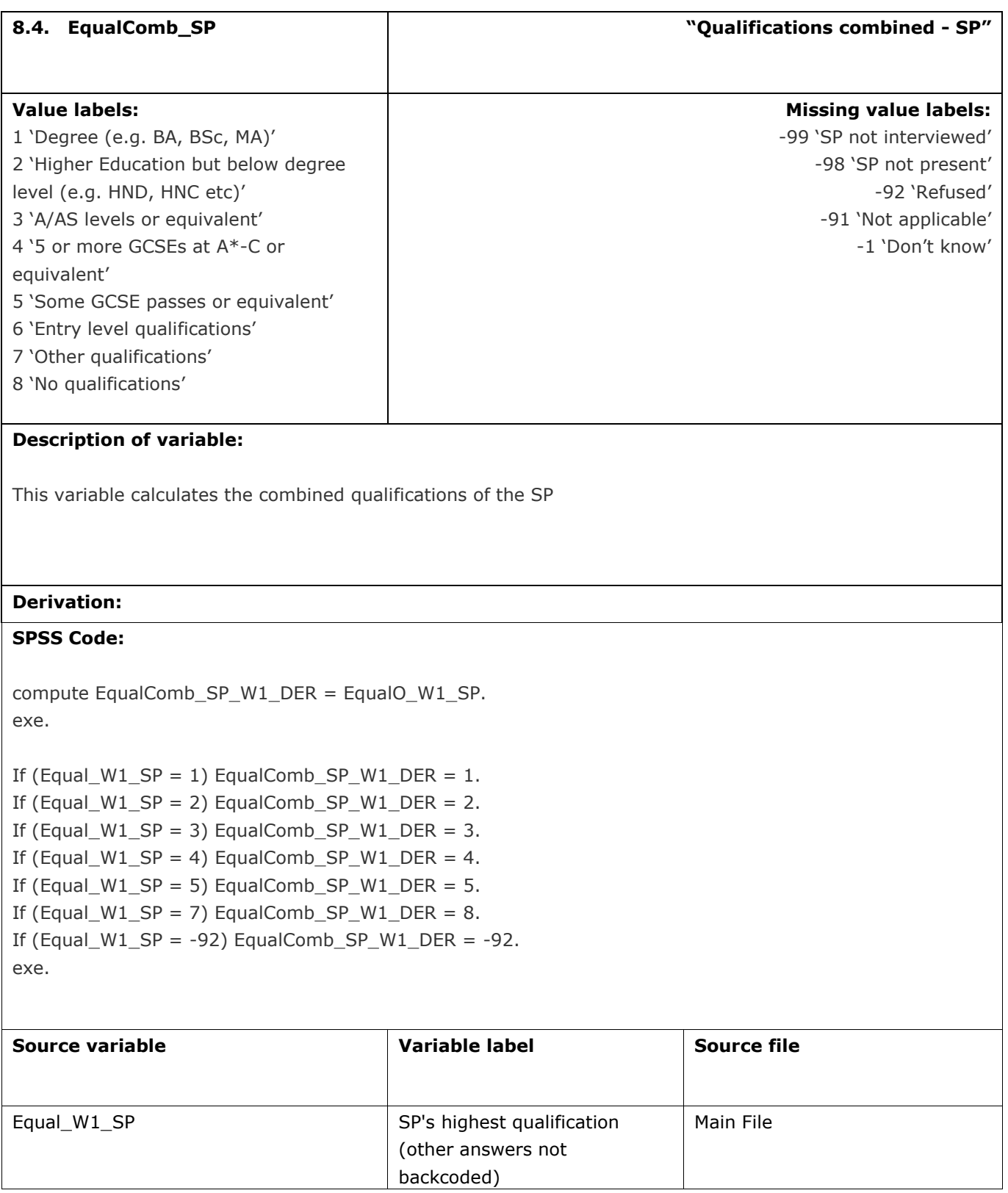

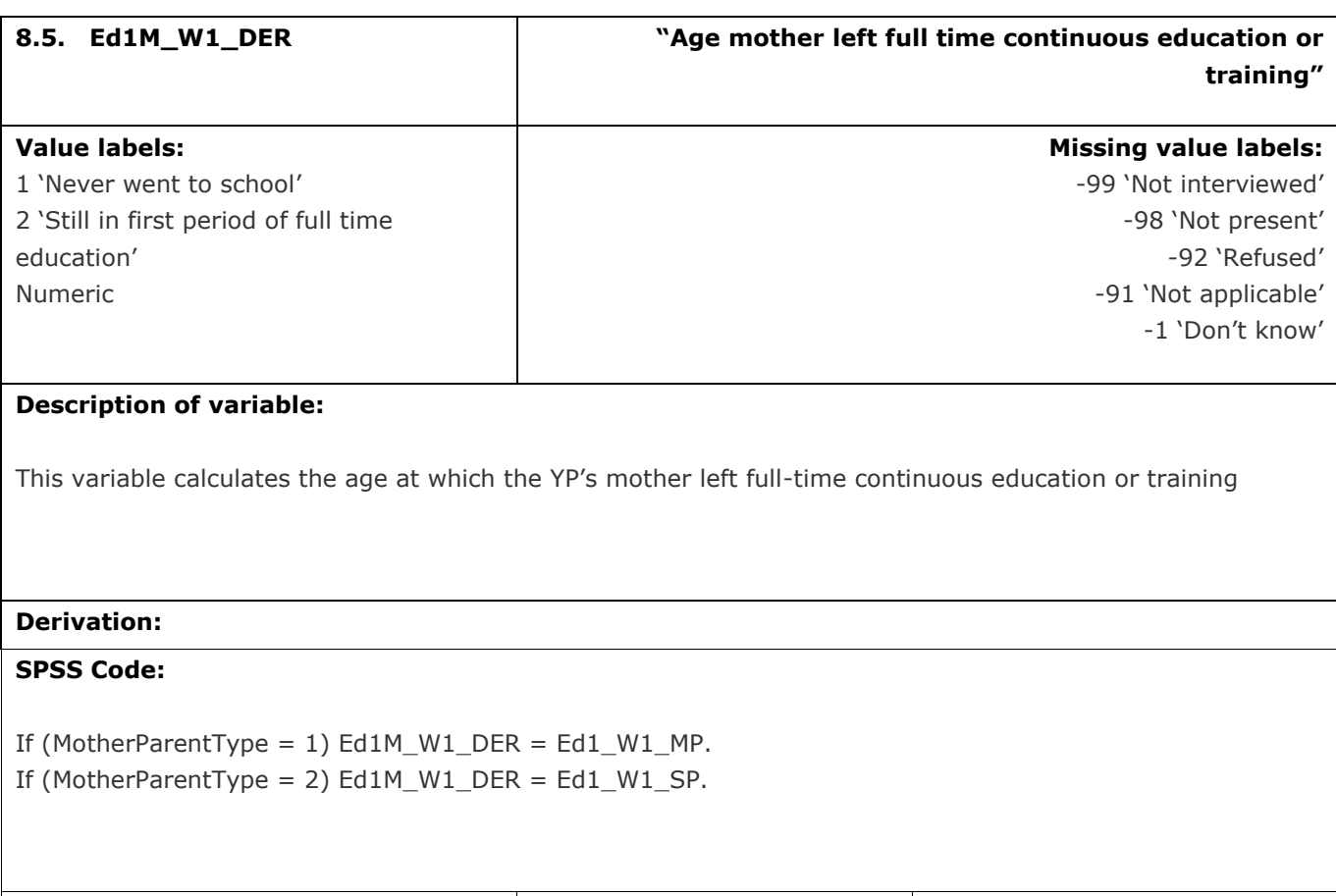

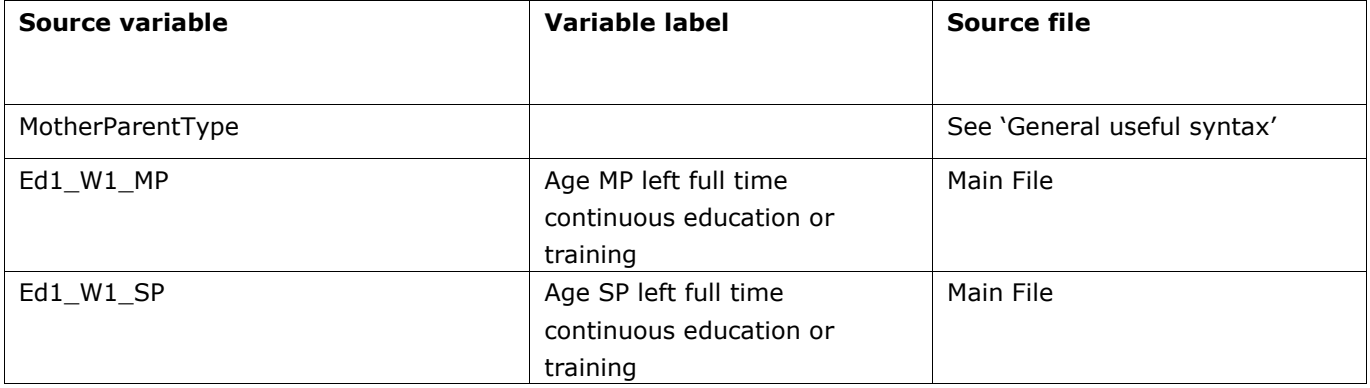

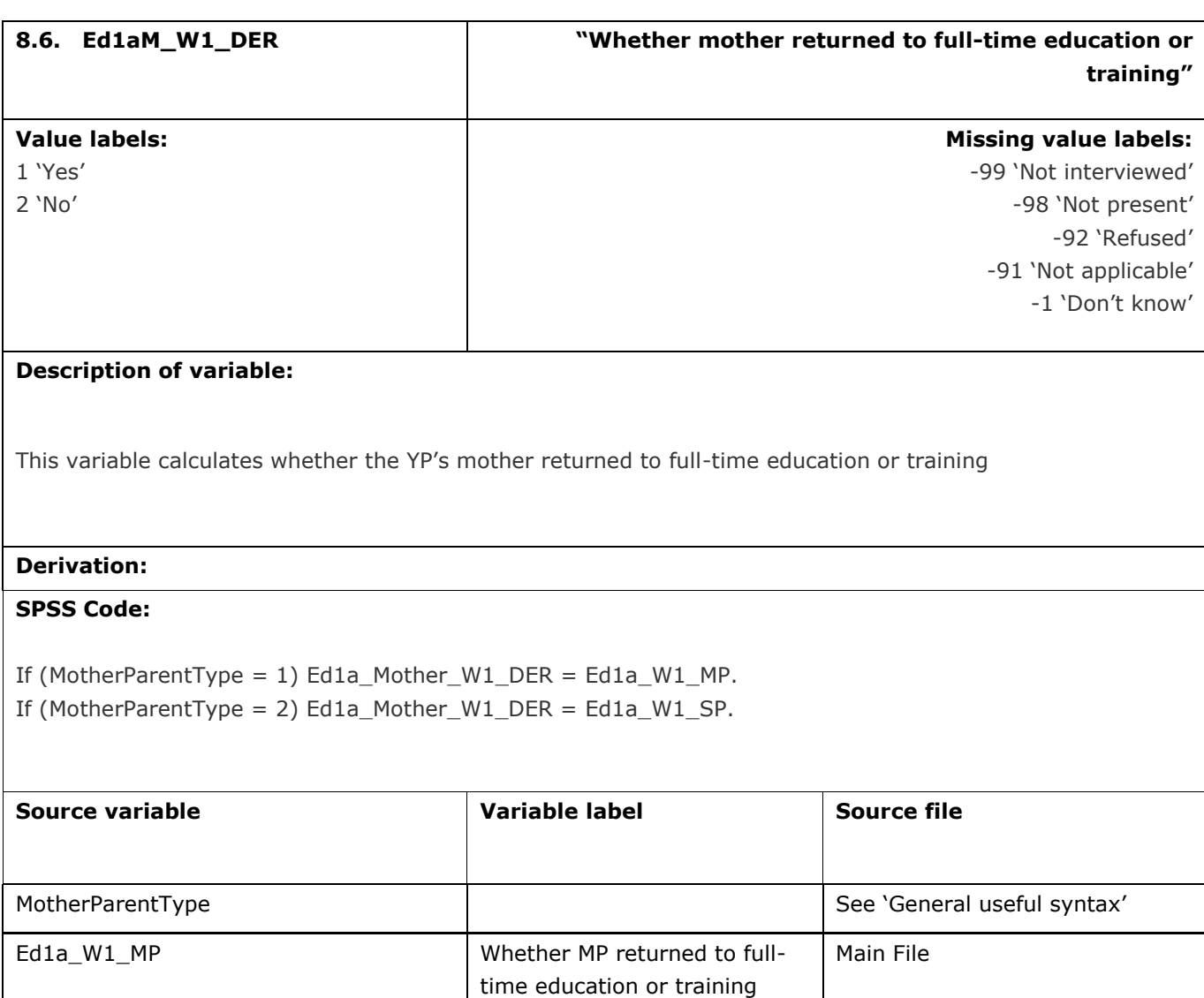

time education or training

Main File

Ed1a\_W1\_SP Whether SP returned to full-

![](_page_152_Picture_132.jpeg)

![](_page_153_Picture_123.jpeg)

![](_page_154_Picture_125.jpeg)

![](_page_155_Picture_117.jpeg)

This variable calculates whether the YP's mother's father ever attended university and achieved a degree

## **Derivation:**

### **SPSS Code:**

If (MotherParentType =  $1$ ) Ed3M\_W1\_DER = Ed3\_W1\_MP. If (MotherParentType = 2)  $Ed3M_W1_DER = Ed3_W1_SP$ .

![](_page_155_Picture_118.jpeg)

![](_page_156_Picture_125.jpeg)

This variable calculates whether the YP's mother's mother ever attended university and achieved a degree

## **Derivation:**

### **SPSS Code:**

If (MotherParentType = 1)  $Ed4M_W1_DER = Ed4_W1_MP$ . If (MotherParentType = 2)  $Ed4M_W1_DER = Ed4_W1_SP$ .

![](_page_156_Picture_126.jpeg)

![](_page_157_Picture_121.jpeg)

![](_page_158_Picture_113.jpeg)

continuous education or

training

![](_page_159_Picture_103.jpeg)

![](_page_159_Picture_104.jpeg)

![](_page_160_Picture_139.jpeg)

This variable calculates the highest qualification the YP's father achieved (without backcoding)

## **Derivation:**

### **SPSS Code:**

If (FatherParentType = 1) EqualF\_W1\_DER = Equal\_W1\_MP. If (FatherParentType = 2) EqualF\_W1\_DER = Equal\_W1\_SP.

![](_page_160_Picture_140.jpeg)

![](_page_161_Picture_125.jpeg)

![](_page_162_Picture_119.jpeg)

This variable calculates whether the YP's father's father ever attended university and achieved a degree

## **Derivation:**

### **SPSS Code:**

If (FatherParentType = 1)  $Ed3F_W1_DER = Ed3_W1_MP$ . If (FatherParentType = 2)  $Ed3F_W1_DER = Ed3_W1_SP$ .

![](_page_162_Picture_120.jpeg)

![](_page_163_Picture_123.jpeg)

This variable calculates whether the YP's father's mother ever attended university and achieved a degree

## **Derivation:**

### **SPSS Code:**

If (FatherParentType = 1)  $Ed4F_W1_DER = Ed4_W1_MP$ . If (FatherParentType = 2)  $Ed4F_W1_DER = Ed4_W1_SP$ .

![](_page_163_Picture_124.jpeg)

![](_page_164_Picture_125.jpeg)

![](_page_164_Picture_126.jpeg)

![](_page_165_Picture_124.jpeg)

# **9.** Young person

![](_page_166_Picture_142.jpeg)

![](_page_167_Picture_158.jpeg)

![](_page_168_Picture_188.jpeg)

This variables provides the amount of pocket money received per week by the young person – banded.

### **Derivation:**

### **SPSS Code:**

```
Compute PocketMoney = 0.
exe.
If (PocMonP_W1_YP = 1 & PocMonA_W1_YP > 0) PocketMoney = (PocMonA_W1_YP*7).
If (PocMonP_W1_YP = 2 & PocMonA_W1_YP > 0) PocketMoney = PocMonA_W1_YP.
If (PocMonP_W1_YP = 3 & PocMonA_W1_YP > 0) PocketMoney = (PocMonA_W1_YP/2).
If (PocMonP_W1_YP = 4 & PocMonA_W1_YP > 0) PocketMoney = (PocMonA_W1_YP/(52/12)).
If (PocMonP W1 YP = 5 & PocMonA W1 YP > 0) PocketMoney = -3.
If (PocMonP_W1_YP = 6 & PocMonA_W1_YP > 0) PocketMoney = -3.
If (PocMonP_W1_YP = 7 & PocMonA_W1_YP > 0) PocketMoney = -3.
If (PocMonP W1 YP = 8 & PocMonA W1 YP > 0) PocketMoney = -3.
If (PocMonP_W1_YP = 9 & PocMonA_W1_YP > 0) PocketMoney = (PocMonA_W1_YP/(52/6)).
If (PocMonP_W1_YP = 10 & PocMonA_W1_YP > 0) PocketMoney = (PocMonA_W1_YP*2.5).
If (PocMonP_W1_YP = 11 & PocMonA_W1_YP > 0) PocketMoney = -3.
If (PocMonP_W1_YP = 12 & PocMonA_W1_YP > -1) PocketMoney = -3.
If (PocMonP_W1_YP < 0) PocketMoney = PocMonP_W1_YP.
If (PocMonA_W1_YP < 0) PocketMoney = PocMonA_W1_YP.
Compute PocketMoneyBand_W1_DER = 0.
exe.
if (PocketMoney > -1) PocketMoneyBand W1 DER = 1.
if (PocketMoney > 2.4999999) PocketMoneyBand W1 DER = 2.
if (PocketMoney > 4.9999999) PocketMonevBand W1 DER = 3.
if (PocketMoney > 9.9999999) PocketMoneyBand W1 DER = 4.
if (PocketMoney > 19.999999) PocketMoneyBand W1 DER = 5.
if (PocketMoney < 0) PocketMoneyBand_W1_DER = PocketMoney.
add value labels PocketMoneyBand_W1_DER -3 "Variable time period" 1 "0 to less than £2.50" 2 "£2.50 to
less than £5" 3 "£5 to less than £10" 4 "£10 to less than £20" 
5 "£20 or greater" -99 "YP not interviewed" -92 "Refused" -91 "Not applicable" -1 "Don't know".
exe.
```
variable labels PocketMoneyBand\_W1\_DER "Pocket money per week". exe.

![](_page_169_Picture_49.jpeg)

![](_page_170_Picture_153.jpeg)

This variable calculates the banded number of hours per week the YP worked during term time

## **Derivation:**

### **SPSS Code:**

Compute YPTermHoursWorked\_W1\_DER = 0. exe.

if (JobTime\_W1\_YP > -1) YPTermHoursWorked\_W1\_DER = 1.

if (JobTime\_W1\_YP > 1) YPTermHoursWorked\_W1\_DER = 2.

if (JobTime\_W1\_YP > 2) YPTermHoursWorked\_W1\_DER = 3.

if (JobTime W1 YP > 3) YPTermHoursWorked W1 DER = 4.

if (JobTime\_W1\_YP > 4) YPTermHoursWorked\_W1\_DER = 5.

if (JobTime\_W1\_YP > 7) YPTermHoursWorked\_W1\_DER = 6.

if (JobTime\_W1\_YP < 0) YPTermHoursWorked\_W1\_DER = JobTime\_W1\_YP.

exe.

add value labels YPTermHoursWorked\_W1\_DER 1 "1" 2 "2" 3 "3" 4 "4" 5 "5-7" 6 "8 or more" -99 "YP not interviewed" -91 "Not applicable" -92 "Refused" -1 "Don't know".

variable labels YPTermHoursWorked\_W1\_DER "Banded YP hours worked per week during term". exe.

![](_page_170_Picture_154.jpeg)

![](_page_171_Picture_153.jpeg)

This variable calculates the banded number of hours per week the YP worked during the school holidays

## **Derivation:**

### **SPSS Code:**

![](_page_171_Picture_154.jpeg)

![](_page_171_Picture_155.jpeg)

```
if (JobHols_W1_YP > 1) YPHolsHoursWorked_W1_DER = 2.
```
if (JobHols\_W1\_YP > 2) YPHolsHoursWorked\_W1\_DER = 3.

if (JobHols W1 YP > 3) YPHolsHoursWorked W1 DER = 4.

if (JobHols\_W1\_YP > 4) YPHolsHoursWorked\_W1\_DER = 5.

if (JobHols\_W1\_YP > 7) YPHolsHoursWorked\_W1\_DER = 6.

```
if (JobHols_W1_YP < 0) YPHolsHoursWorked_W1_DER = JobHols_W1_YP.
```
exe.

add value labels YPHolsHoursWorked\_W1\_DER 1 "1" 2 "2" 3 "3" 4 "4" 5 "5-7" 6 "8 or more" -99 "YP not interviewed" -91 "Not applicable" -92 "Refused" -1 "Don't know".

variable labels YPHolsHoursWorked\_W1\_DER "Banded YP hours worked per week during hols". exe.

![](_page_171_Picture_156.jpeg)

![](_page_172_Picture_173.jpeg)

-1 "Don't know"

-92 "Refused" -99 "YP not interviewed" -91 "Not applicable". exe.

variable labels YPTermpay\_W1\_DER "Banded YP weekly term pay".

![](_page_173_Picture_100.jpeg)

![](_page_174_Picture_210.jpeg)

This variable calculates the banded weekly pay the YP received for working during school holidays

### **Derivation:**

### **SPSS Code:**

compute ypholspay = -95.

if (JobEarn2\_W1\_YP=-99) ypholspay = -99.

if (JobEarn2\_W1\_YP=-91) ypholspay = -91.

if ((Fixrah\_POUNDS\_W1\_YP=-1) or (JobHols\_W1\_YP=-1) or (Fixhrh\_W1\_YP=-1) or (JobEarn2\_W1\_YP=-1 and Fixhrh\_W1\_YP=2)) ypholspay= -1.

if ((Fixrah\_POUNDS\_W1\_YP=-92) or (JobHols\_W1\_YP=-92) or (Fixhrh\_W1\_YP=-92) or (JobEarn2\_W1\_YP=- 92 and Fixhrh\_W1\_YP=2)) ypholspay= -92.

if (JobEarn2\_W1\_YP>0 or JobEarn2\_W1\_YP=0) ypholspay = JobEarn2\_W1\_YP.

```
if (Fixhrh_W1_YP=1 & JobHols_W1_YP > -1 & Fixrah_POUNDS_W1_YP > -1 & Fixrah_PENCE_W1_YP > -1)
ypholspay= (JobHols_W1_YP * (Fixrah_POUNDS_W1_YP+(Fixrah_PENCE_W1_YP/100))).
exe.
```
compute YPHolspay\_W1\_DER = -95. If (ypholspay  $>$ -1 and ypholspay <5) YPHolspay\_W1\_DER = 1. If (ypholspay  $>4$  and ypholspay <10) YPHolspay\_W1\_DER = 2. If (ypholspay  $>9$  and ypholspay <15) YPHolspay\_W1\_DER = 3. If (ypholspay  $>14$  and ypholspay <20) YPHolspay\_W1\_DER = 4. If (ypholspay  $>19$  and ypholspay <30) YPHolspay W1 DER = 5.

```
If (ypholspay >29) YPHolspay W1 DER = 6.
```

```
if (ypholspay<0) YPHolspay_W1_DER = ypholspay.
```
VALUE LABELS YPHolspay\_W1\_DER 1 "Under £5.00" 2 "£5.00 - £9.99" 3 "£10.00 - £14.99" 4 "£15.00 - £19.99" 5 "£20.00 - £29.99"

6 "£30.00 or over" -1 "Don't know"

-92 "Refused" -99 "YP not interviewed" -91 "Not applicable". exe.

variable labels YPHolspay\_W1\_DER "Banded YP weekly holiday pay".

![](_page_175_Picture_103.jpeg)

![](_page_176_Picture_161.jpeg)

```
if (ypholspay>-1 and yptermpay>-1) yppay = ((ypholspay*13) + (yptermpay*39)).
if (WheJob_W1_YP=1 & yptermpay > -1) yppay = (yptermpay*39).
if (WheJob_W1_YP=2 & ypholspay > -1) yppay = (ypholspay *13).
exe.
compute YPPay_W1_DER = -95.
If (yppay >-1 and yppay <250) YPPay W1 DER = 1.
If (yppay >249 and yppay <500) YPPay_W1_DER = 2.
If (yppay >499 and yppay <750) YPPay_W1_DER = 3.
If (yppay >749 and yppay <1000) YPPay_W1_DER = 4.
If (yppay >999 and yppay <1500) YPPay_W1_DER = 5.
If (yppay >1499) YPPay_W1\_DER = 6.
if (yppay<0) YPPay_W1_DER = yppay.
VALUE LABELS YPPay_W1_DER
1 "Under £250"
2 "£250 - £499"
3 "£500 - £749"
4 "£750 - £999"
5 "£1000- £1499"
6 "£1500 or over"
-1 "Don't know"
-92 "Refused"
-99 "YP not interviewed"
-91 "Not applicable".
exe.
variable labels YPPay_W1_DER "Banded approximate YP annual pay".
```
![](_page_178_Picture_158.jpeg)

![](_page_179_Picture_205.jpeg)

This variable calculates the banded approximate annual income of the YP, combining their term time pay, holiday pay and pocket money.

#### **Derivation:**

### **SPSS Code:**

compute yptermpay = -95. if (JobEarn W1 YP=-99) yptermpay = -99. if (JobEarn\_W1\_YP=-91) yptermpay =  $-91$ . if ((Fixrat\_POUNDS\_W1\_YP=-1) or (JobTime\_W1\_YP=-1) or (Fixhrt\_W1\_YP=-1) or (JobEarn\_W1\_YP=-1 and Fixhrt W1  $YP=2$ )) yptermpay = -1. if ((Fixrat\_POUNDS\_W1\_YP=-92) or (JobTime\_W1\_YP=-92) or (Fixhrt\_W1\_YP=-92) or (JobEarn\_W1\_YP=-92 and Fixhrt\_W1\_YP=2)) yptermpay= -92. if (JobEarn W1 YP>0 or JobEarn W1 YP=0) yptermpay = JobEarn W1 YP. if (Fixhrt\_W1\_YP=1 & JobTime\_W1\_YP > -1 & Fixrat\_POUNDS\_W1\_YP > -1 & Fixrat\_PENCE\_W1\_YP > -1) yptermpay= (JobTime\_W1\_YP \* (Fixrat\_POUNDS\_W1\_YP+(Fixrat\_PENCE\_W1\_YP/100))). exe. compute ypholspay = -95. if (JobEarn2\_W1\_YP=-99) ypholspay = -99. if (JobEarn2\_W1\_YP=-91) ypholspay =  $-91$ . if ((Fixrah\_POUNDS\_W1\_YP=-1) or (JobHols\_W1\_YP=-1) or (Fixhrh\_W1\_YP=-1) or (JobEarn2\_W1\_YP=-1 and Fixhrh W1  $YP=2$ )) ypholspay= -1. if ((Fixrah\_POUNDS\_W1\_YP=-92) or (JobHols\_W1\_YP=-92) or (Fixhrh\_W1\_YP=-92) or (JobEarn2\_W1\_YP=- 92 and Fixhrh W1  $YP=2$ )) ypholspay = -92. if (JobEarn2\_W1\_YP>0 or JobEarn2\_W1\_YP=0) ypholspay = JobEarn2\_W1\_YP. if (Fixhrh\_W1\_YP=1 & JobHols\_W1\_YP > -1 & Fixrah\_POUNDS\_W1\_YP > -1 & Fixrah\_PENCE\_W1\_YP > -1) ypholspay= (JobHols\_W1\_YP \* (Fixrah\_POUNDS\_W1\_YP+(Fixrah\_PENCE\_W1\_YP/100))). exe.
```
compute yppay= -95.
if (ypholspay=-99 and yptermpay=-99) yppay = -99.
if (ypholspay=-91 and yptermpay=-91) yppay = -91.
if (ypholspay=-1 or yptermpay=-1) yppay = -1.
if (ypholspay=-92 or yptermpay=-92) yppay = -92.
if (ypholspay>-1 and yptermpay>-1) yppay = ((ypholspay*13) + (yptermpay*39)).
if (WheJob_W1_YP=1 & yptermpay > -1) yppay = (yptermpay*39).
if (WheJob_W1_YP=2 & ypholspay > -1) yppay = (ypholspay *13).
exe.
Compute PocketMoney = 0.
exe.
If (PocMonP_W1_YP = 1 & PocMonA_W1_YP > 0) PocketMoney = (PocMonA_W1_YP*7).
If (PocMonP_W1_YP = 2 & PocMonA_W1_YP > 0) PocketMoney = PocMonA_W1_YP.
If (PocMonP_W1_YP = 3 & PocMonA_W1_YP > 0) PocketMoney = (PocMonA_W1_YP/2).
If (PocMonP_W1_YP = 4 & PocMonA_W1_YP > 0) PocketMoney = (PocMonA_W1_YP/(52/12)).
If (PocMonP_W1_YP = 5 & PocMonA_W1_YP > 0) PocketMoney = -3.
If (PocMonP_W1_YP = 6 & PocMonA_W1_YP > 0) PocketMoney = -3.
If (PocMonP_W1_YP = 7 & PocMonA_W1_YP > 0) PocketMoney = -3.
If (PocMonP_W1_YP = 8 & PocMonA_W1_YP > 0) PocketMoney = -3.
If (PocMonP_W1_YP = 9 & PocMonA_W1_YP > 0) PocketMoney = (PocMonA_W1_YP/(52/6)).
If (PocMonP_W1_YP = 10 & PocMonA_W1_YP > 0) PocketMoney = (PocMonA_W1_YP*2.5).
If (PocMonP_W1_YP = 11 & PocMonA_W1_YP > 0) PocketMoney = -3.
If (PocMonP_W1_YP = 12 & PocMonA_W1_YP > -1) PocketMoney = -3.
If (PocMonP_W1_YP < 0) PocketMoney = PocMonP_W1_YP.
If (PocMonA_W1_YP < 0) PocketMoney = PocMonA_W1_YP.
compute ypincome = -95.
if (yppay>-1 and PocketMoney>-1) ypincome = (yppay + (PocketMoney*52)).
if (PocketMoney=-91 and yppay>-1) ypincome = yppay.
if (PocketMoney > -1 and yppay = -91) ypincome = (PocketMoney *52).
if (PocketMoney=-3 and yppay>-1) ypincome = yppay.
if (PocketMoney=-3) ypincome = -3.
if (PocketMoney=-1 or yppay=-1) ypincome = -1.
if (PocketMoney=-92 or yppay=-92) ypincome = -92.
If (PocketMoney=-3 and (yppay=-1 or yppay=-91)) ypincome = -1.
If (PocketMoney=-3 and yppay=-92) ypincome = -92.
if (PocketMoney=-99 and yppay=-99) ypincome = -99.
if (PocketMoney=-91 and yppay=-91) ypincome = -91. 
compute YPIncome W1 DER = -95.
If (ypincome >-1 and ypincome <100) YPIncome_W1_DER = 1.
If (ypincome >99.99 and ypincome <200) YPIncome W1 DER = 2.
If (ypincome >199.99 and ypincome <300) YPIncome W1 DER = 3.
If (ypincome > 299.99 and ypincome <400) YPIncome_W1_DER = 4.
If (ypincome > 399.99 and ypincome < 500) YPIncome_W1_DER = 5.
```

```
If (ypincome >499.99 and ypincome <600) YPIncome_W1_DER = 6.
If (ypincome > 599.99 and ypincome <700) YPIncome_W1_DER = 7.
If (ypincome >699.99 and ypincome <800) YPIncome_W1_DER = 8.
If (ypincome >799.99 and ypincome < 900) YPIncome W1 DER = 9.
If (ypincome >899.99 and ypincome <1000) YPIncome_W1_DER = 10.
If (ypincome >999.99 and ypincome <1500) YPIncome_W1_DER = 11.
If (ypincome >1499.99) YPIncome W1 DER = 12.
if (ypincome<0) YPIncome_W1_DER = ypincome.
VALUE LABELS YPIncome_W1_DER
1 "Under £100"
2 "£100 - £199.99"
3 "£200 - £299.99"
4 "£300 - £399.99"
5 "£400 - £499.99"
6 "£500 - £599.99"
7 "£600 - £699.99"
8 "£700 - £799.99"
9 "£800 - £899.99"
10 "£900 - £999.99"
11 "£1000- £1499.99"
12 "£1500 or over"
-1 "Don't know"
-92 "Refused"
-99 "YP not interviewed"
-91 "Not applicable"
-3 "Not possible to calculate".
exe.
```
variable labels YPIncome\_W1\_DER "Banded approximate YP annual income".

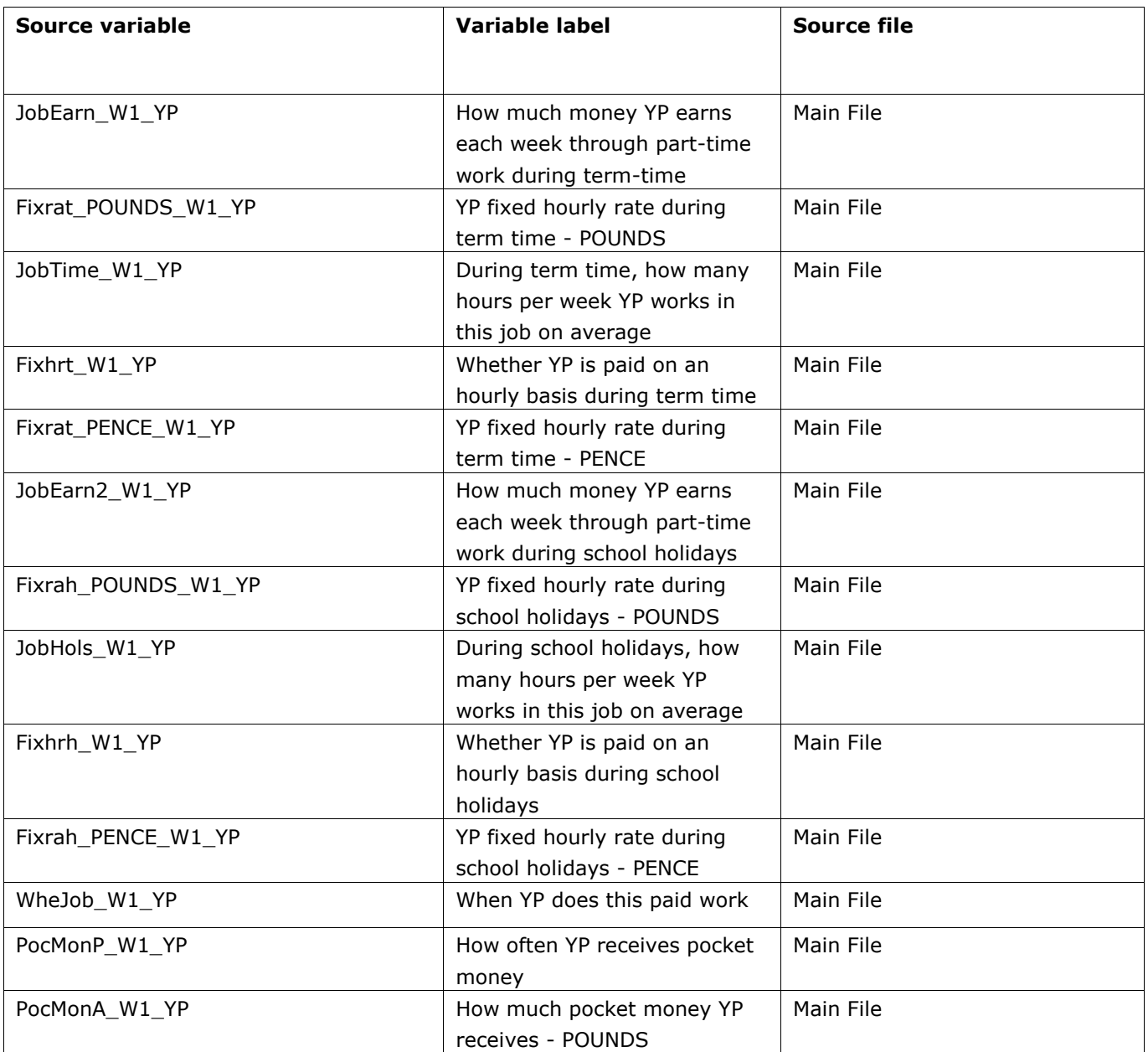

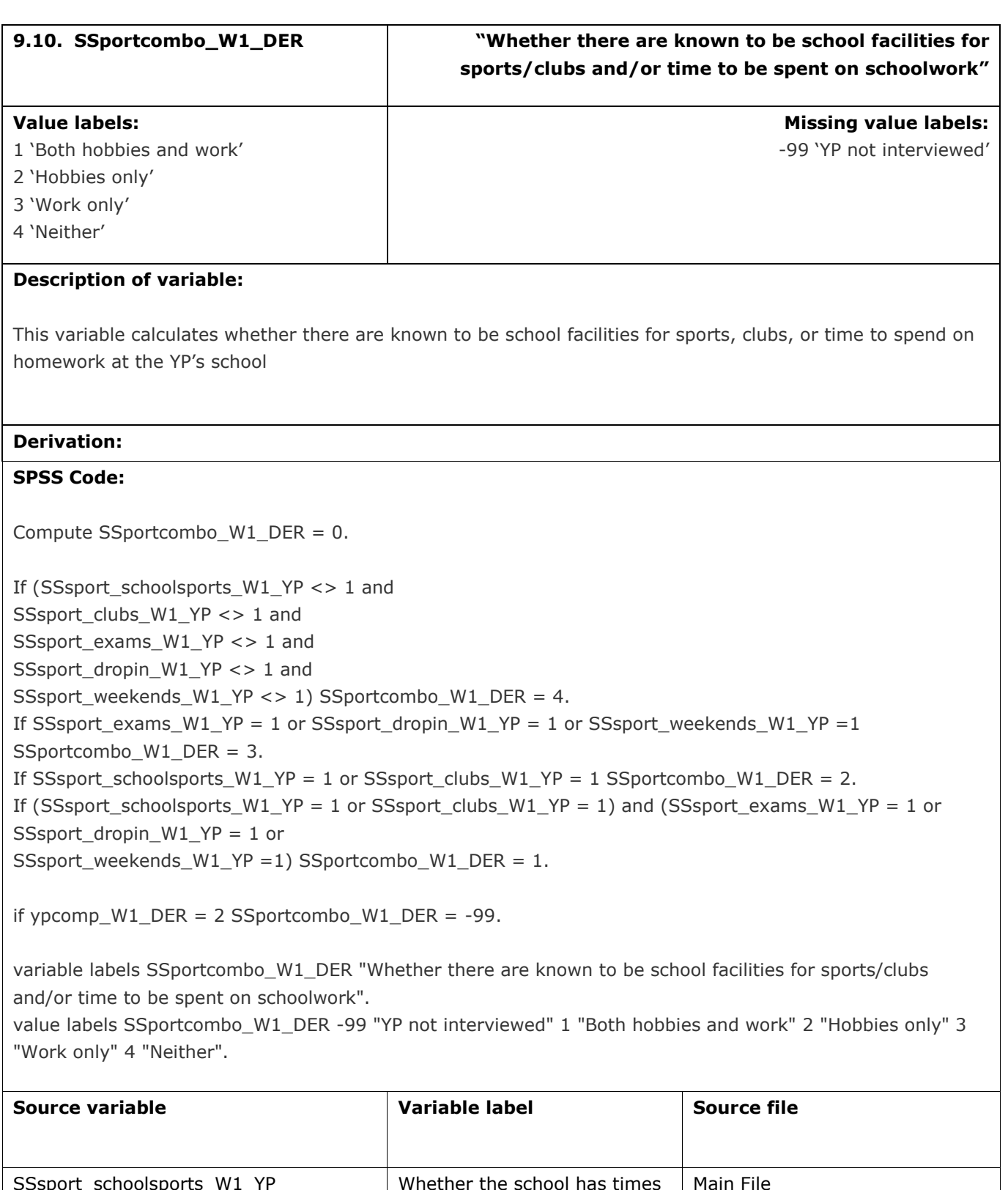

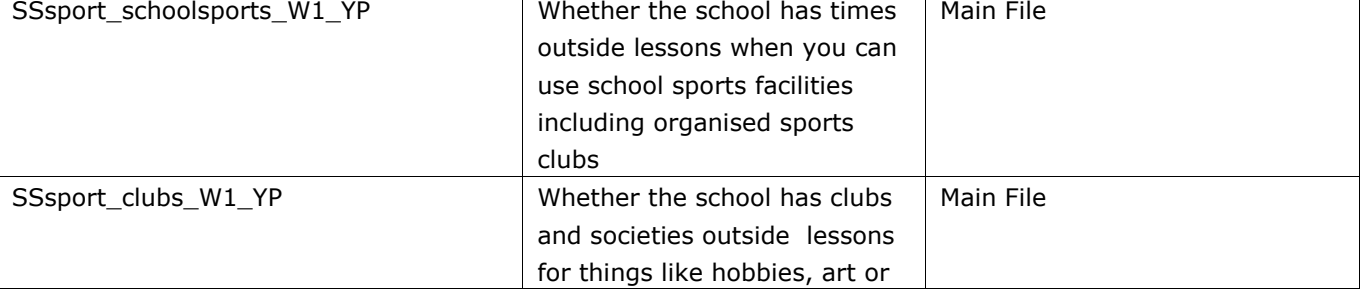

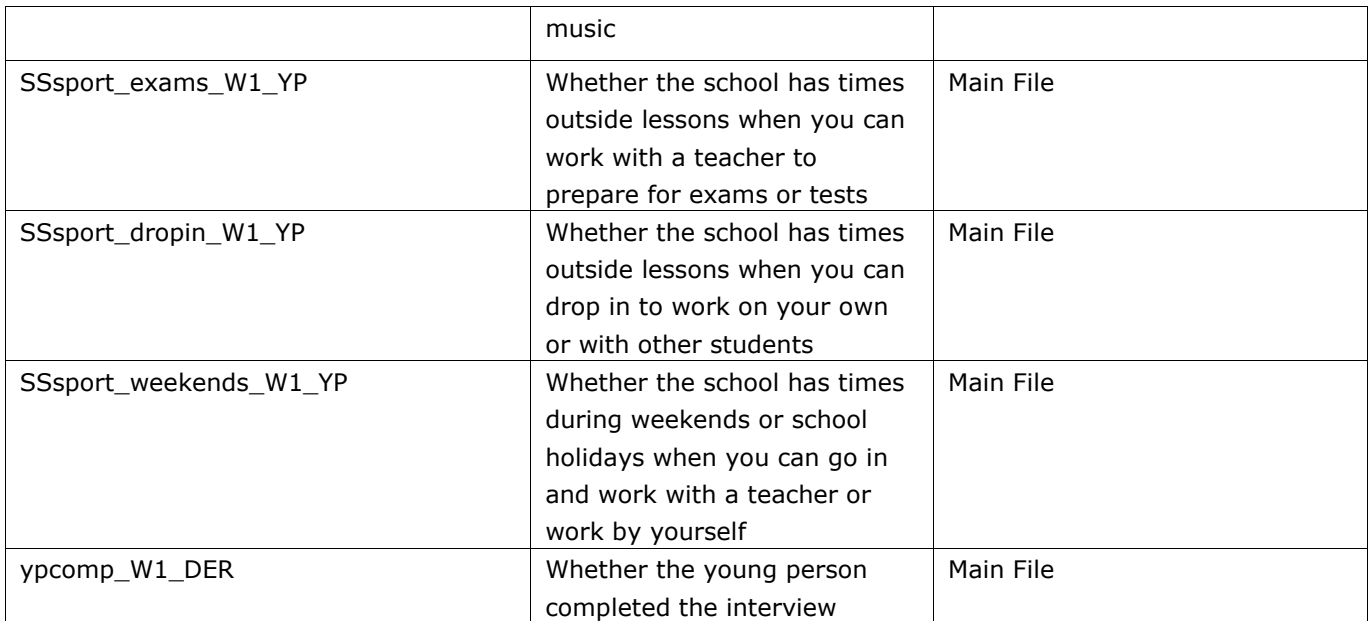

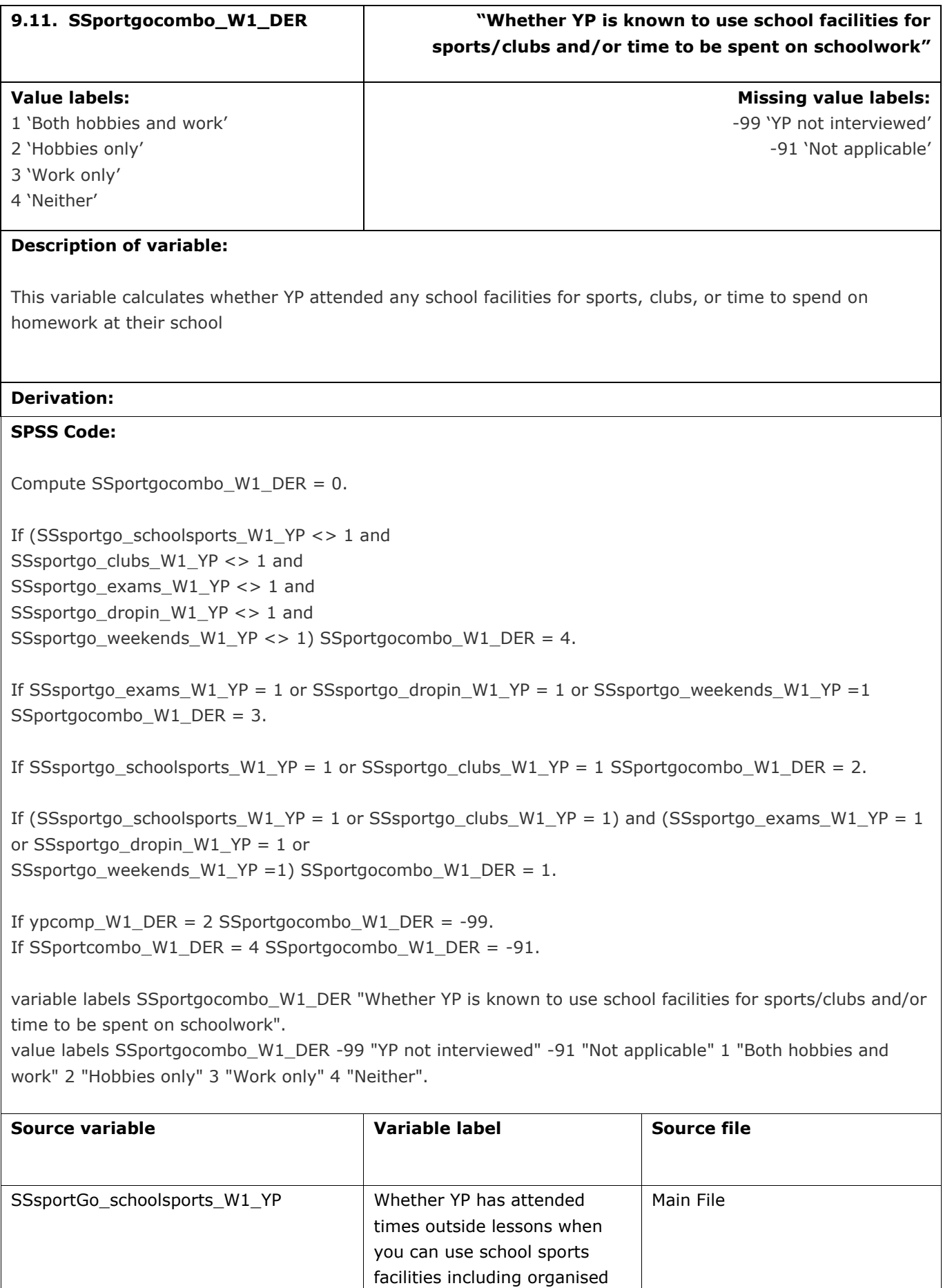

 $\overline{\phantom{a}}$ 

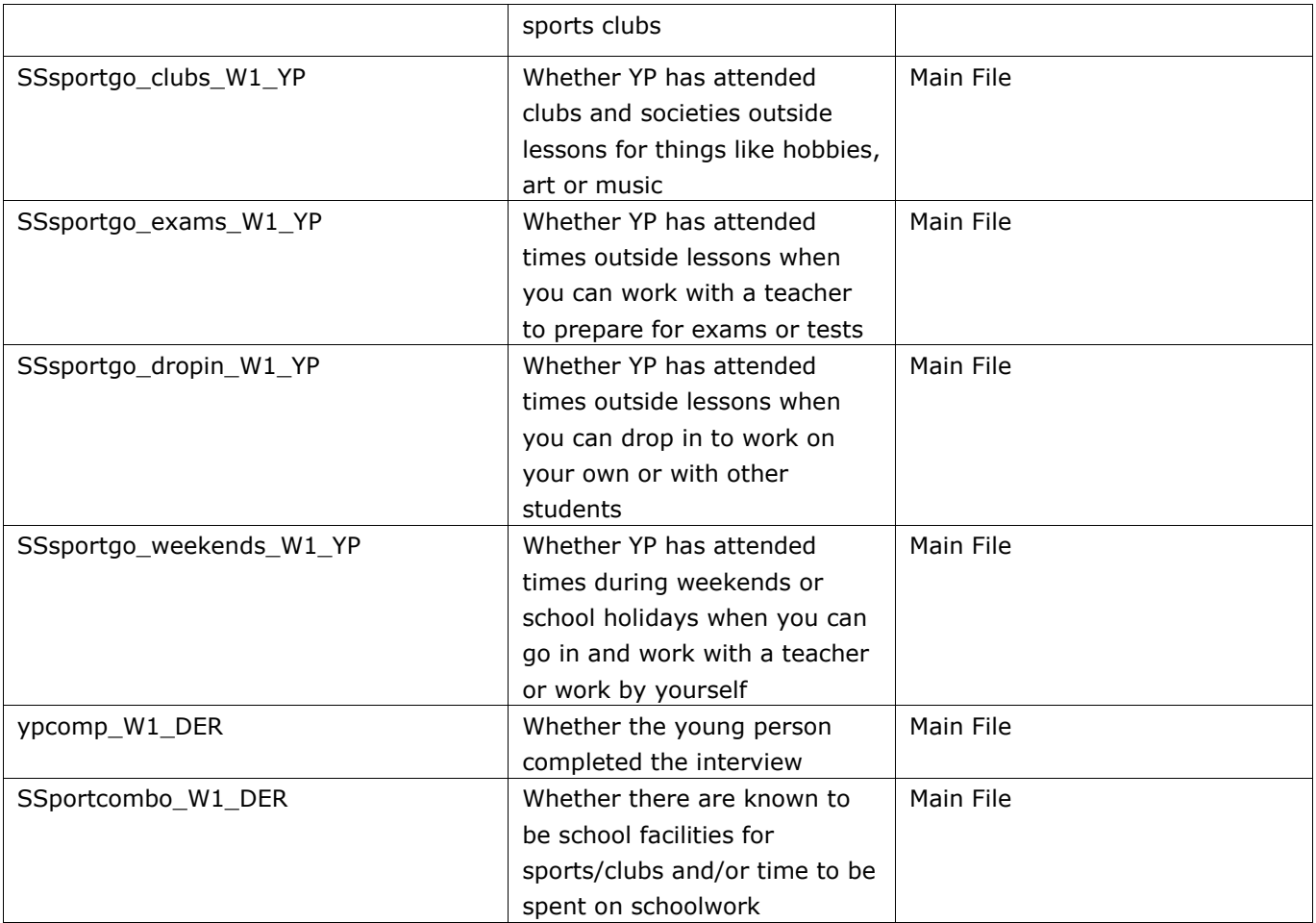

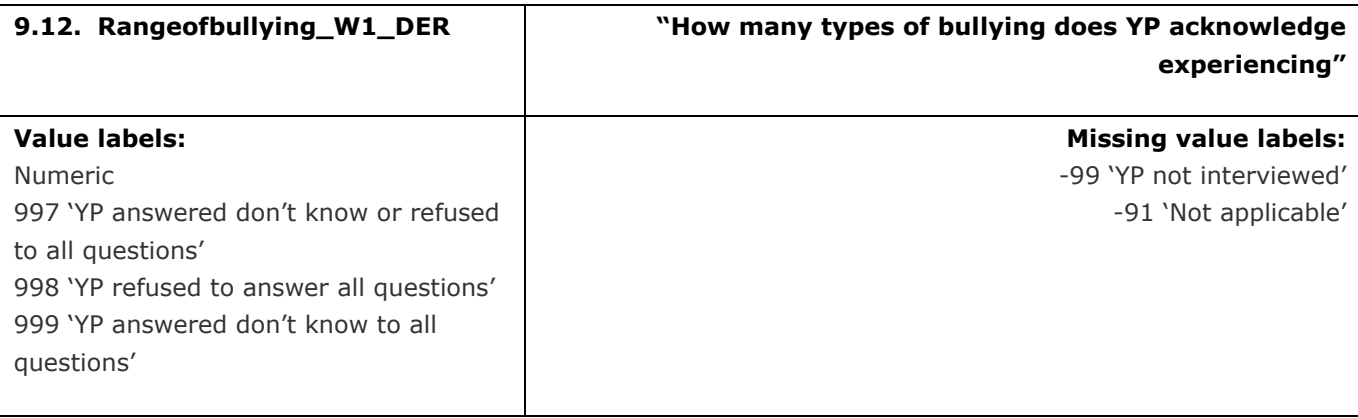

#### **Description of variable:**

This variable calculates the number of different types of bullying the YP acknowledges experiencing

# **Derivation:**

### **SPSS Code:**

count Rangeofbullying\_W1\_DER = Names\_W1\_YP ExcPal\_W1\_YP Money\_W1\_YP ThHit\_W1\_YP AcHit\_W1\_YP (1). exe. if (Names\_W1\_YP = -92 or Names\_W1\_YP = -1) and  $(ExcPal_W1_YP = -92$  or  $ExcPal_W1_YP = -1)$  and (Money W1 YP = -92 or Money W1 YP = -1) and (ThHit\_W1\_YP = -92 or ThHit\_W1\_YP = -1) and  $(Achit_W1_YP = -92$  or  $Achit_W1_YP = -1)$  Rangeofbullying W1\_DER = 997. if Names\_W1\_YP =  $-1$  and ExcPal W1  $YP = -1$  and Money\_W1\_YP =  $-1$  and ThHit\_W1\_YP =  $-1$  and AcHit W1 YP = -1 Rangeofbullying W1 DER = 999. if Names\_W1\_YP =  $-92$  and ExcPal W1  $YP = -92$  and Money\_W1\_YP =  $-92$  and ThHit  $W1$  YP = -92 and AcHit\_W1\_YP = -92 Rangeofbullying\_W1\_DER = 998. if ypcomp W1\_DER = 2 Rangeofbullying W1\_DER = -99. if Names W1 YP = -91 Rangeofbullying W1 DER = -91.

variable labels Rangeofbullying\_W1\_DER "How many types of bullying does YP acknowledge experiencing". value labels Rangeofbullying\_W1\_DER -99 "YP not interviewed" -91 "Not applicable" 997 "YP answered don't know or refused to all questions"

998 "YP refused to answer all questions"

999 "YP answered don't know to all questions".

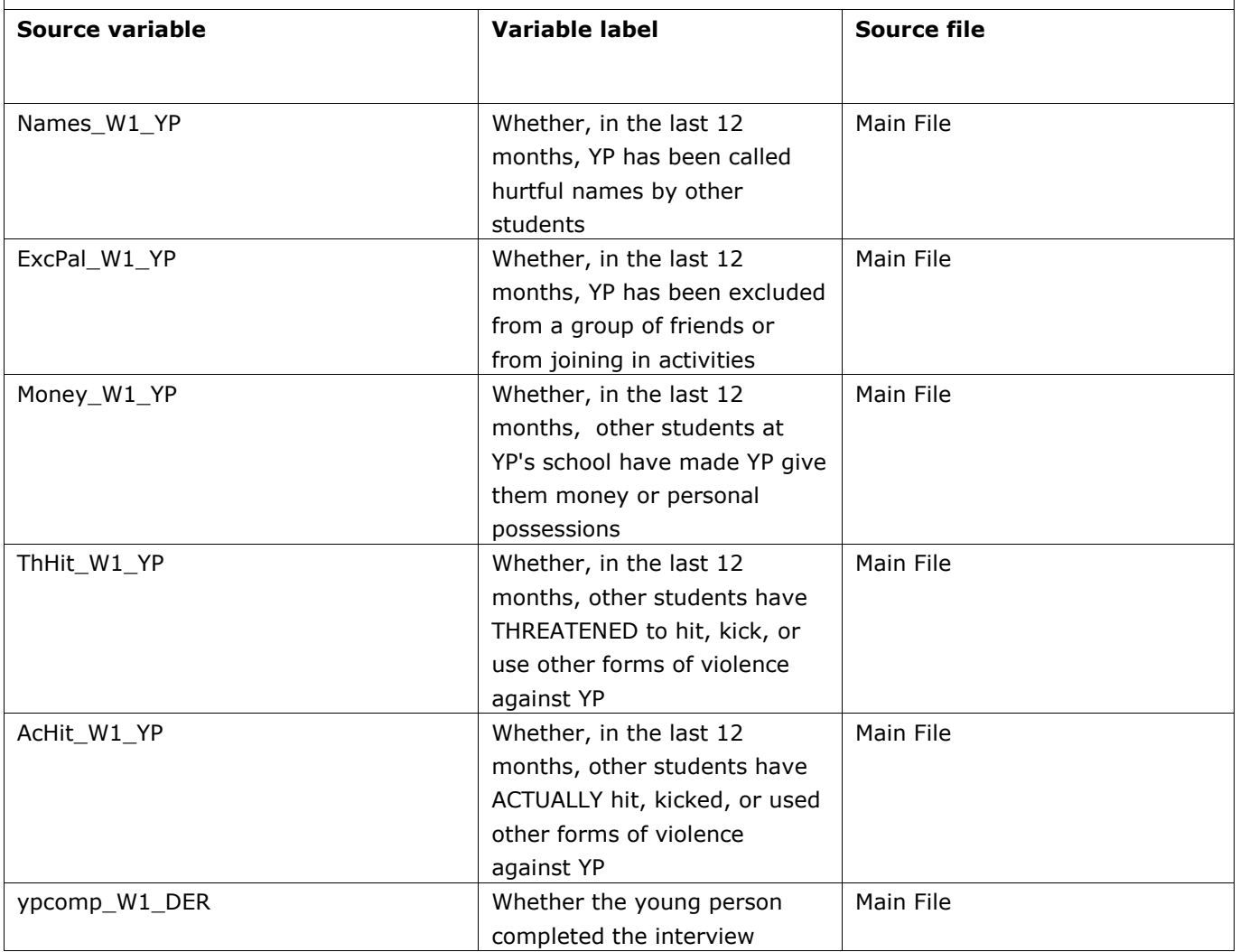

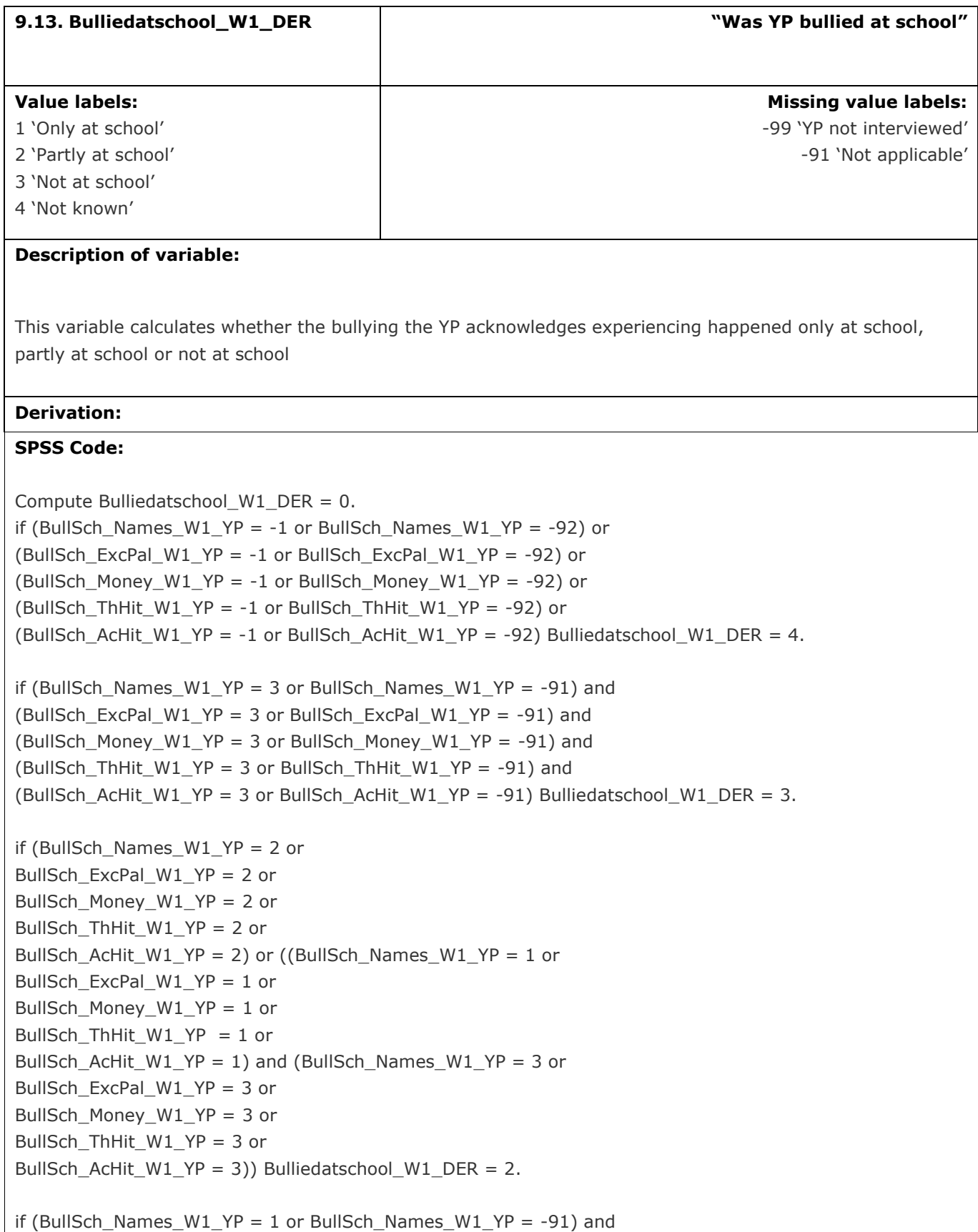

(BullSch\_ExcPal\_W1\_YP = 1 or BullSch\_ExcPal\_W1\_YP = -91) and (BullSch\_Money\_W1\_YP = 1 or BullSch\_Money\_W1\_YP =-91) and (BullSch\_ThHit\_W1\_YP = 1 or BullSch\_ThHit\_W1\_YP = - 91) and (BullSch\_AcHit\_W1\_YP = 1 or BullSch\_AcHit\_W1\_YP = -91) Bulliedatschool\_W1\_DER = 1.

if ypcomp\_W1\_DER = 2 Bulliedatschool\_W1\_DER = -99. if Rangeofbullying\_W1\_DER = 0 or Rangeofbullying\_W1\_DER = -91 or Rangeofbullying\_W1\_DER > 5 Bulliedatschool\_W1\_DER = -91.

variable labels Bulliedatschool\_W1\_DER "Was YP bullied at school". value labels Bulliedatschool\_W1\_DER -99 "YP not interviewed" -91 "Not applicable" 1 "Only at school" 2 "Partly at school" 3 "Not at school" 4 "Not known".

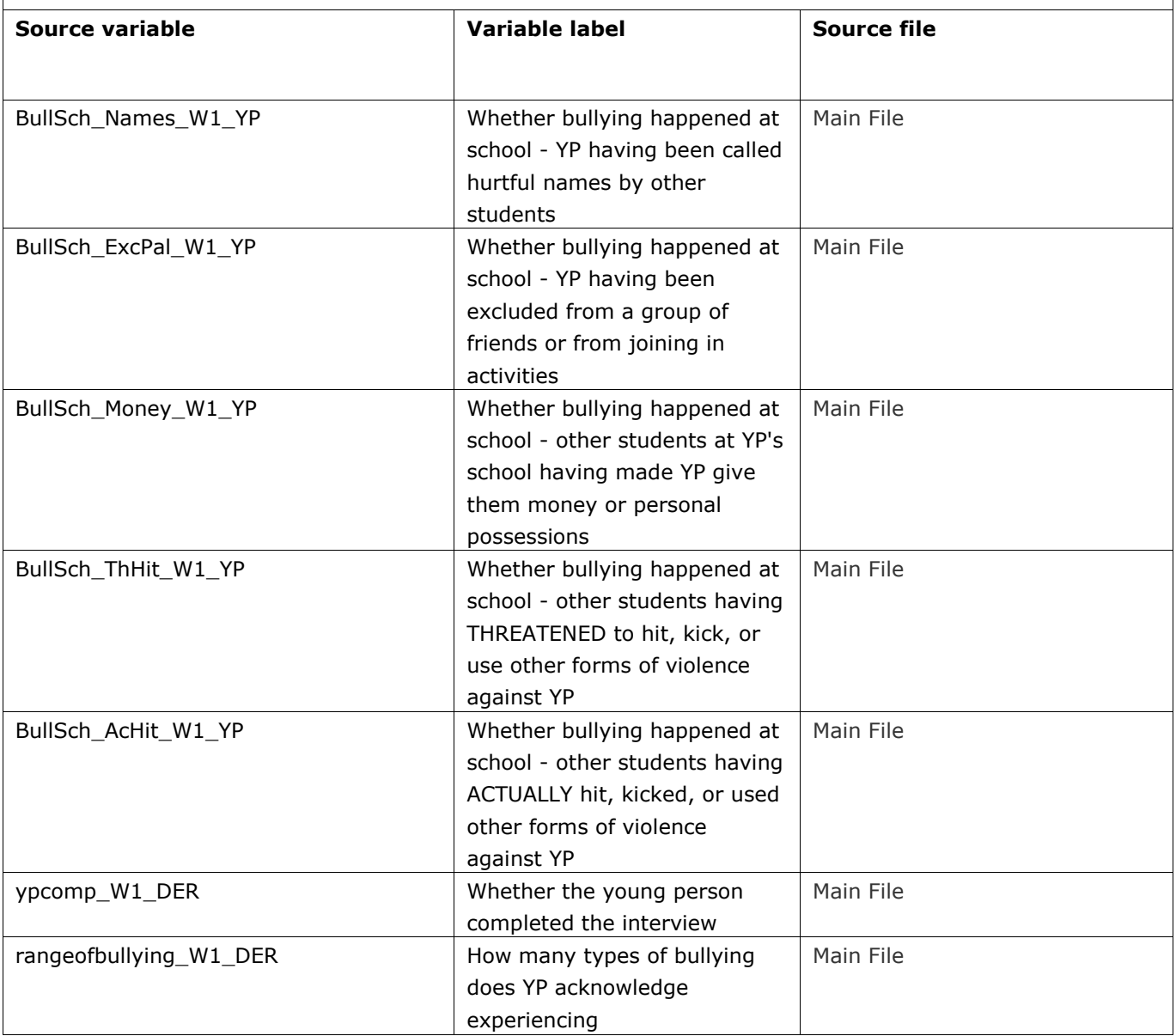

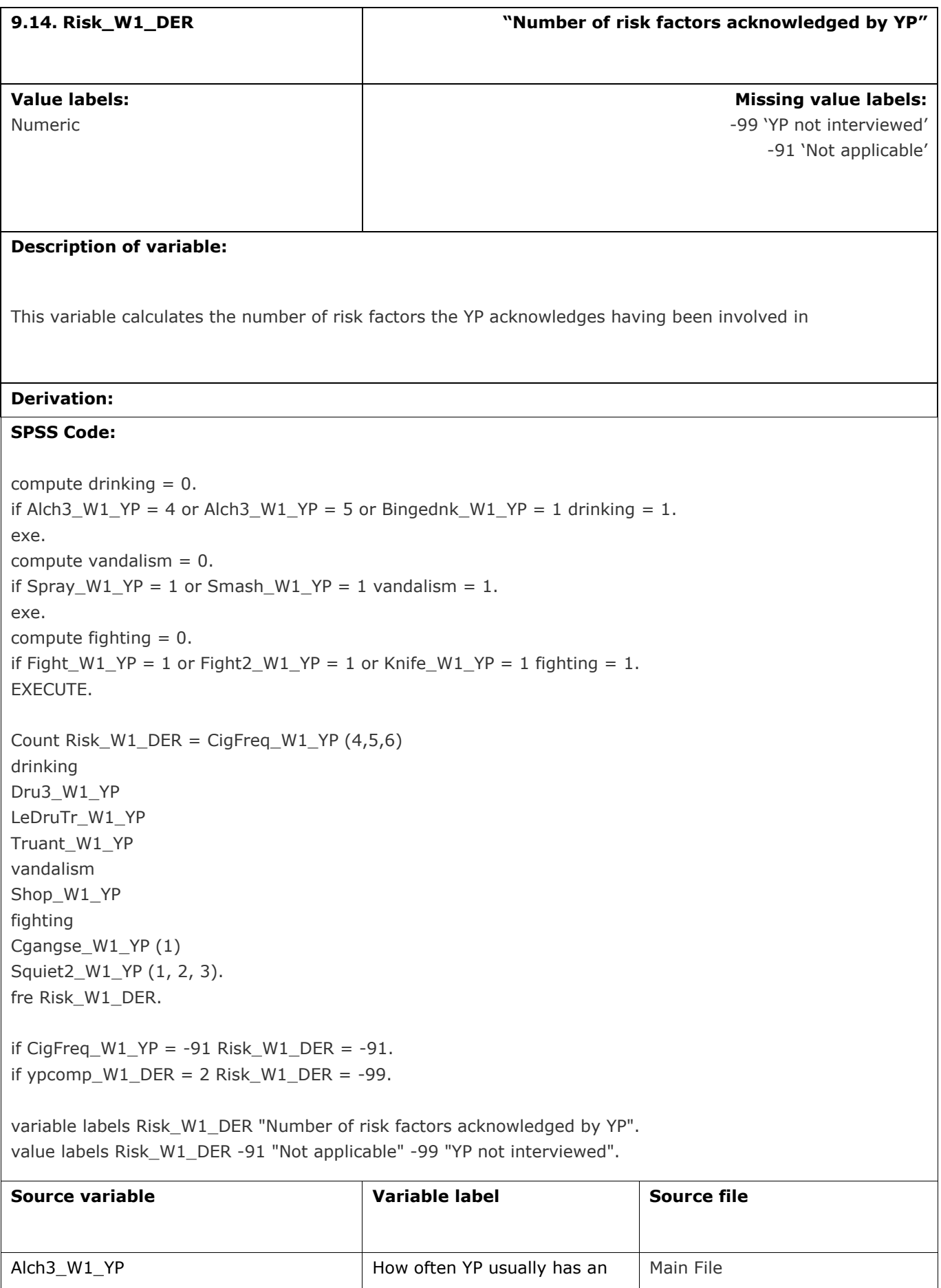

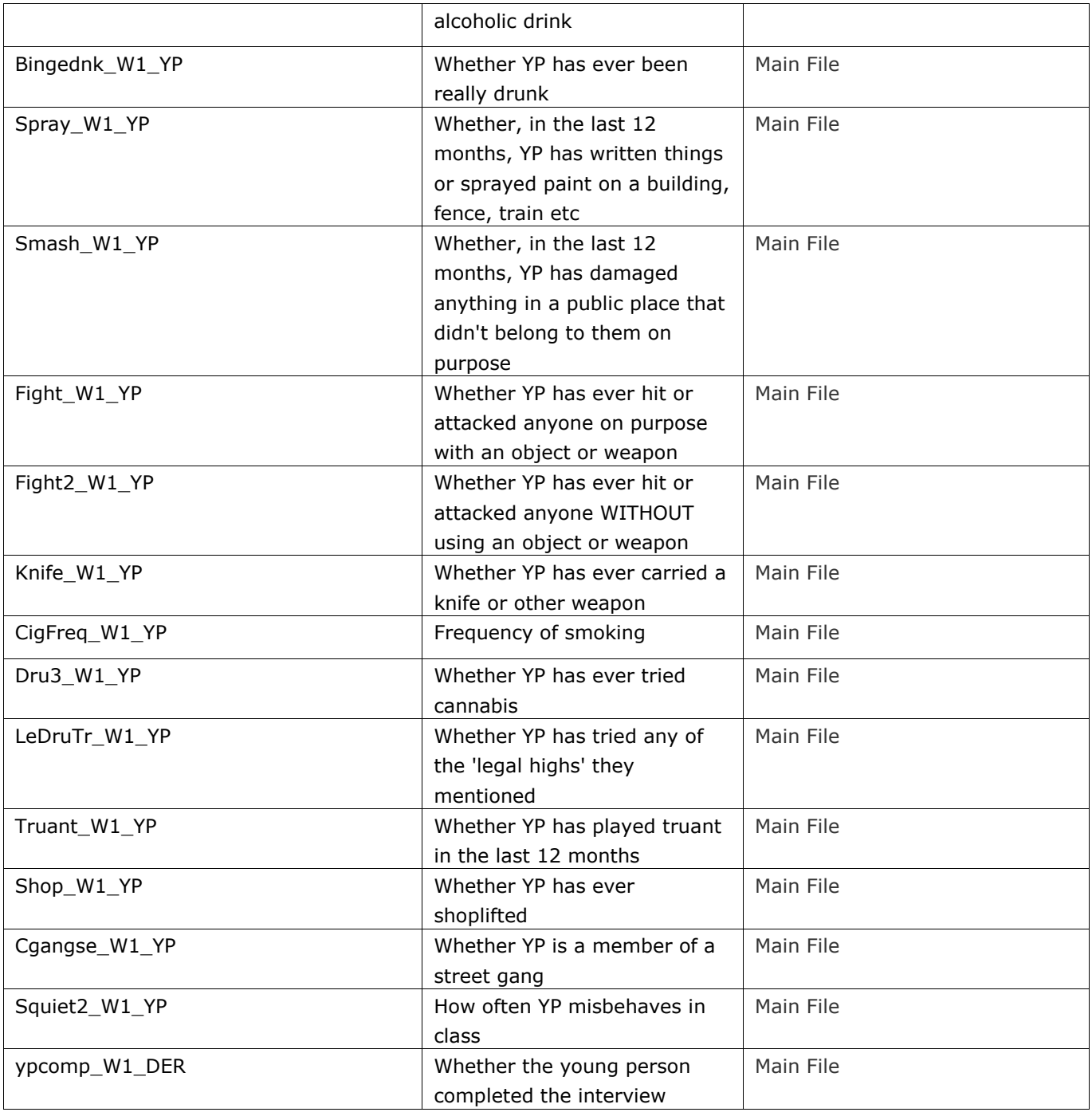

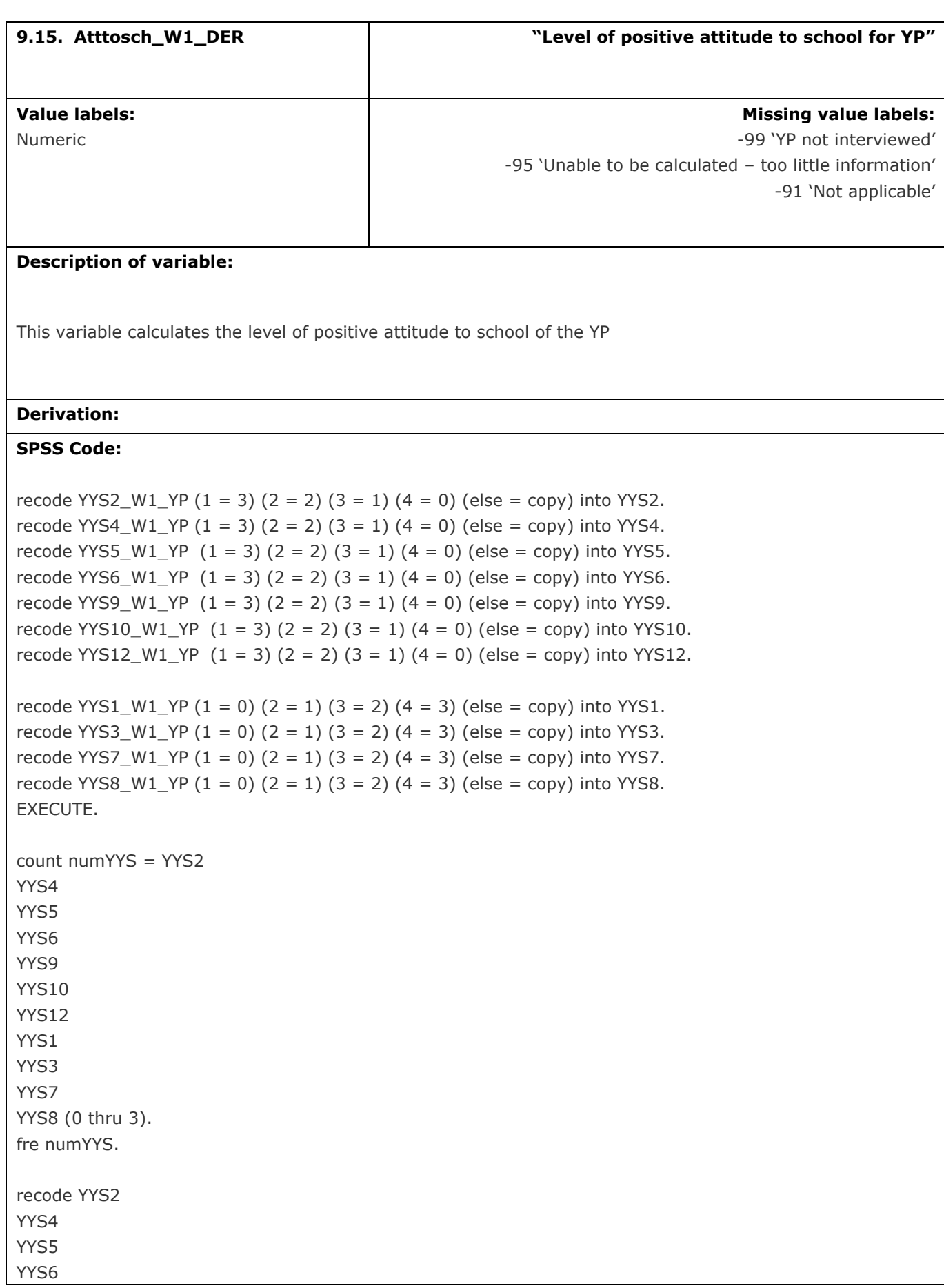

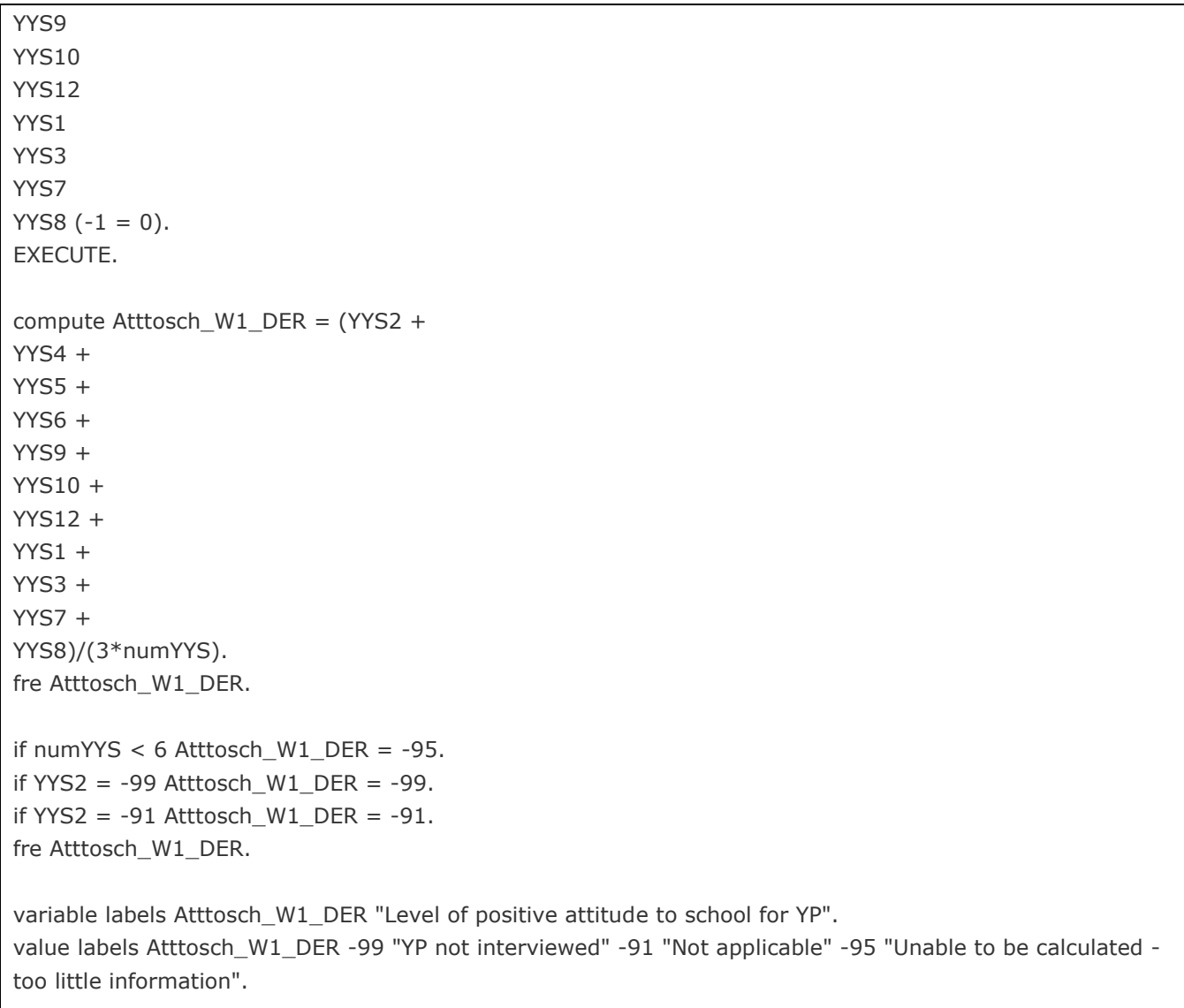

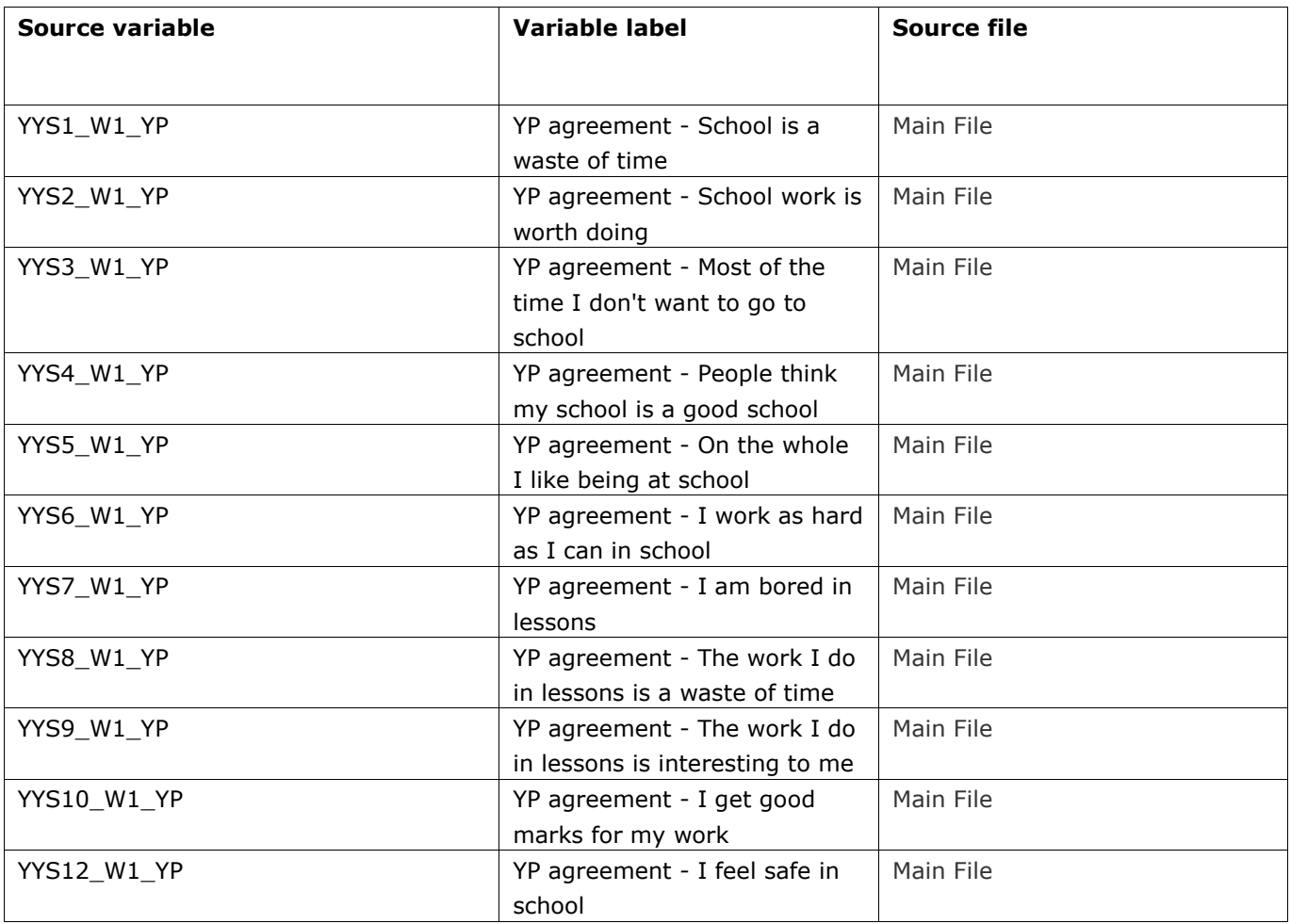

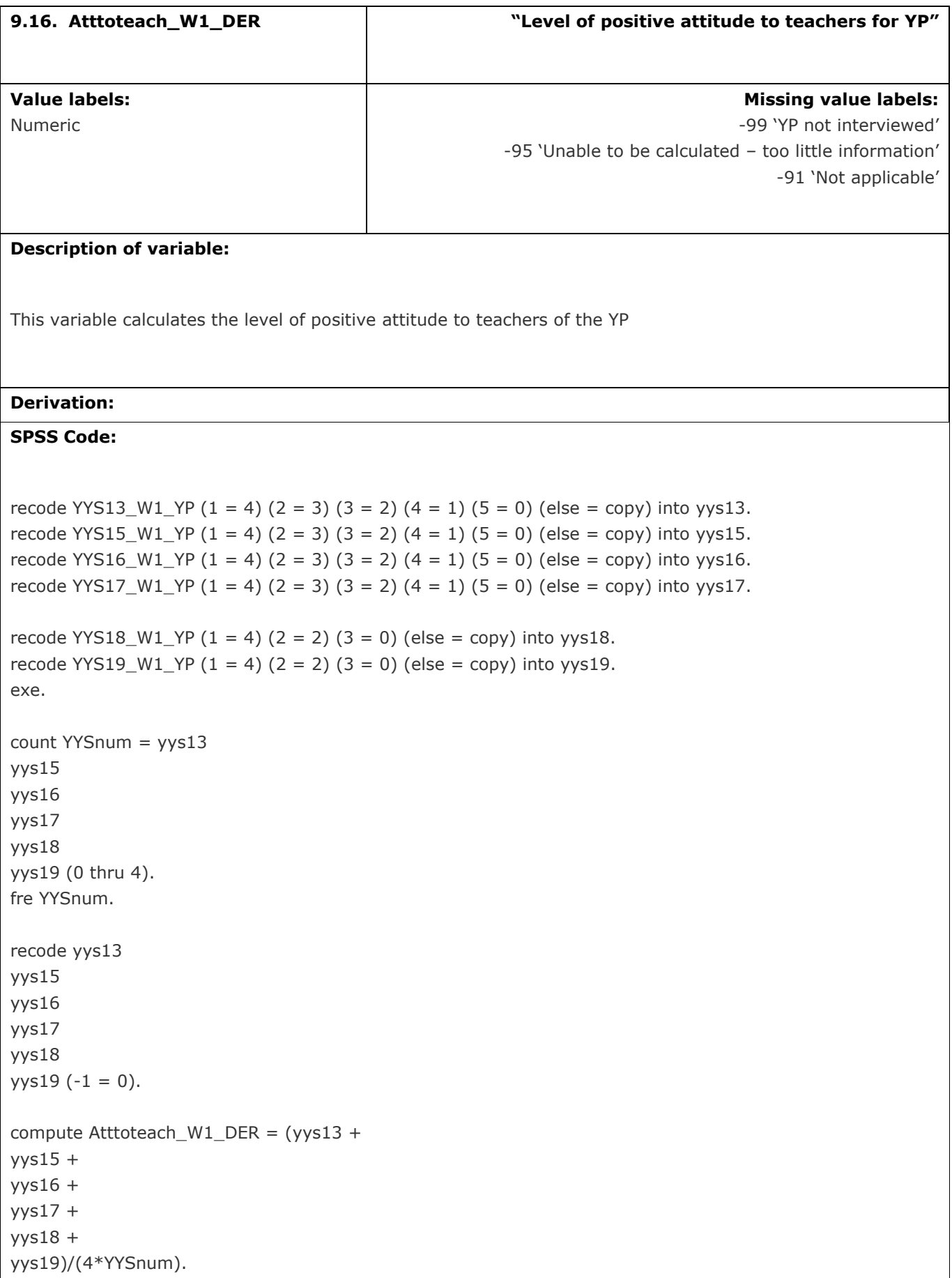

If YYSnum < 4 Atttoteach\_W1\_DER = -95. if  $yys13 = -91$  Atttoteach\_W1\_DER =  $-91$ . if  $yys13 = -99$  Atttoteach\_W1\_DER = -99. fre Atttoteach\_W1\_DER.

variable labels Atttoteach\_W1\_DER "Level of positive attitude to teachers for YP". value labels Atttoteach\_W1\_DER -99 "YP not interviewed" -91 "Not applicable" -95 "Unable to be calculated too little information".

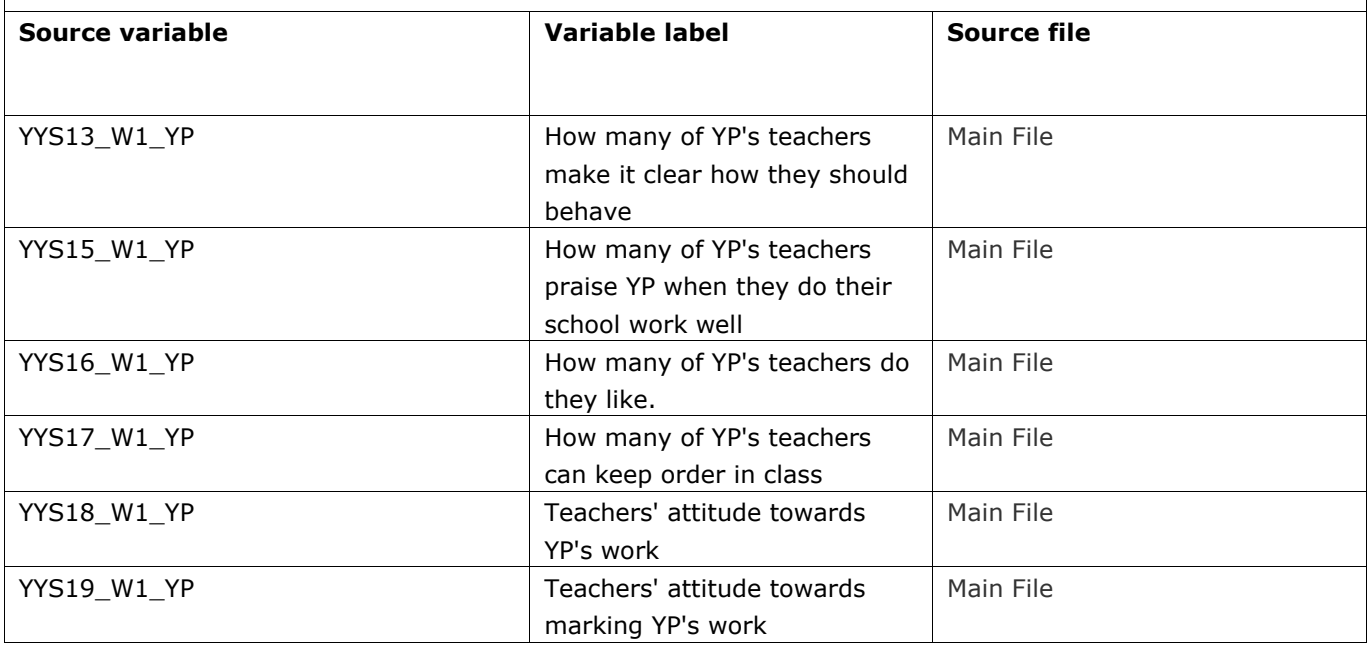

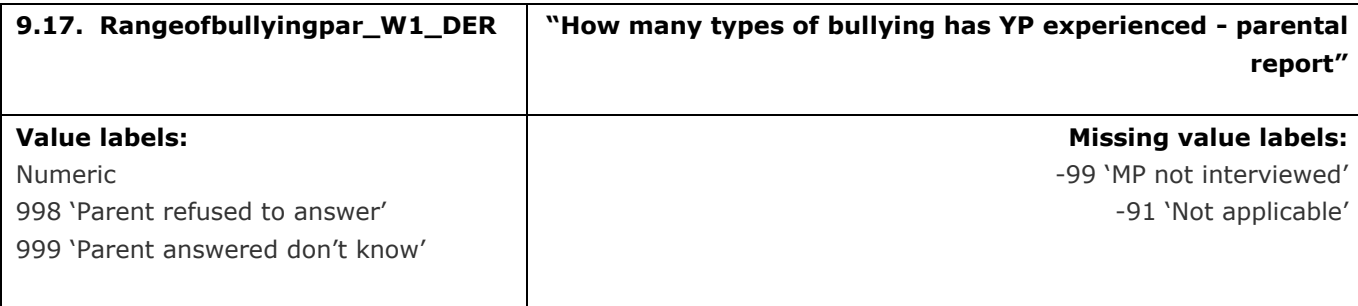

#### **Description of variable:**

This variable calculates the number of different types of bullying the parent reported that the YP had experienced

### **Derivation:**

## **SPSS Code:**

Count Rangeofbullyingpar\_W1\_DER = PBull1\_01\_W1\_MP PBull1\_02\_W1\_MP PBull1\_03\_W1\_MP PBull1\_04\_W1\_MP PBull1\_05\_W1\_MP PBull1\_06\_W1\_MP PBull1\_07\_W1\_MP PBull1\_08\_W1\_MP PBull1\_09\_W1\_MP (1). fre Rangeofbullyingpar\_W1\_DER.

if PBull1\_11\_W1\_MP = 1 Rangeofbullyingpar\_W1\_DER = 999. if  $PBull1_12_W1_MP = 1$  Rangeofbullyingpar\_W1\_DER = 998. if  $PBull1_12_WI_MP = -91$  Rangeofbullyingpar\_W1\_DER = -91. if PBull1\_12\_W1\_MP = -99 Rangeofbullyingpar\_W1\_DER =-99. fre Rangeofbullyingpar\_W1\_DER.

variable labels Rangeofbullyingpar\_W1\_DER "How many types of bullying has YP experienced - parental report".

value labels Rangeofbullyingpar\_W1\_DER 999 "Parent answered don't know" 998 "Parent refused to answer" -91 "Not applicable" -99 "MP not interviewed".

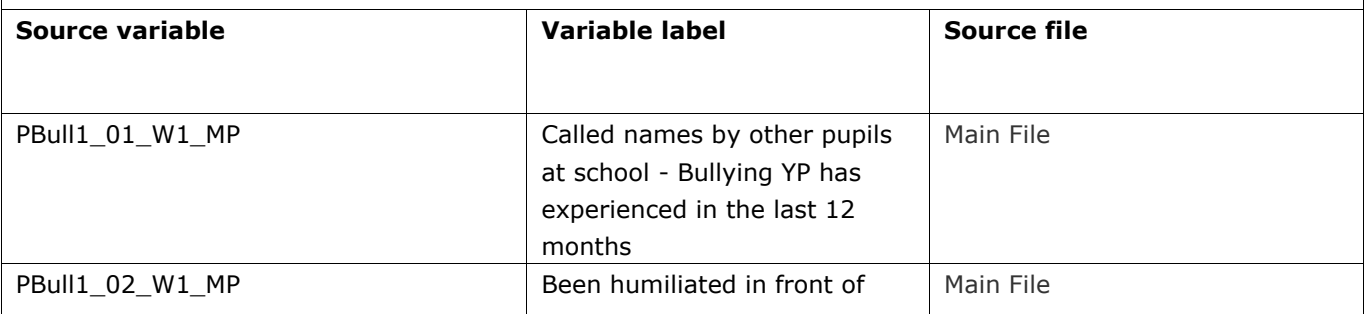

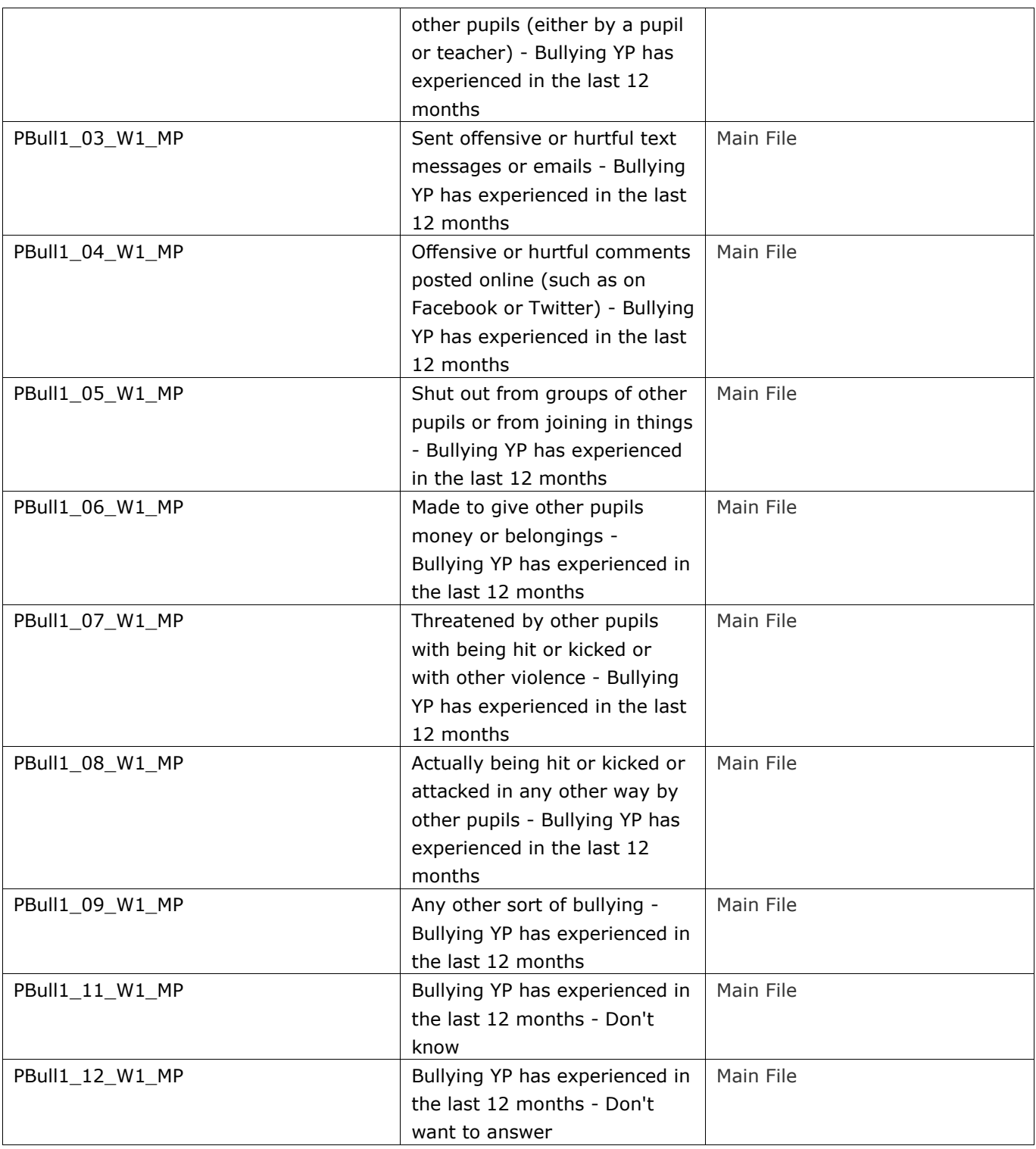

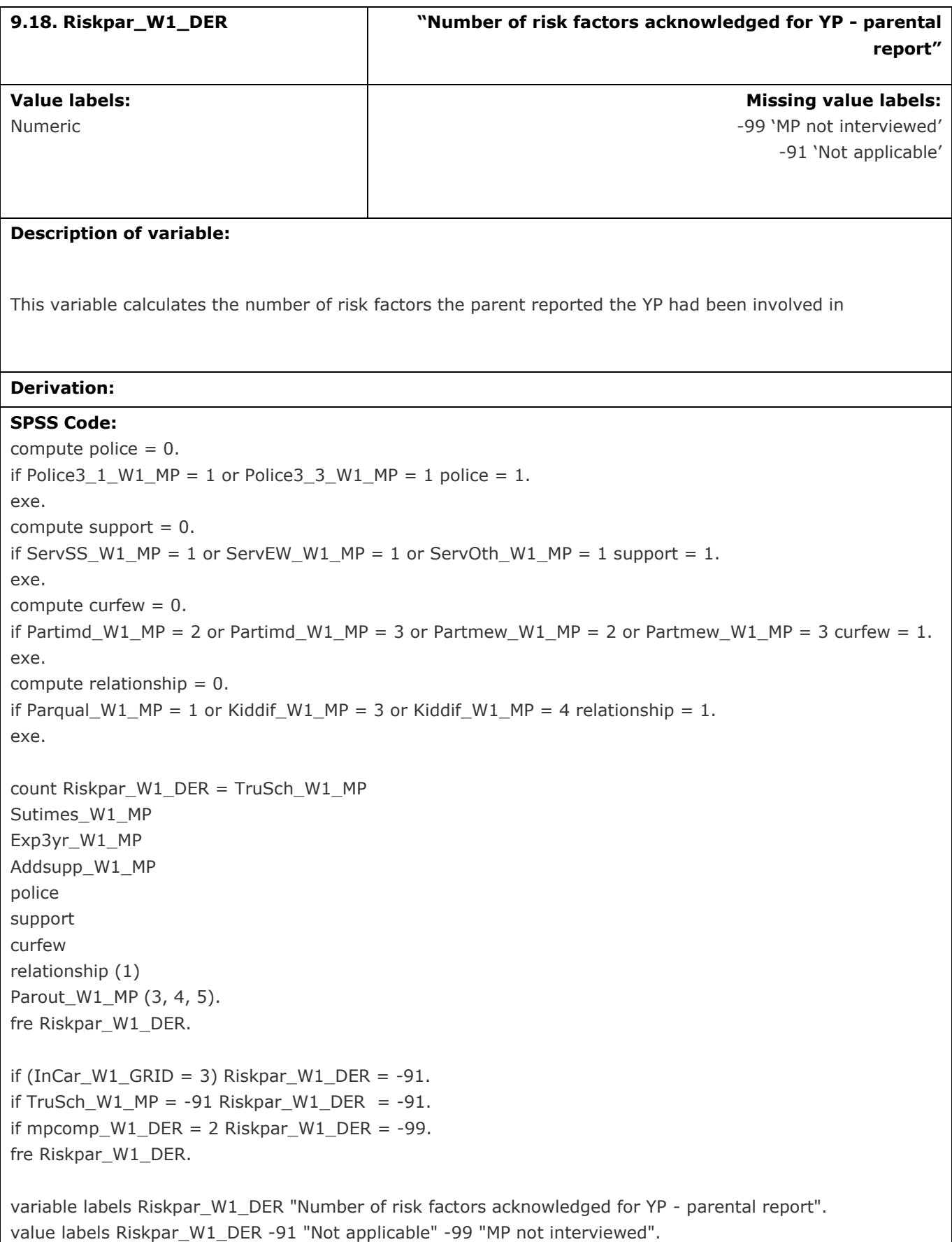

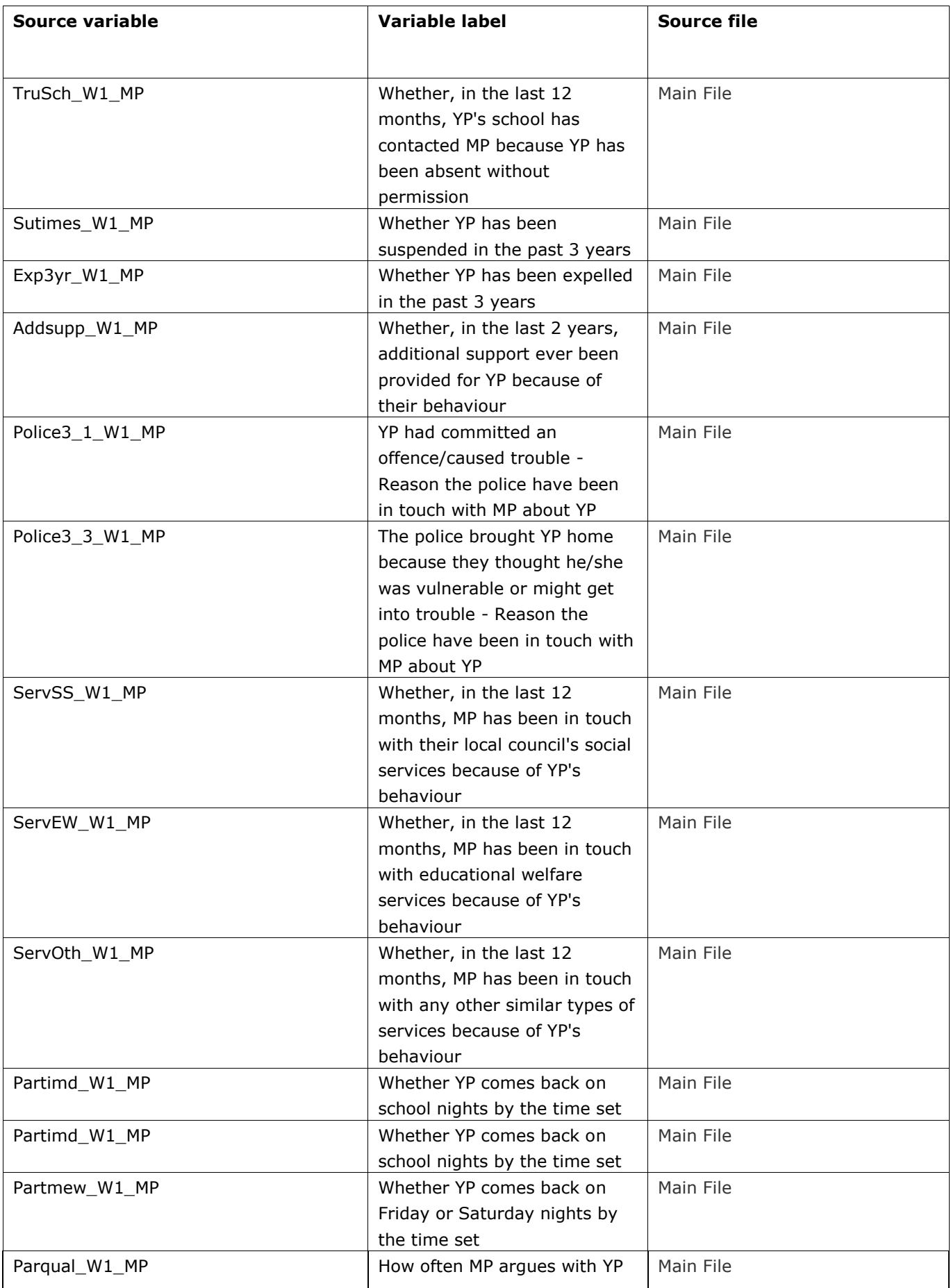

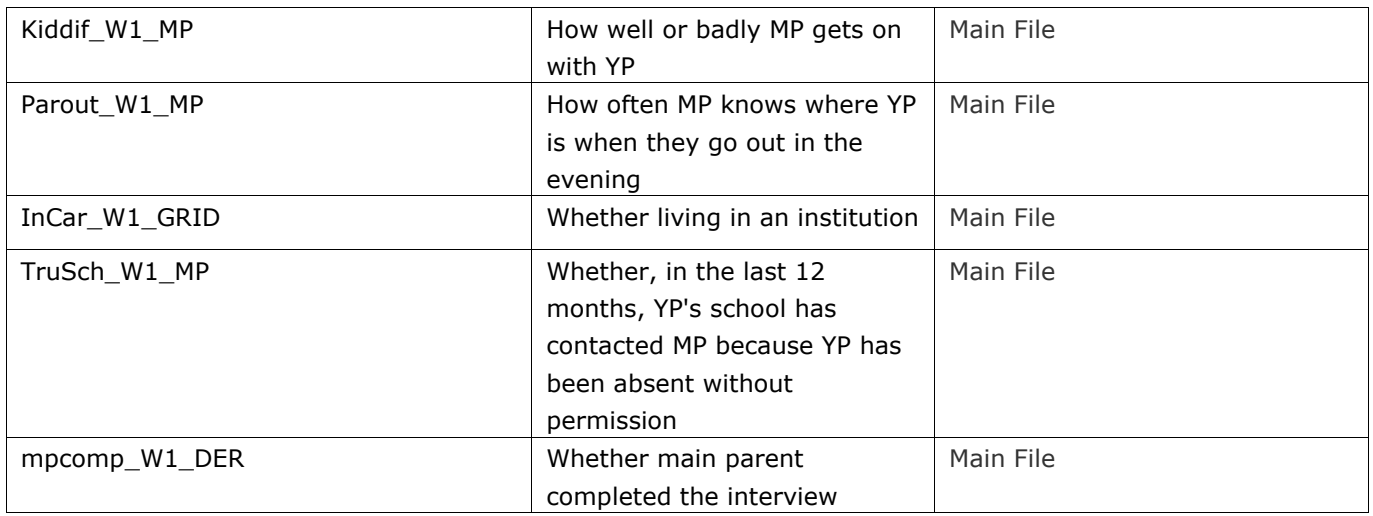

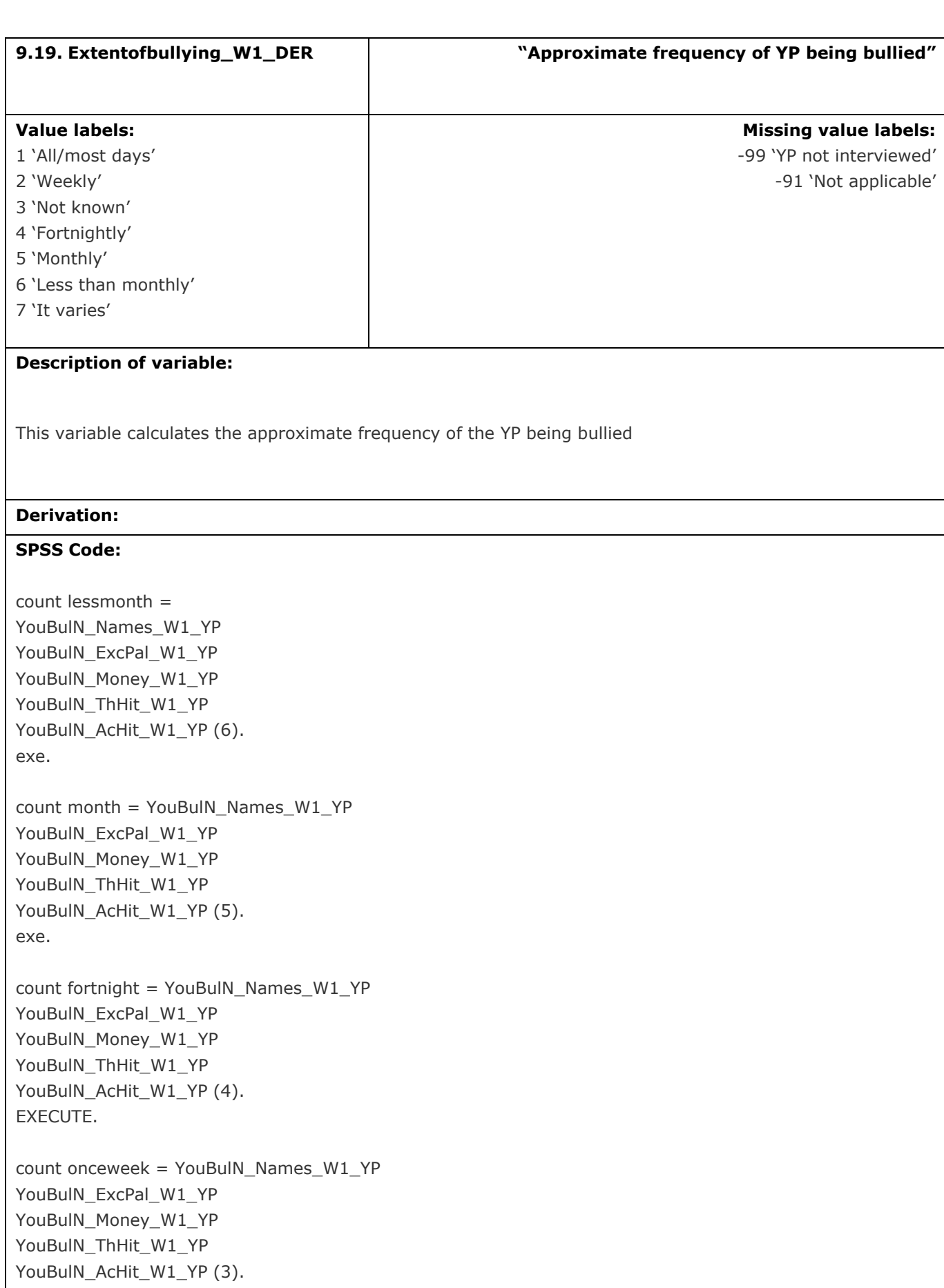

count fewweek = YouBulN\_Names\_W1\_YP YouBulN\_ExcPal\_W1\_YP YouBulN\_Money\_W1\_YP YouBulN\_ThHit\_W1\_YP YouBulN\_AcHit\_W1\_YP (2). exe. count day = YouBulN\_Names\_W1\_YP YouBulN\_ExcPal\_W1\_YP YouBulN\_Money\_W1\_YP YouBulN\_ThHit\_W1\_YP YouBulN\_AcHit\_W1\_YP (1). exe. count vary = YouBulN\_Names\_W1\_YP YouBulN\_ExcPal\_W1\_YP YouBulN\_Money\_W1\_YP YouBulN\_ThHit\_W1\_YP YouBulN\_AcHit\_W1\_YP (7). exe. count dkref = YouBulN\_Names\_W1\_YP YouBulN\_ExcPal\_W1\_YP YouBulN\_Money\_W1\_YP YouBulN\_ThHit\_W1\_YP YouBulN\_AcHit\_W1\_YP (-92, -1). exe. compute Extentofbullying  $W1$  DER = 0. if vary  $> 0$  Extentofbullying W1 DER = 7. if lessmonth  $> 0$  Extentofbullying W1 DER = 6. if month =  $1$  Extentofbullying W1 DER =  $5$ . if fortnight = 1 or month > 1 Extentofbullying  $W1$  DER = 4. if dkref  $> 0$  Extentofbullying W1 DER = 3. if onceweek = 1 or fortnight > 1 Extentofbullying W1 DER = 2. if day  $> 0$  or fewweek  $> 0$  or onceweek  $> 1$  Extentofbullying W1 DER = 1. if Rangeofbullying W1\_DER = 0 or Rangeofbullying W1\_DER = -91 or Rangeofbullying W1\_DER > 5 Extentofbullying\_W1\_DER = -91. if ypcomp\_W1\_DER = 2 Extentofbullying\_W1\_DER = -99. fre Extentofbullying W1\_DER. variable labels Extentofbullying\_W1\_DER "Approximate frequency of YP being bullied". value labels Extentofbullying W1\_DER 1 "All/most days" 2 "Weekly" 3 "Not known" 4 "Fortnightly" 5 "Monthly" 6 "Less than monthly" 7 "It varies" -91 "Not applicable" -99 "YP not interviewed".

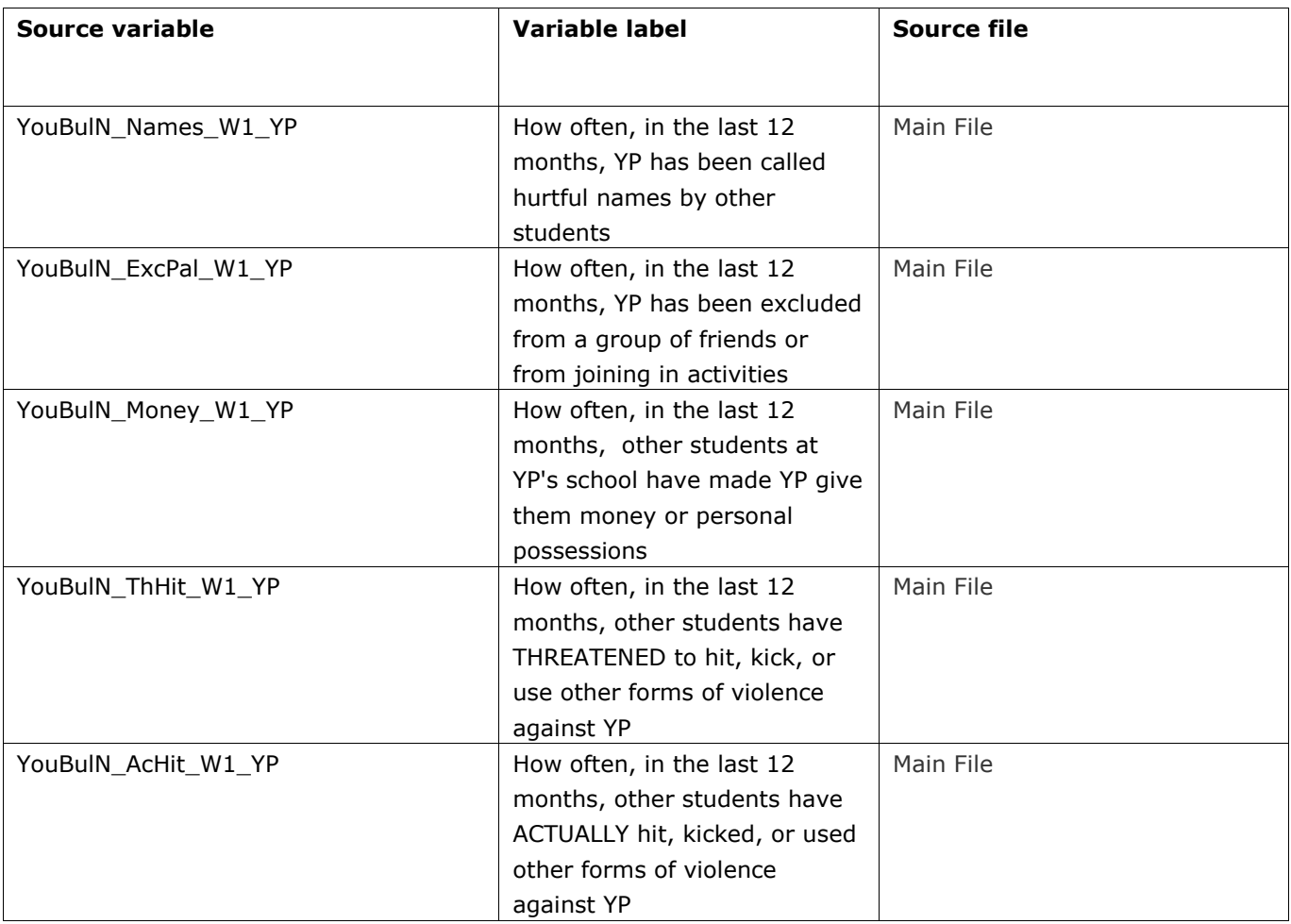

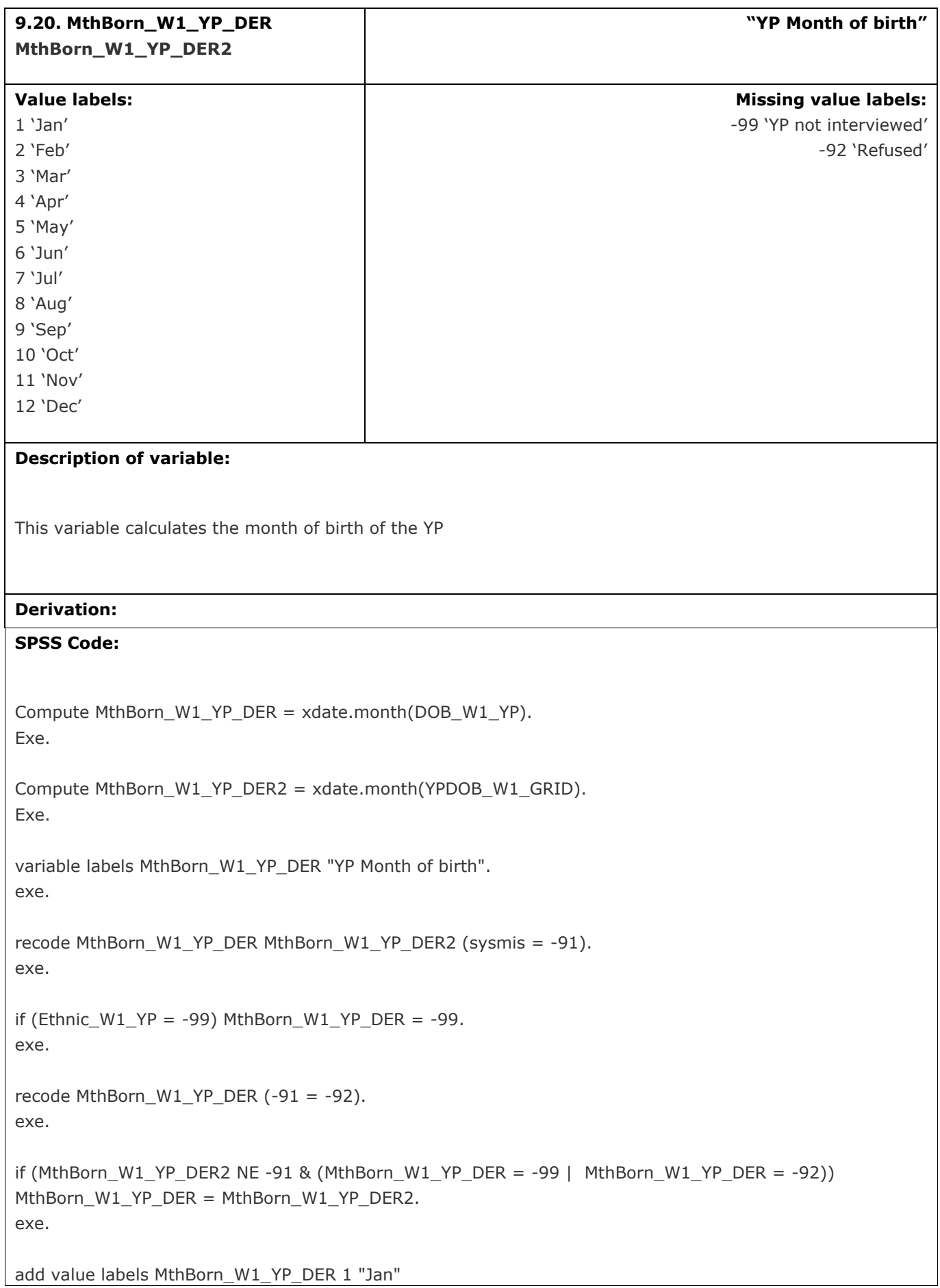

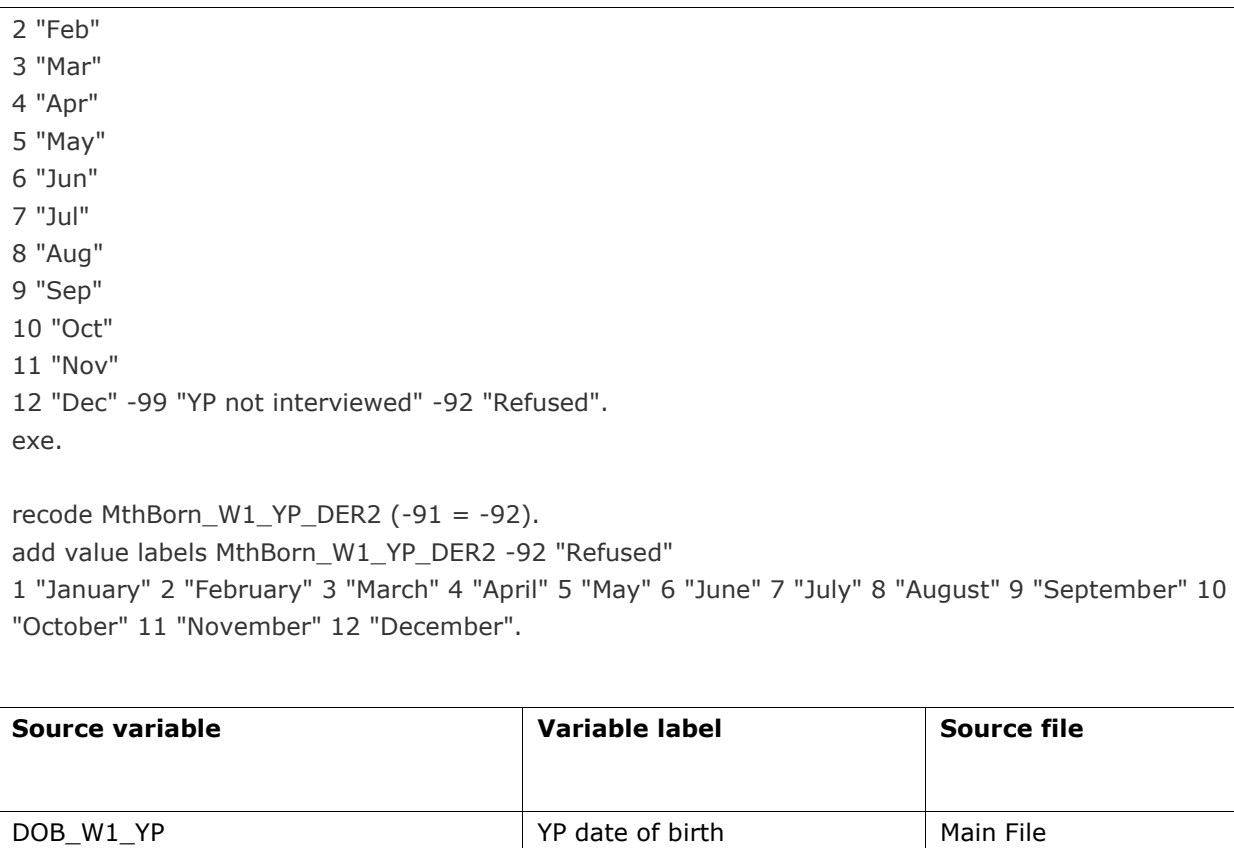

YPDOB\_W1\_GRID YP date of birth Main File

Ethnic\_W1\_YP YP's ethnic group Main File

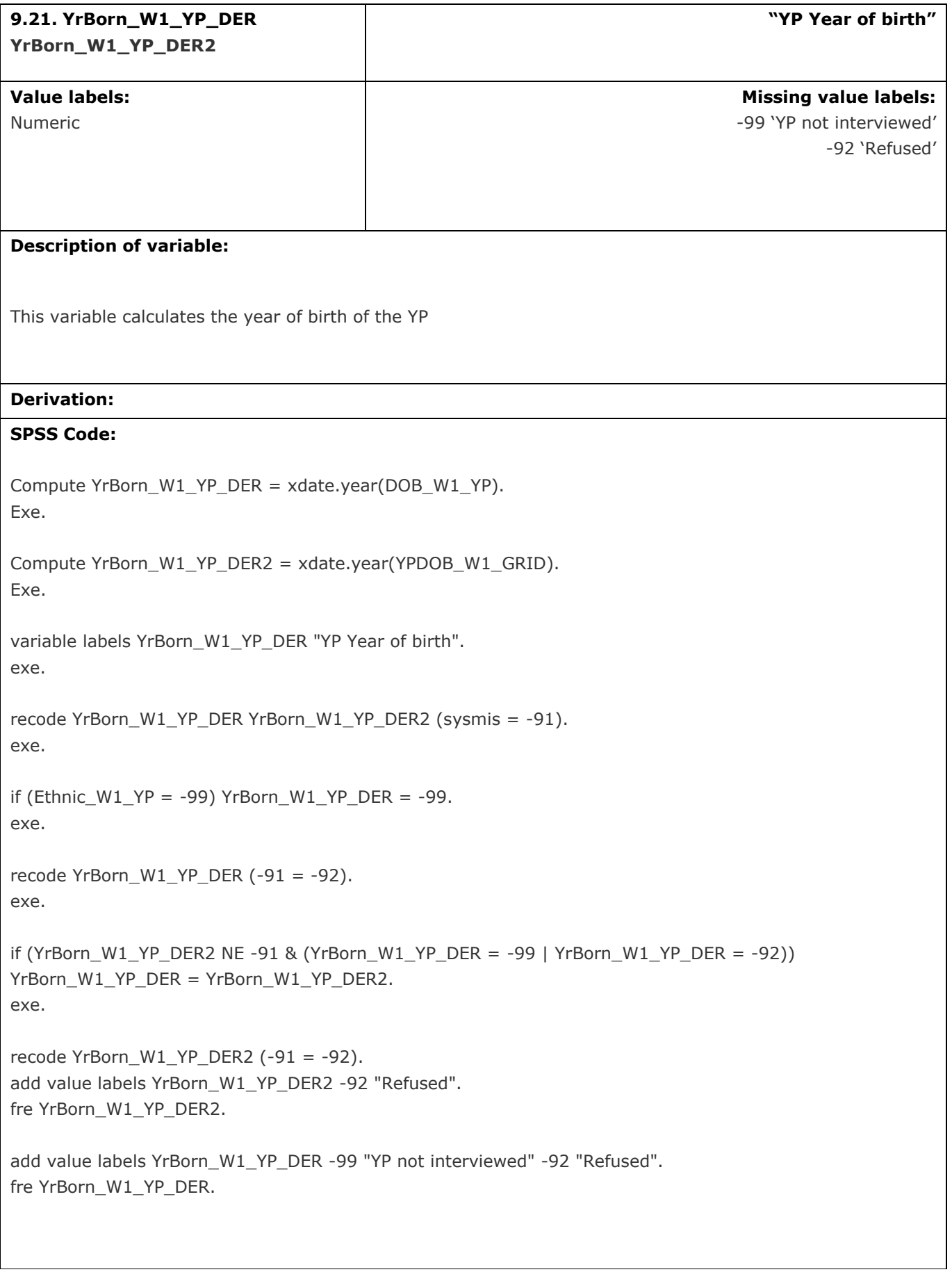

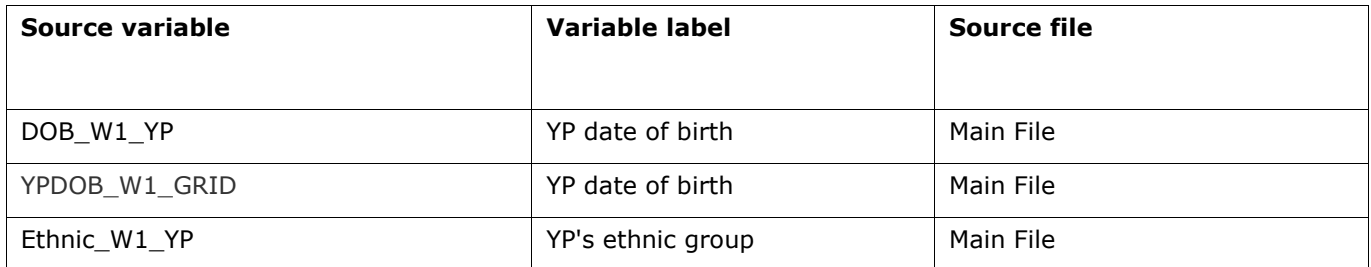

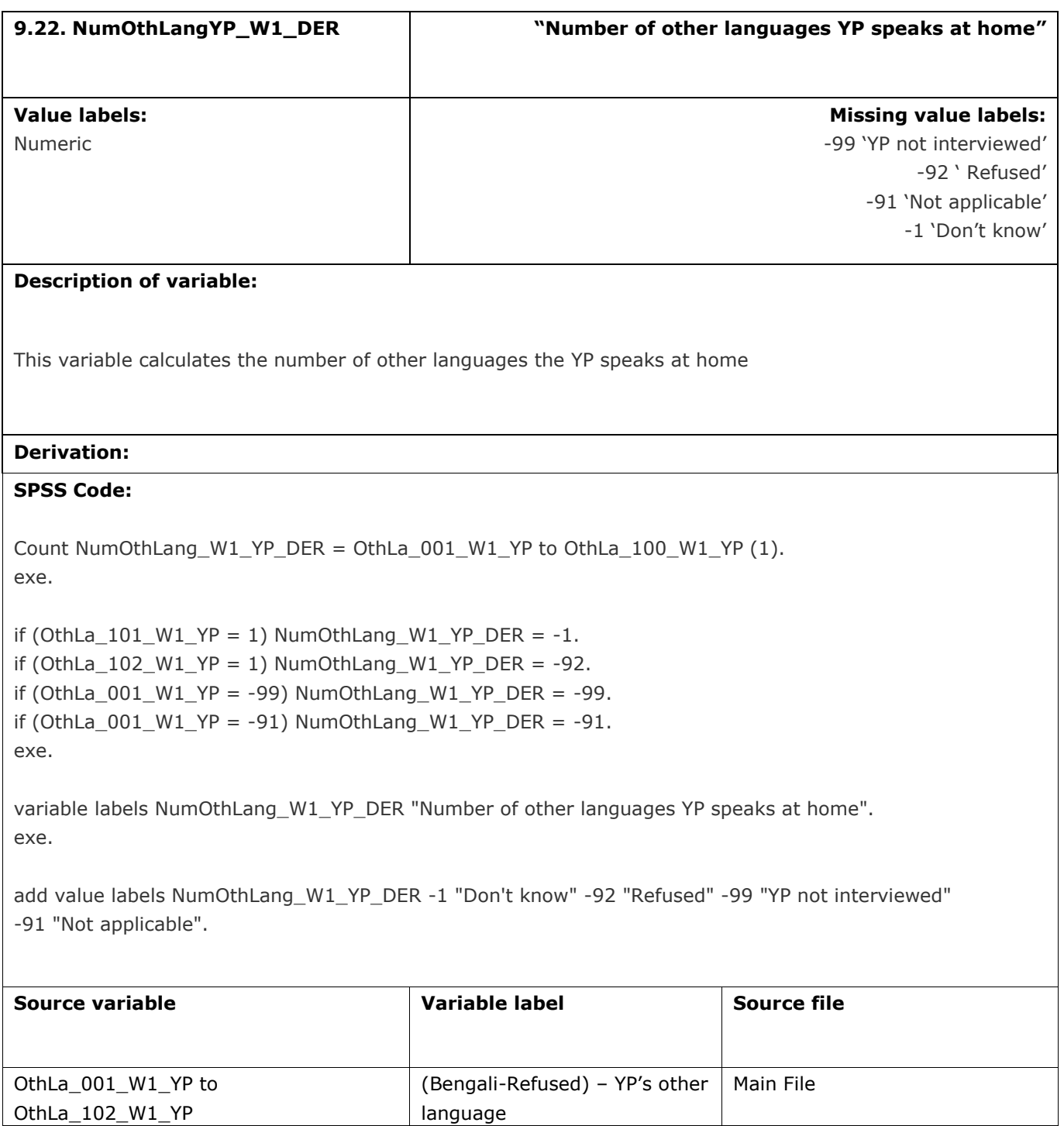

OthLa\_102\_W1\_YP